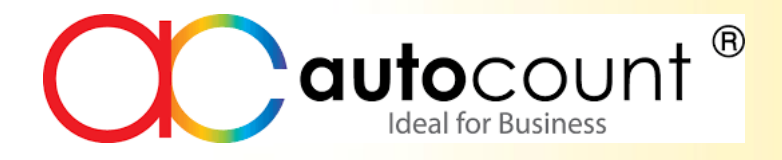

# **AutoCount Inventory Part 1**

Presented by:

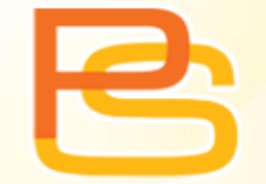

**PRESOFT (M) SDN. BHD.**

#### Please Like Our FB Page

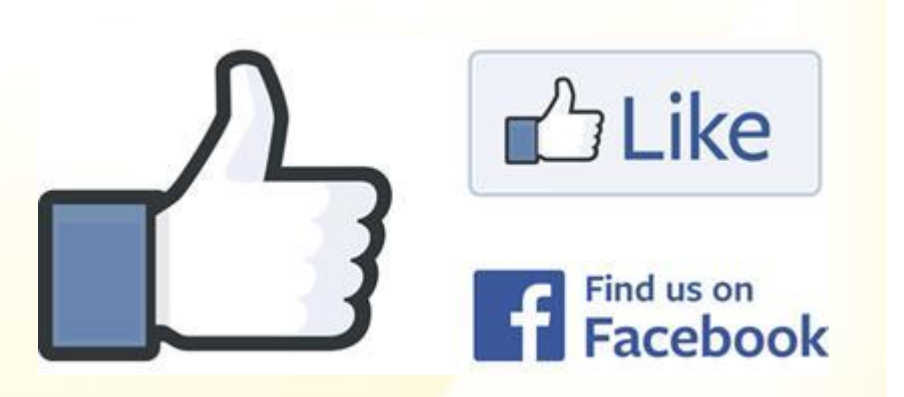

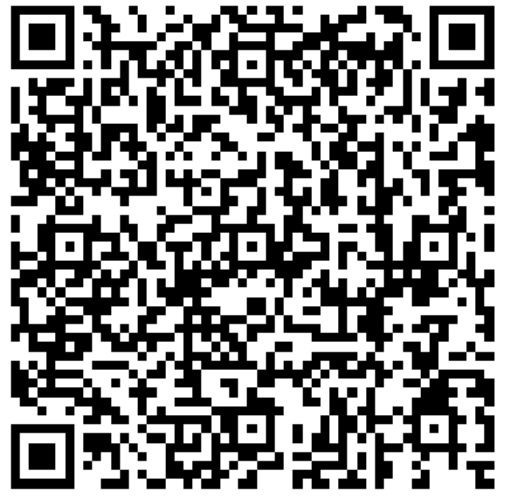

#### **Presoft (M) Sdn Bhd – Your business solution**

**https://www.facebook.com/PresoftMSdnBhd** 

## **Agenda**

- Stock.
- Stock transaction.
- Sales.
- Purchase.

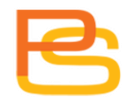

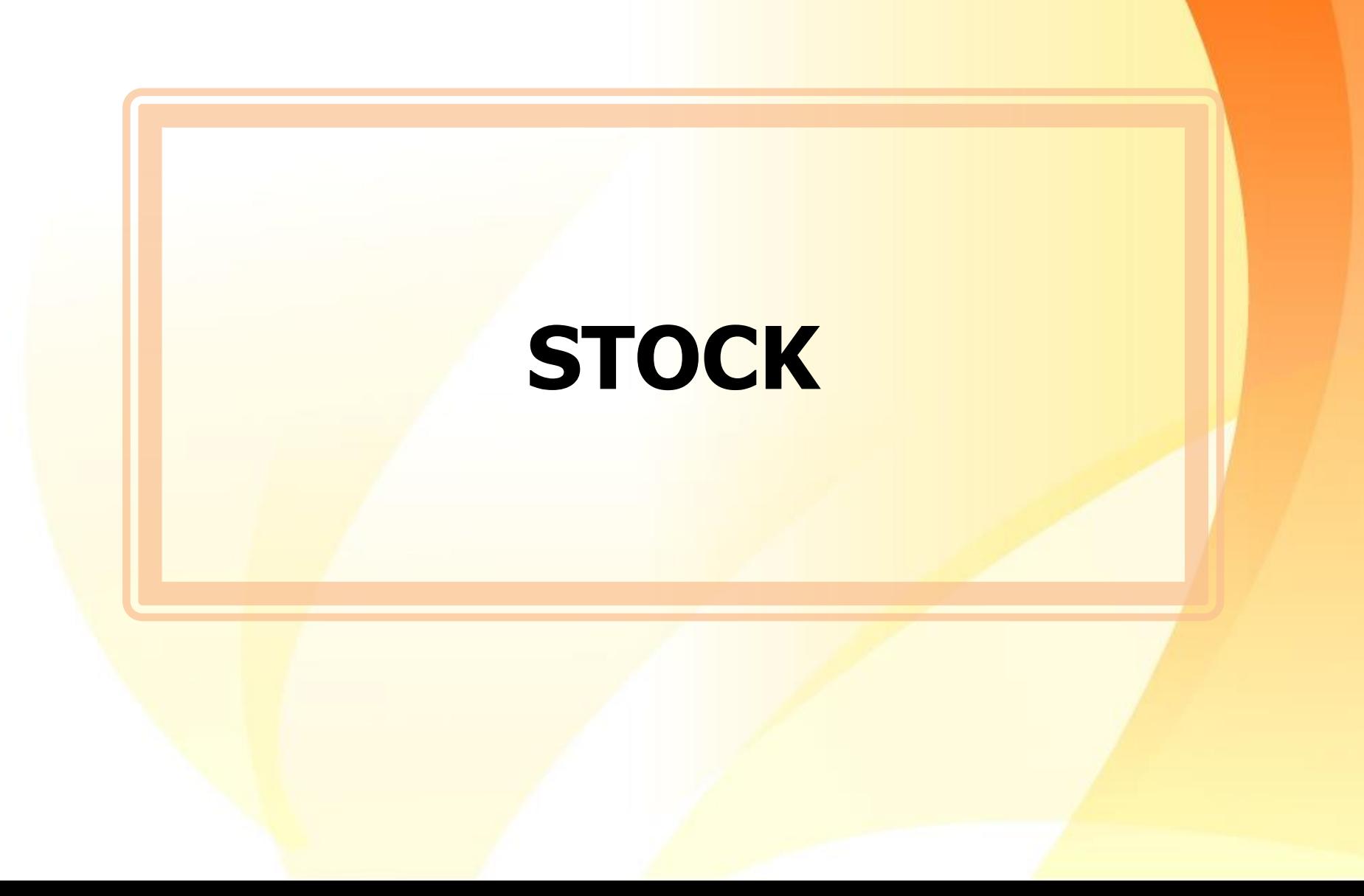

## **What is stock?**

• goods or merchandise kept on the premises of a business or warehouse and available for sale or distribution.

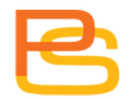

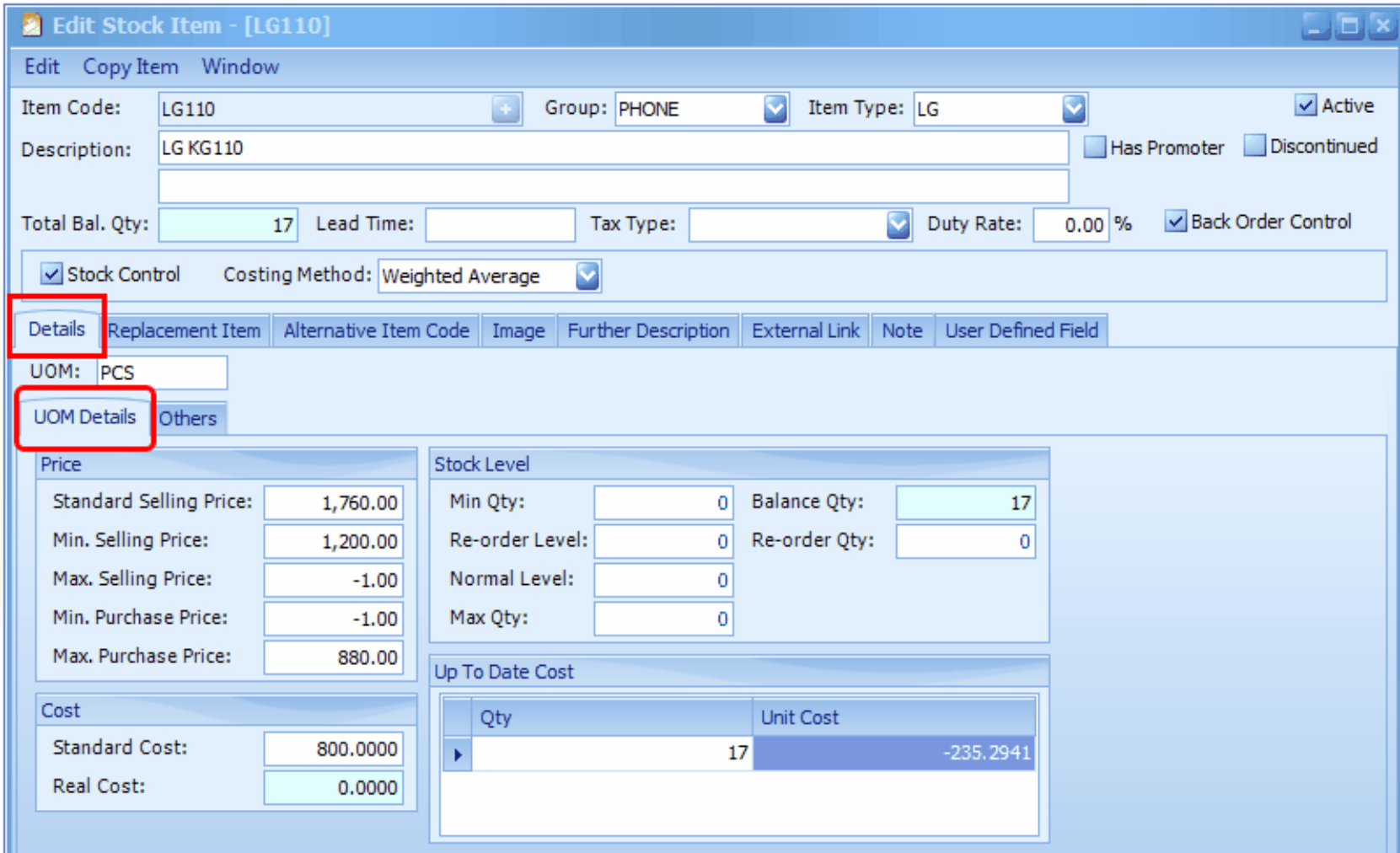

## **Costing Method**

- **Fixed Cost**.
- **Most Recent Cost**.
- **LIFO.**
- **FIFO.**
- **Weighted Average.**

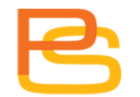

## **Weighted Average**

• average cost will be updated with each purchase.

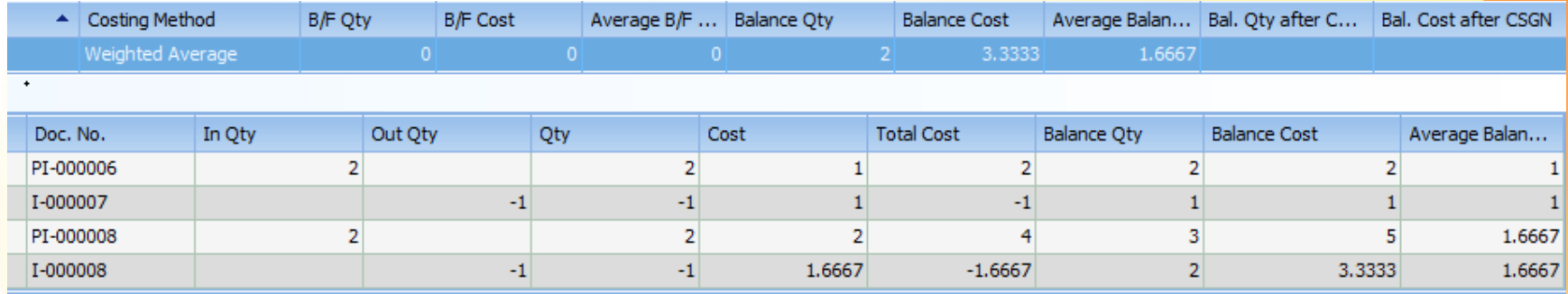

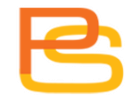

#### **FIFO**

• the sequence of First In First Out is referred.

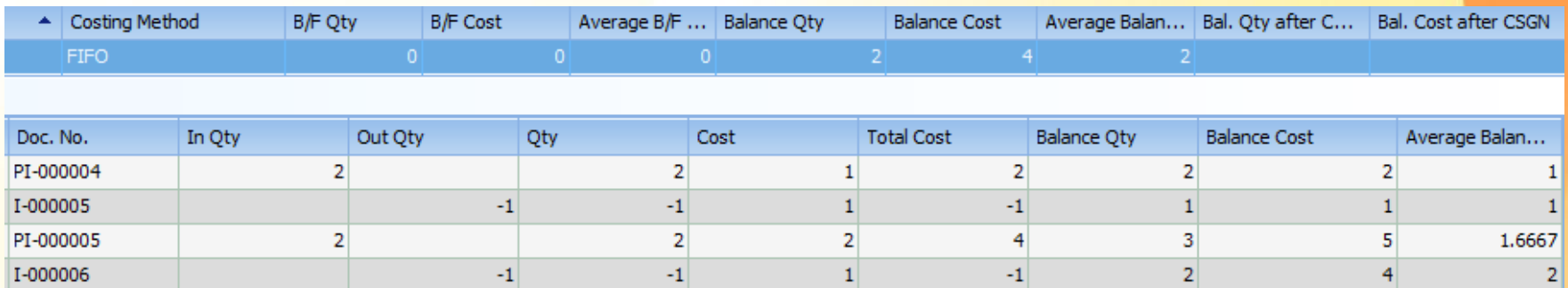

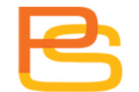

#### **LIFO**

• the sequence of Last In First Out is referred.

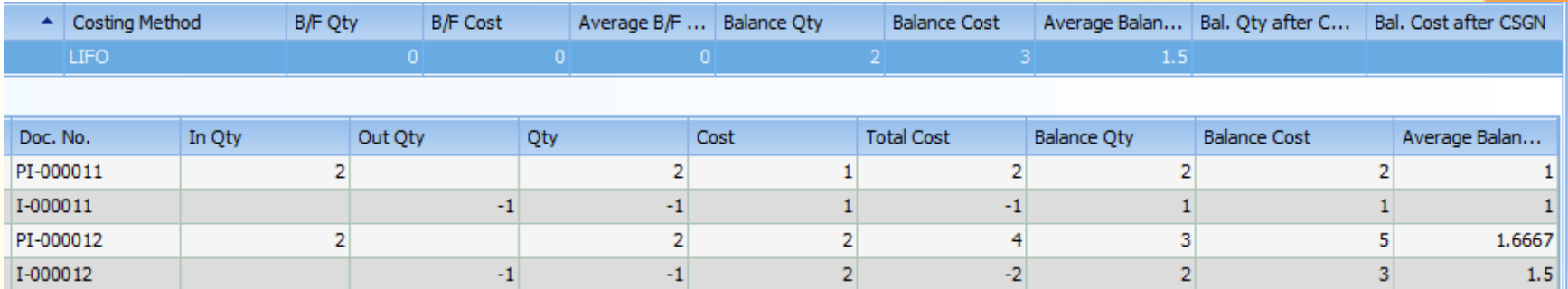

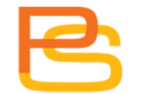

#### **Item Replacement**

• Item A is used to replace item a in sales when item 123 is out of stock.

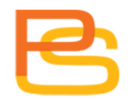

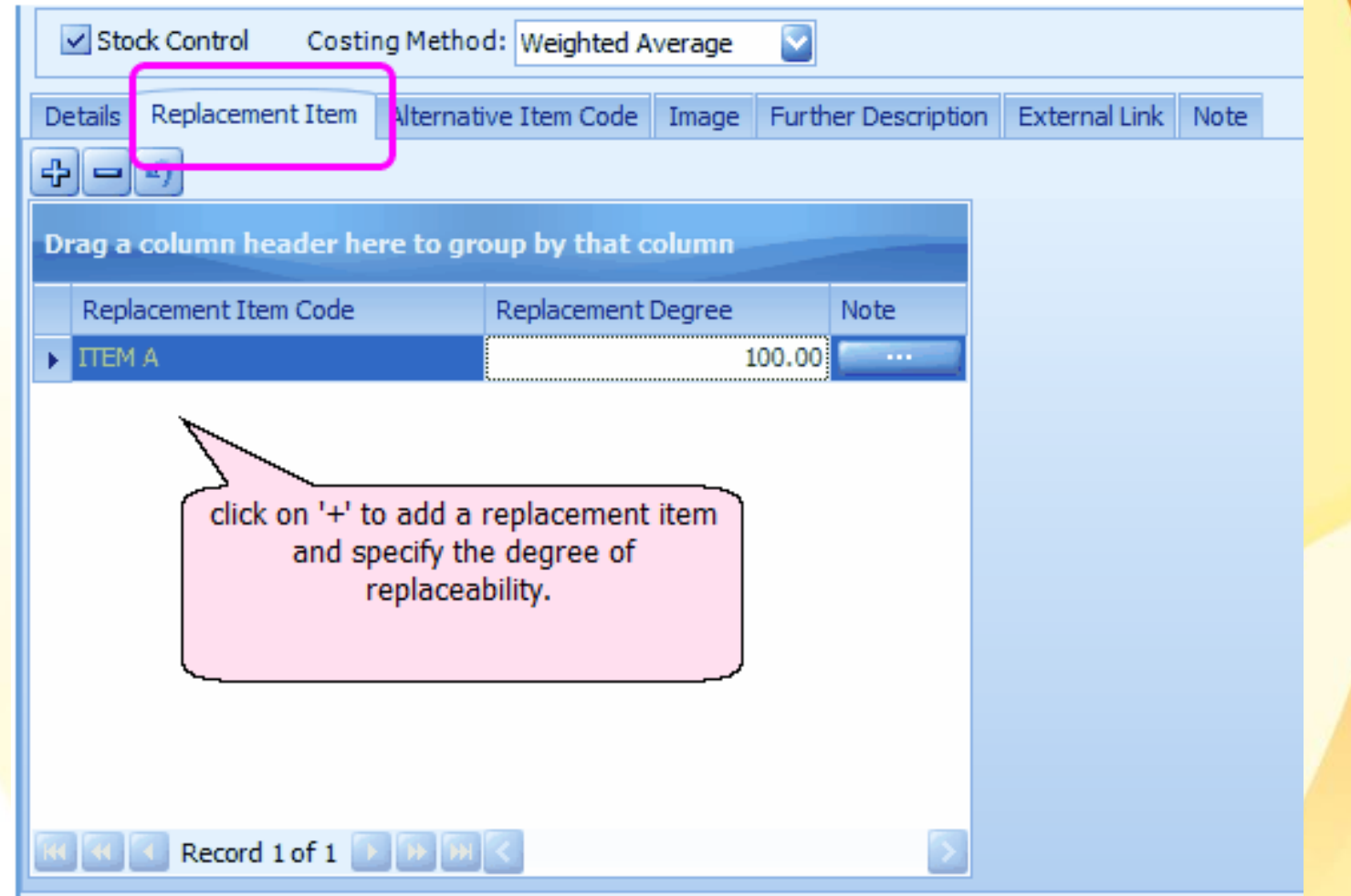

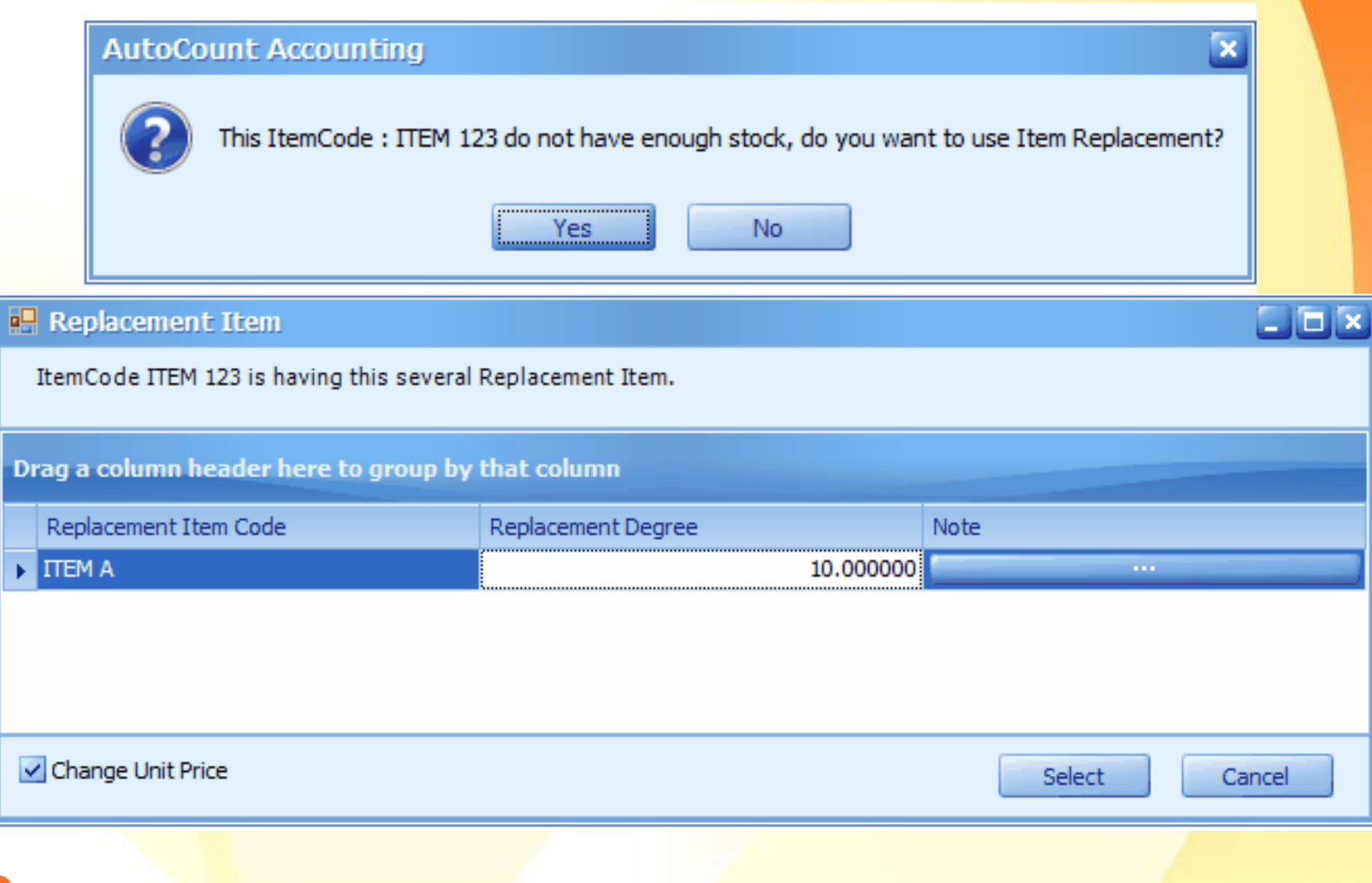

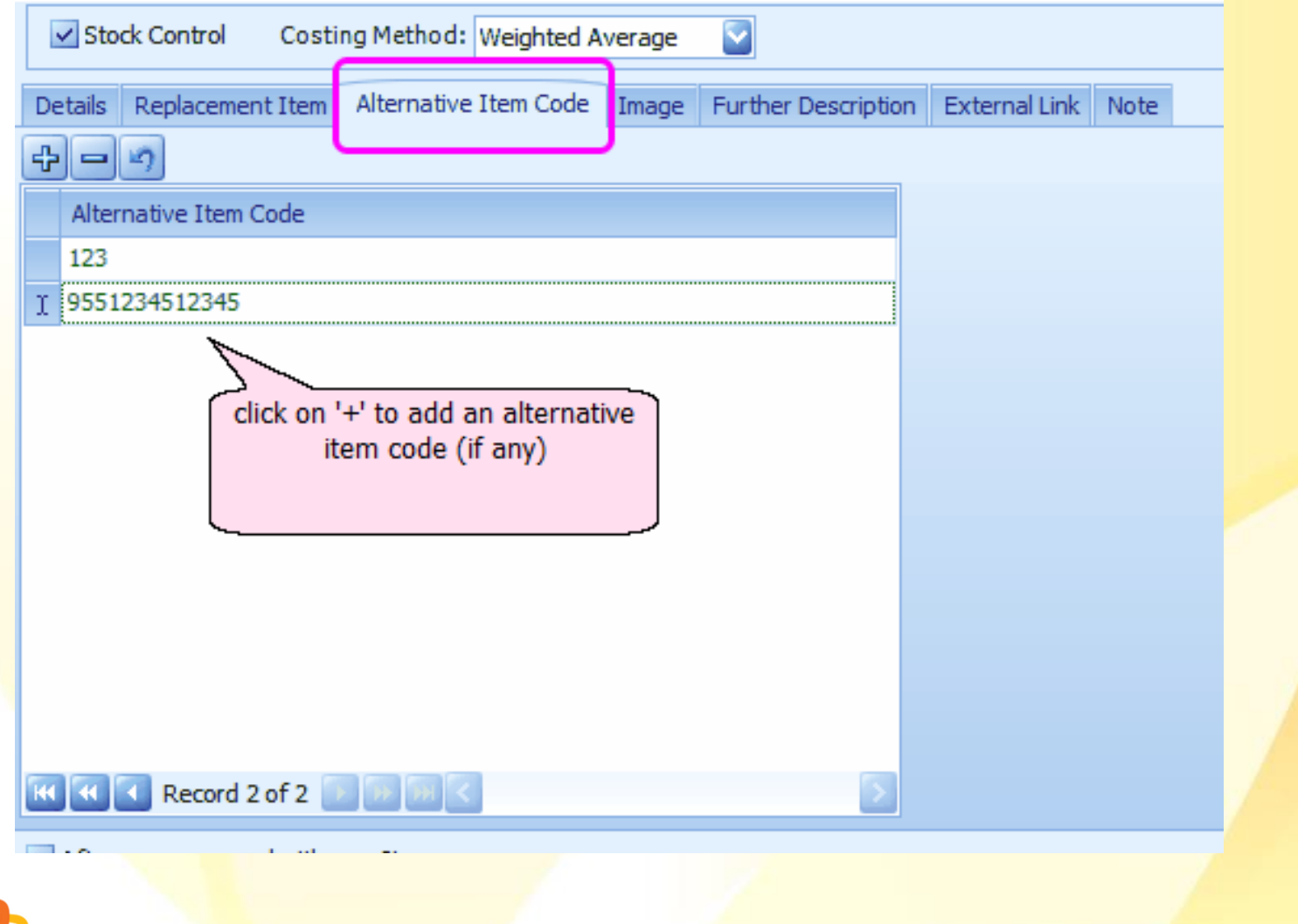

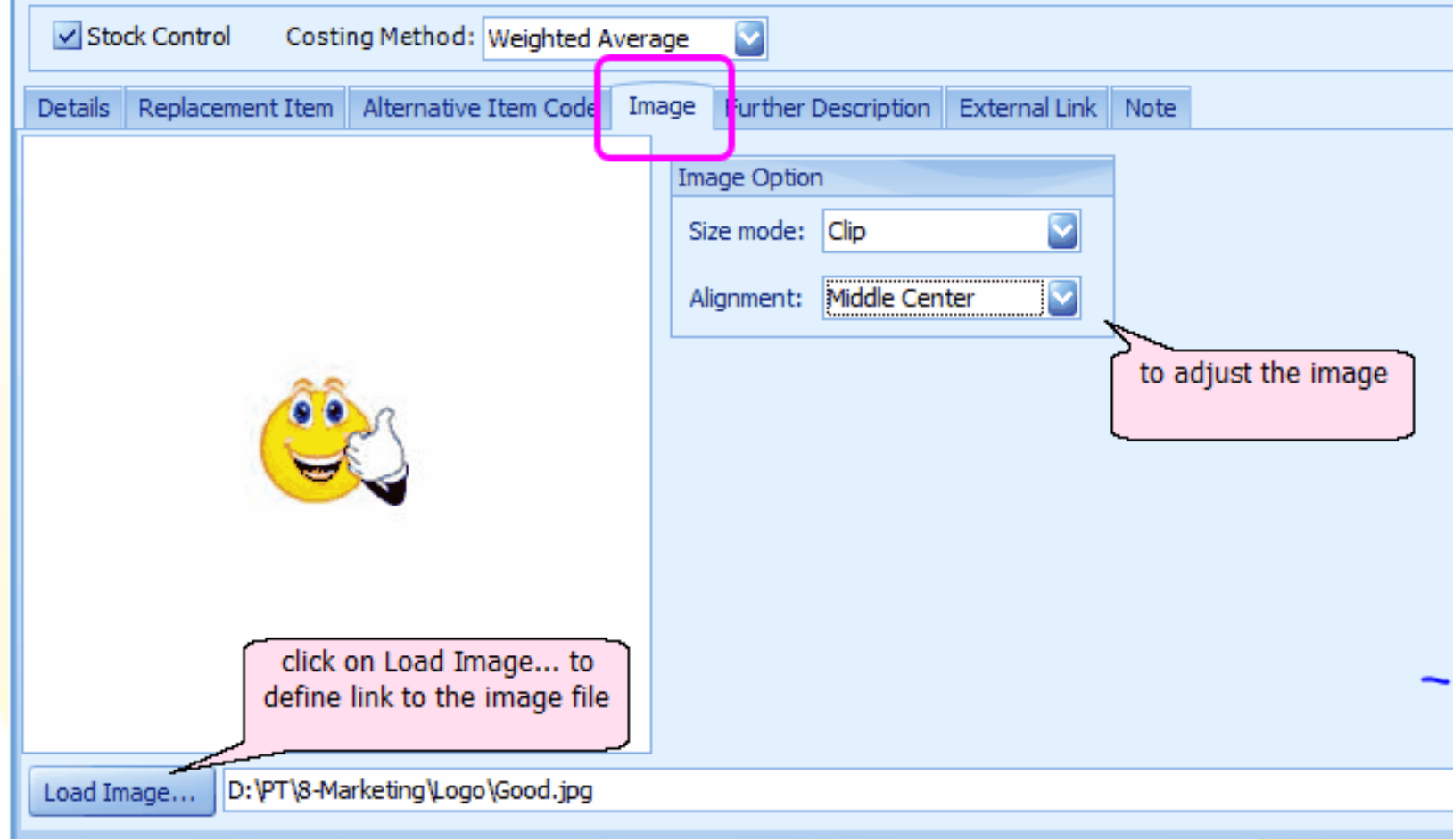

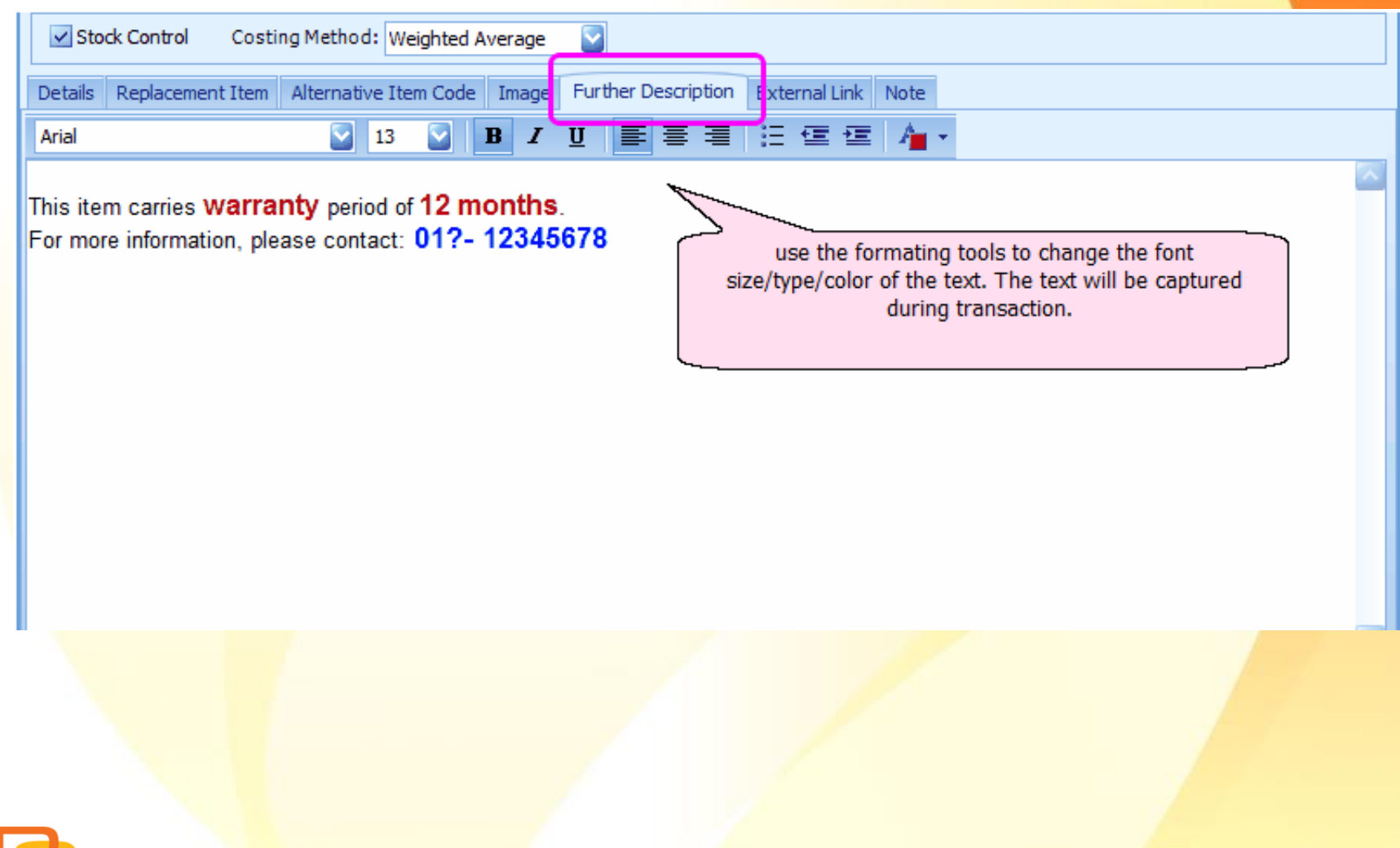

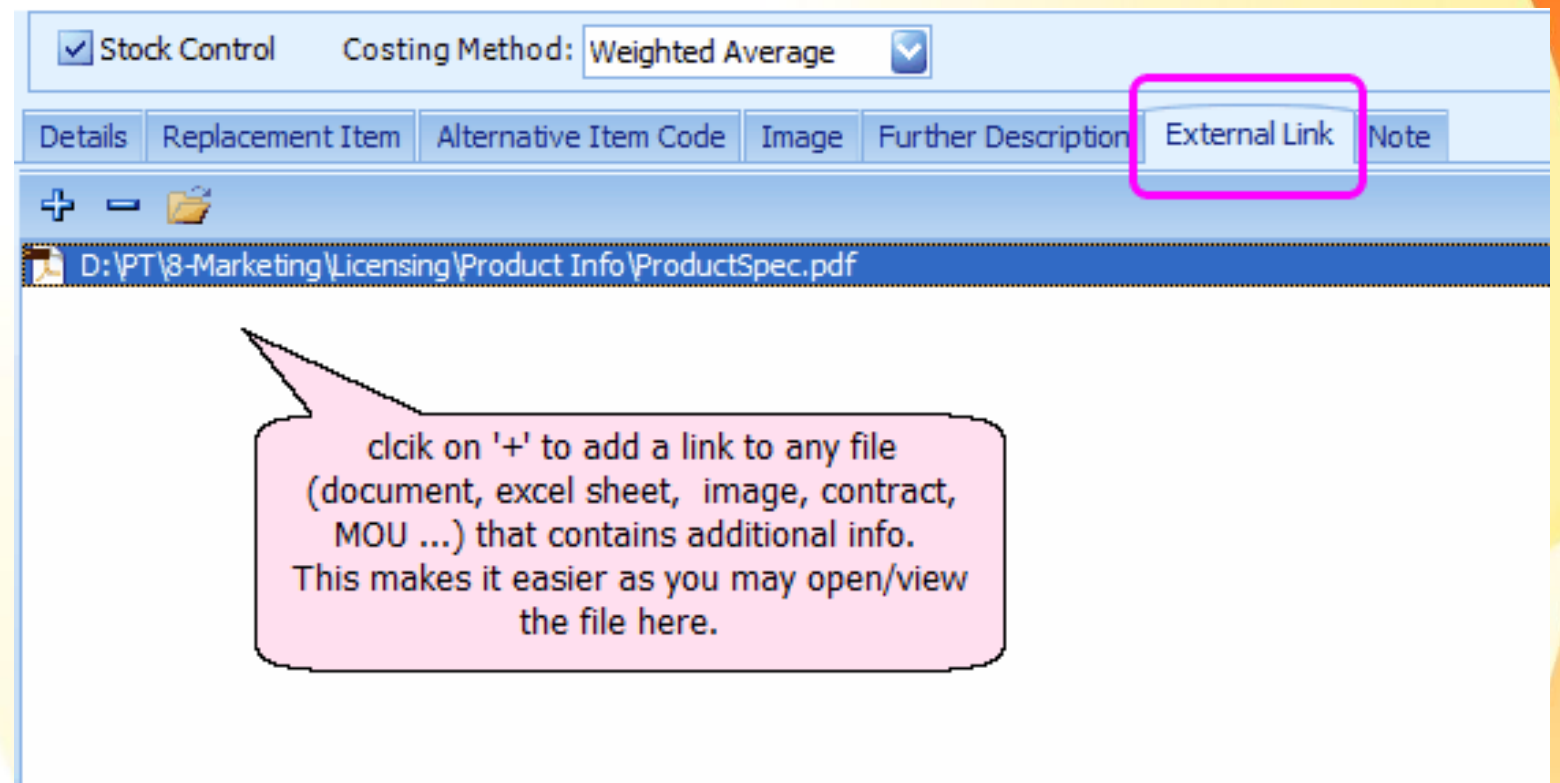

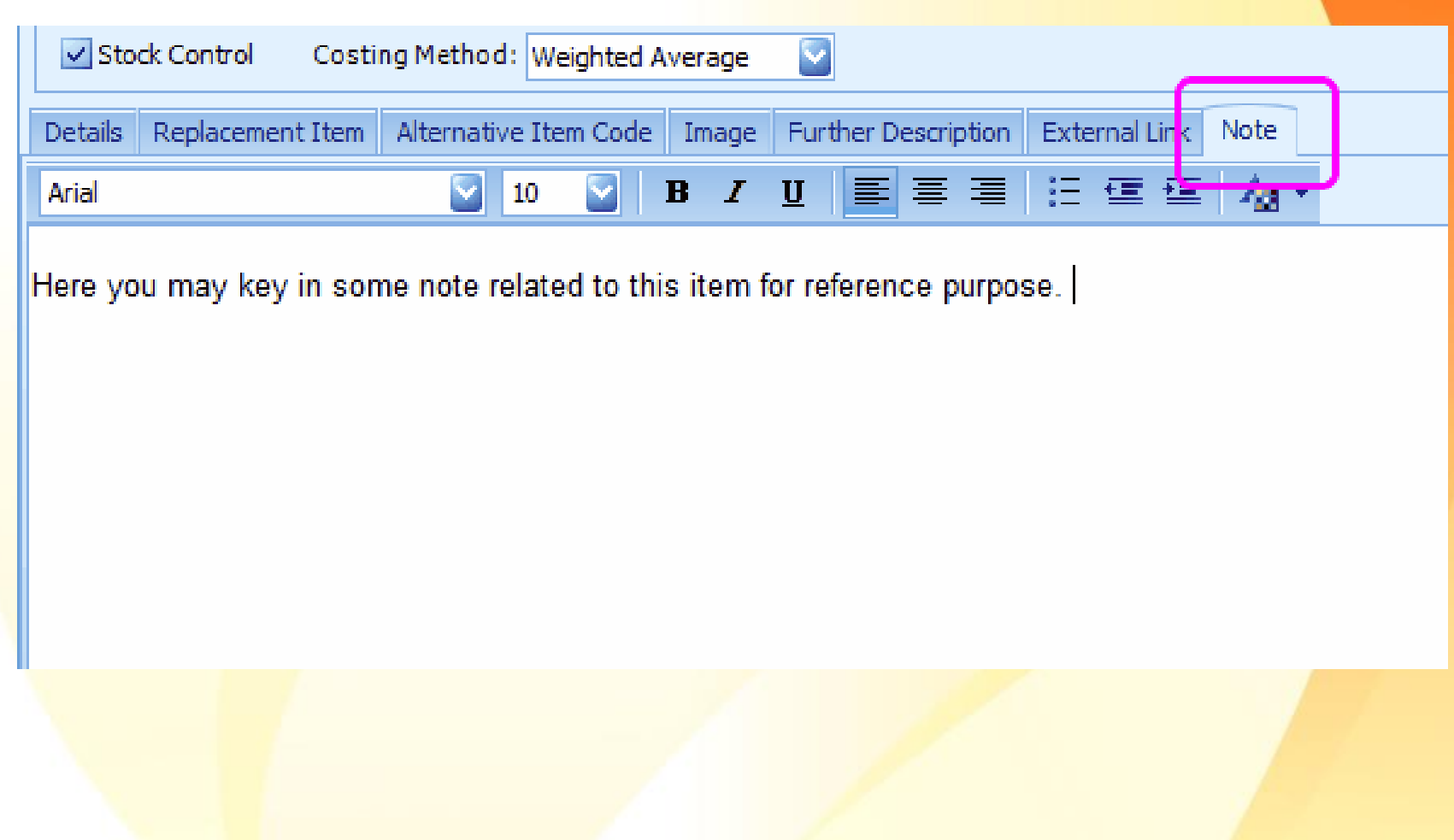

#### **Item Price Book**

- maintain item pricing by item code, debtor or creditor.
- set different item code for different debtor/creditor.

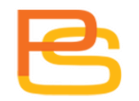

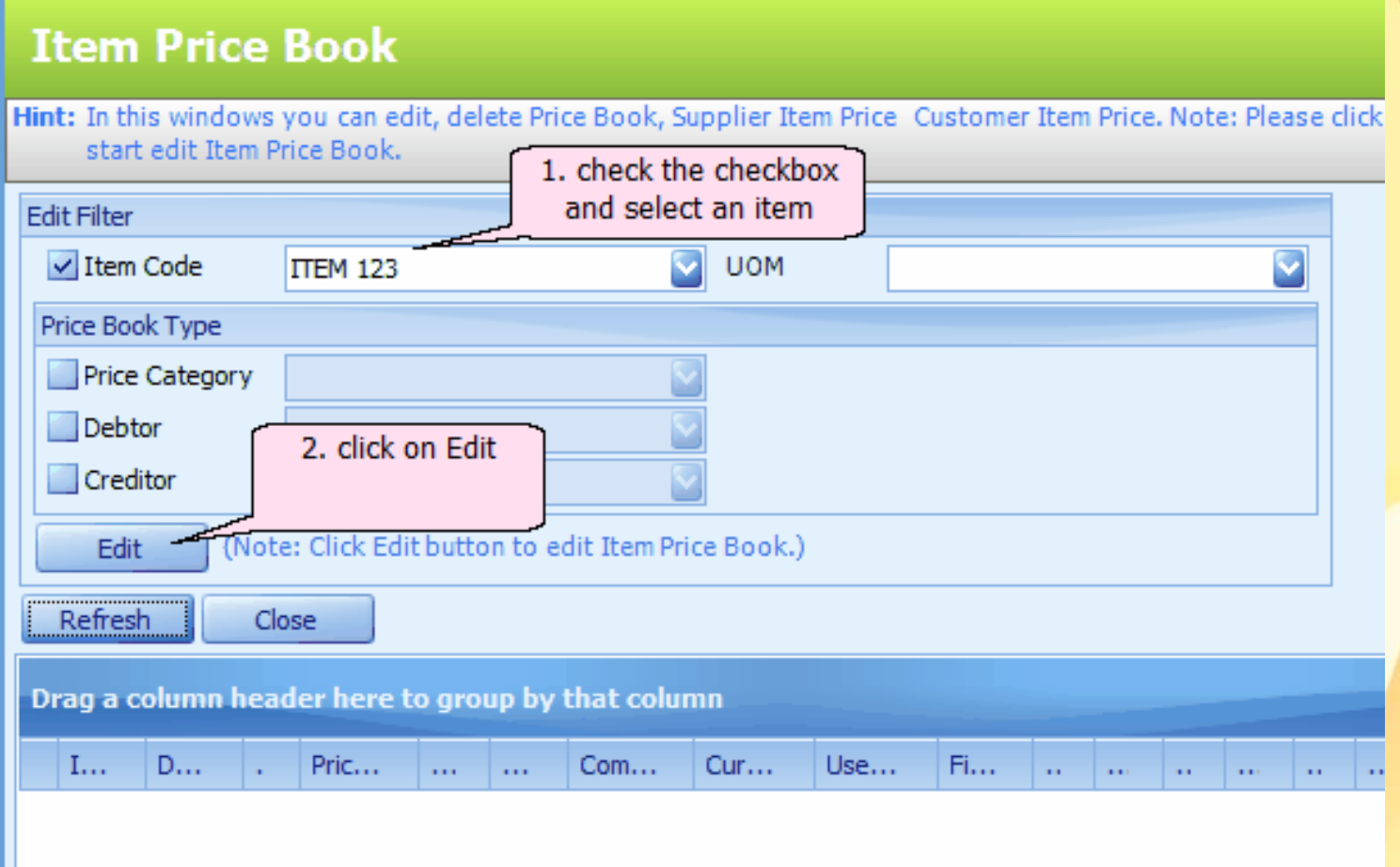

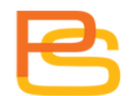

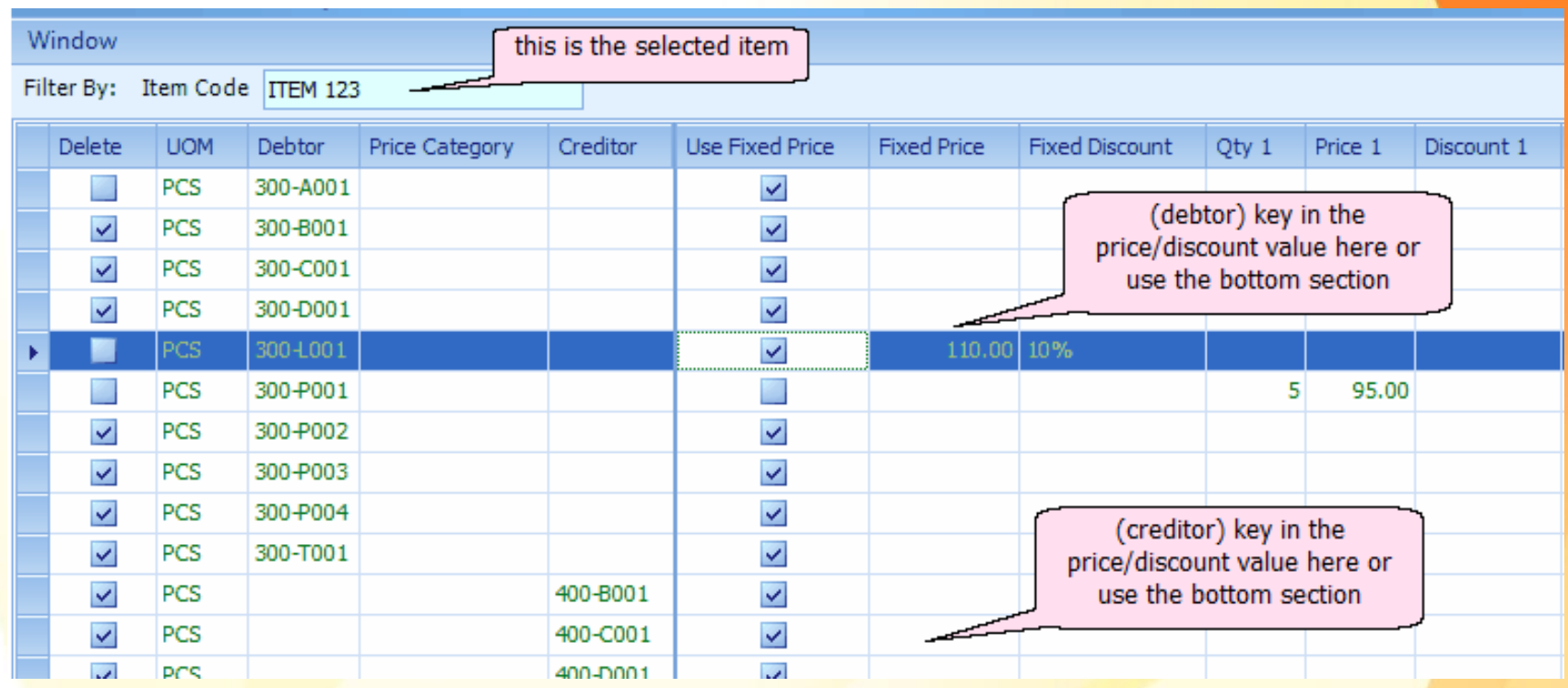

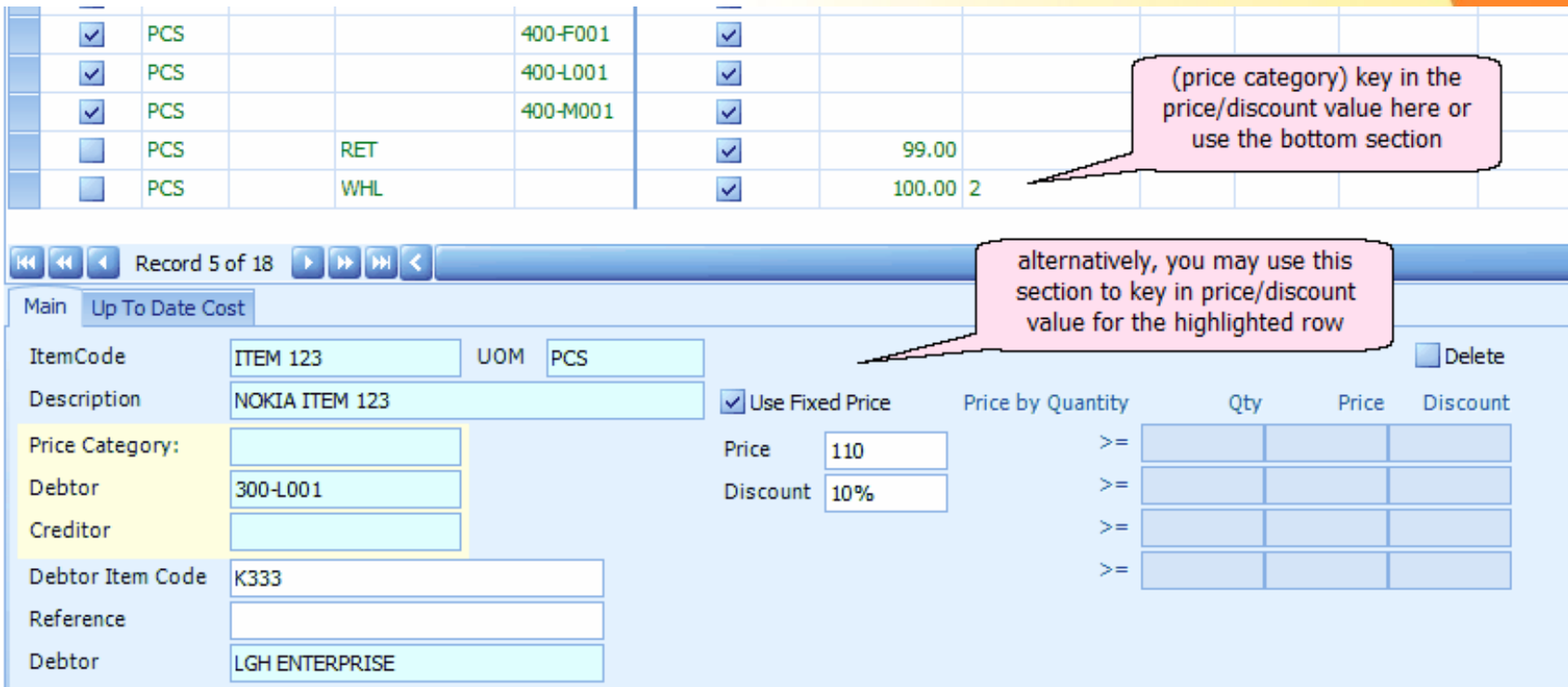

E Item Price Book - LEARNING AUTOCOUNT SDN BHD [L2] - AutoCount Accounting (Ver: 1.3.3.9)

File G/L A/R A/P Inguiry Stock Sales Purchase General Maintenance Tools Window Help

#### **Item Price Book**

Hint: In this windows you can edit, delete Price Book, Supplier Item Price Customer Item Price. Note: Please click edit but

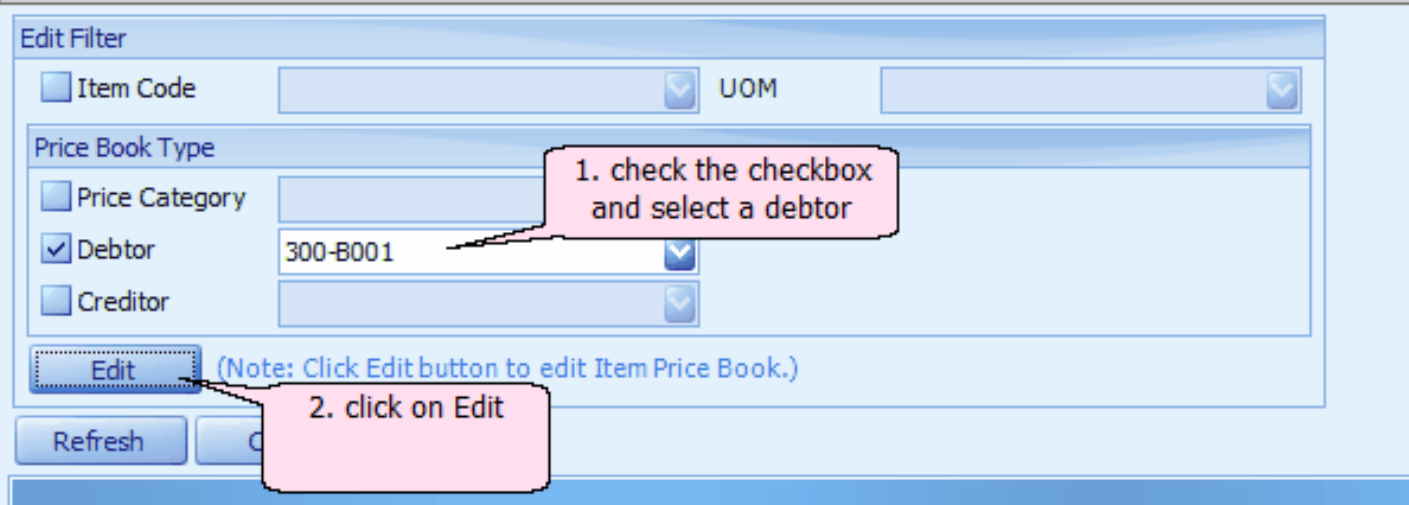

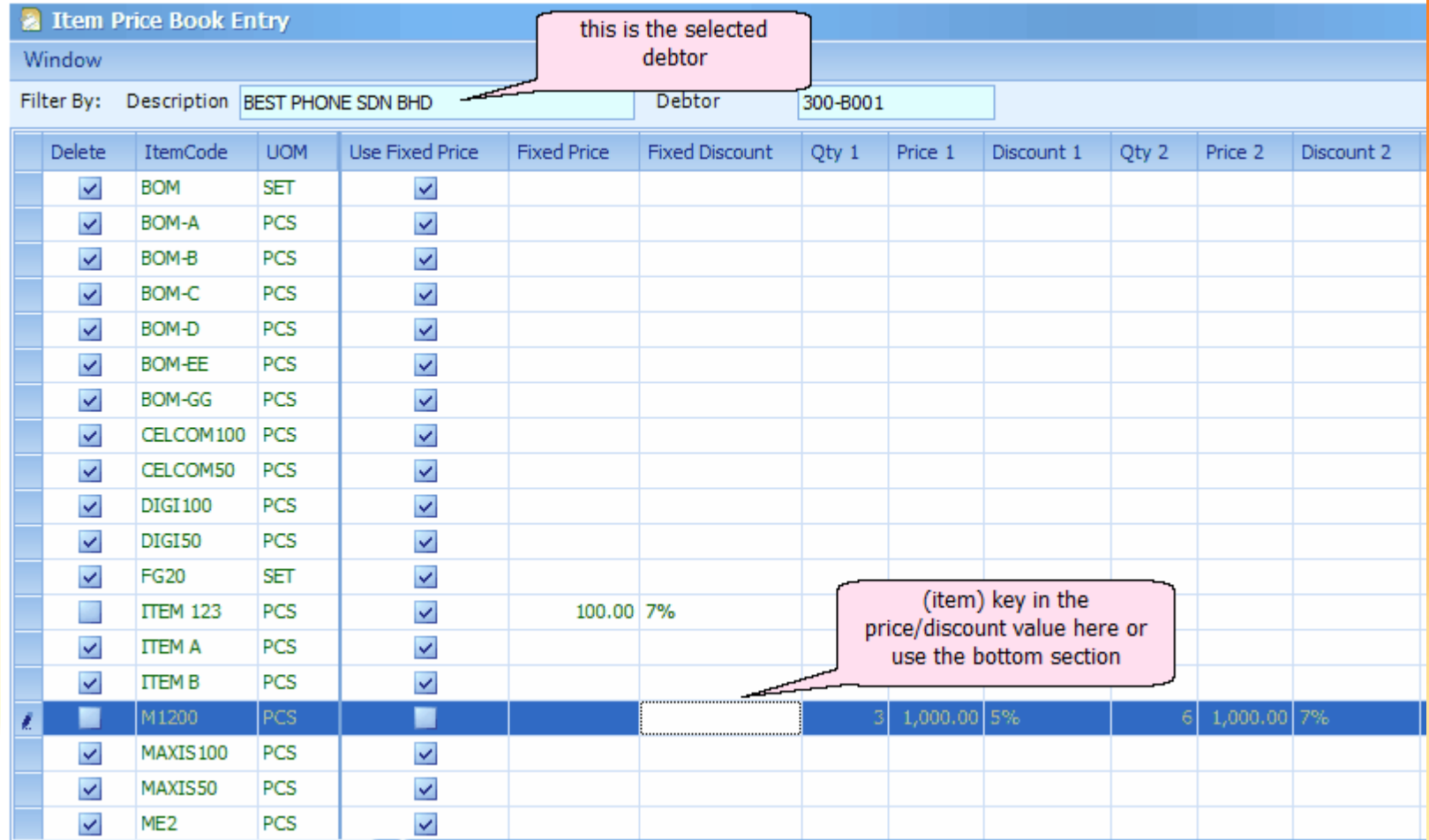

#### **Item Opening Balance Maintenance**

#### **Item Opening Balance**

Hint: In this windows, you can add, edit delete Item Opening Balance. Note: Please filter the ItemCode first to improve the operation performance.

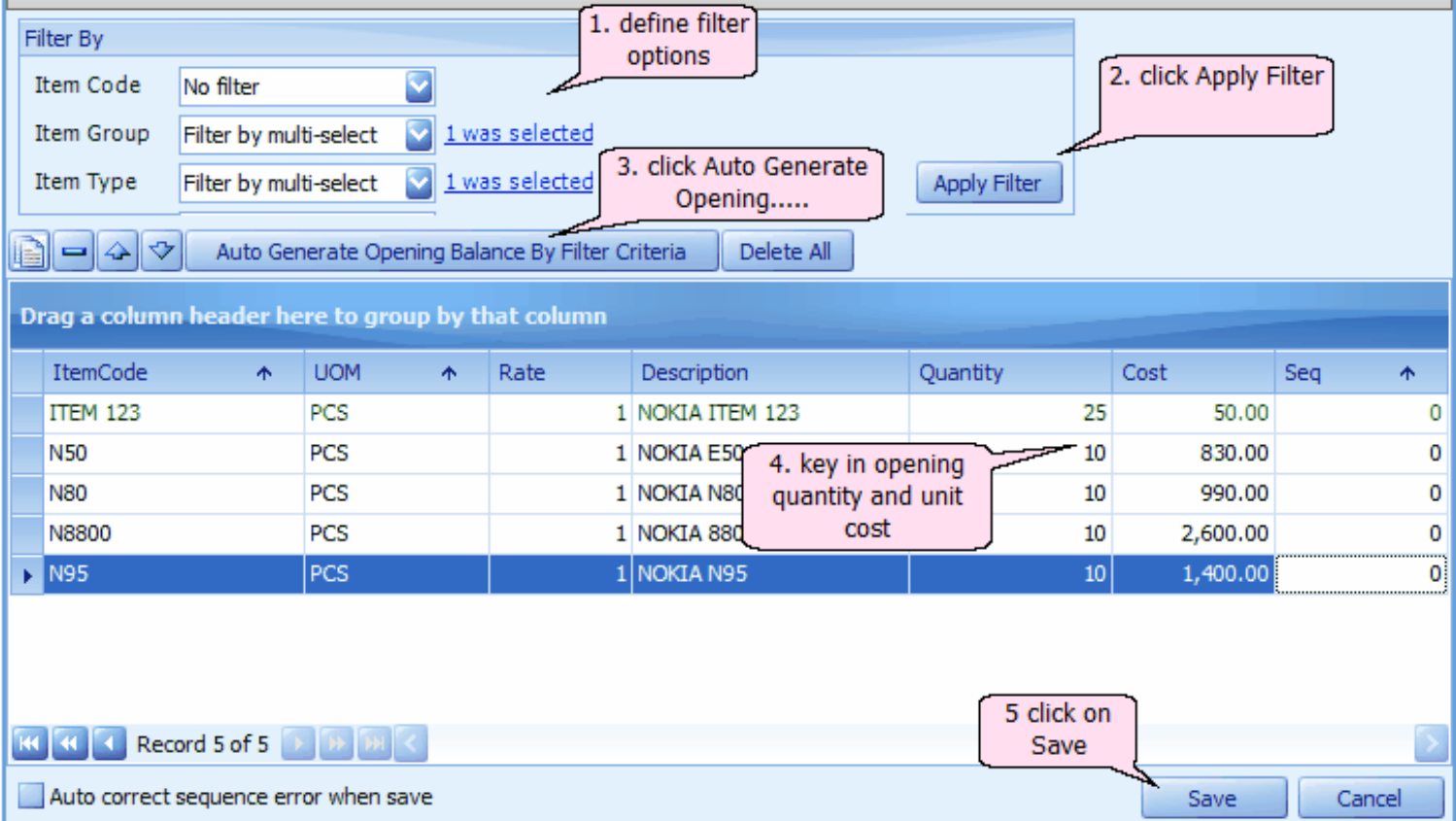

## **Stock Group**

• maintain stock item groups for the purpose of report filtering and posting to G/L accounts.

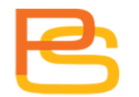

#### **Stock Group Maintenance**

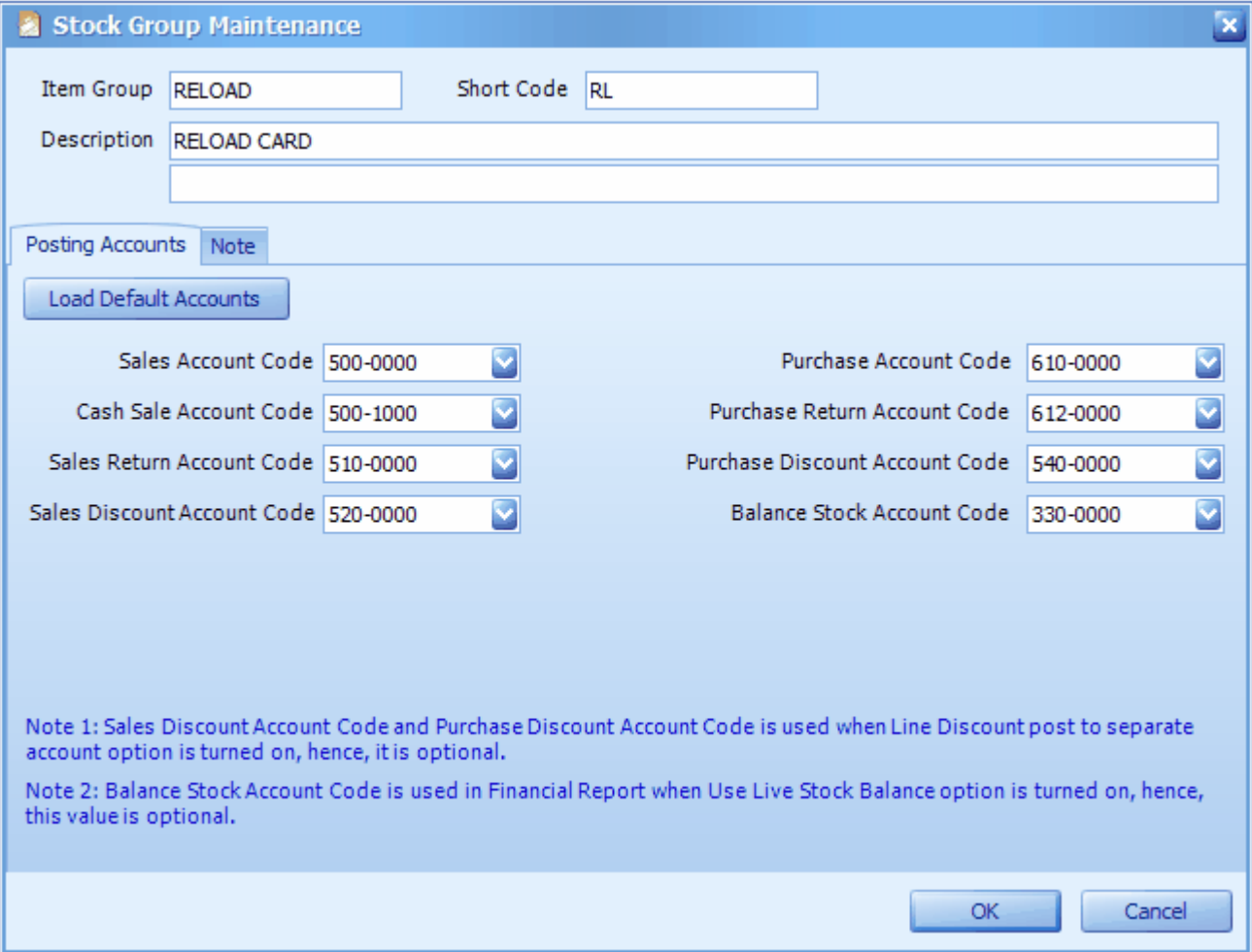

#### **Stock Item Type Maintenance**

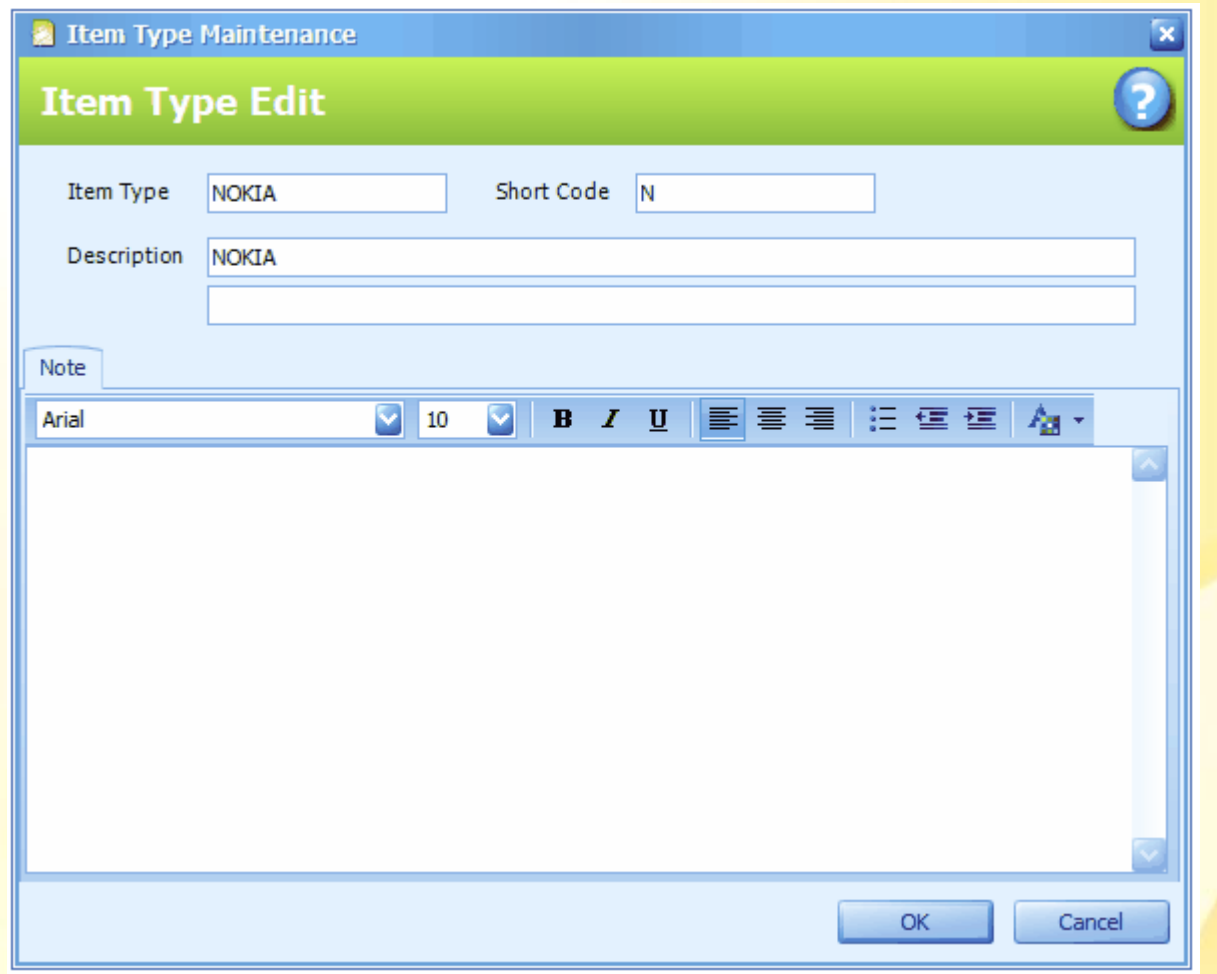

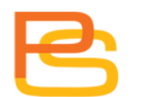

## **Item Group 1tem Type**

- purpose of report filtering.
- posting to G/L accounts.

• purpose of report filtering.

# **Stock Transaction**

#### **Stock Adjustment**

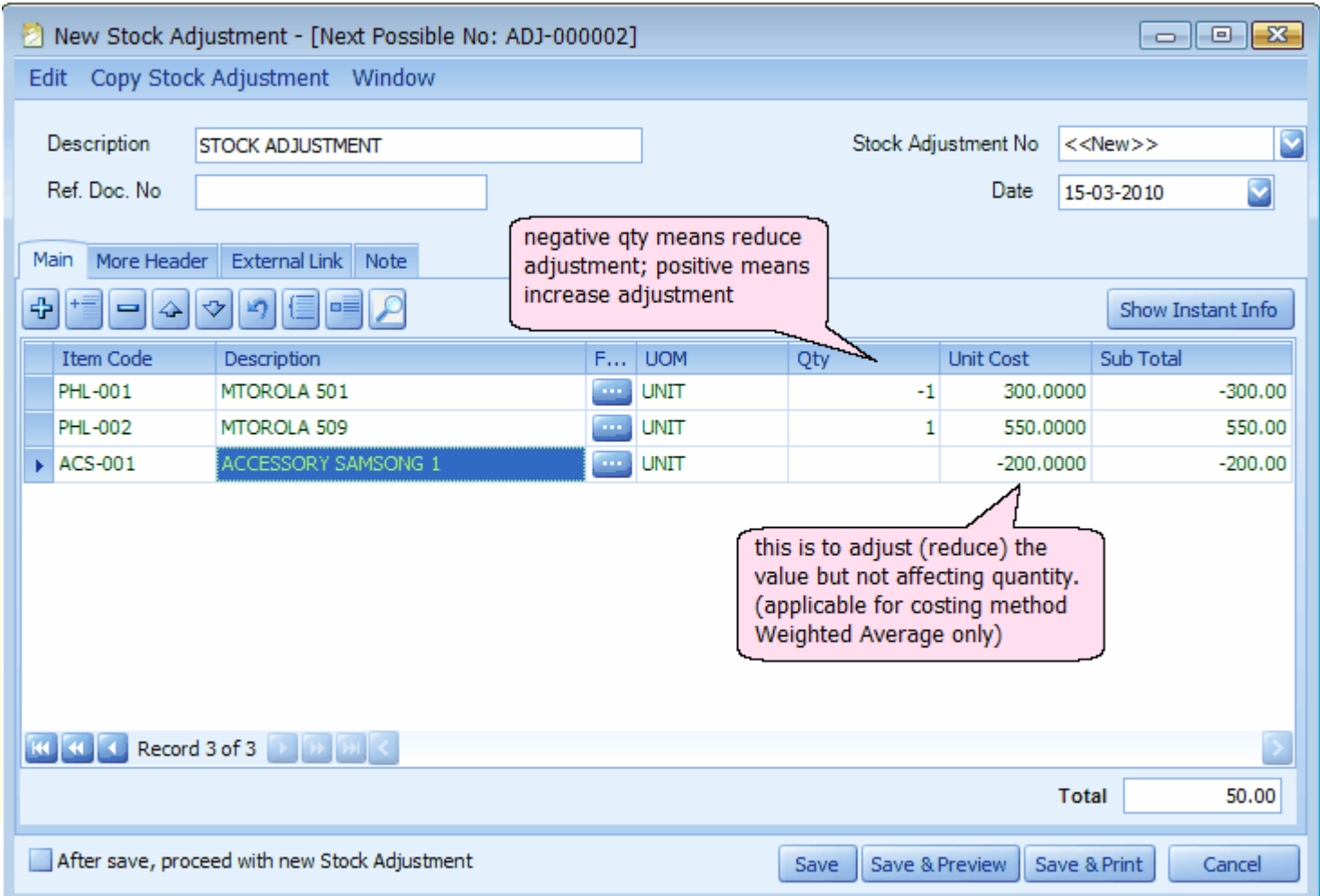

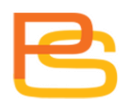

#### **Inventory Physical Worksheet**

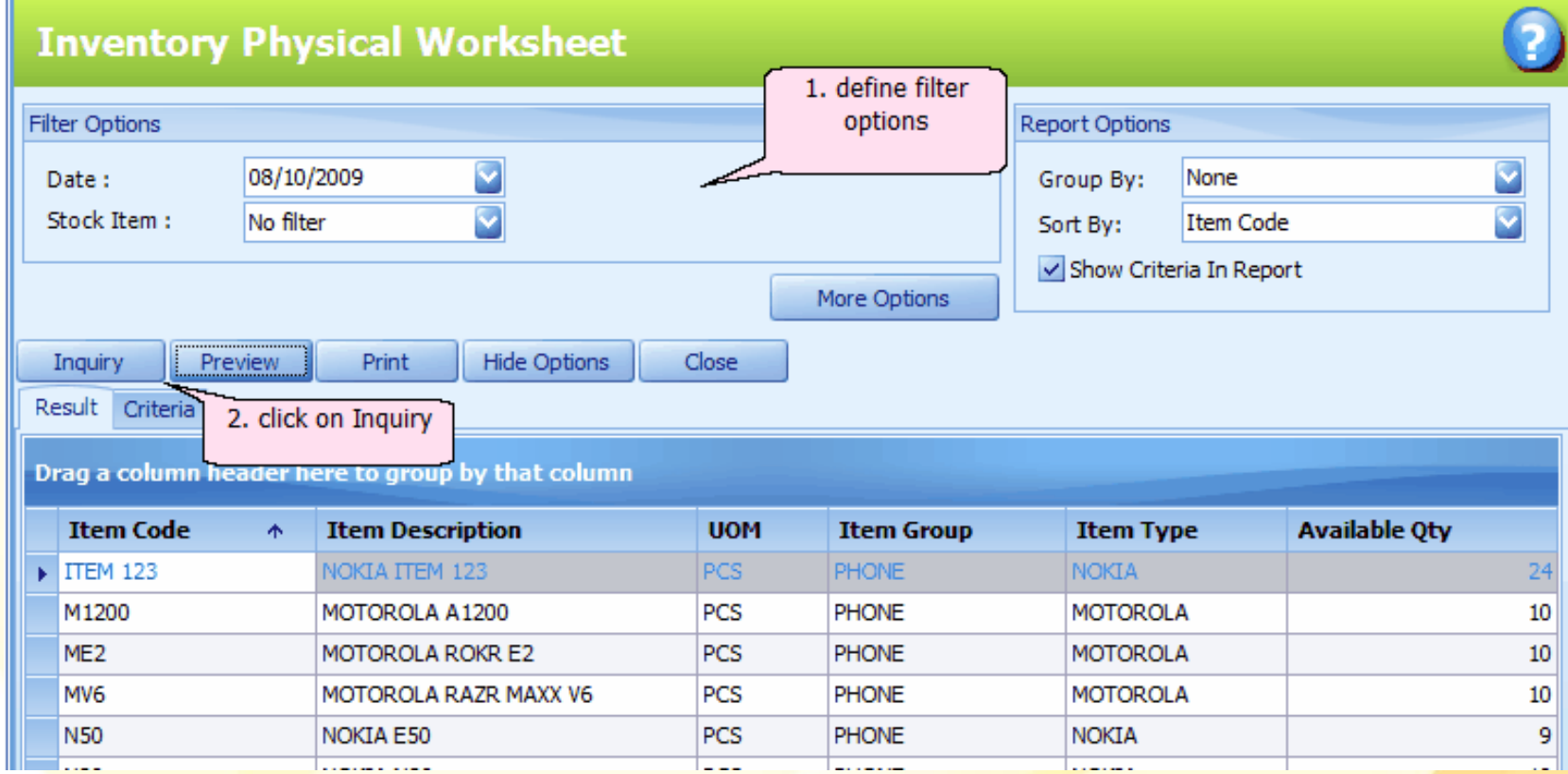

#### **Inventory Physical Worksheet**

Date: 08/10/2009 11:07:31 User ID: ADMIN

#### **Inventory Physical Worksheet**

LEARNNG AUTOCOUNT SDN BHD (751600-A)

Page 1 of 1

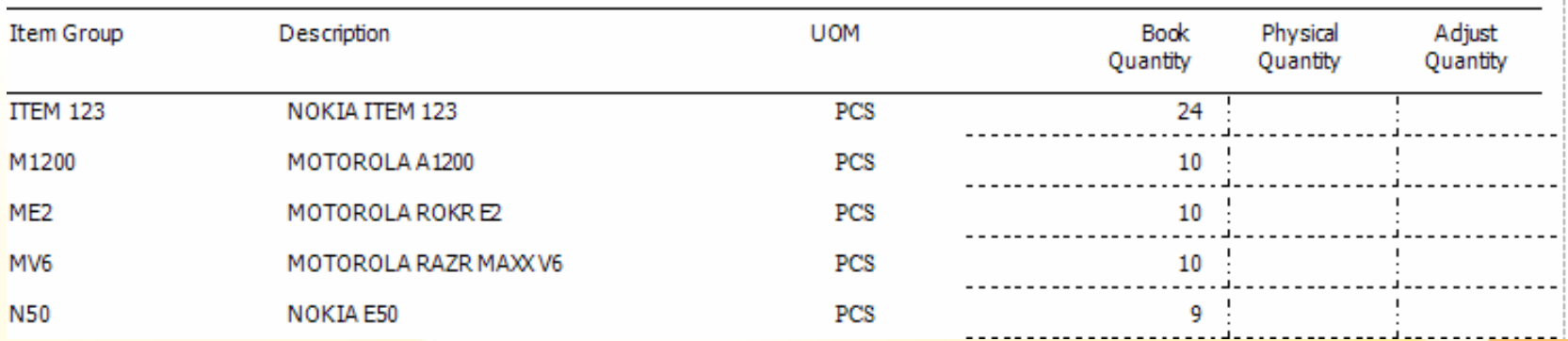

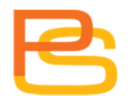

#### **"Edit" Function**

- Copy whole document to clipboard.
- Copy selected details to clipboard.
- Copy as spreadsheet format to clipboard.
- Paste whole document from clipboard.
- Paste item detail only from clipboard.

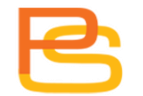

#### **"Edit" Function**

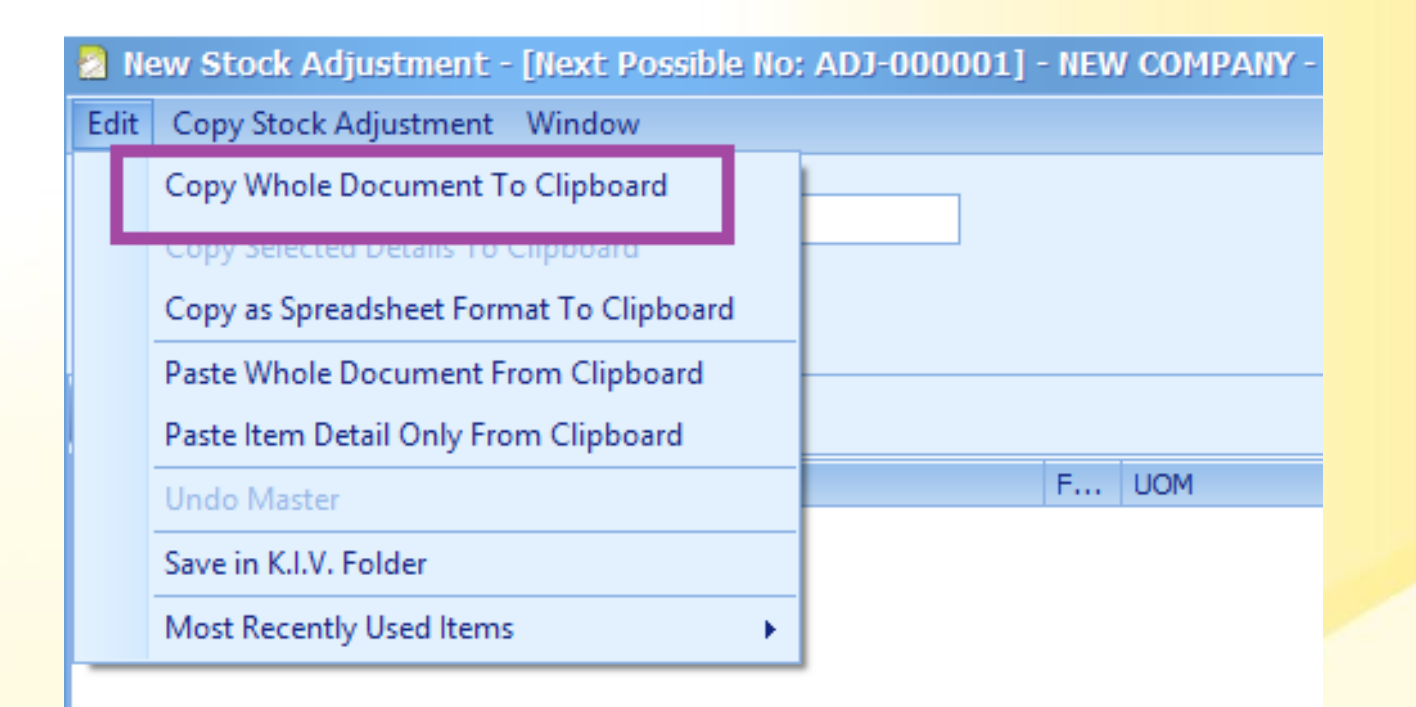

#### **"Edit" Function**

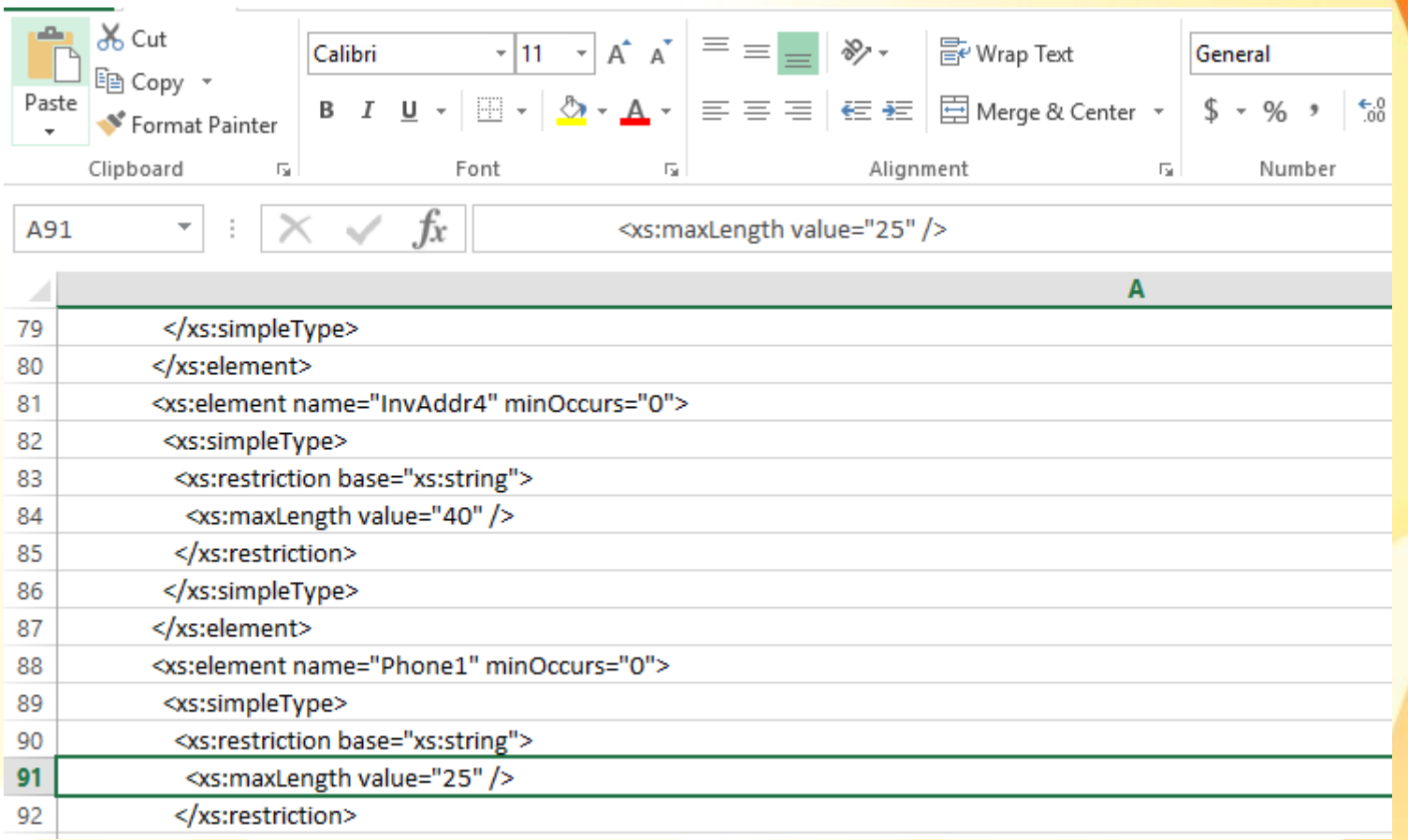
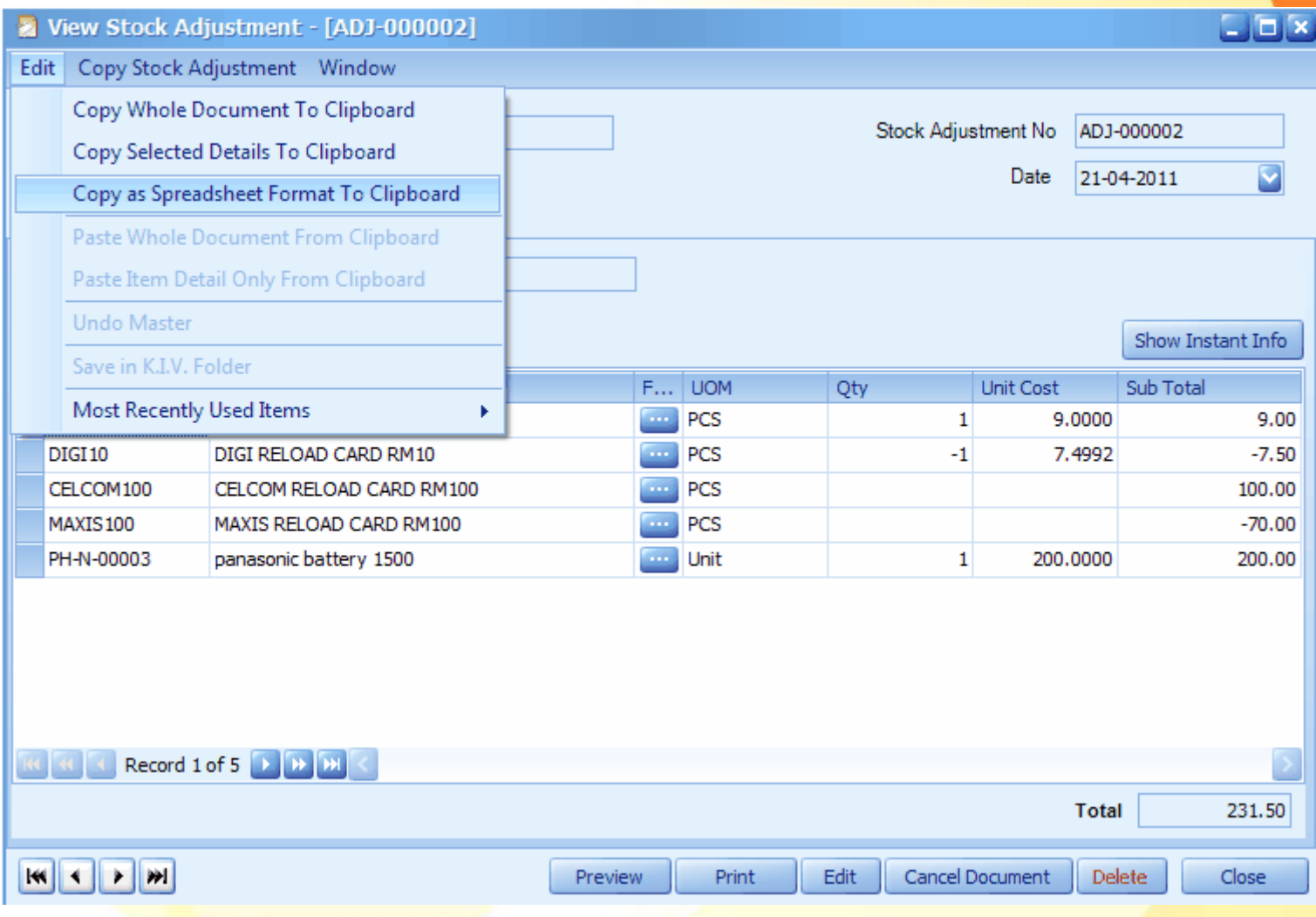

#### **AutoCount Accounting** You can switch to Microsoft Excel and do a paste now. ............................... UK

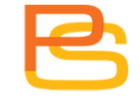

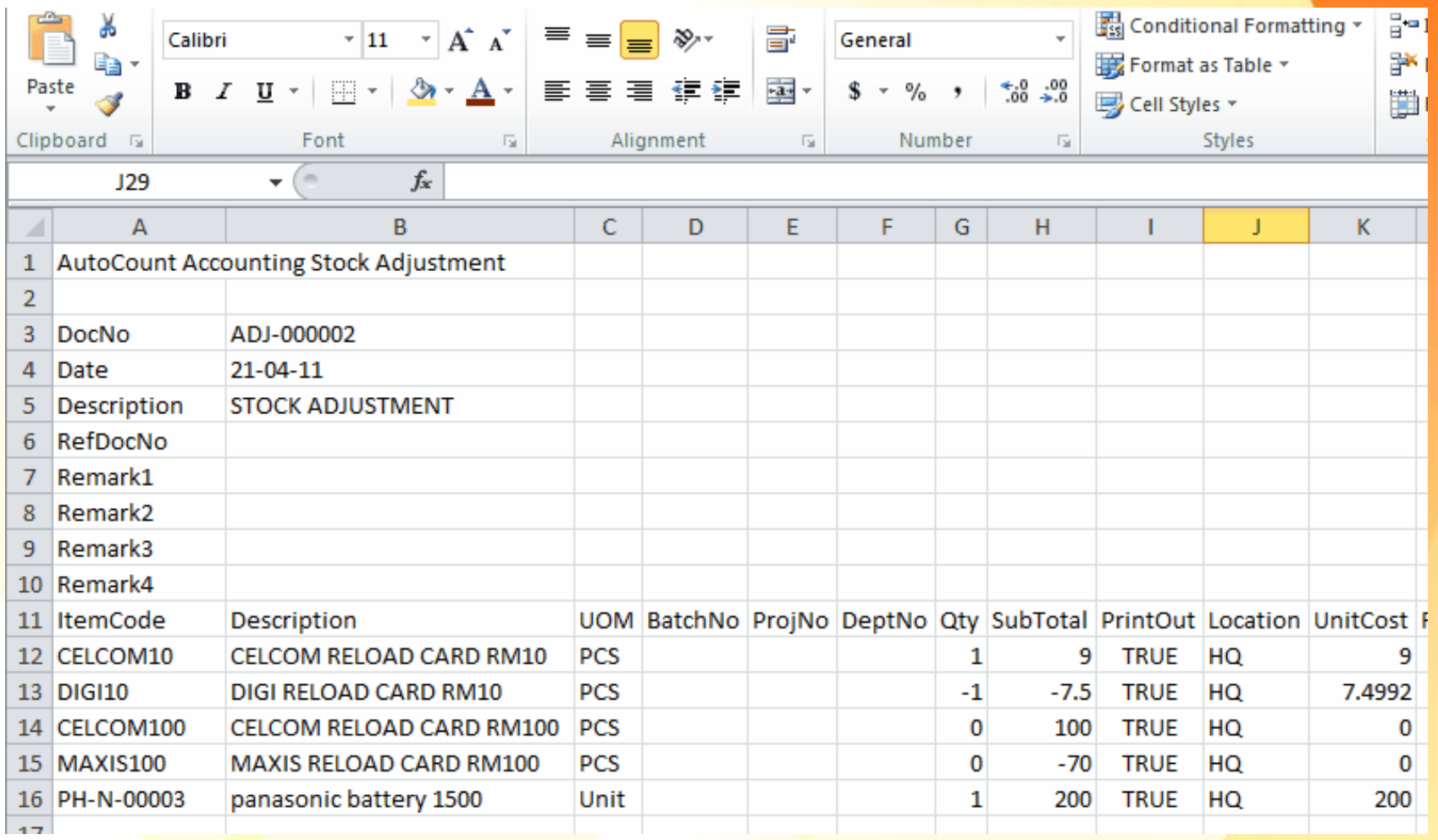

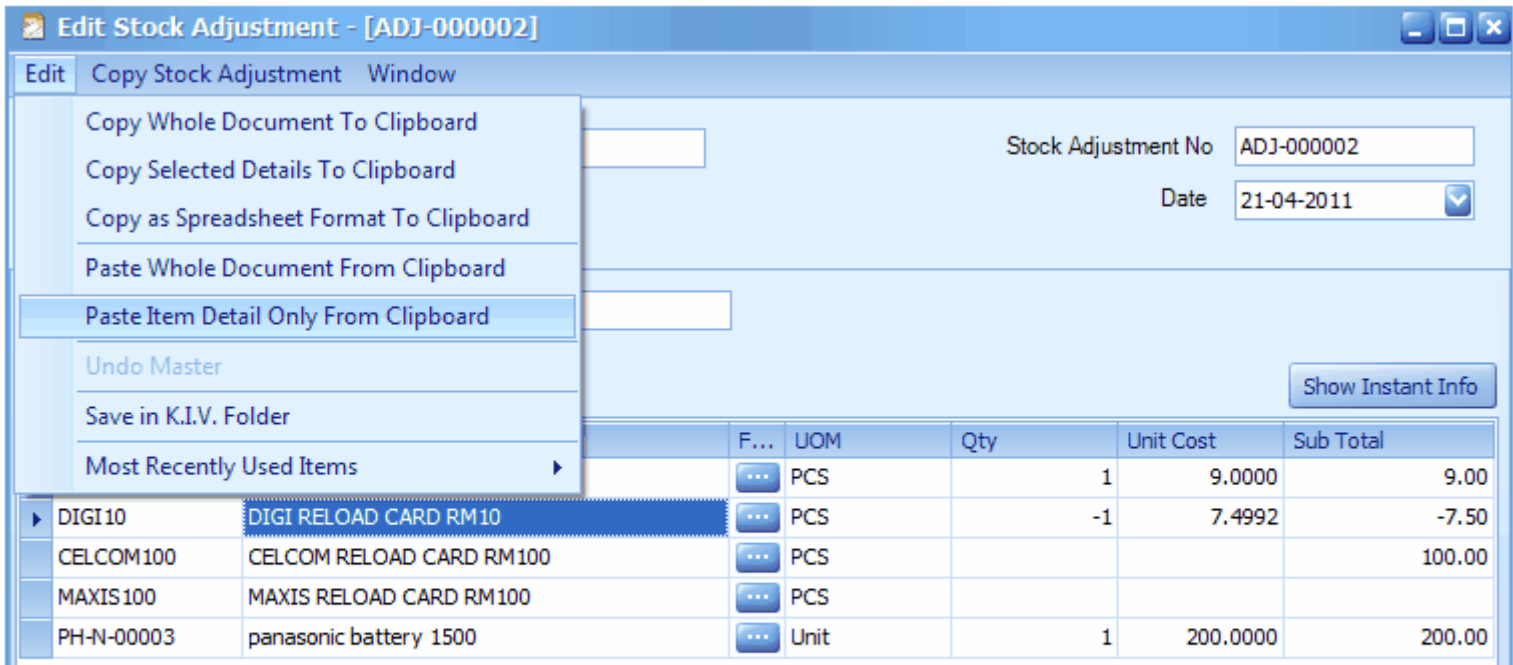

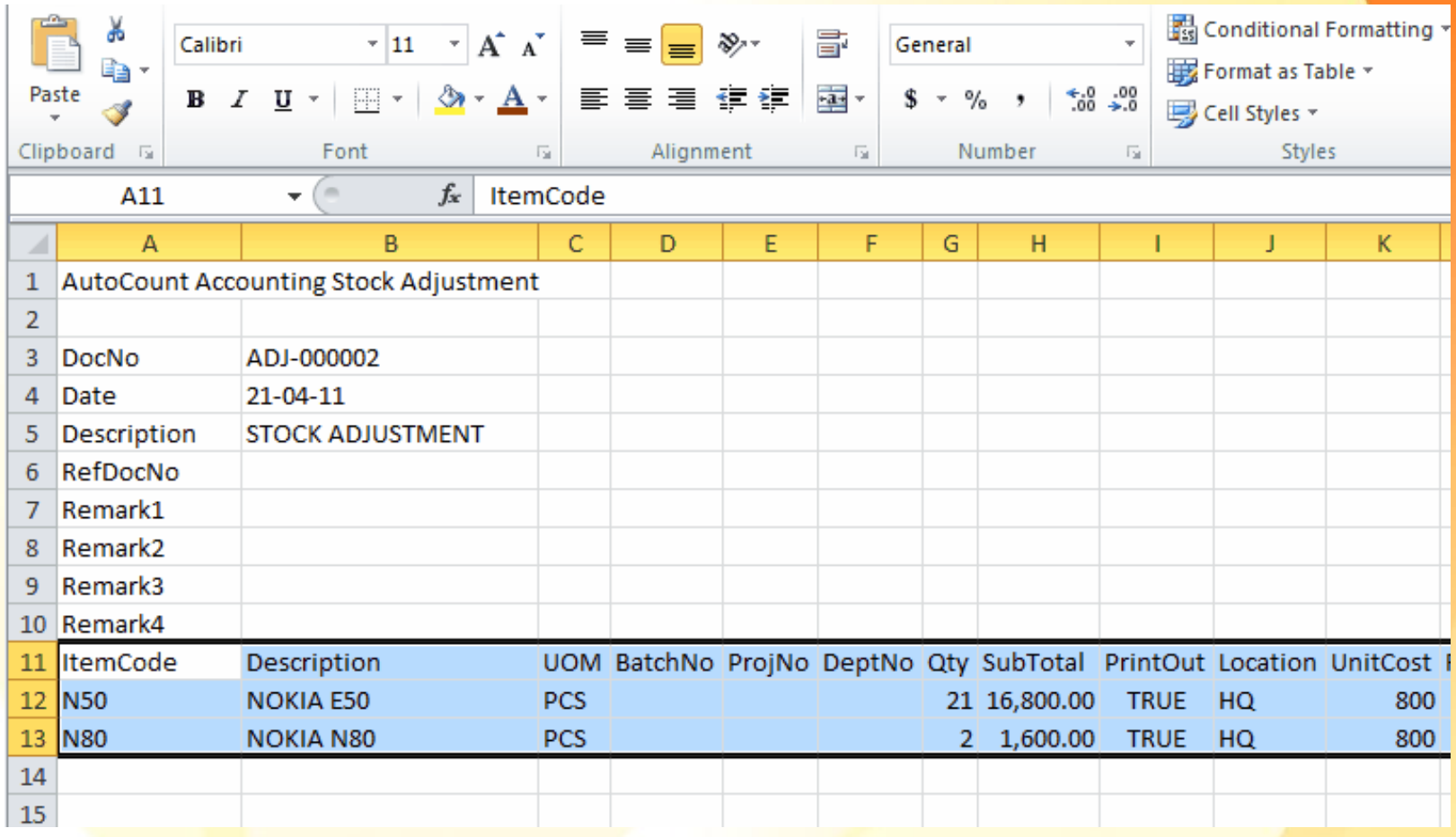

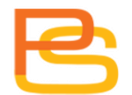

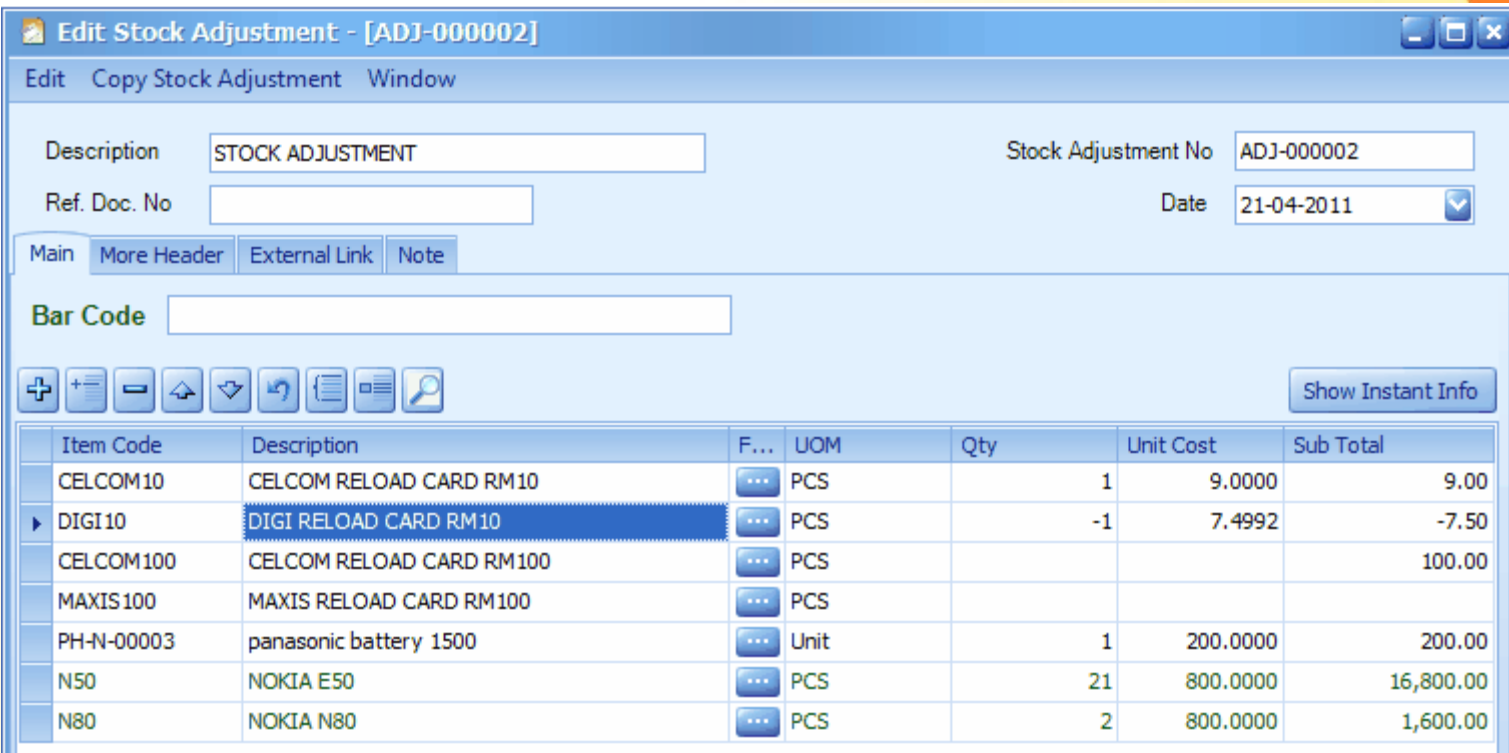

# **Stock Adjustment Listing**

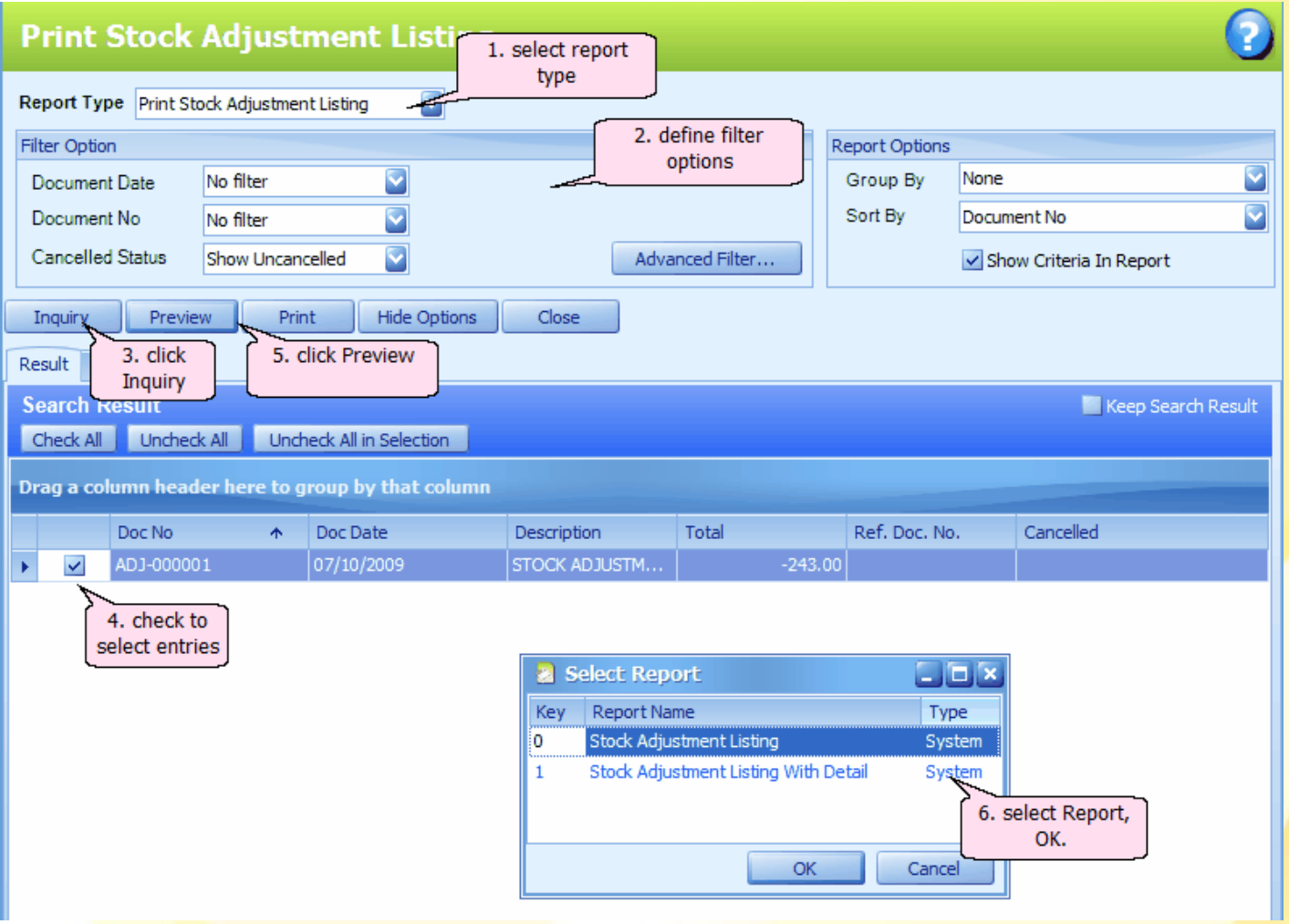

# **Stock Adjustment Listing**

Date: 12/10/2009 17:33:46 User ID: ADMIN

#### **Stock Adjustment Listing With Detail**

LEARNNG AUTOCOUNT SDN BHD (751600-A)

Page 1 of 1

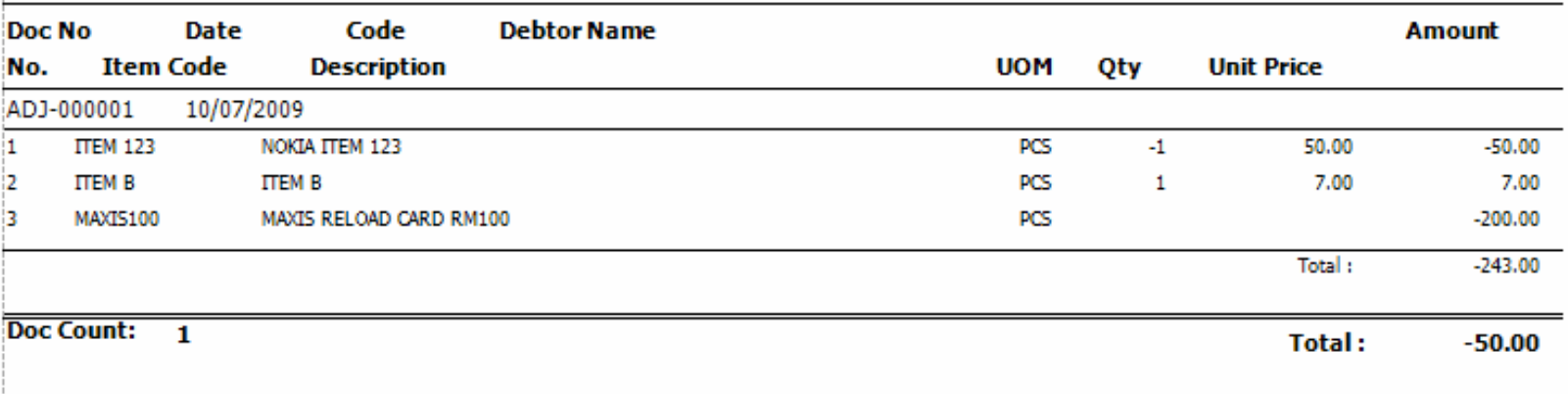

**Final Summary By Items** 

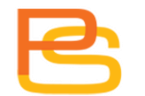

## **Stock Issue**

• stock item (that was taken out from warehouse) for any reason other than sales.

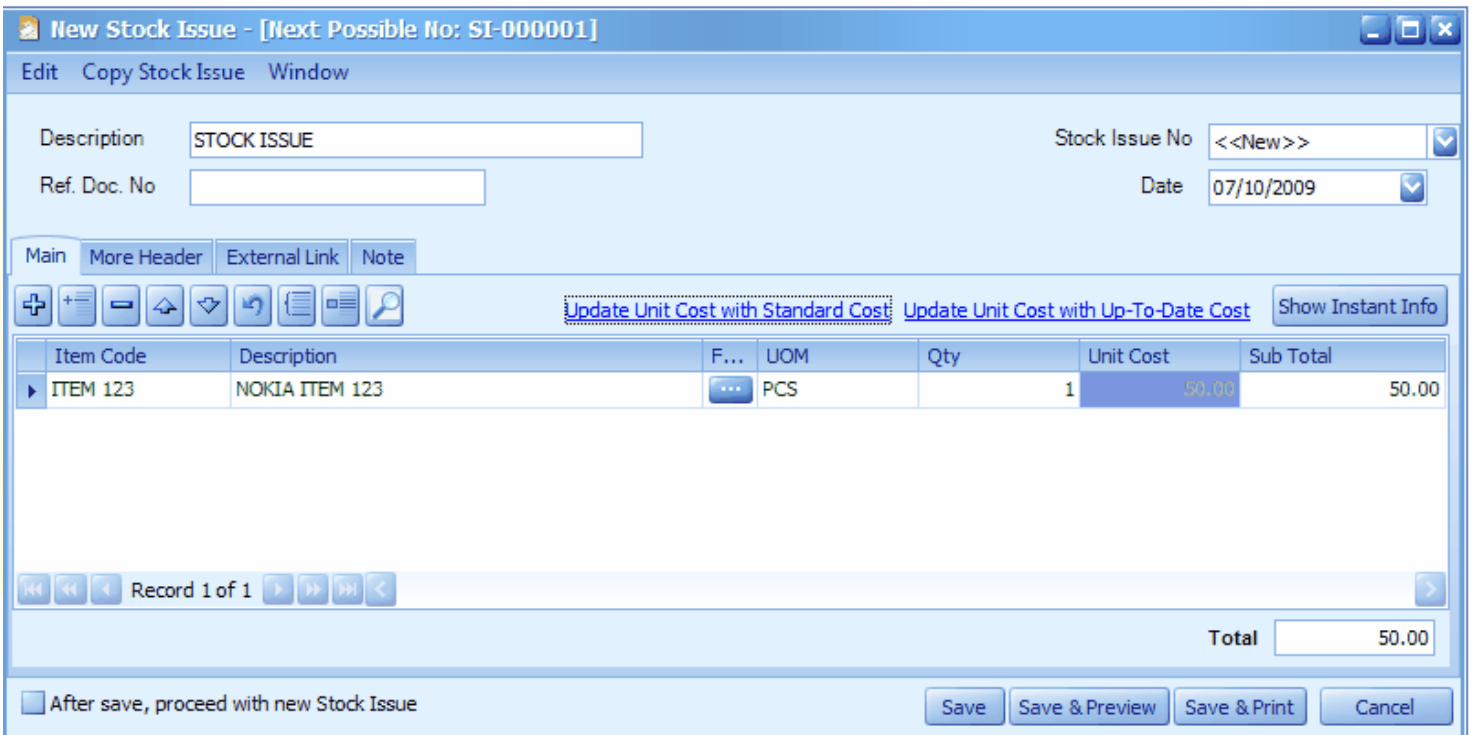

# **Stock Receive**

• stock item (that was received into warehouse) for any reason other than purchase.

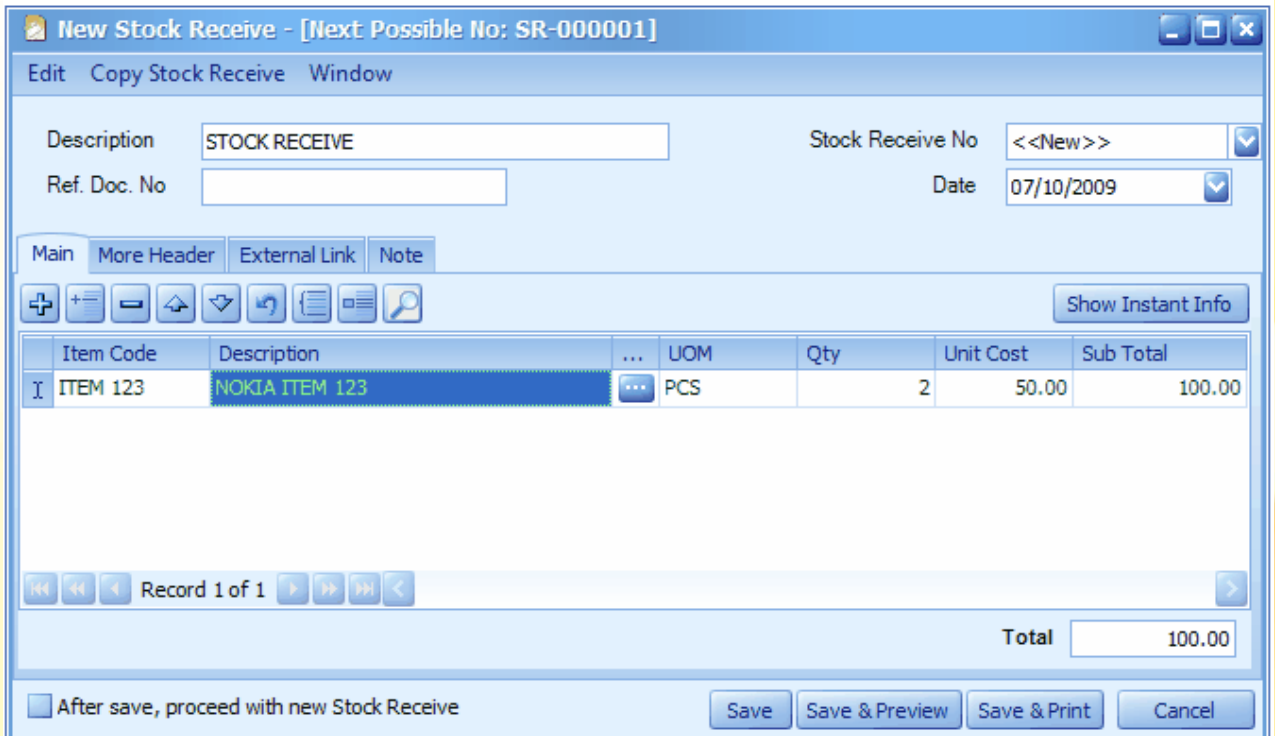

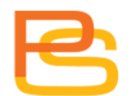

# **Stock Write-Off**

- Reduce the quantity of stock that were damaged, expired, obsolete.
- The cost of the items that were written off will be shared by other stock (remaining stock).

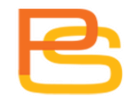

# **Stock Write-Off**

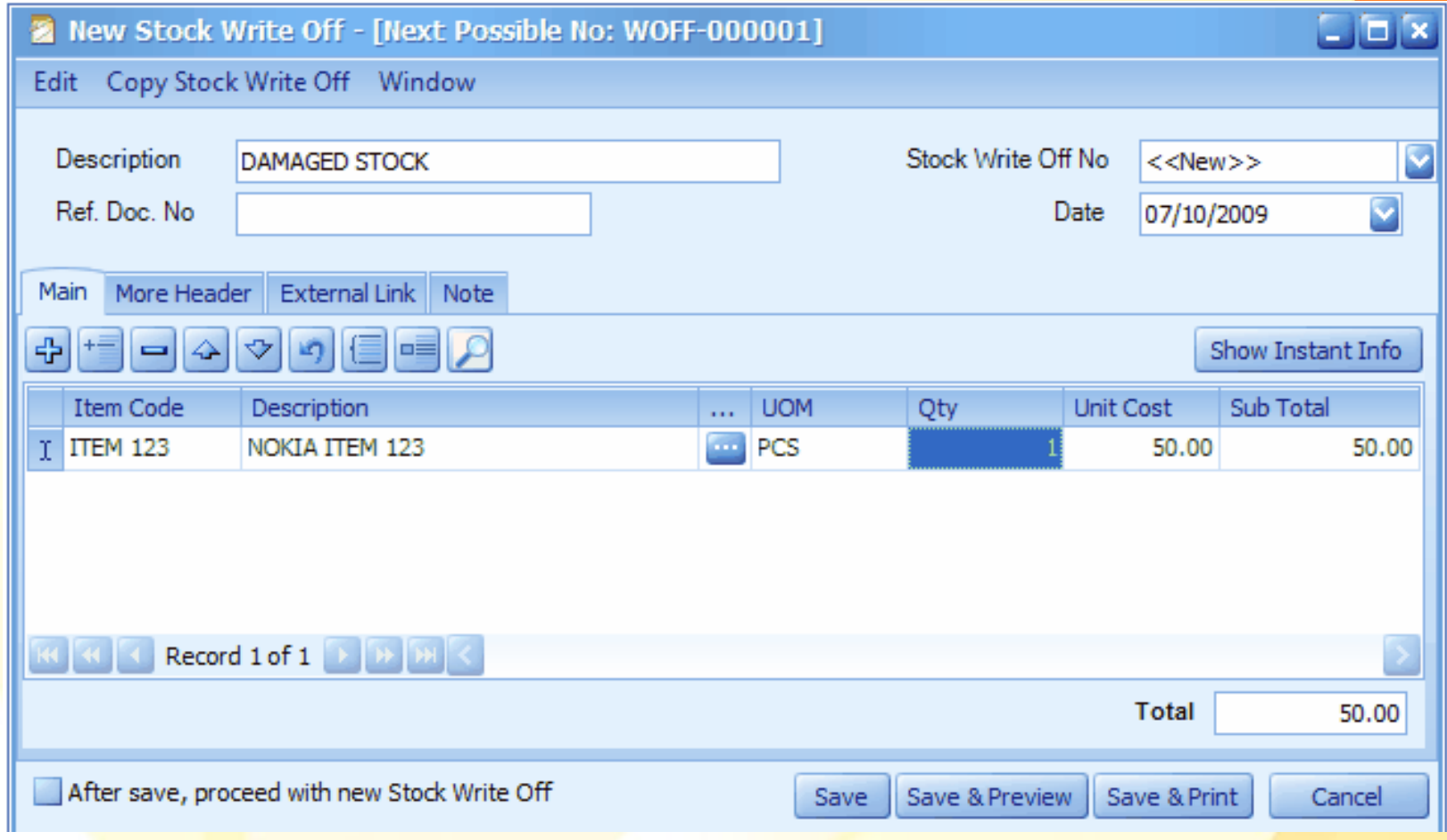

# **Stock Update Cost**

- Used to update the Standard Cost and Real Cost.
- **Update To Real Cost**: to update the real cost (Stock Item Maintenance).
- **Auto Update Item Cost**: to automatically fill into the field of New Cost with calculated up-todate cost.

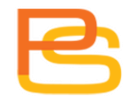

### **Stock Update Cost**

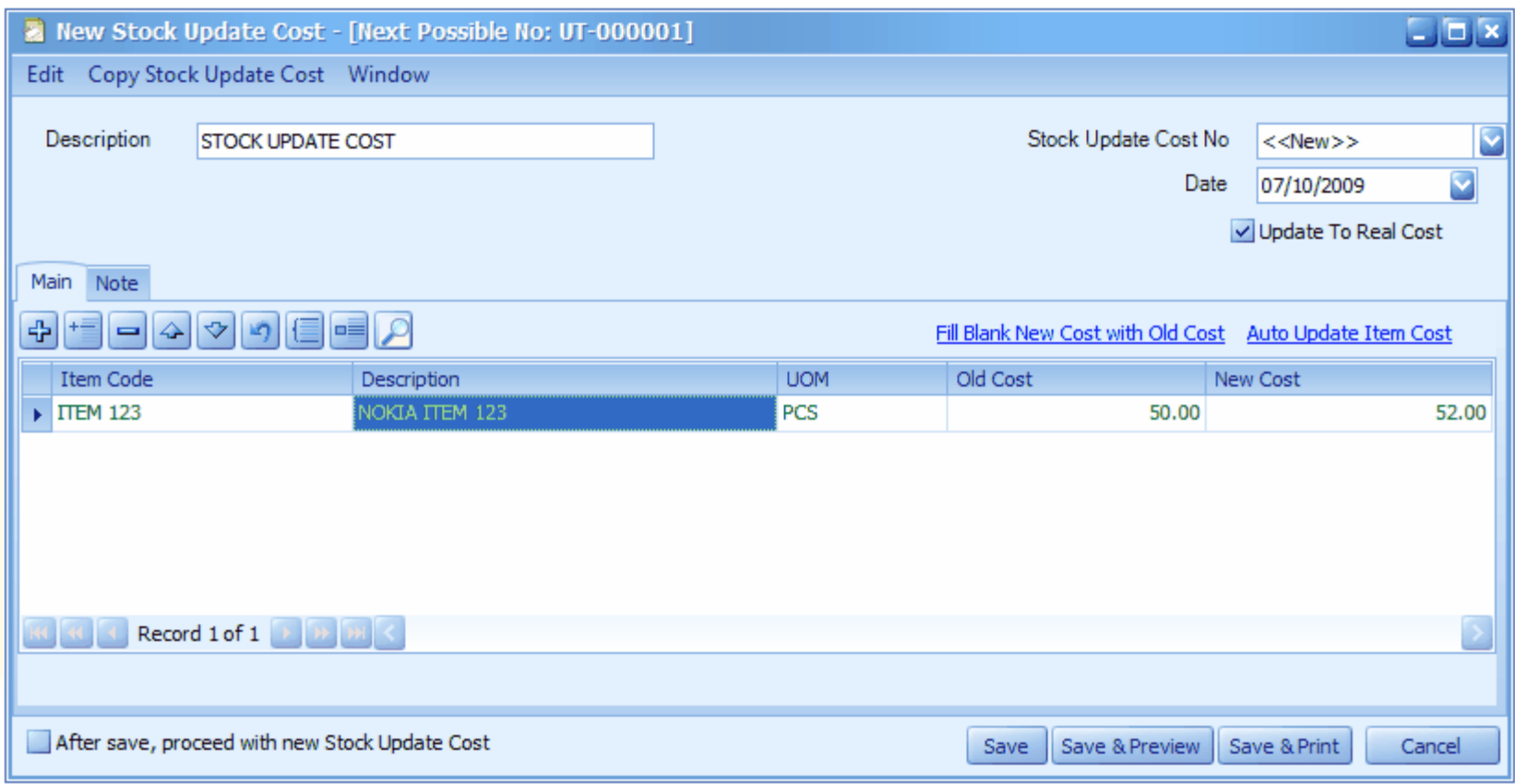

## **Stock Card Report**

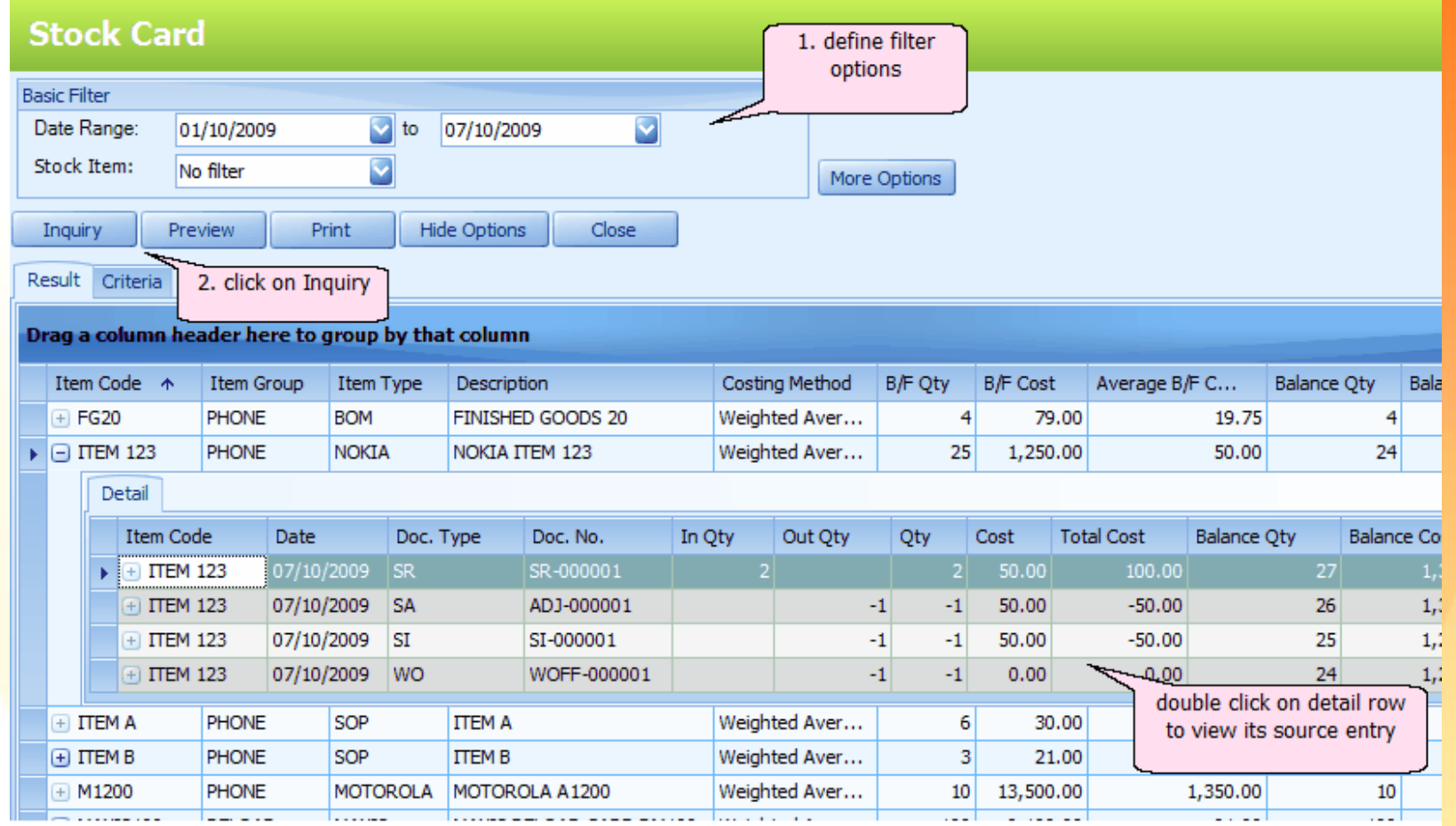

#### **Stock Card Report**

Date: 07/10/2009 18:56:23 User ID: ADMIN

#### **Stock Card**

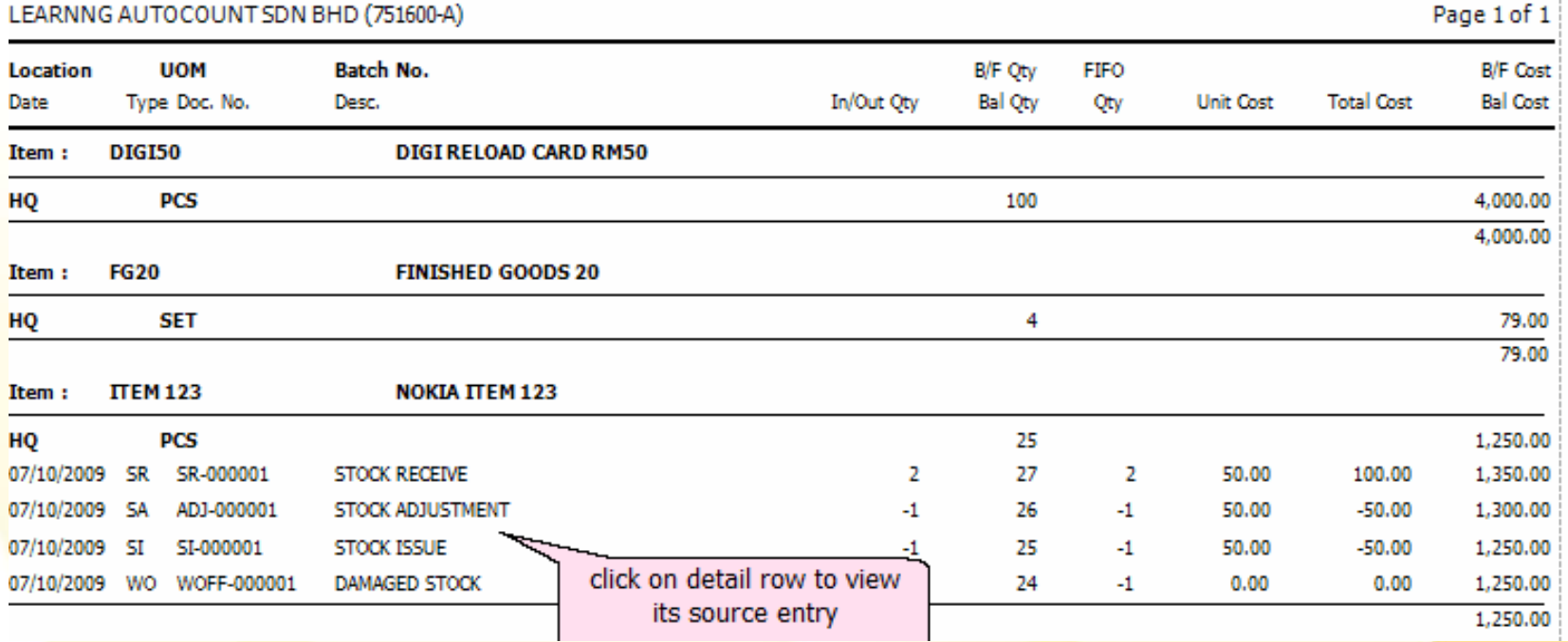

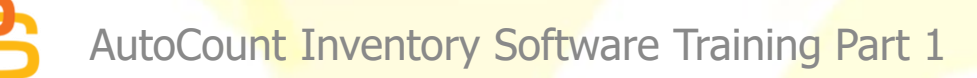

### **Stock Movement Report**

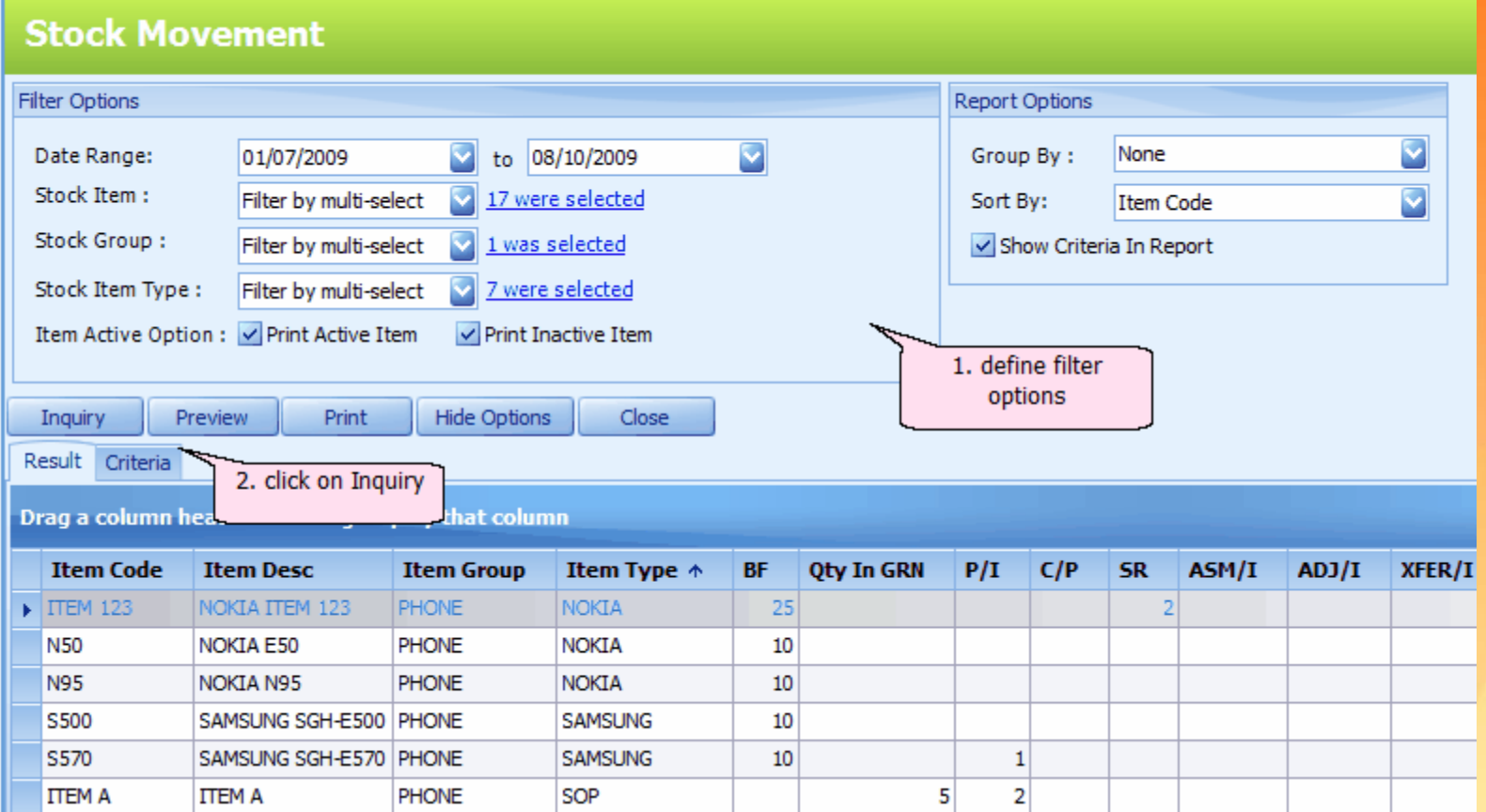

#### **Stock Movement Report**

#### **Stock Movement**

#### LEARNNG AUTOCOUNT SDN BHD (751600-A)

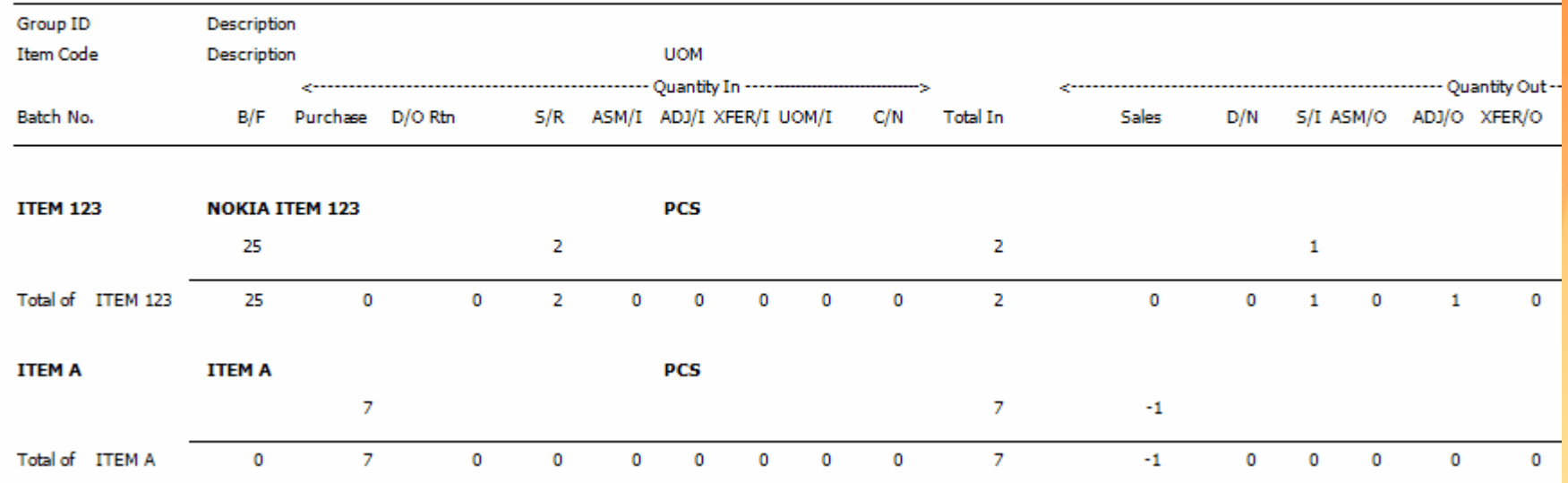

### **Stock Status Report**

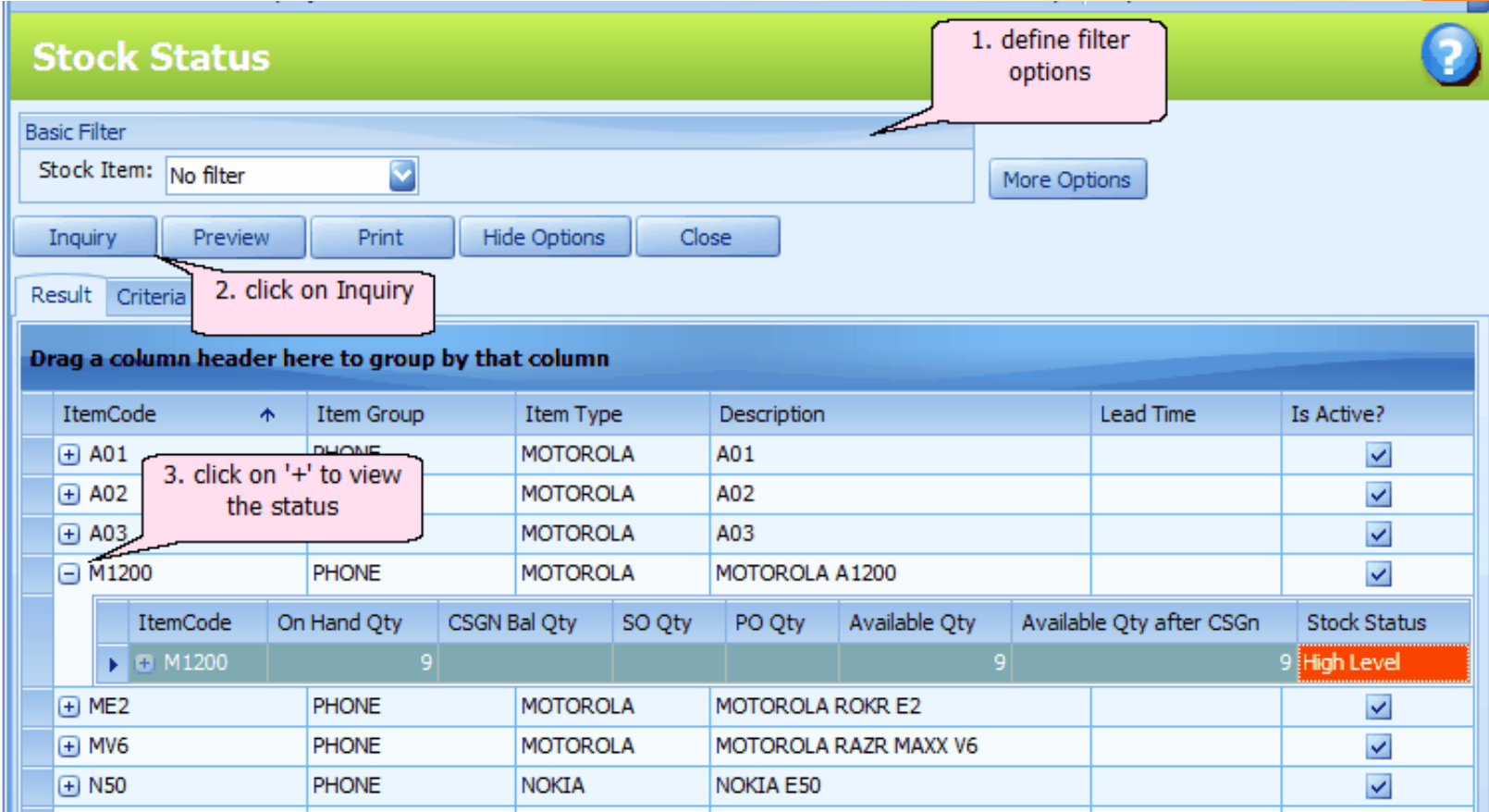

#### **Stock Status Report**

Date: 08/10/2009 10:46:11 User ID: ADMIN

Page 1 of 1

#### **Stock Status**

COUNT SDN BHD (751600-A)

Available Qty On Hand Available Oty On After Description SO QTY **Stock Status** Quantity PO QTY AO QTY Quantity CSGN Consignment Location **UOM** NOKIA N95 HQ PCS 13.00 13.00 13.00 High Level **NOKIA N95** -3.00 Backorder Level  $L1$ **PCS**  $-3.00$  $-3.00$ SERIAL NUMBER ITEM HQ PCS 98.00 98.00 98.00 High Level **NOKIA 8800** 9.00 High Level HQ PCS 9.00 9.00 NOKIA E50 **PCS** 10.00 High Level HQ 10.00 10.00 NOKIA N80 HO PCS 10.00 10.00 10.00 High Level NOKIA N80  $L1$ PCS  $-3.00$ -3.00 Backorder Level  $-3.00$ 

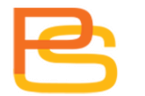

# **Stock Status Report**

- **Backorder Level**: when stock available quantity is < 0
- **Critical Level**: when stock available quantity is < Min. Qty (Stock Item Maintenance)
- **Reorder Level**: when stock available quantity is ≥ Min. Qty and < Reorder Level (Stock Item Maintenance)
- **Low Level**: when stock available quantity is ≥ Reorder Level and < Normal Level (Stock Item Maintenance)
- **Healthy Level**: when stock available quantity is ≥ Normal Level and < Max. Qty (Stock Item Maintenance)
- **High Level**: when stock available quantity is ≥ Max Qty (Stock Item Maintenance)

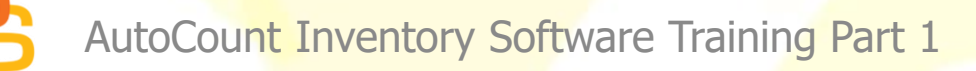

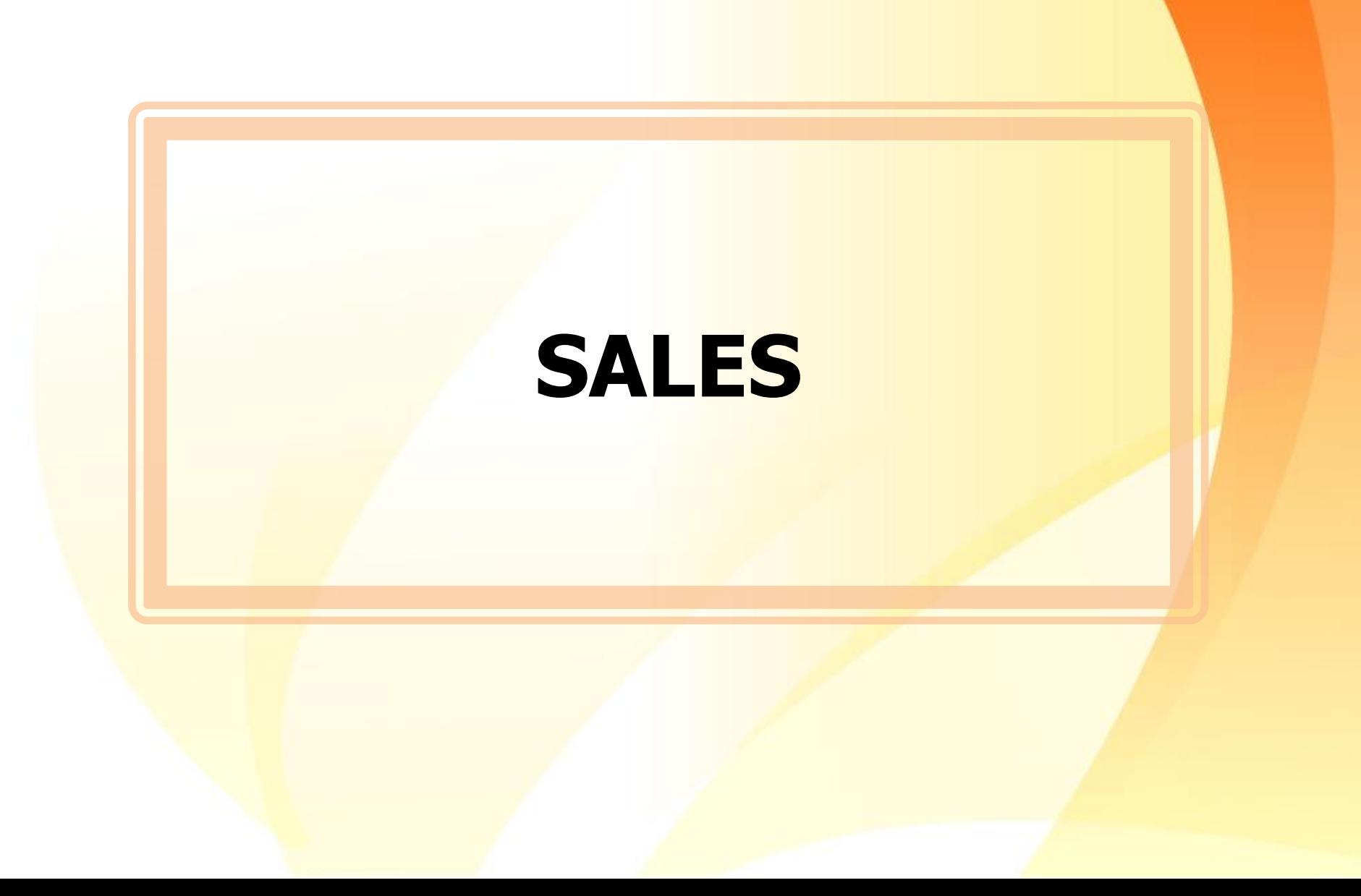

# **Document Numbering Format**

- Set auto numbering for every transaction.
- INV-2016001, INV-2016002....
- PV-OCT001, PV-OCT002.......

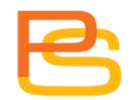

#### **Document Numbering Format Maintenance**

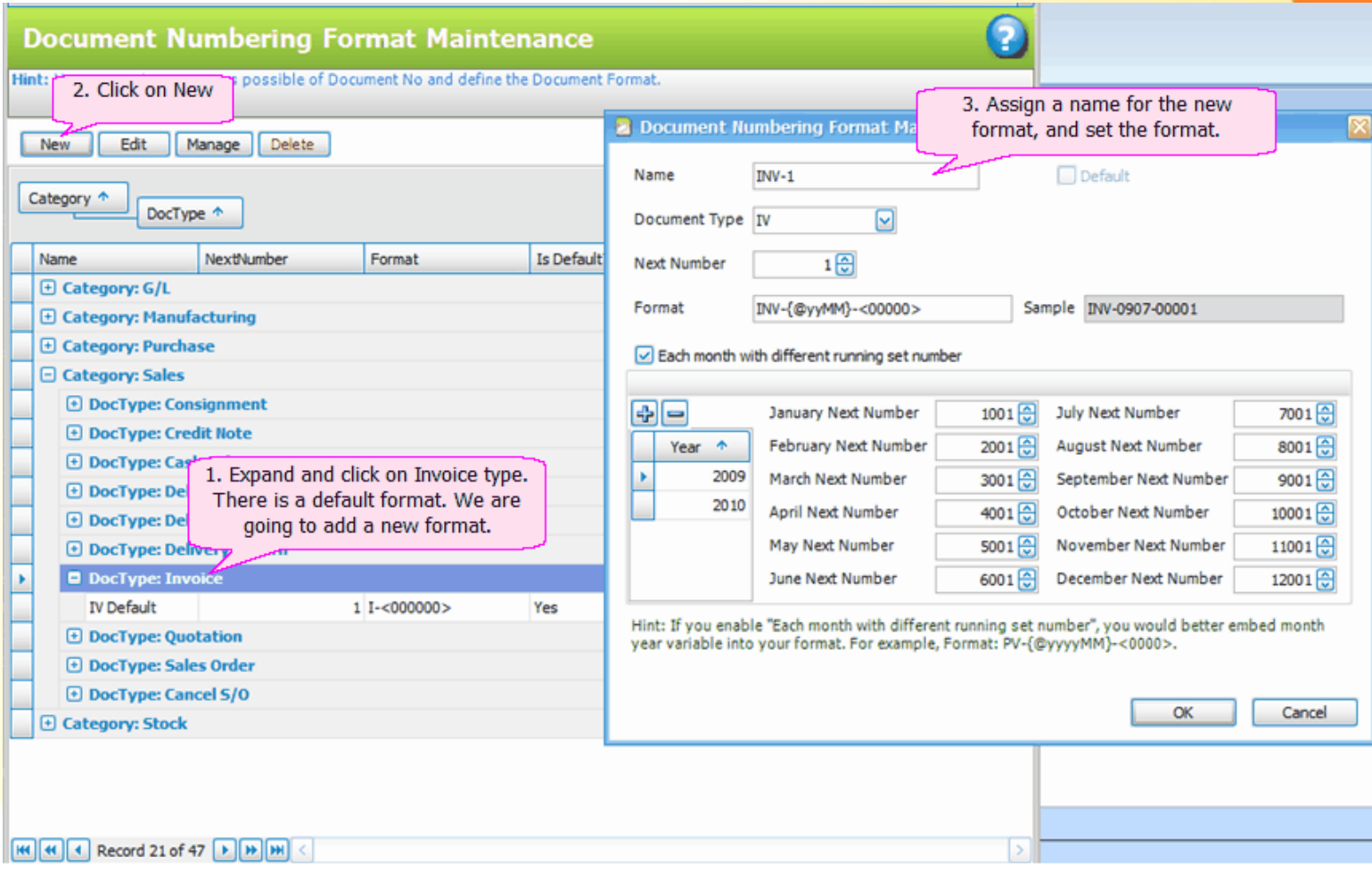

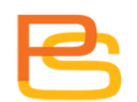

#### **Document Numbering Format Maintenance**

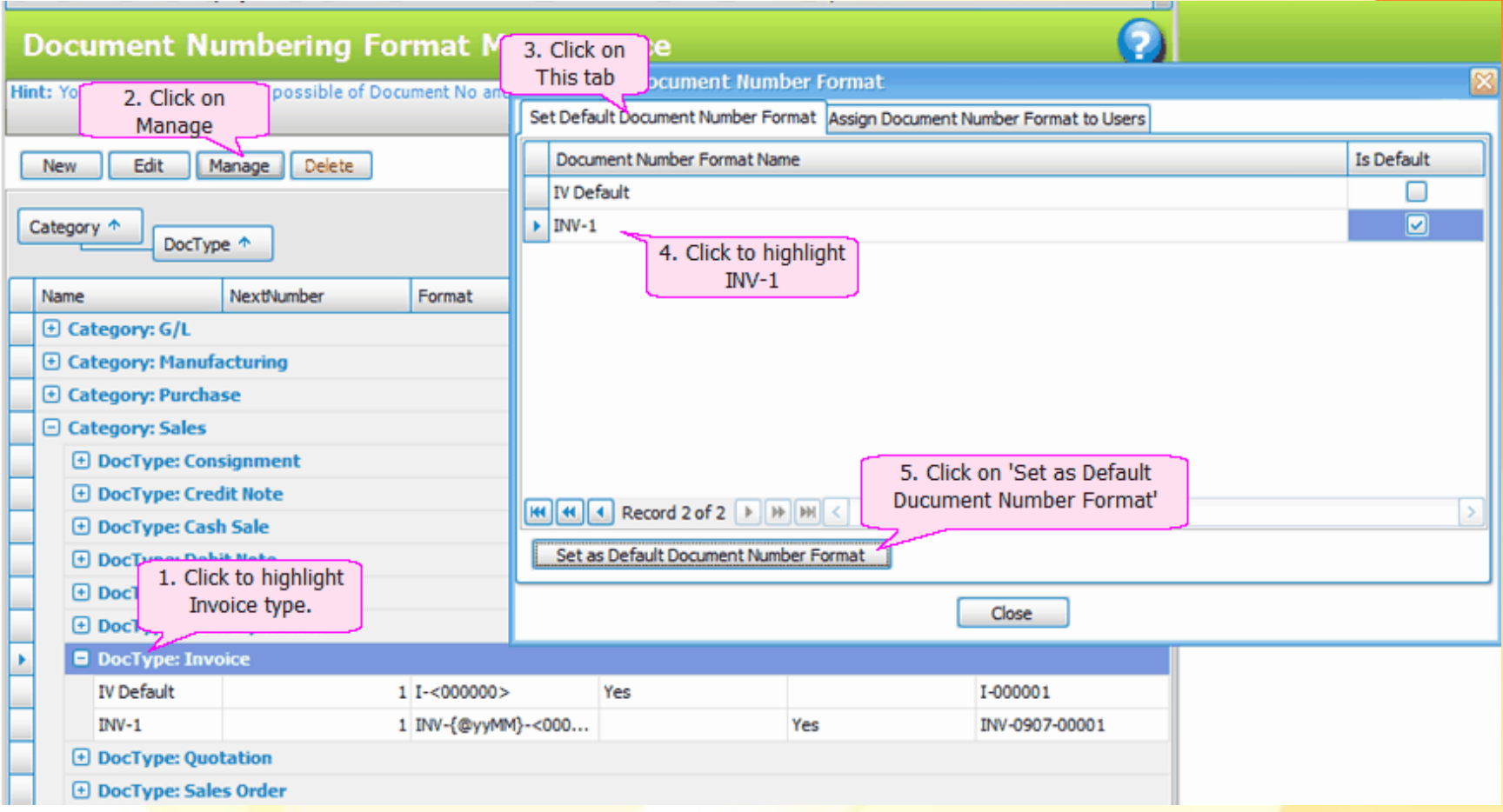

#### **Document Numbering Format Maintenance**

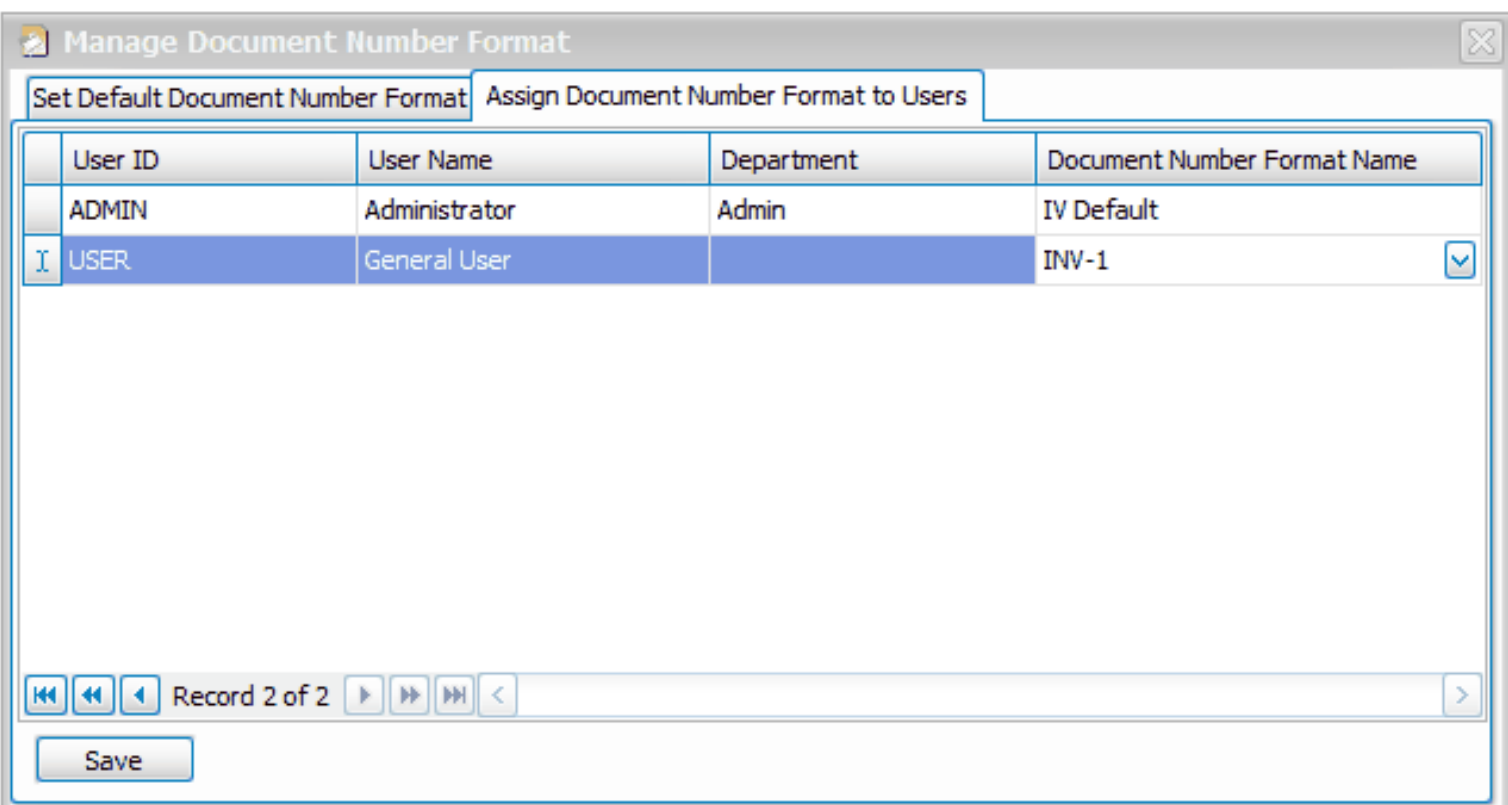

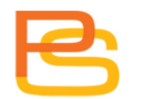

# **Decimal**

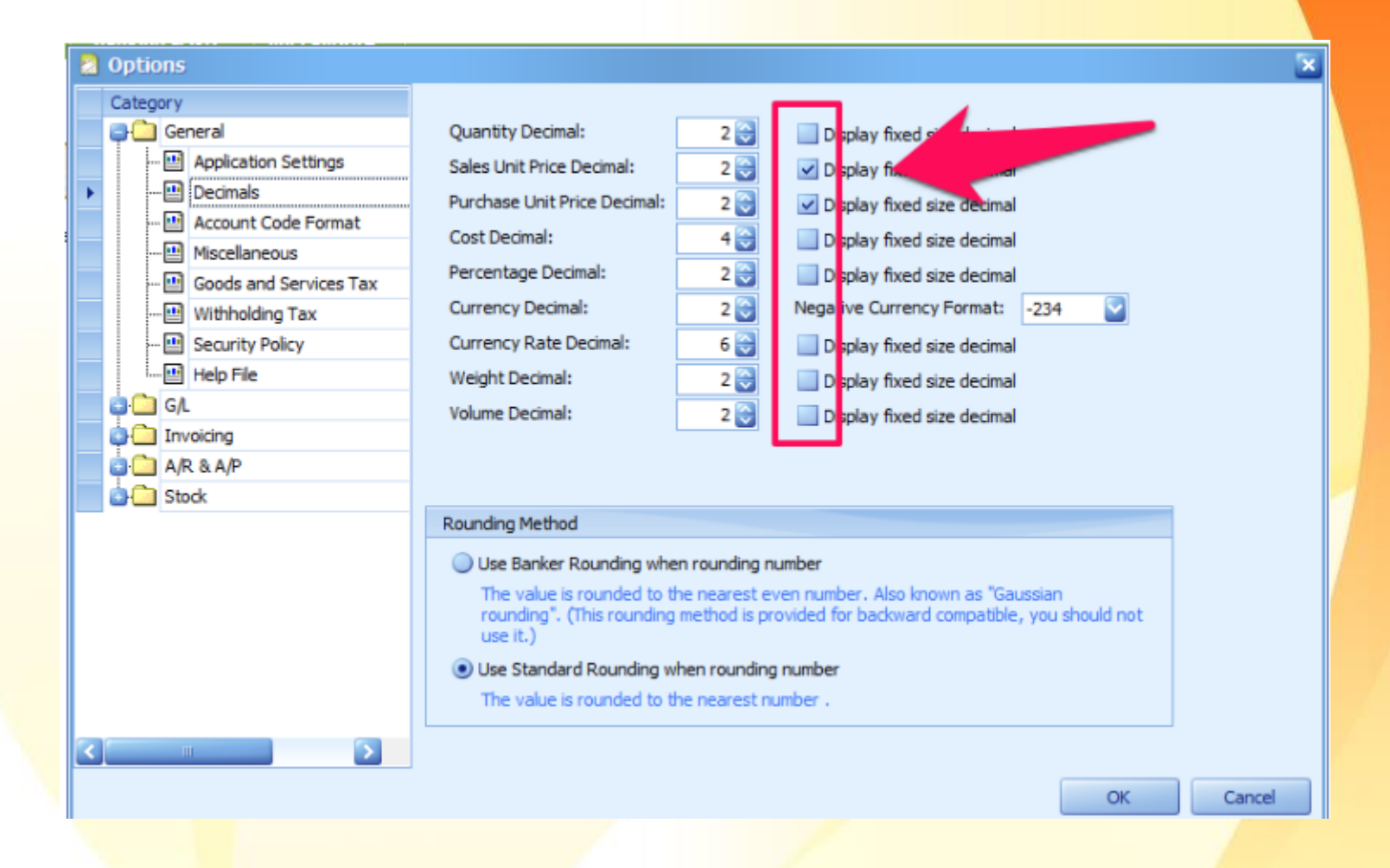

# **Decimal**

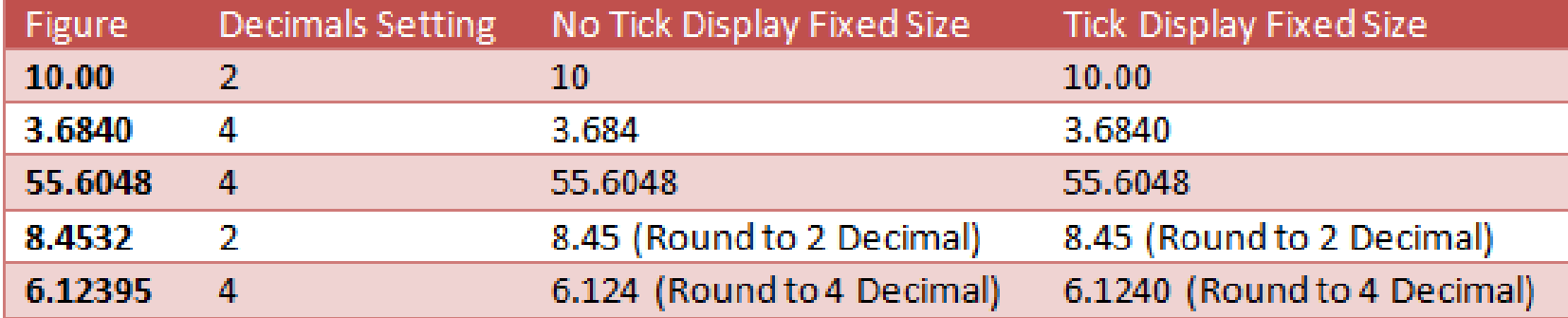

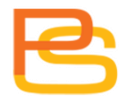

- RM  $7.02 ->$  RM  $7.00$
- RM  $8.03 ->$  RM  $8.05$
- RM  $9.07 ->$  RM  $9.05$
- RM  $10.08 \ge$  RM  $10.10$

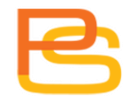

#### a Options

#### Category **Cal** General **OC** G/L **D** Invoicing  $\Box$  Auto Price Customize Invoicing -- Customize Invoicing 2 Document Transfer Document Control ... **□** Document Control 2 … 国 Cash Sale 5 Cents Rounding **BO** A/R & A/P **Contract Stock**

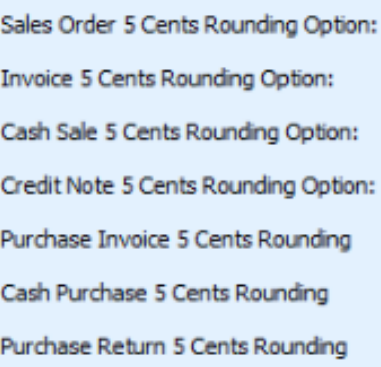

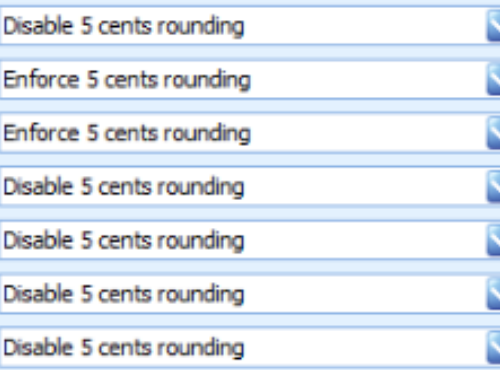

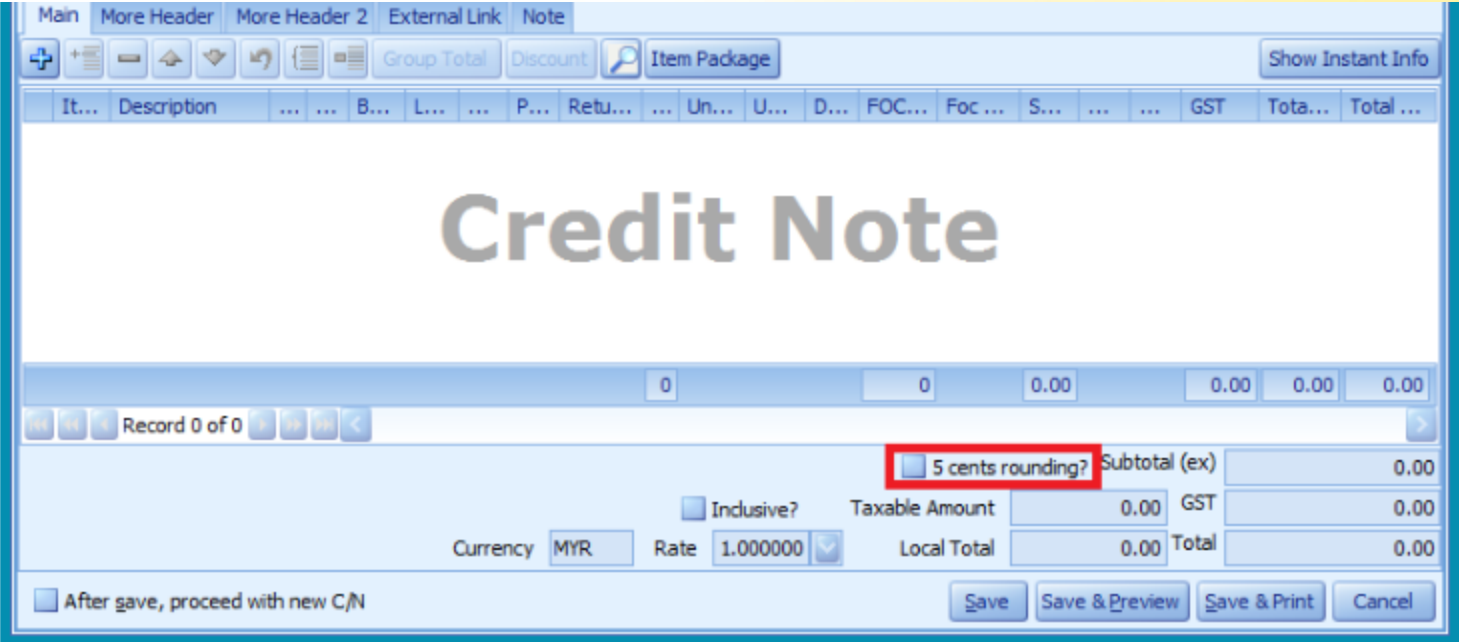

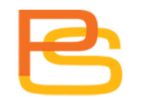

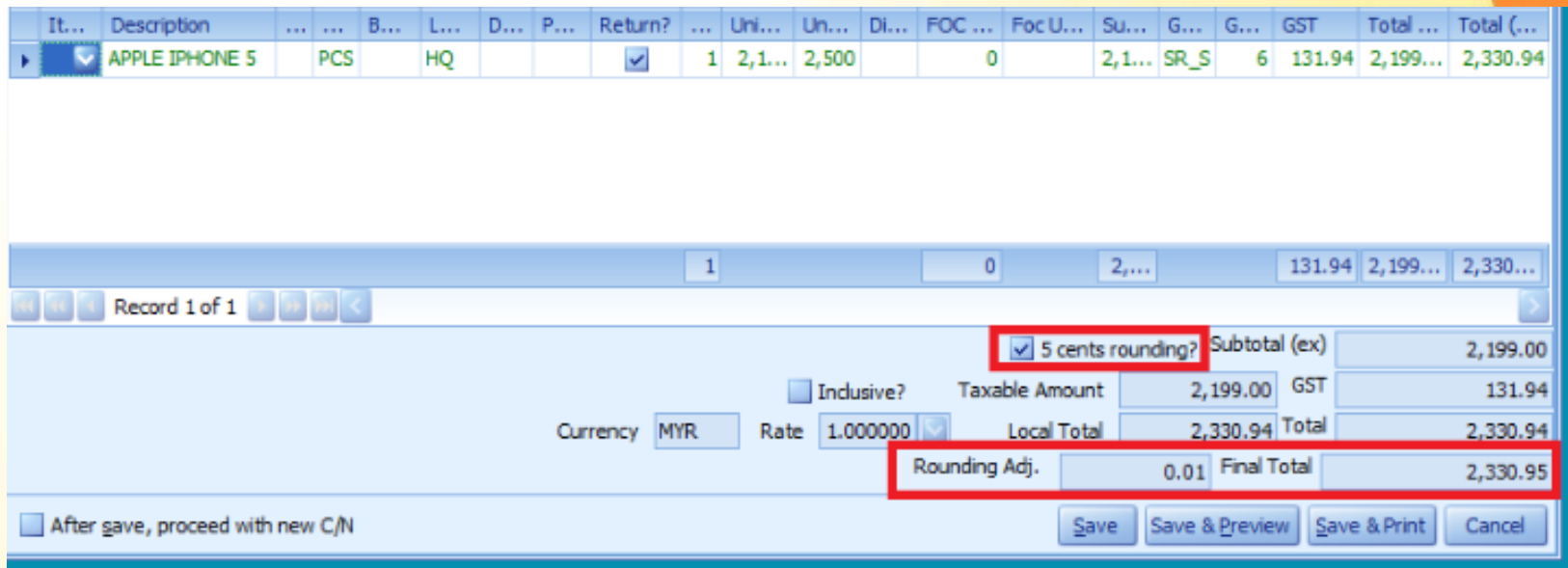

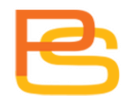

# **Shipping Method Maintenance**

• Ship via column.

#### **Shipping Method Maintenance**

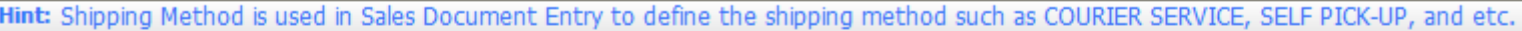

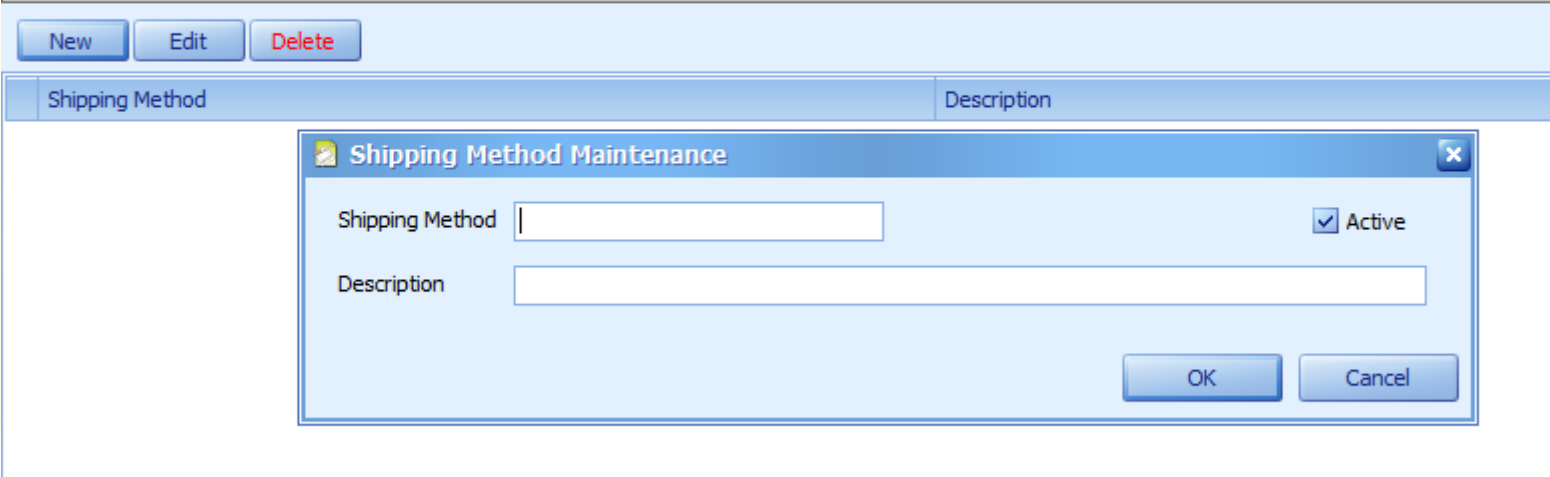

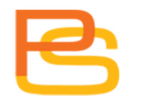

# **Quotation**

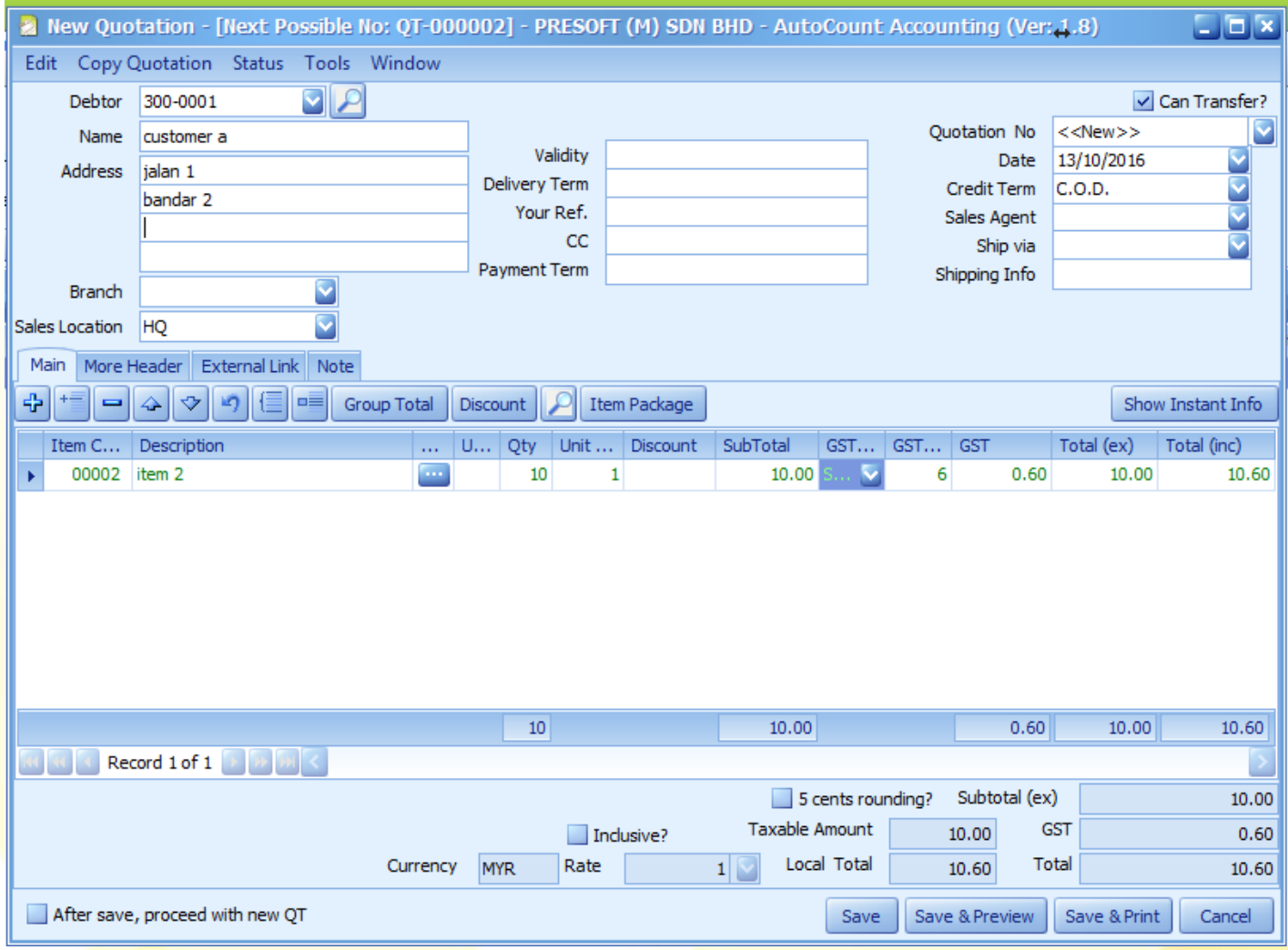

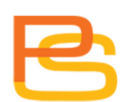

## **Further Description, Instant Info**

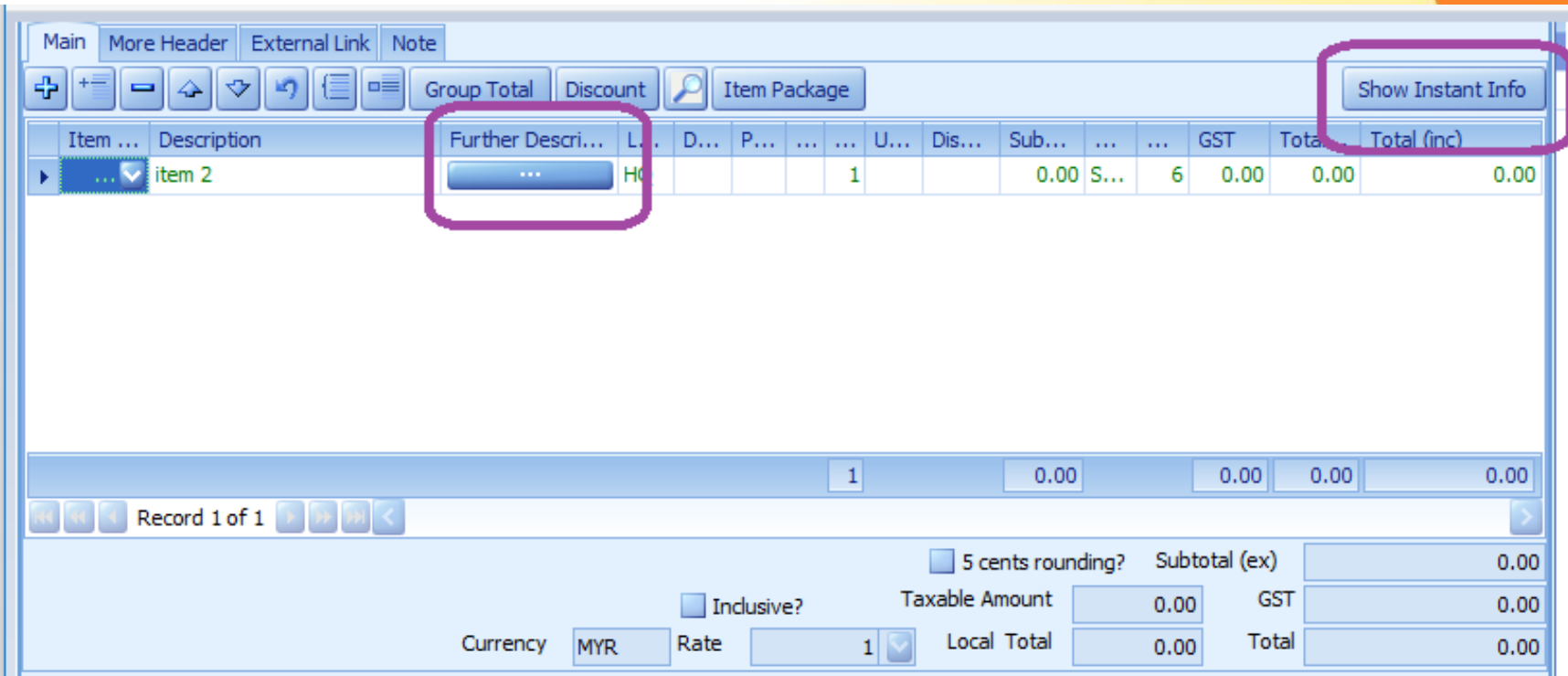

# **Further Description**

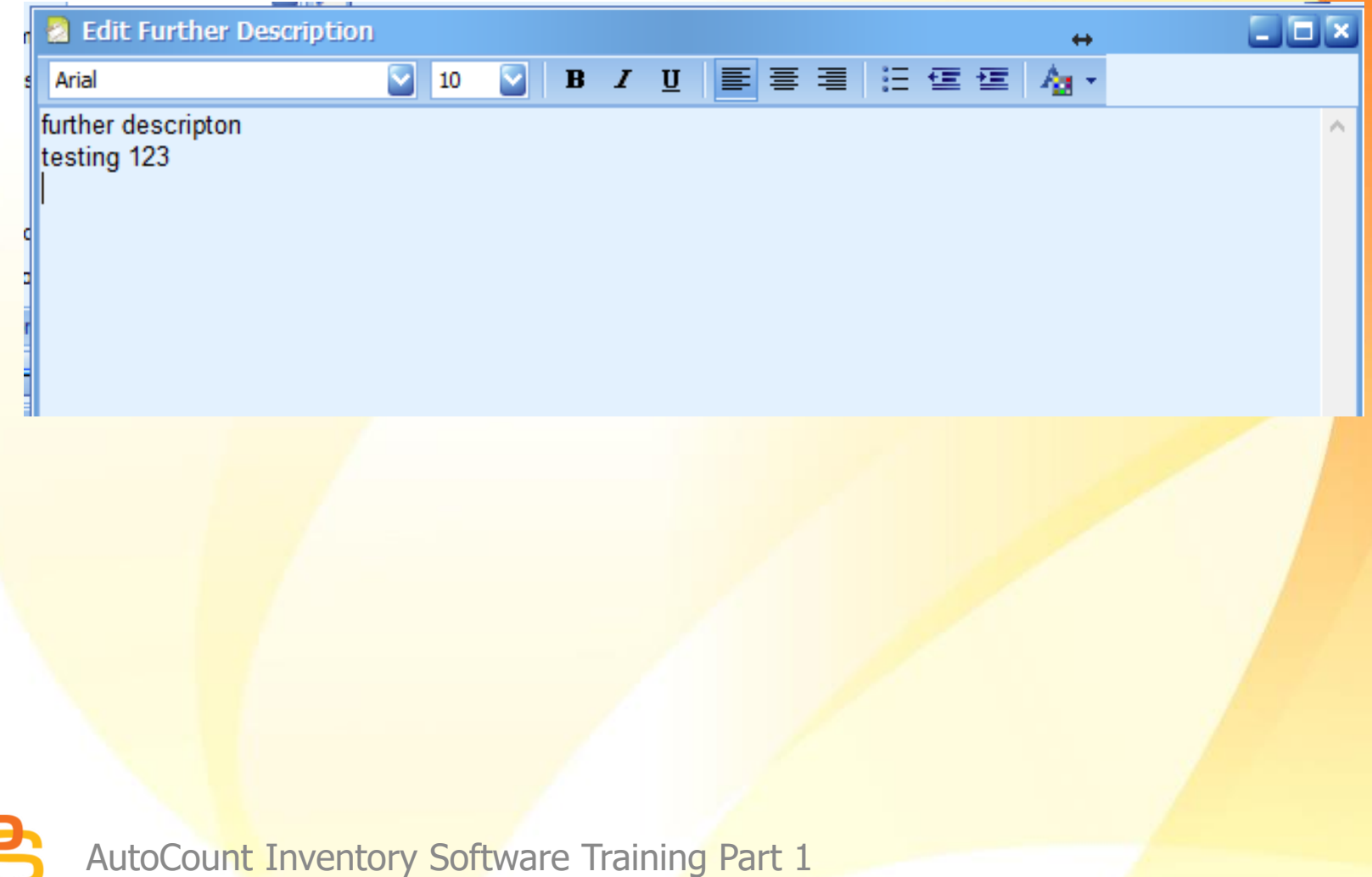
## **Instant Info**

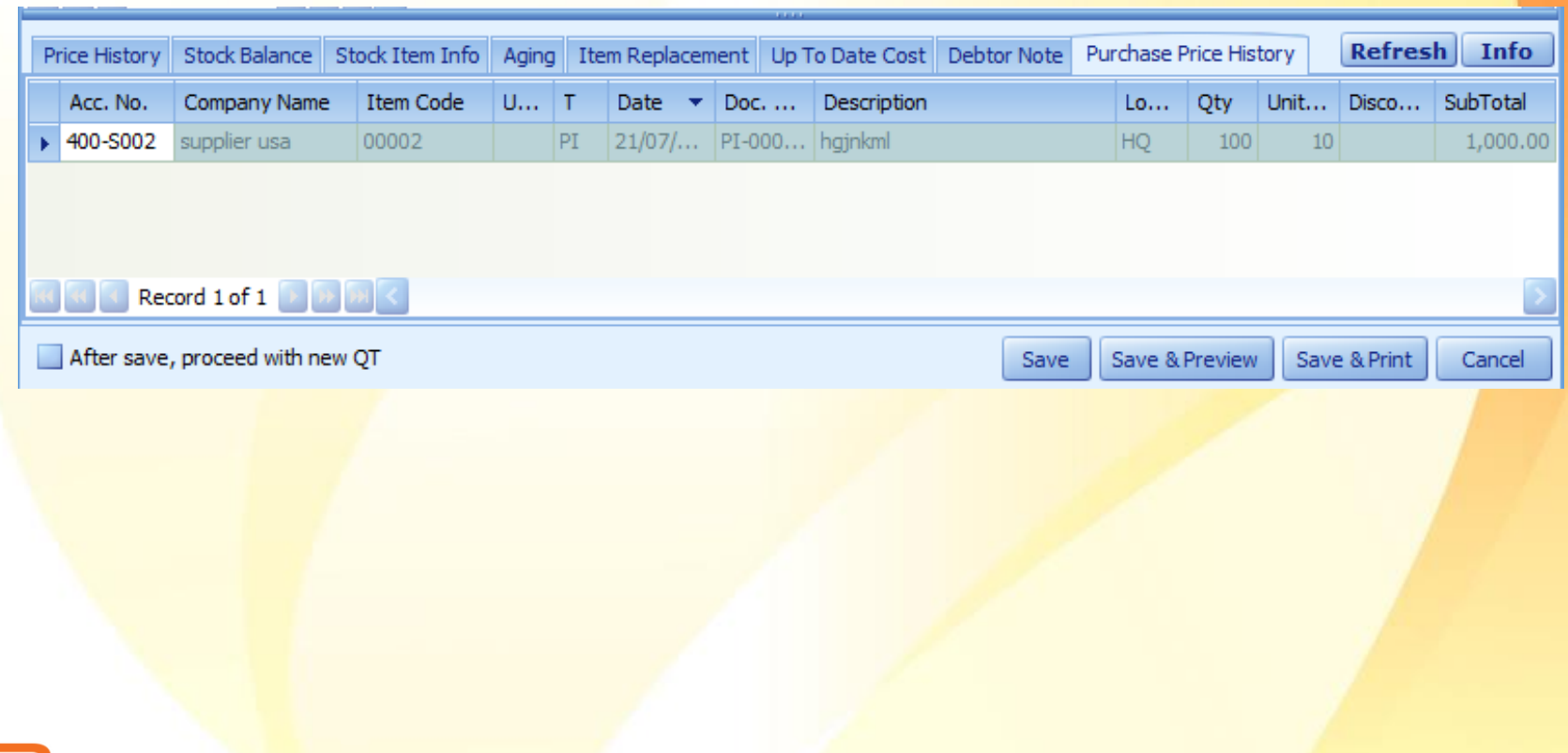

## **Quotation**

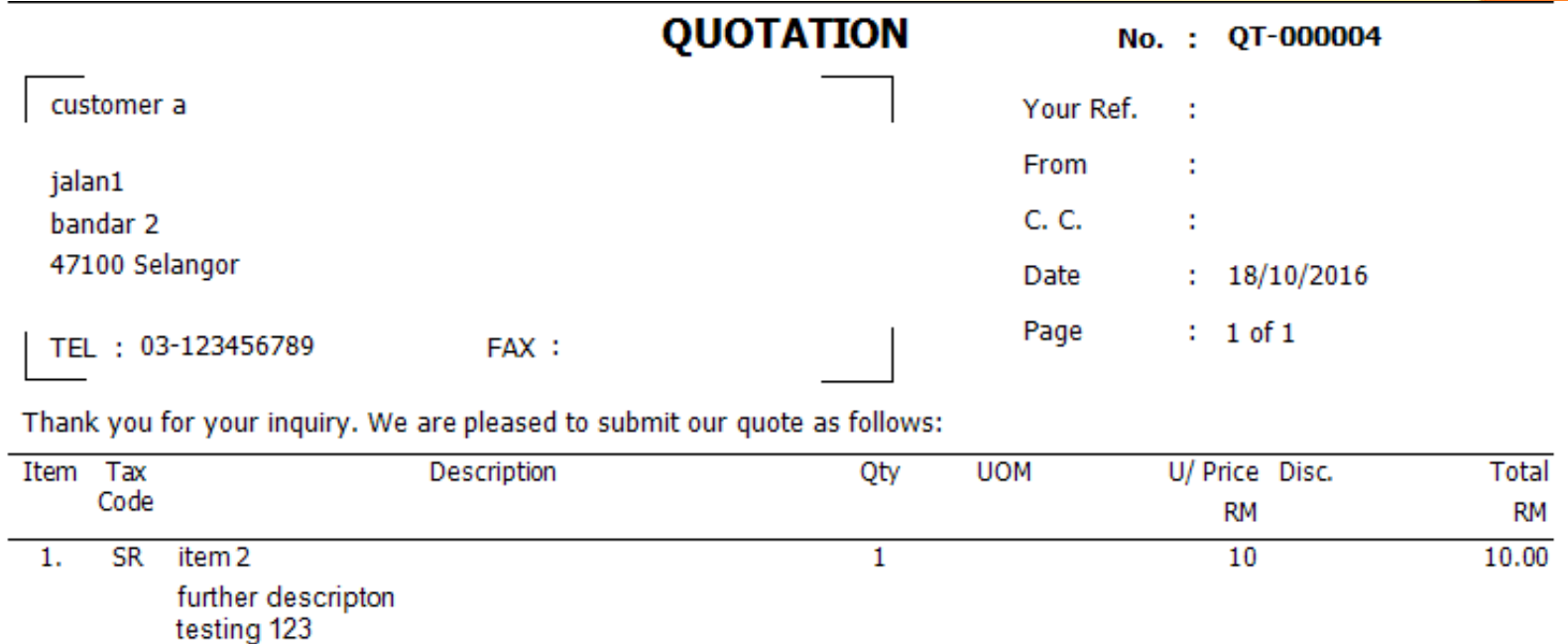

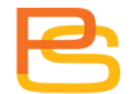

## **Quotation Listing**

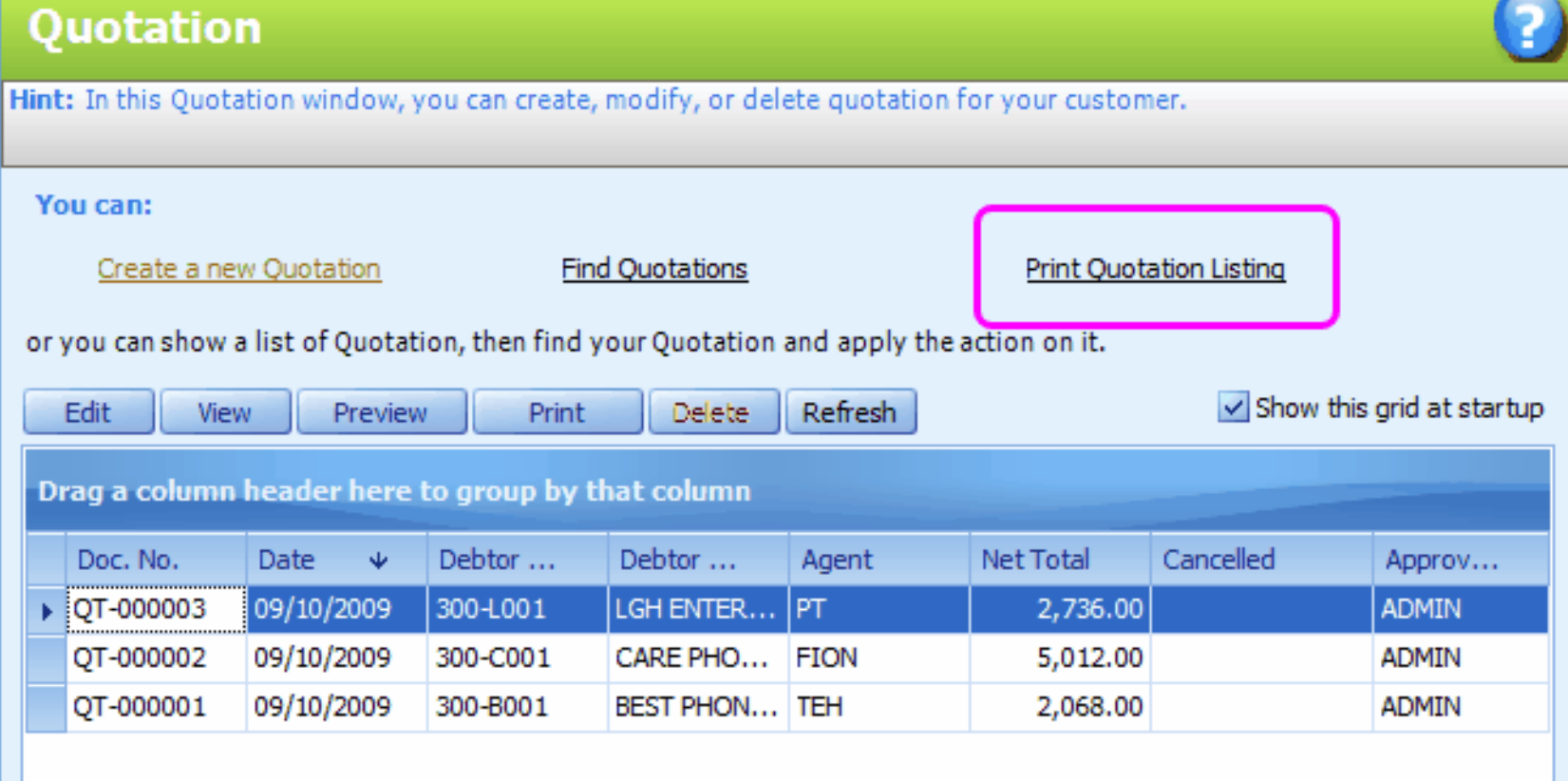

## **Quotation Listing**

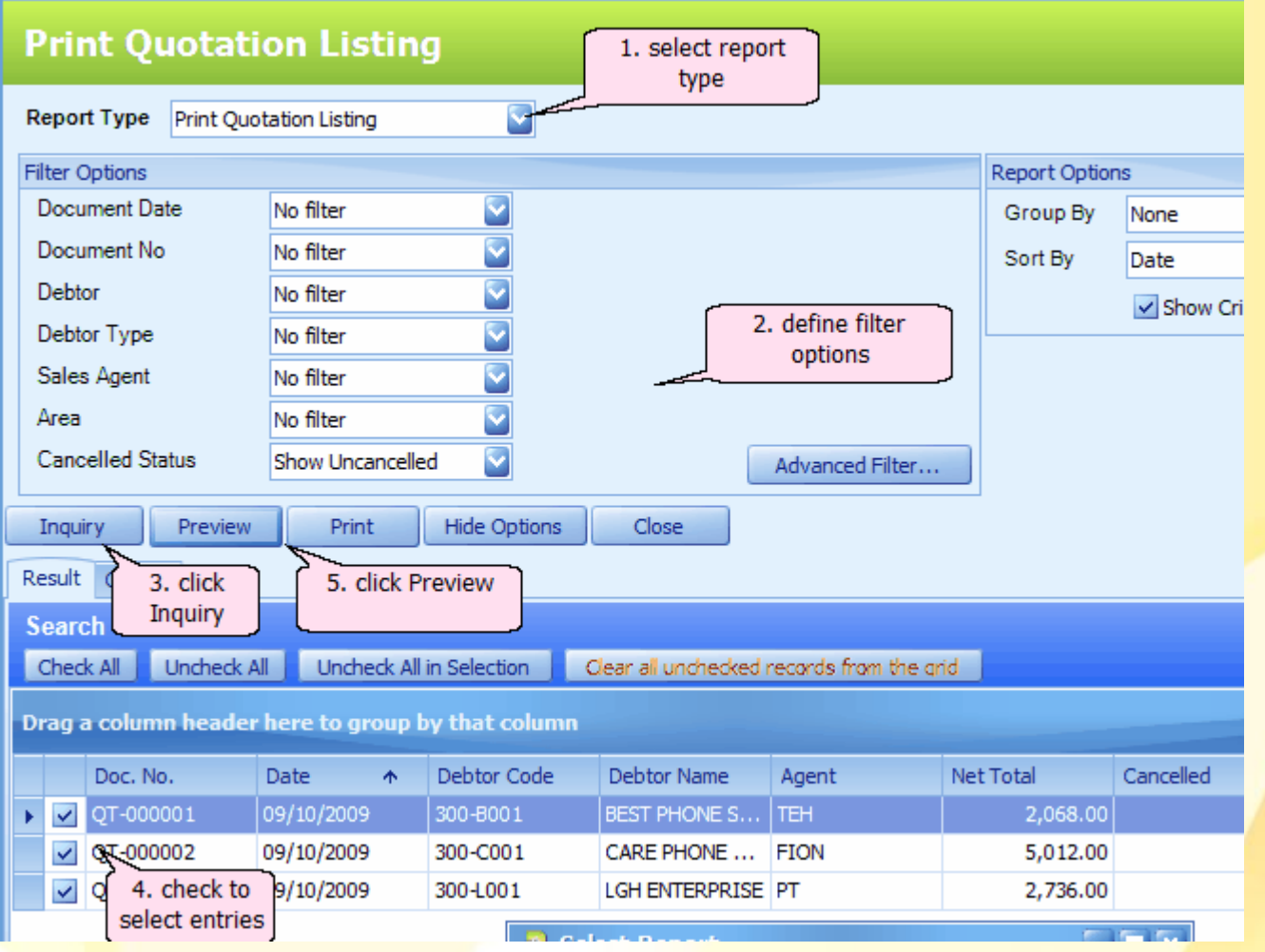

## **Quotation Listing**

Date: 12/10/2009 18:02:47 User ID: ADMIN

Page 1 of 1

#### **Quotation Listing With Detail**

LEARNNG AUTOCOUNT SDN BHD (751600-A)

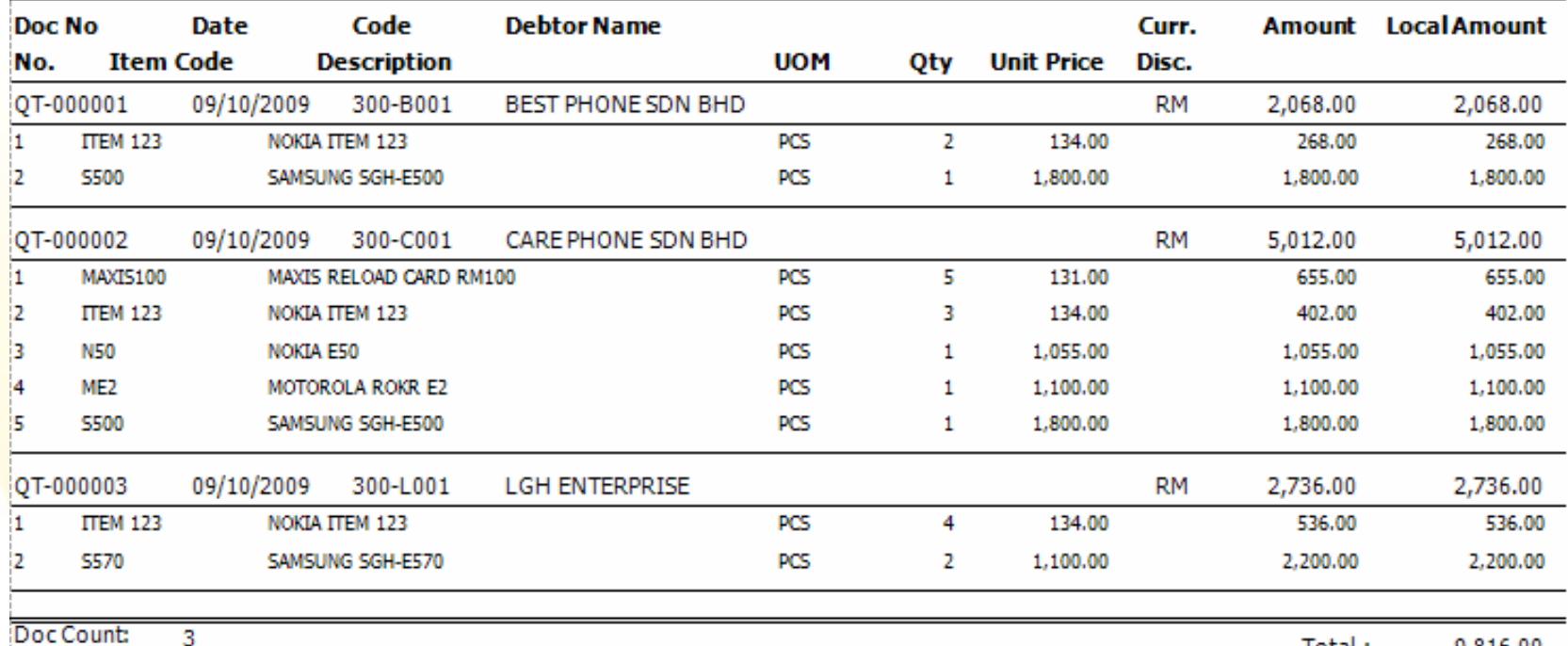

Doc Count:

Total: 9,816.00

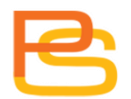

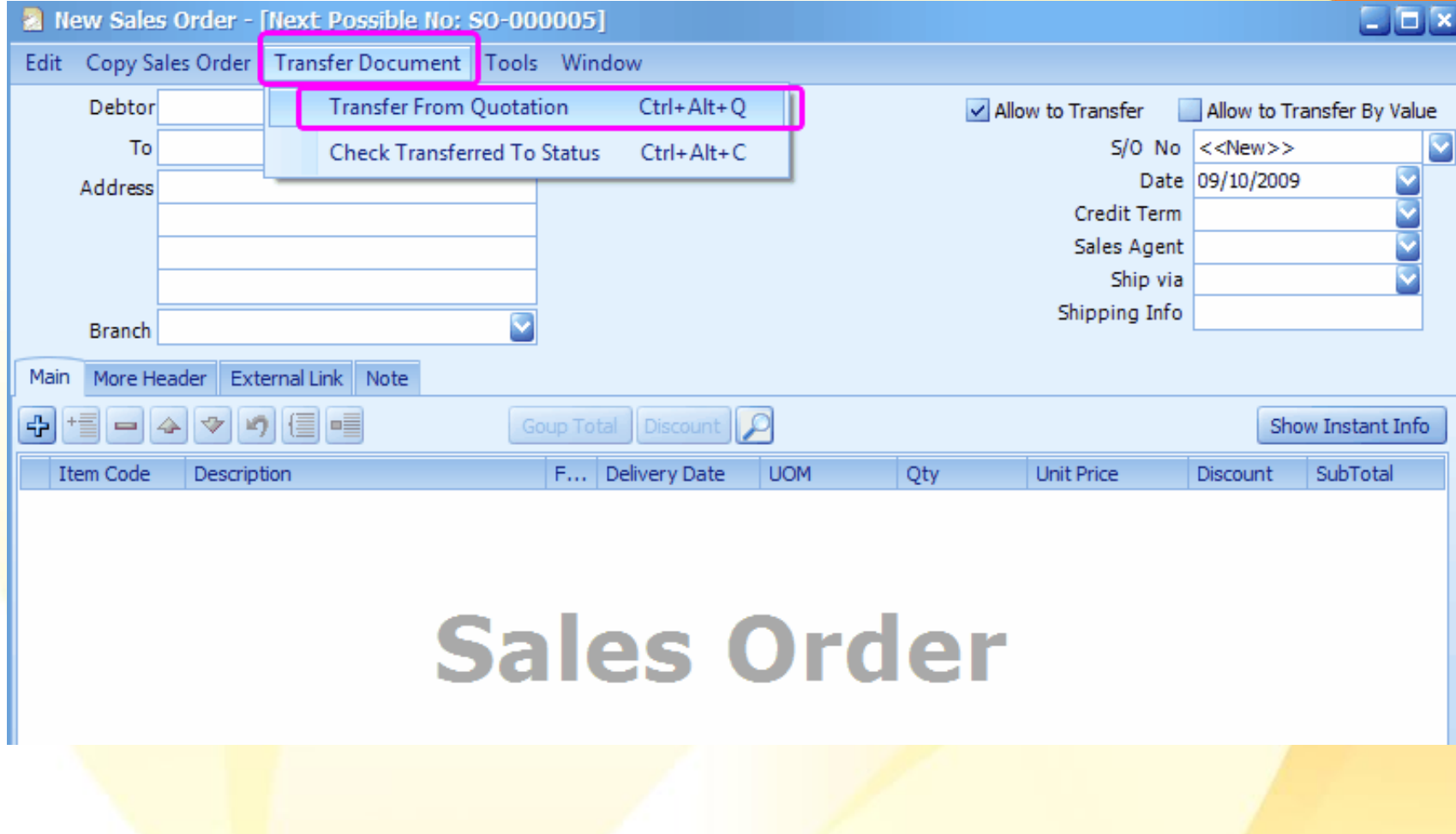

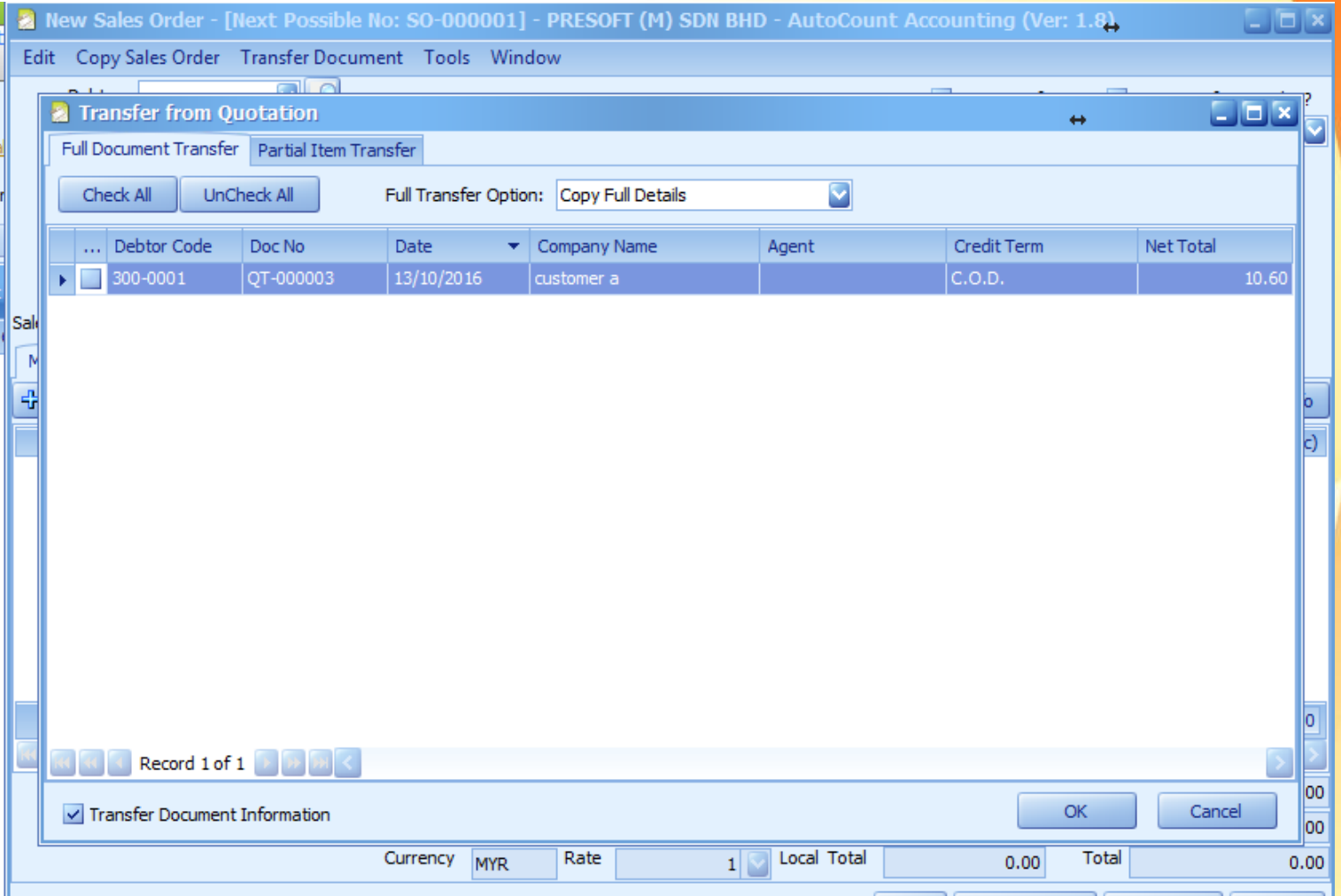

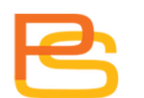

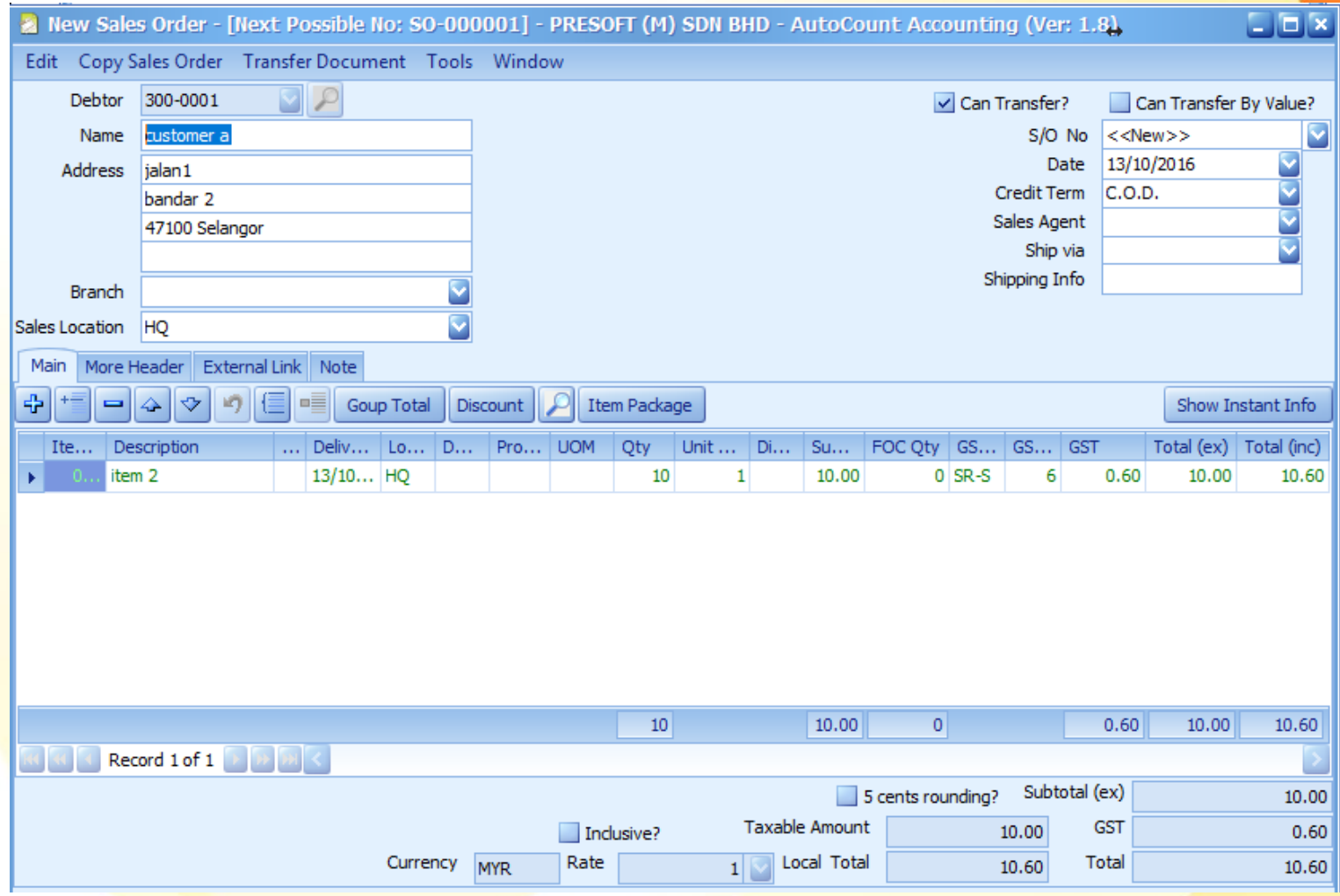

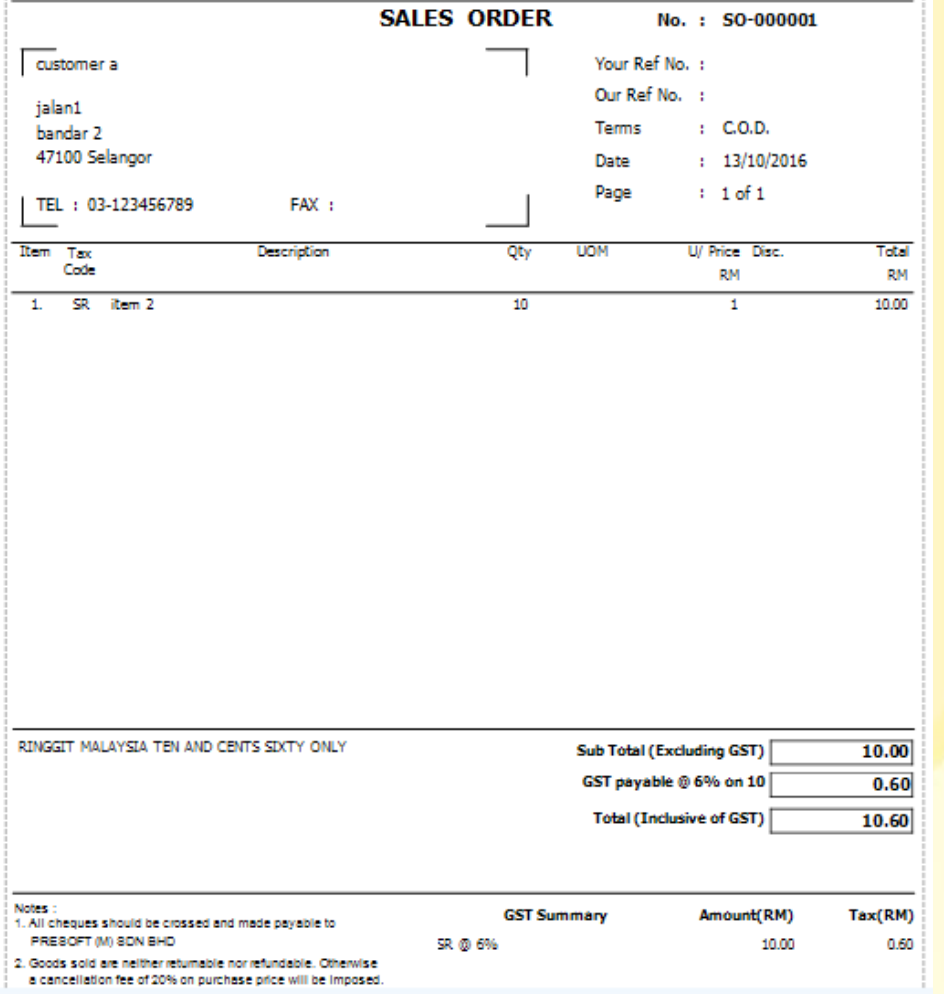

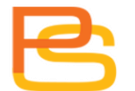

## **Delivery Order**

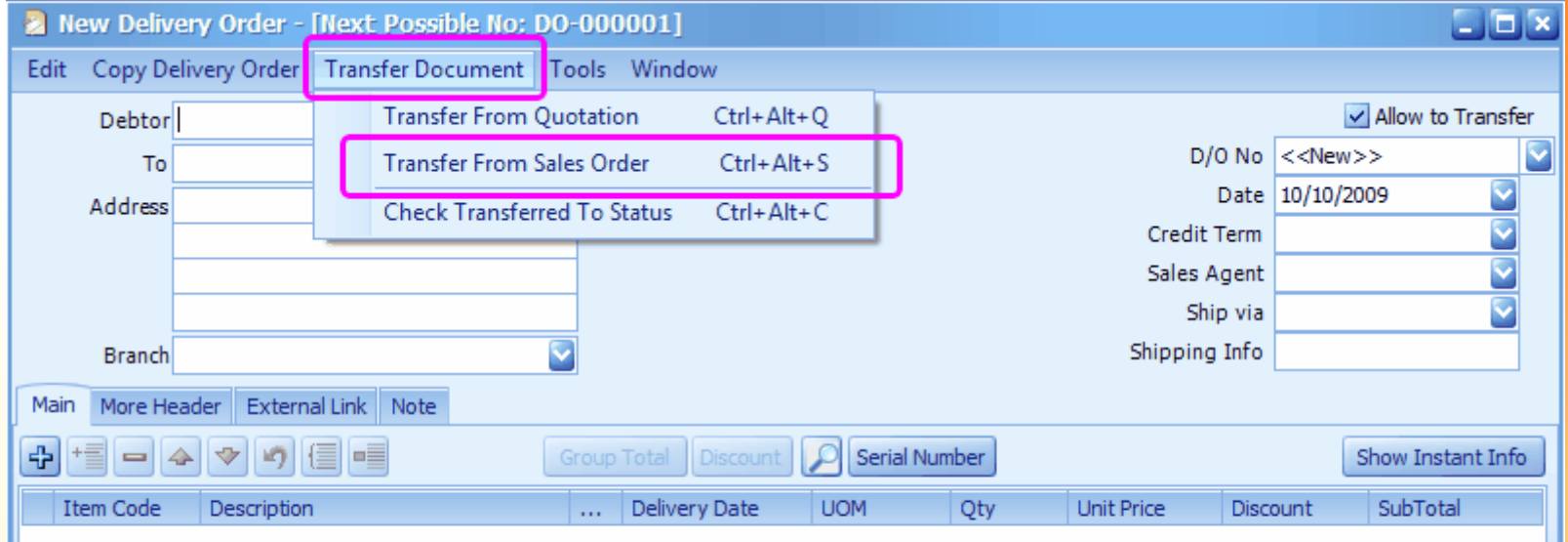

# **Delivery Order**

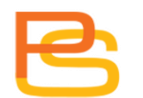

## **Delivery Order**

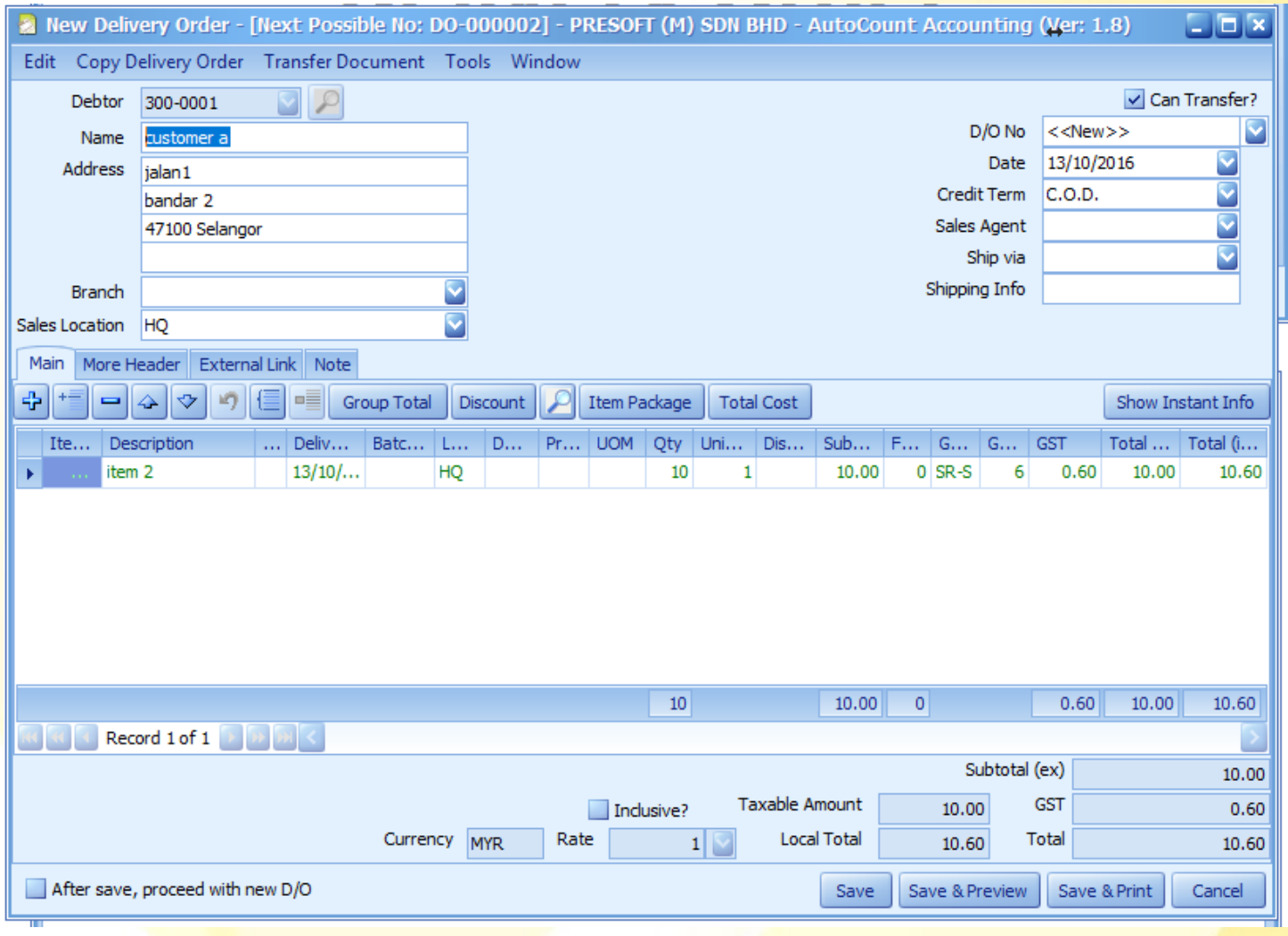

## **Transferred Status (S/O to D/O)**

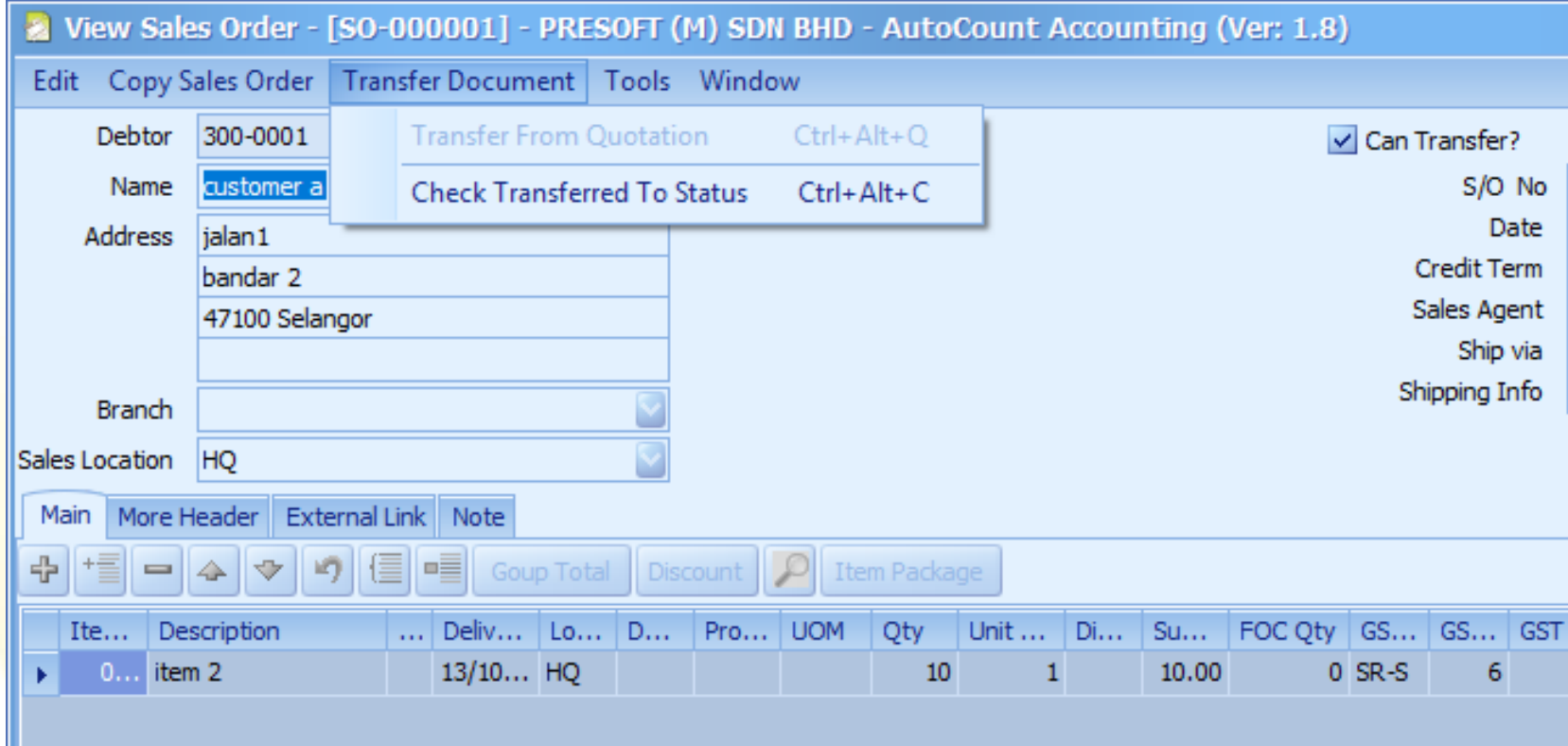

## **Transferred Status (S/O to D/O)**

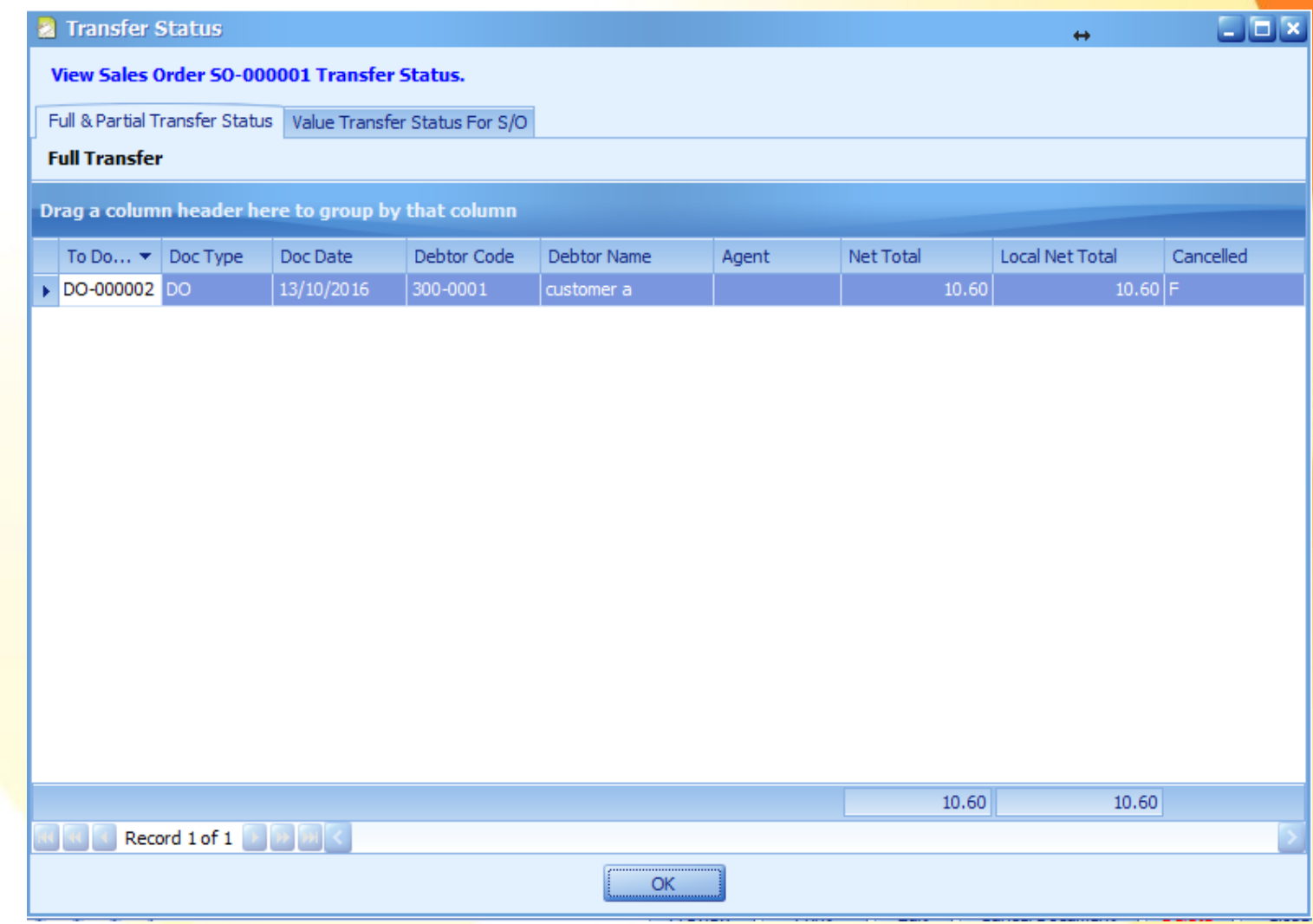

#### **Delivery Order & Invoice**

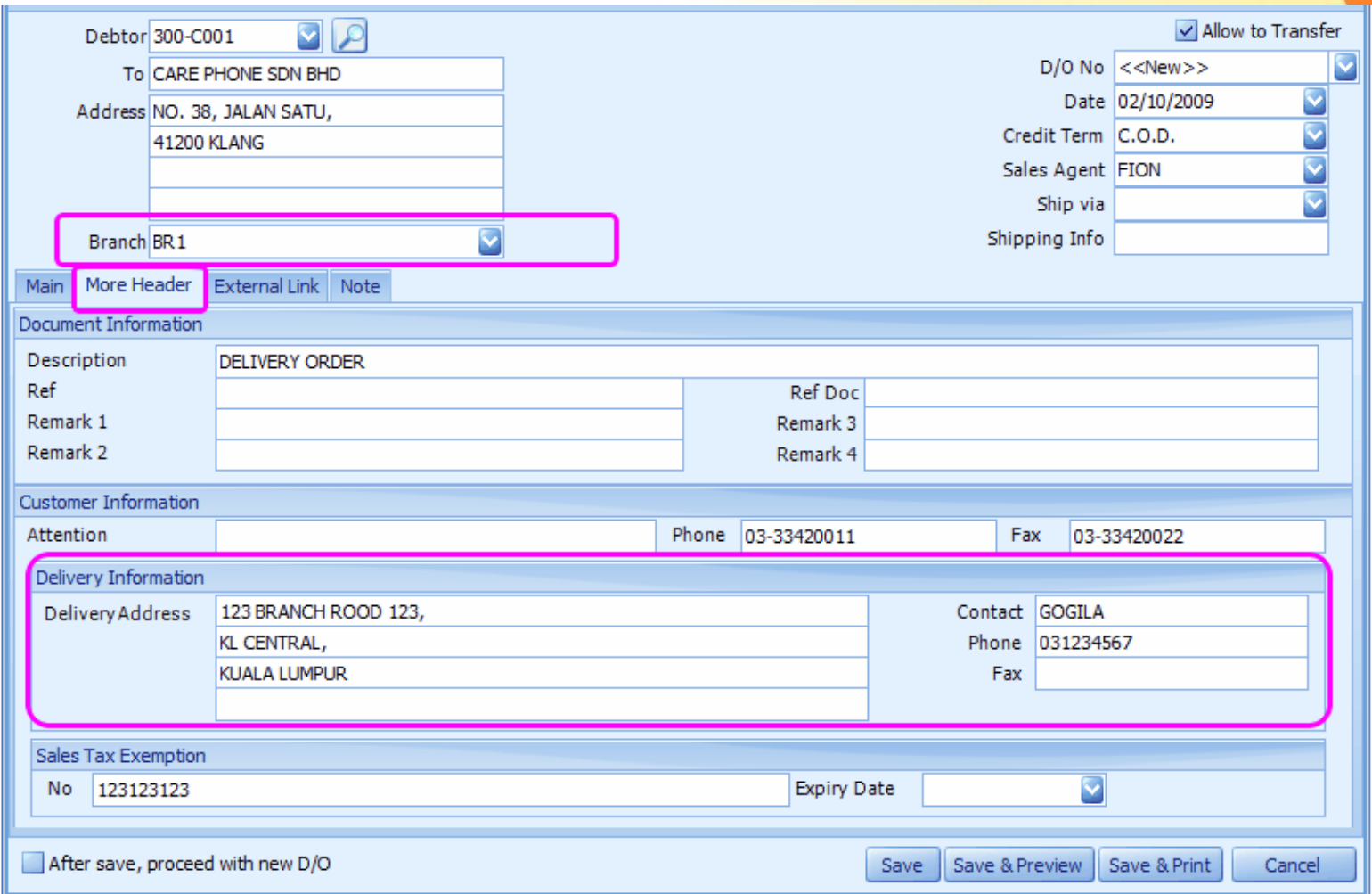

#### **Invoice**

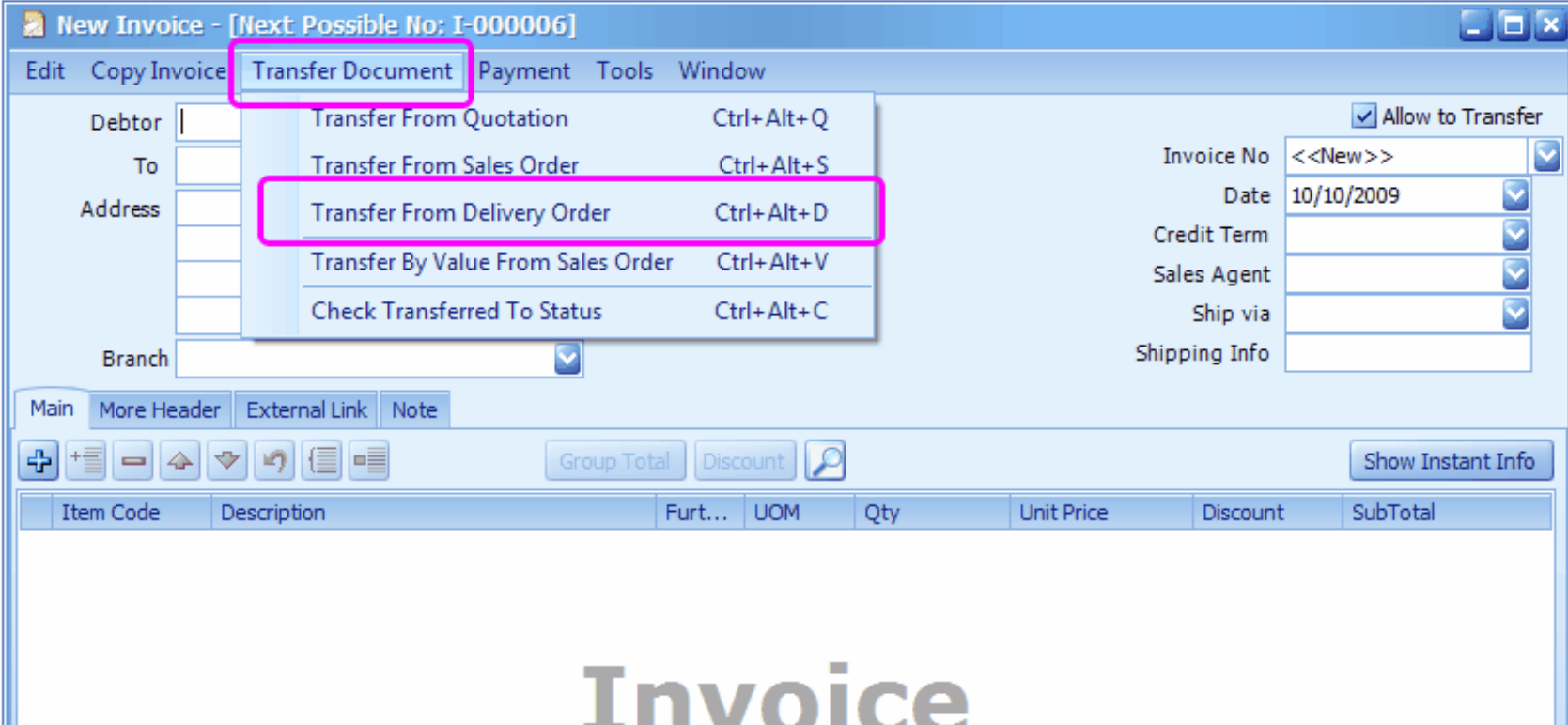

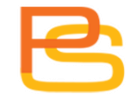

#### **Invoice**

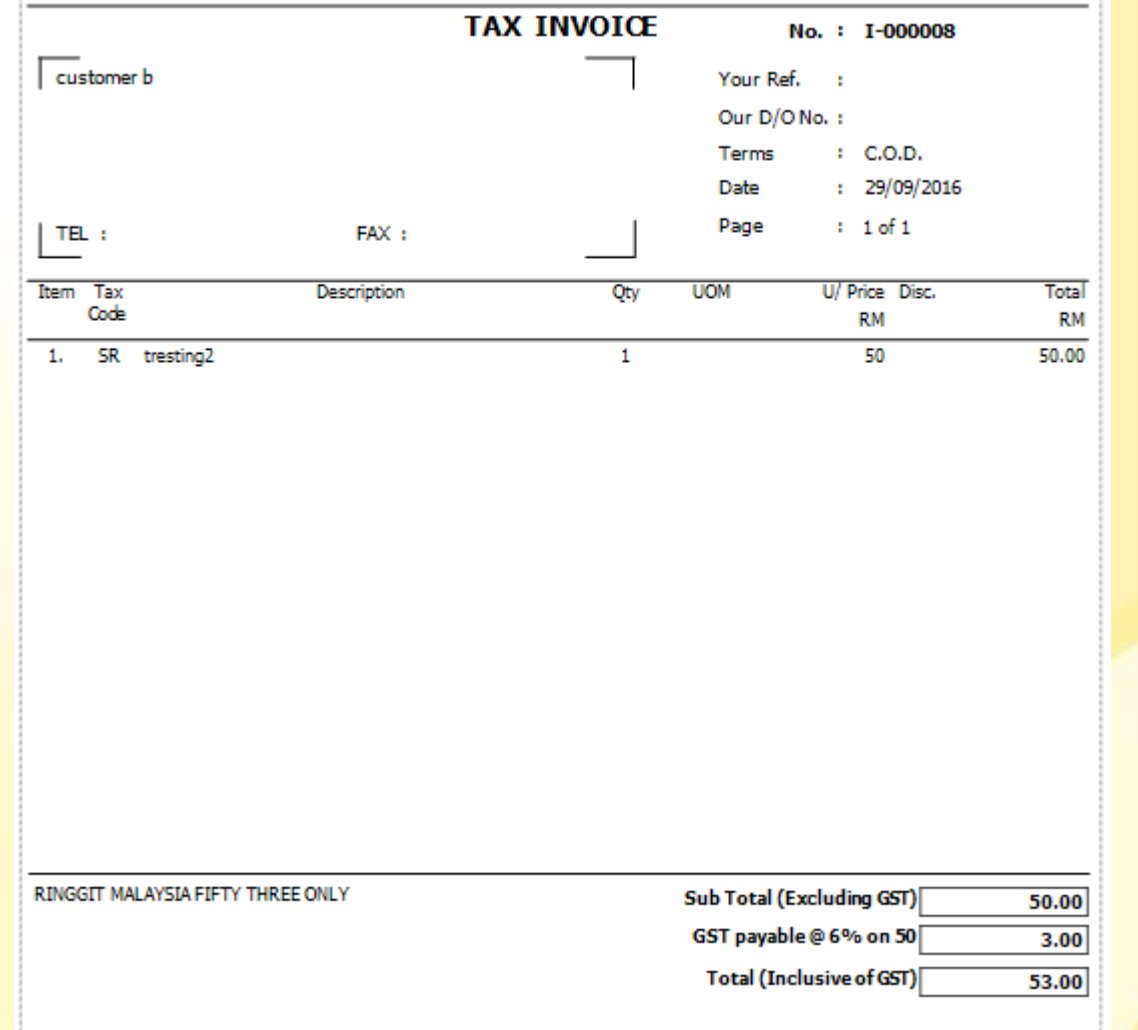

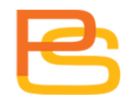

# **"Edit" Function**

- Apply address.
- Edit MRU item.
	- o Description.
	- o Ref.
	- o Remark.
- Set GST date.
- Post to GL?
- Post to Stock?
- Save in KIV folder.

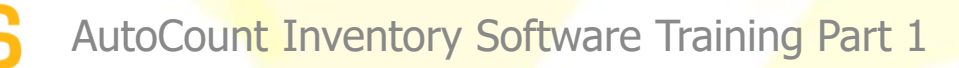

## **"Edit" Function**

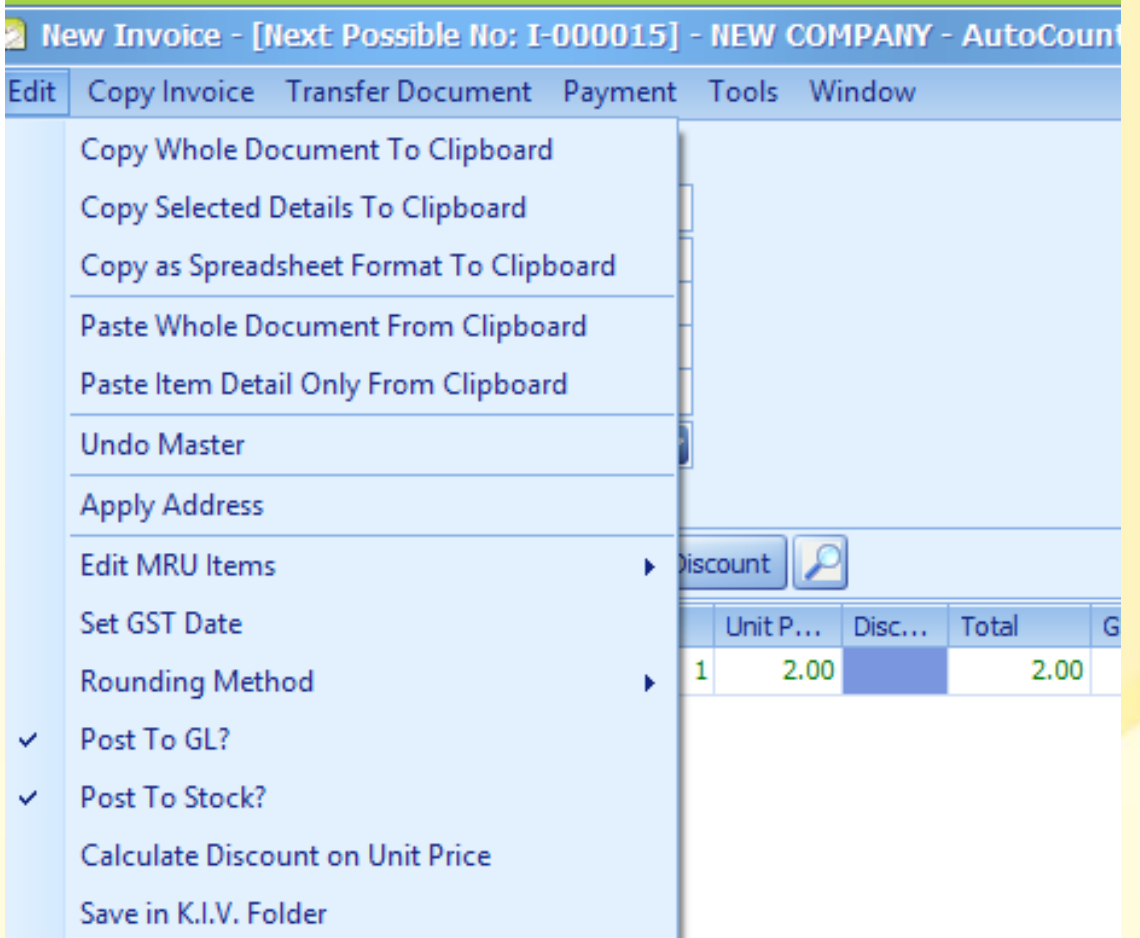

## **Apply Address**

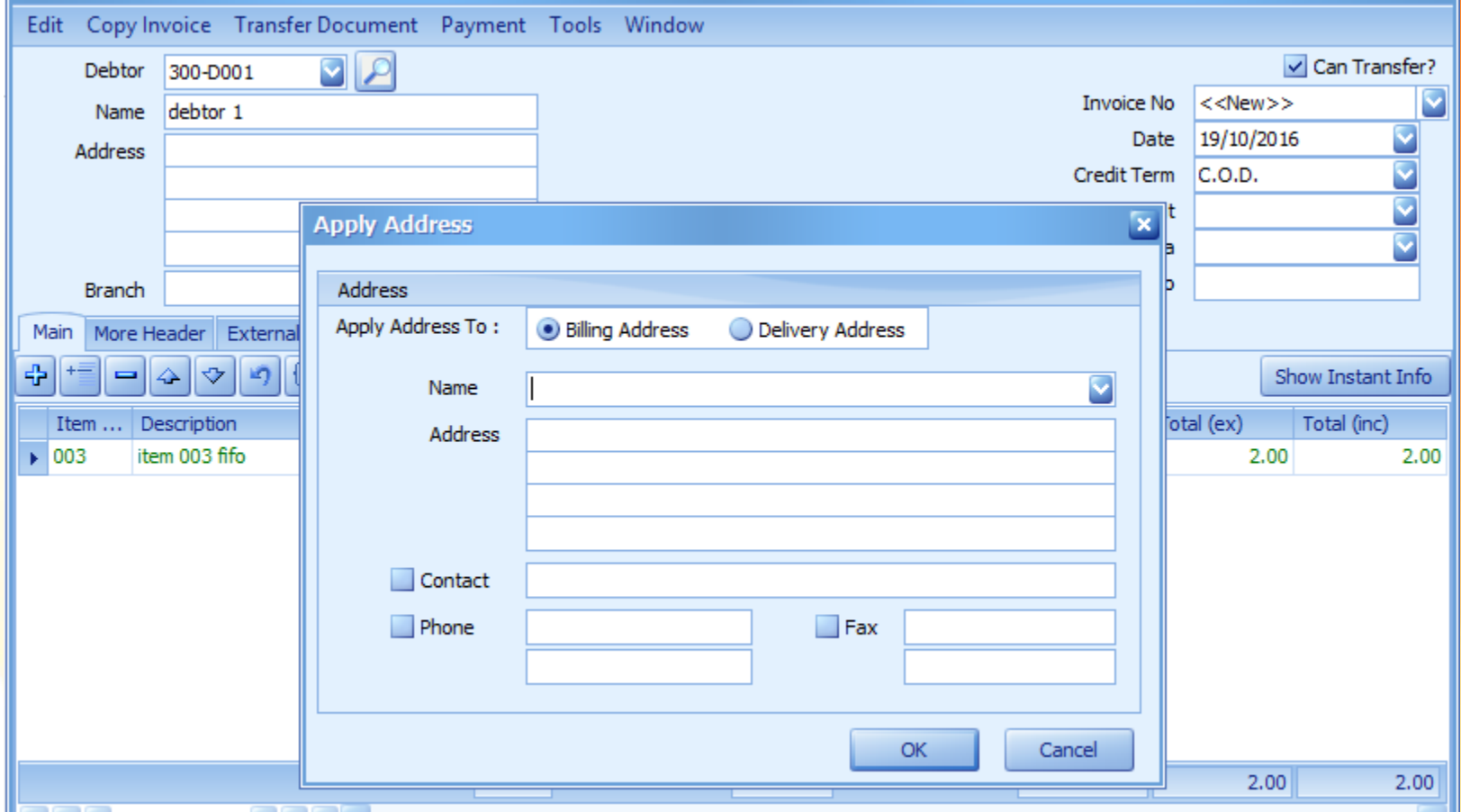

#### **Edit MRU item**

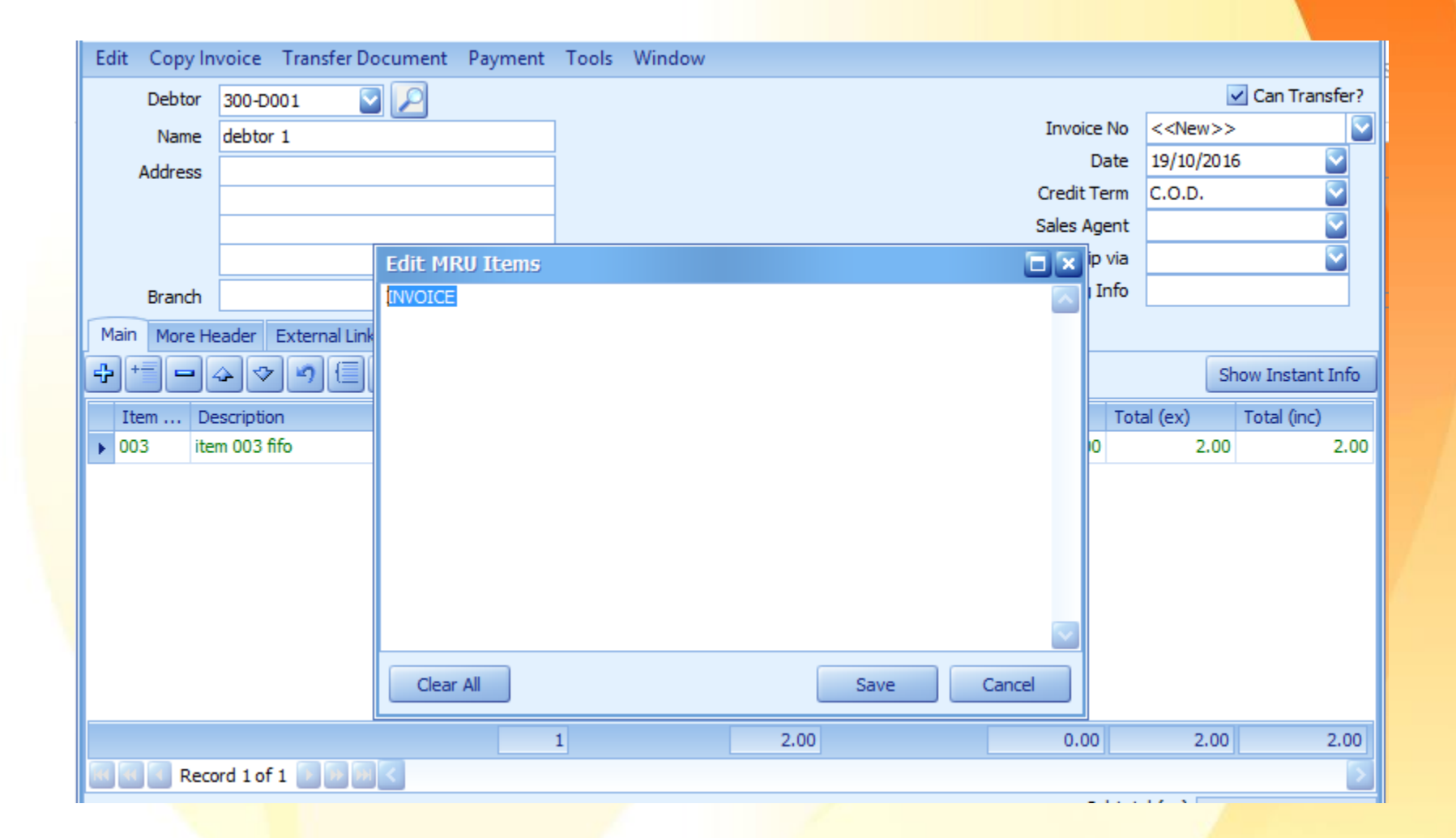

## **Set GST date**

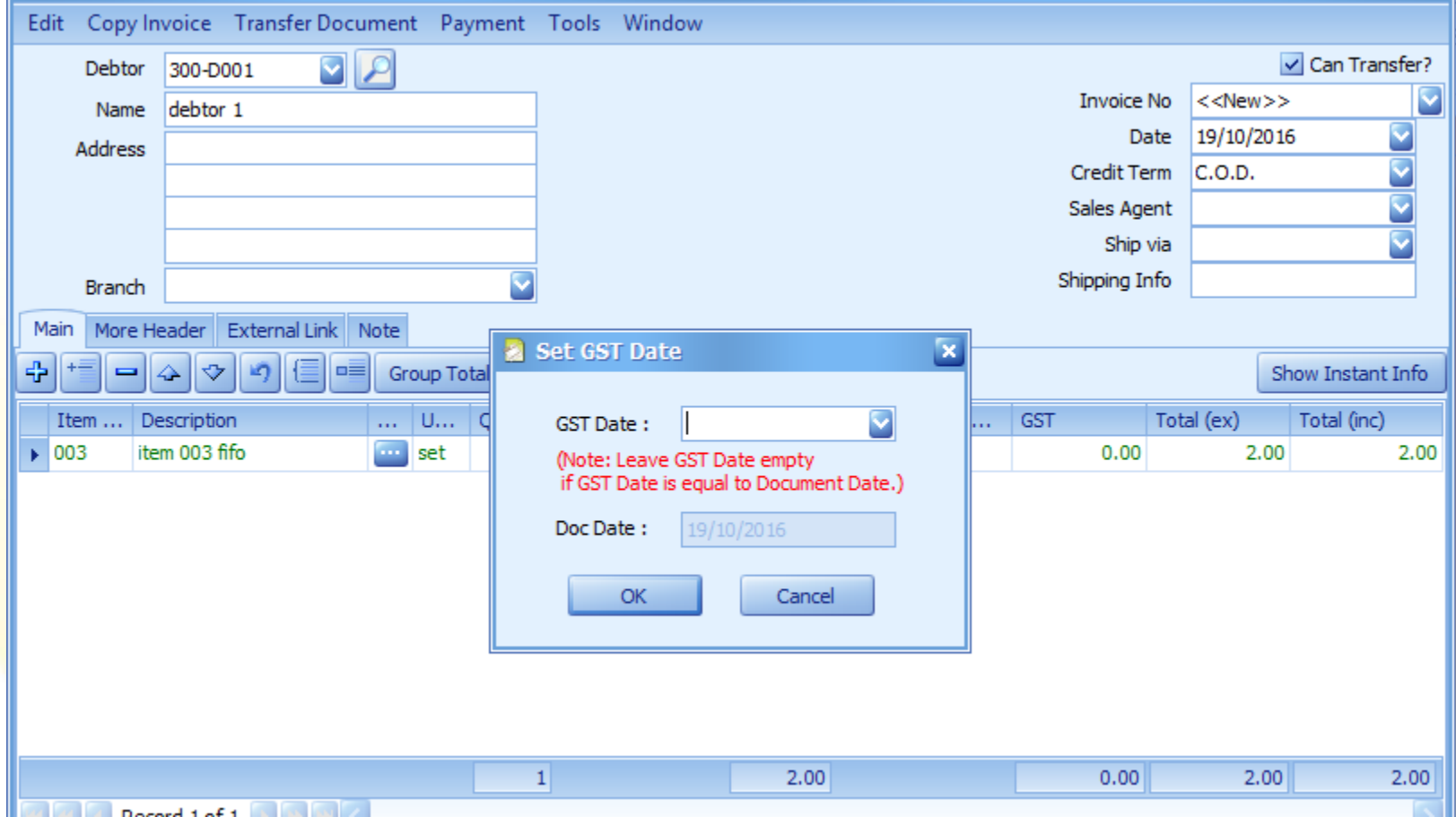

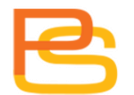

#### **Invoice Payment**

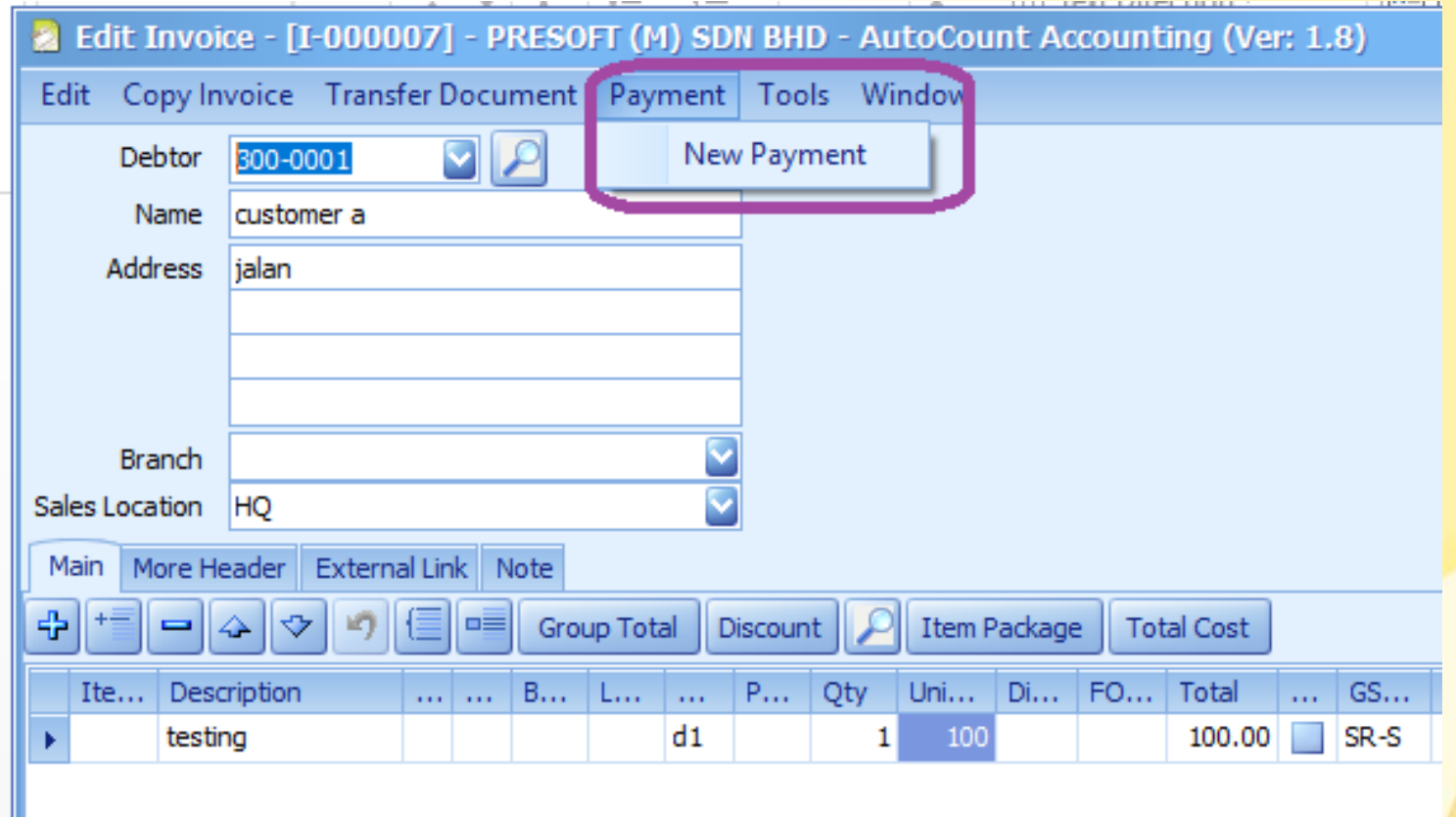

#### **Invoice Payment**

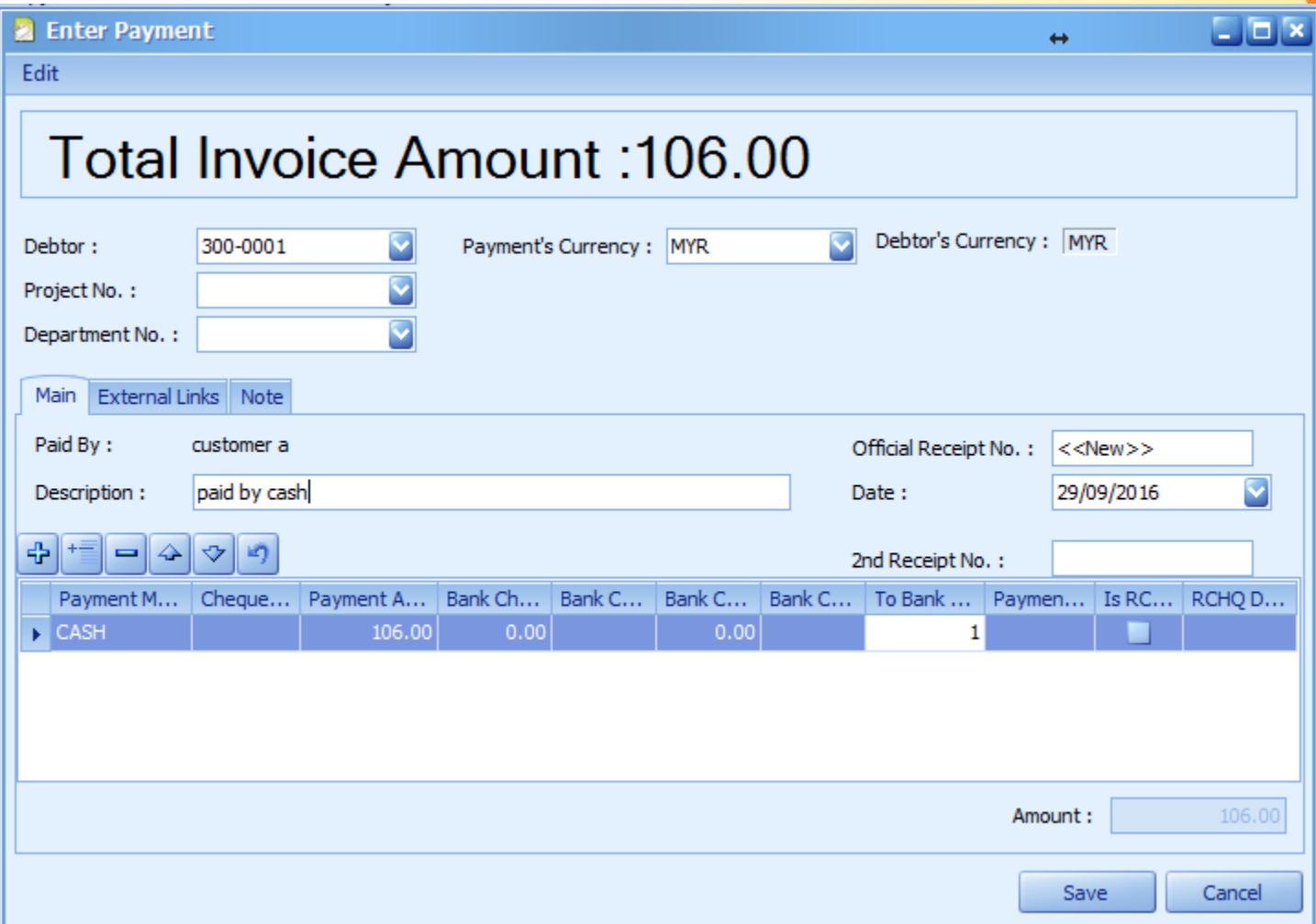

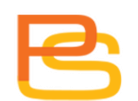

#### **Invoice Payment**

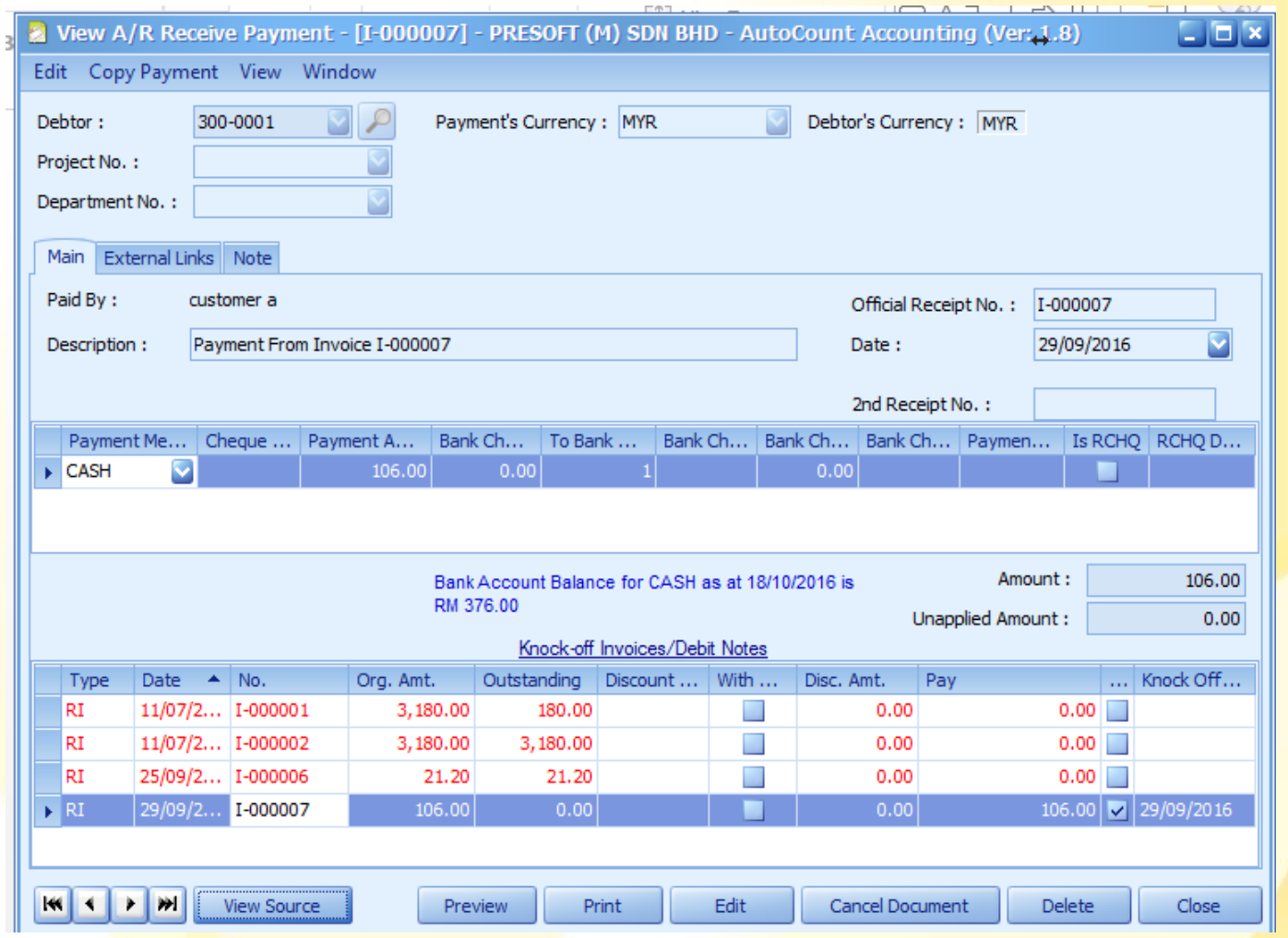

## **"Tool" Function**

- **Refresh Account No**: to refresh G/L account code.
- **Profit Calculator**.
- **Change Unit Price.**
- **Data Entry By Past Sales Records.**
- **Show tax summary.**

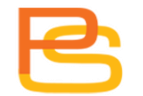

## **"Tool" Function**

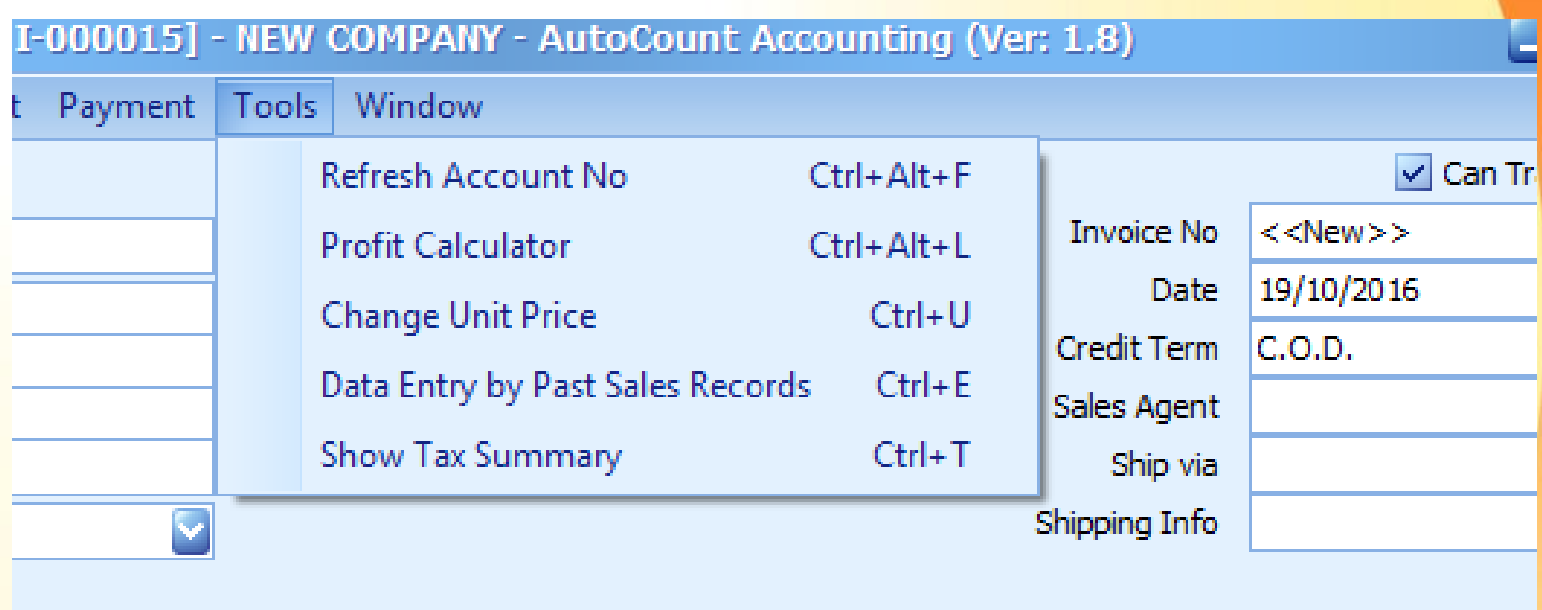

#### **Profit Calculator**

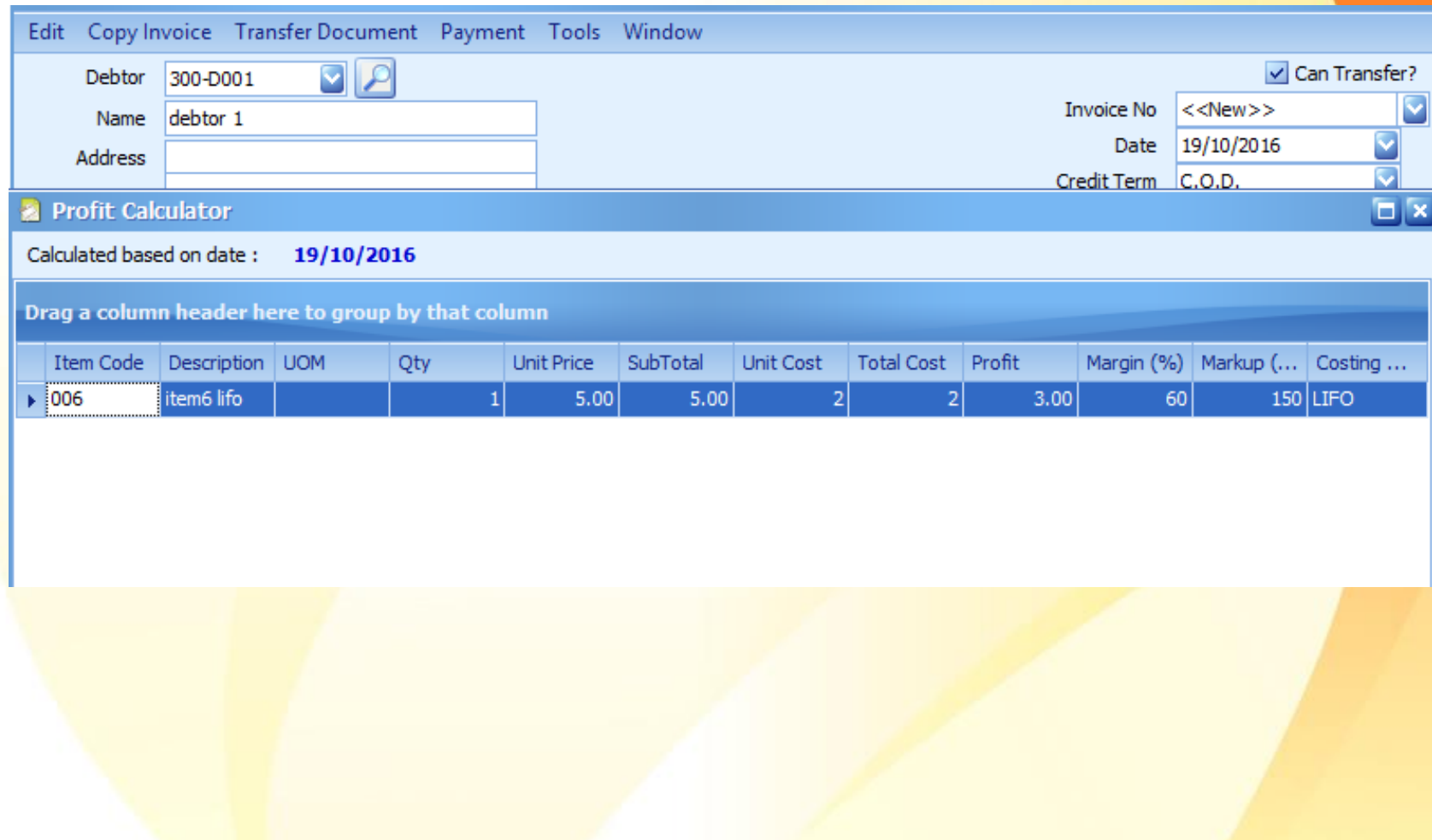

### **Change Unit Price**

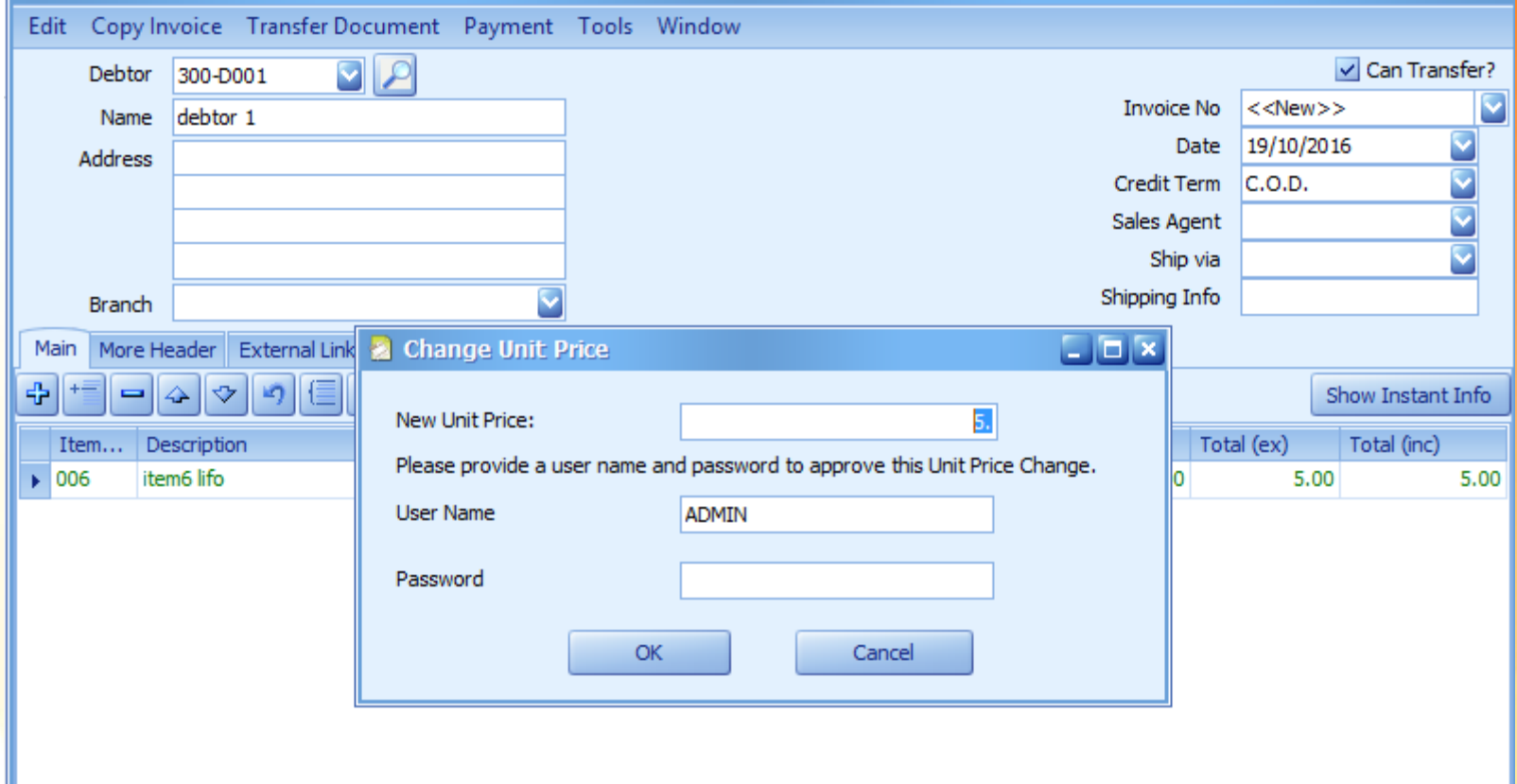

#### **Data Entry By Past Sales Records**

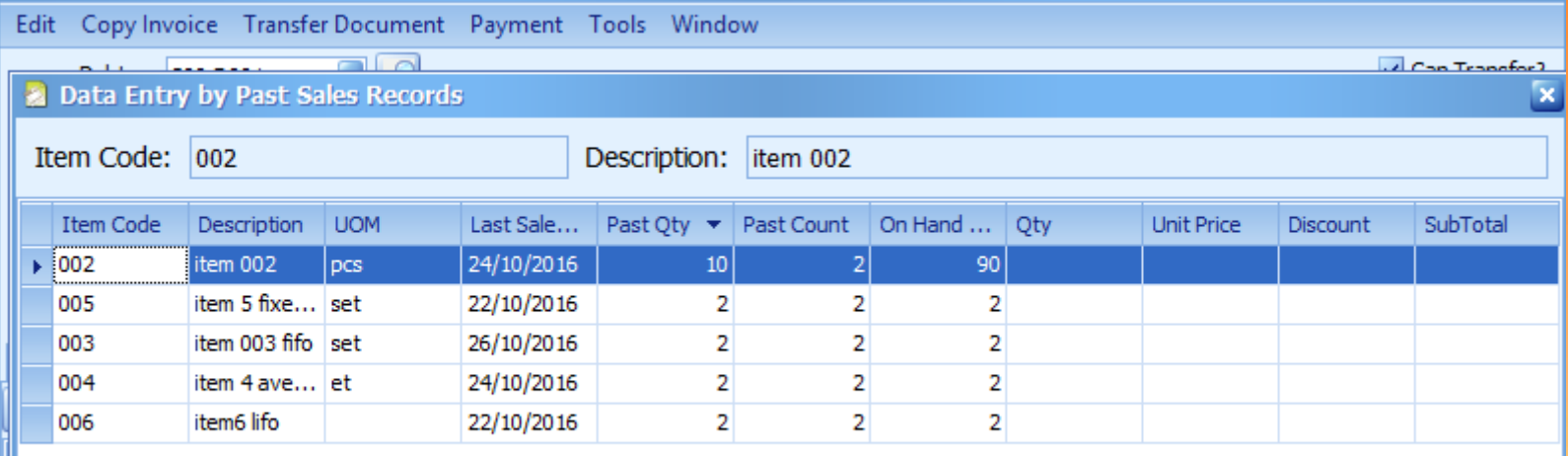

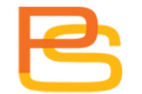

## **Tax Summary**

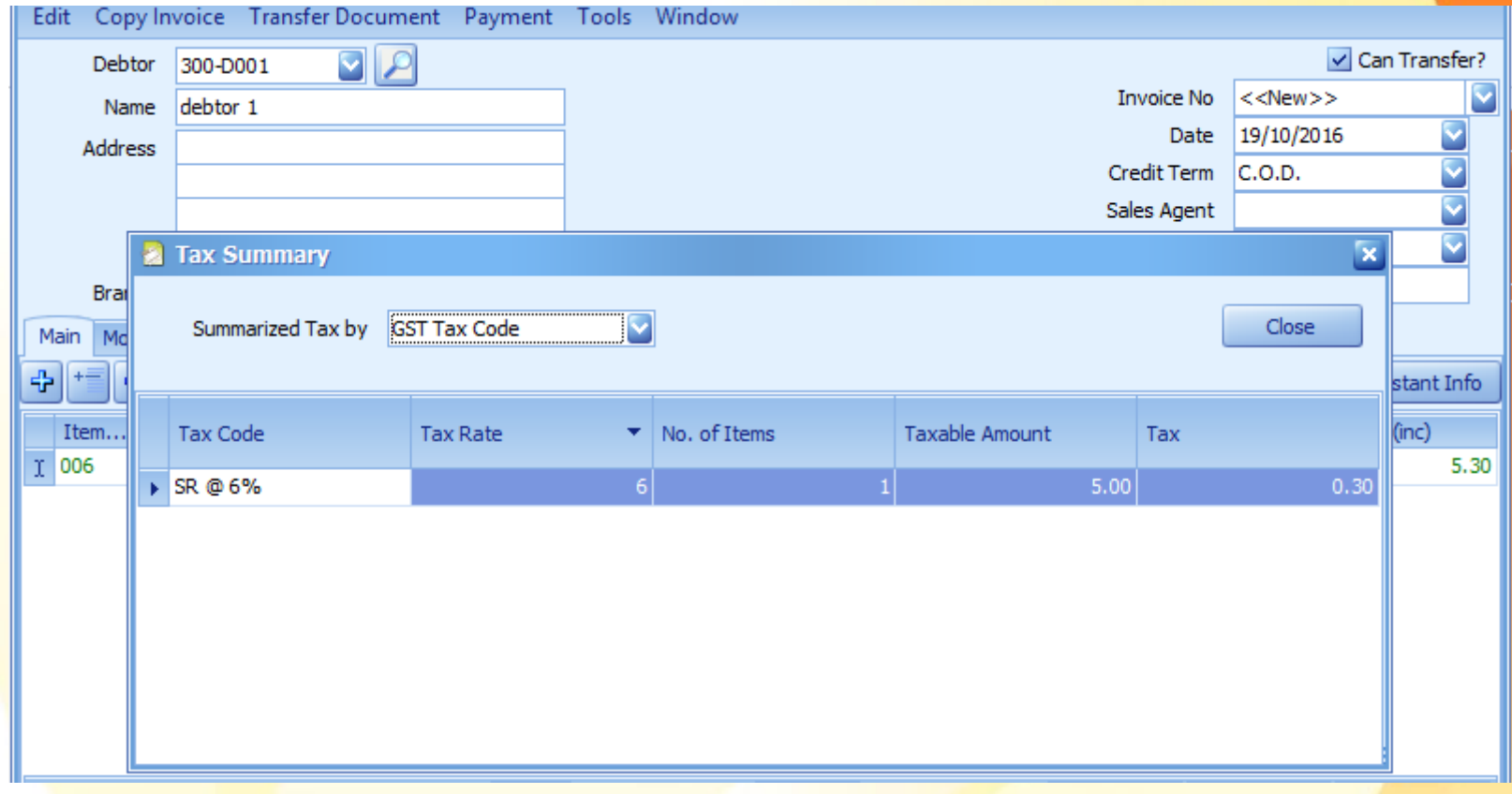

## **Cash Sale**

• 2 interface option.

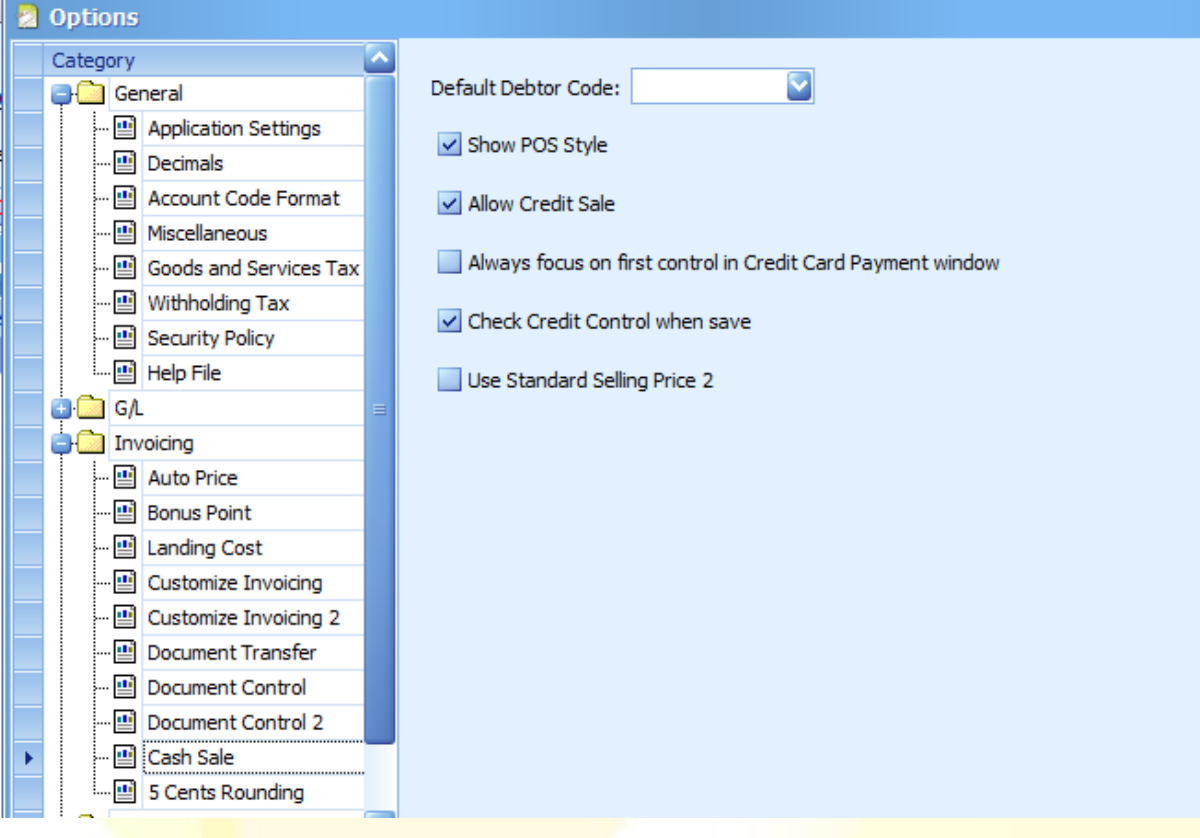

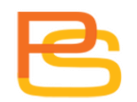

## **Cash Sale (POS style)**

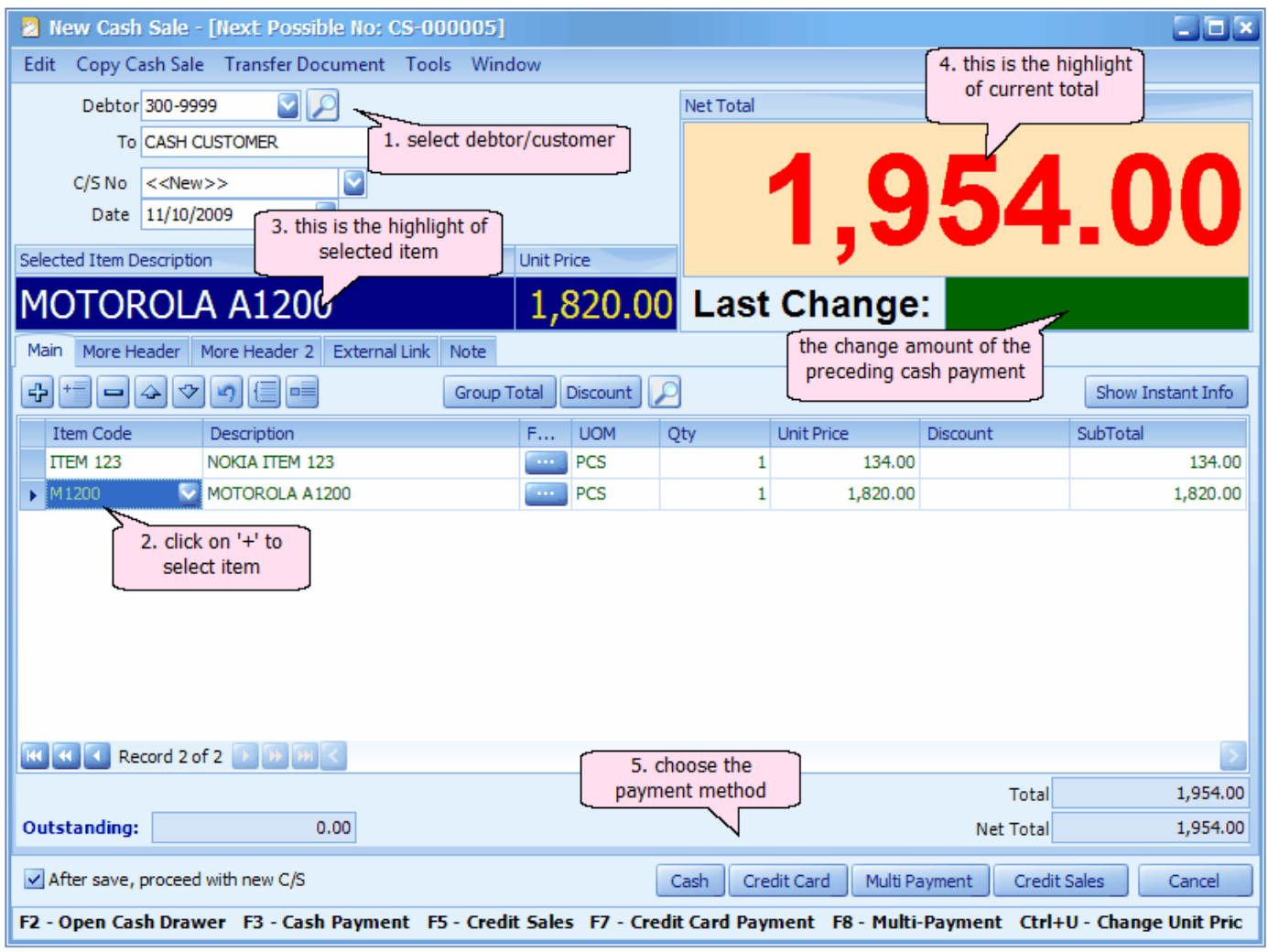

#### **Cash Sale**

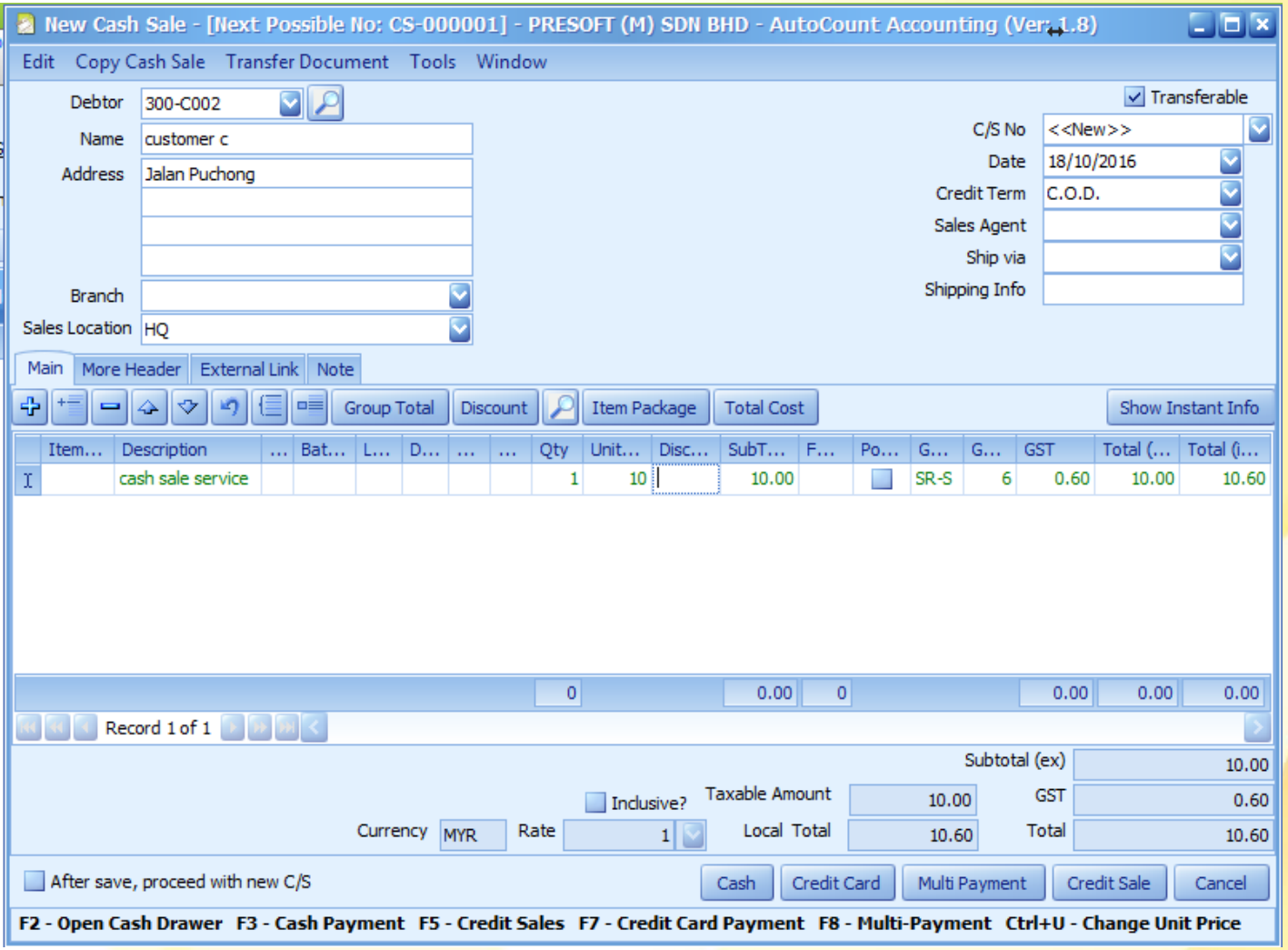

## **Cash Payment**

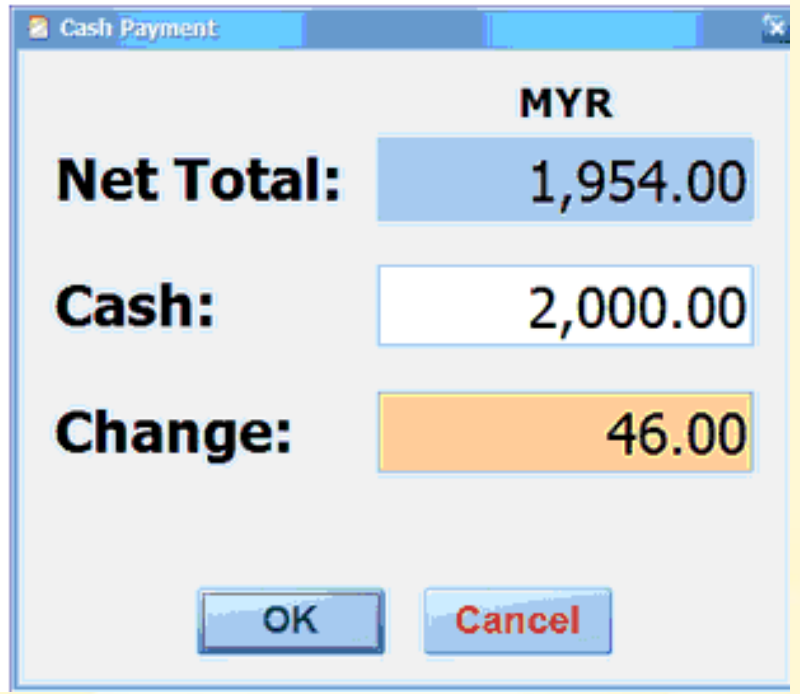

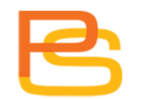

## **Credit Card Payment**

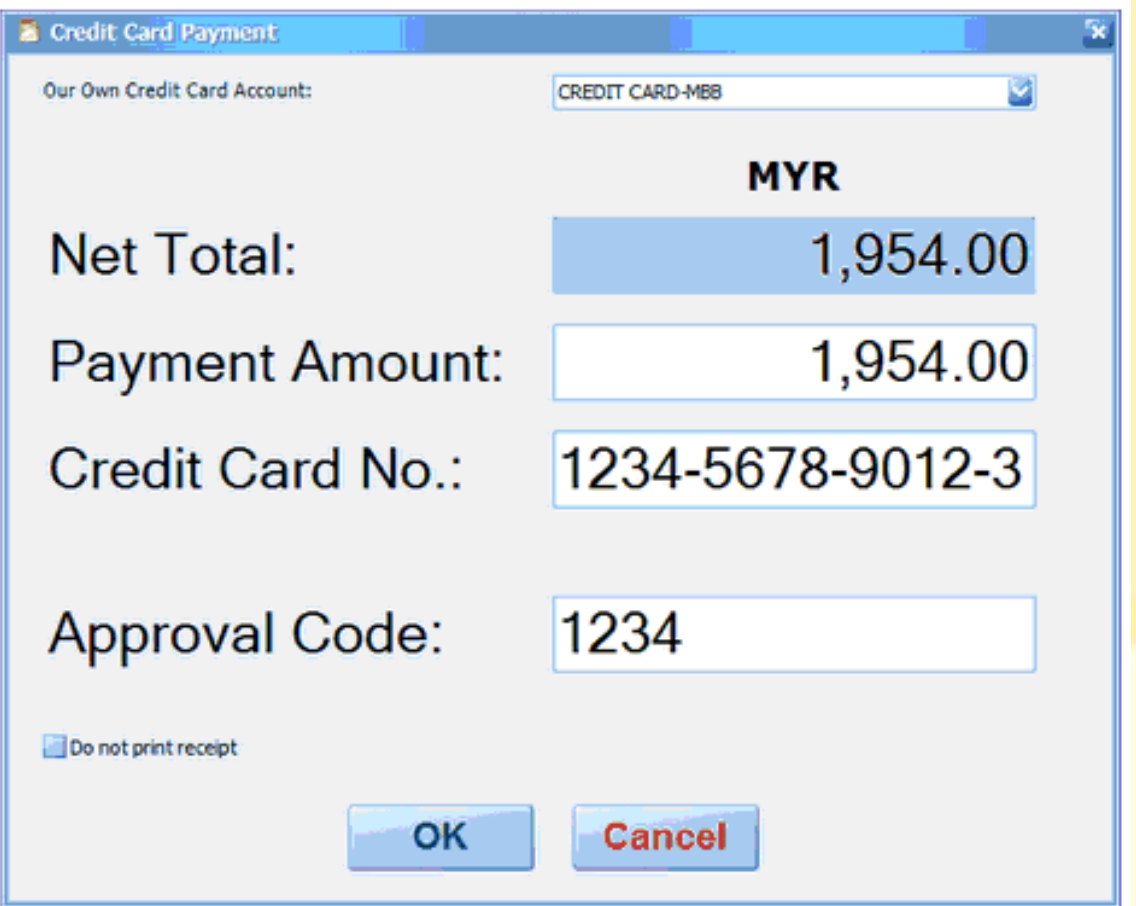

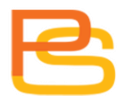

## **Multiple Payment**

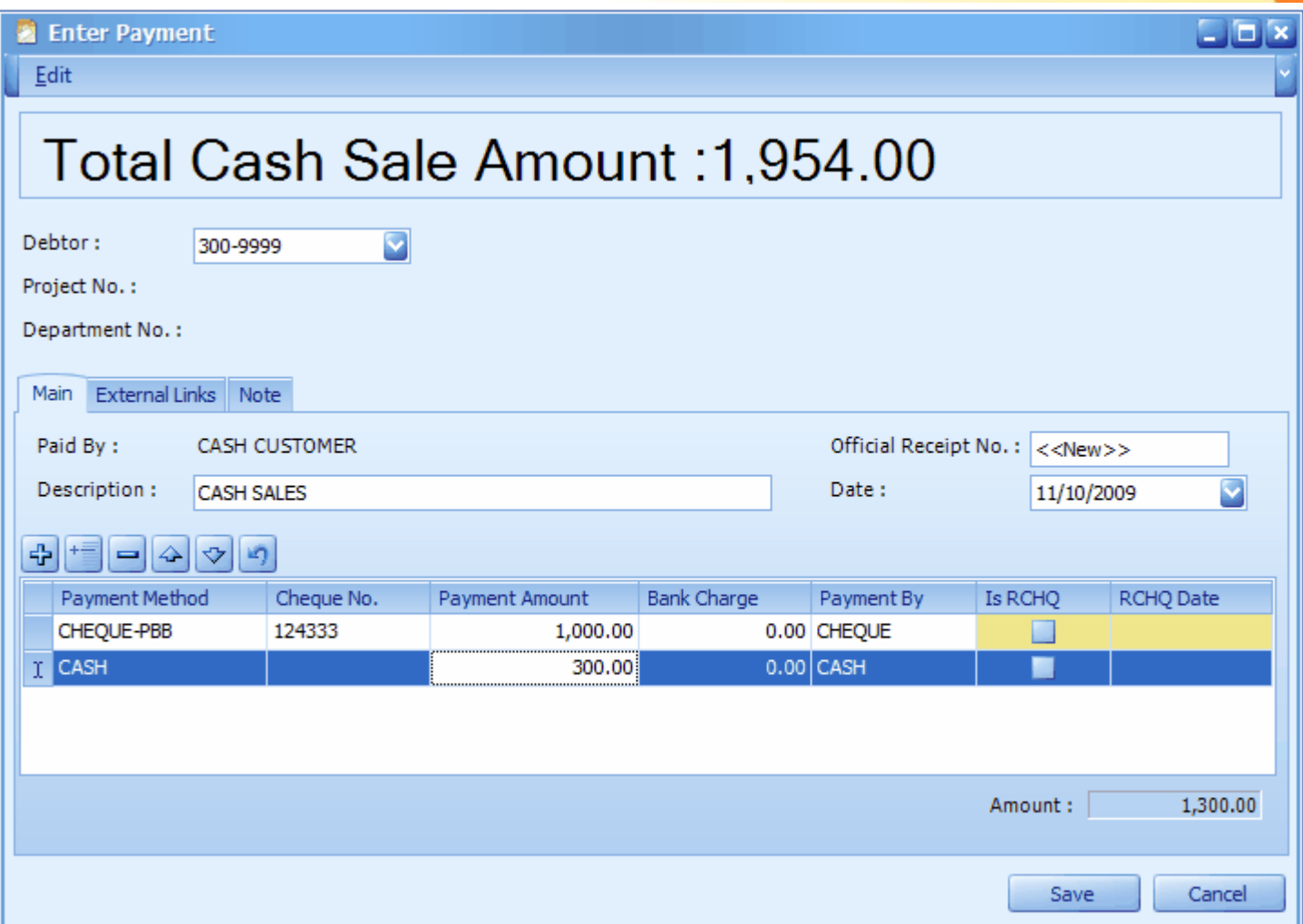
#### **Cash Sale Receipt**

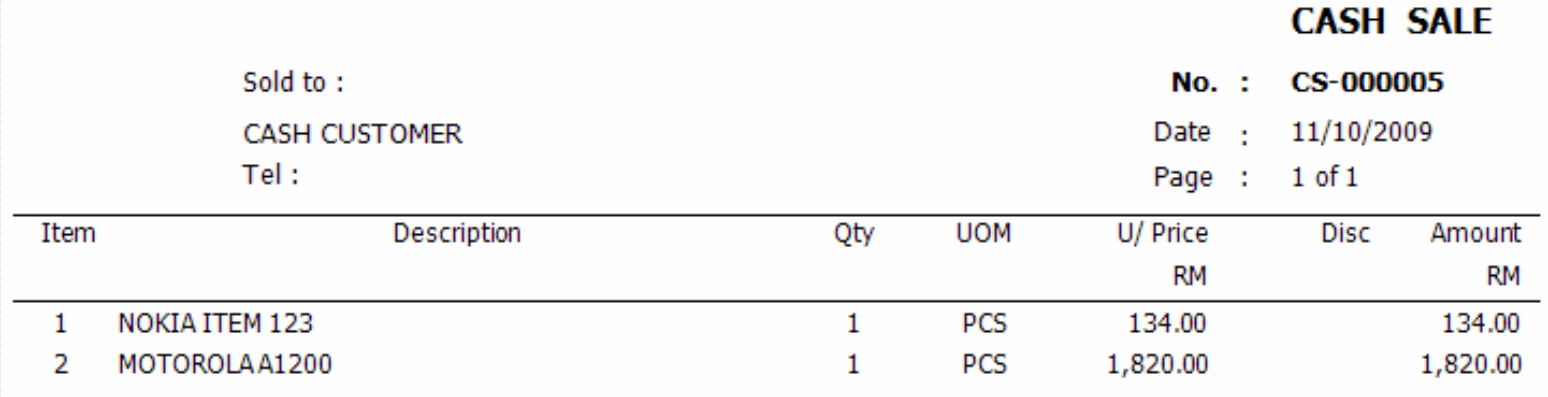

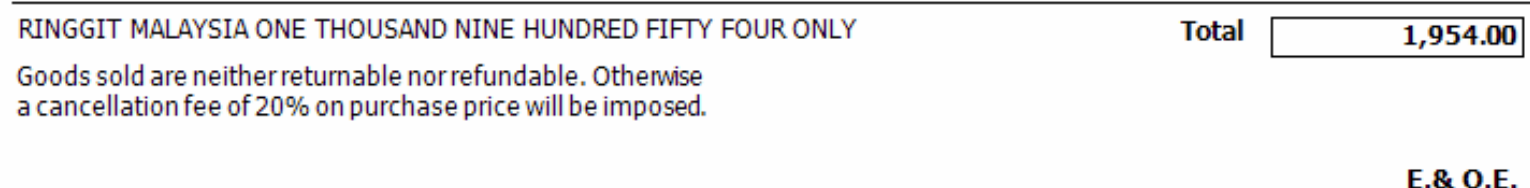

**Authorised Signature** 

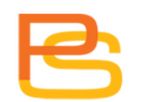

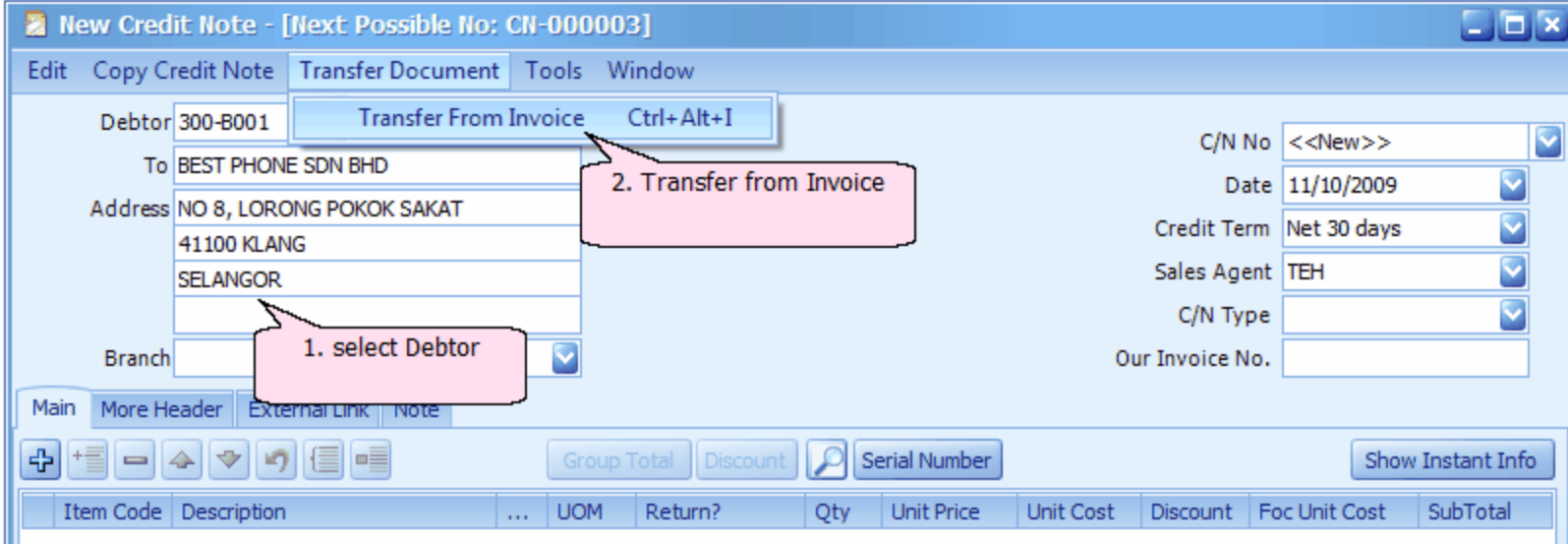

# **Credit Note**

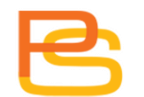

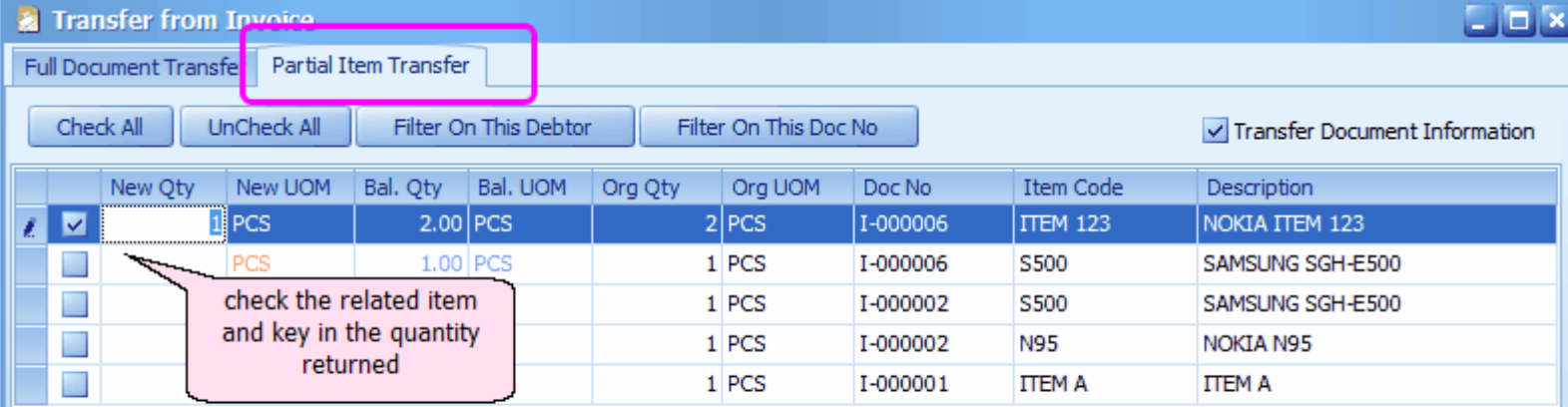

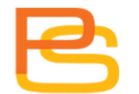

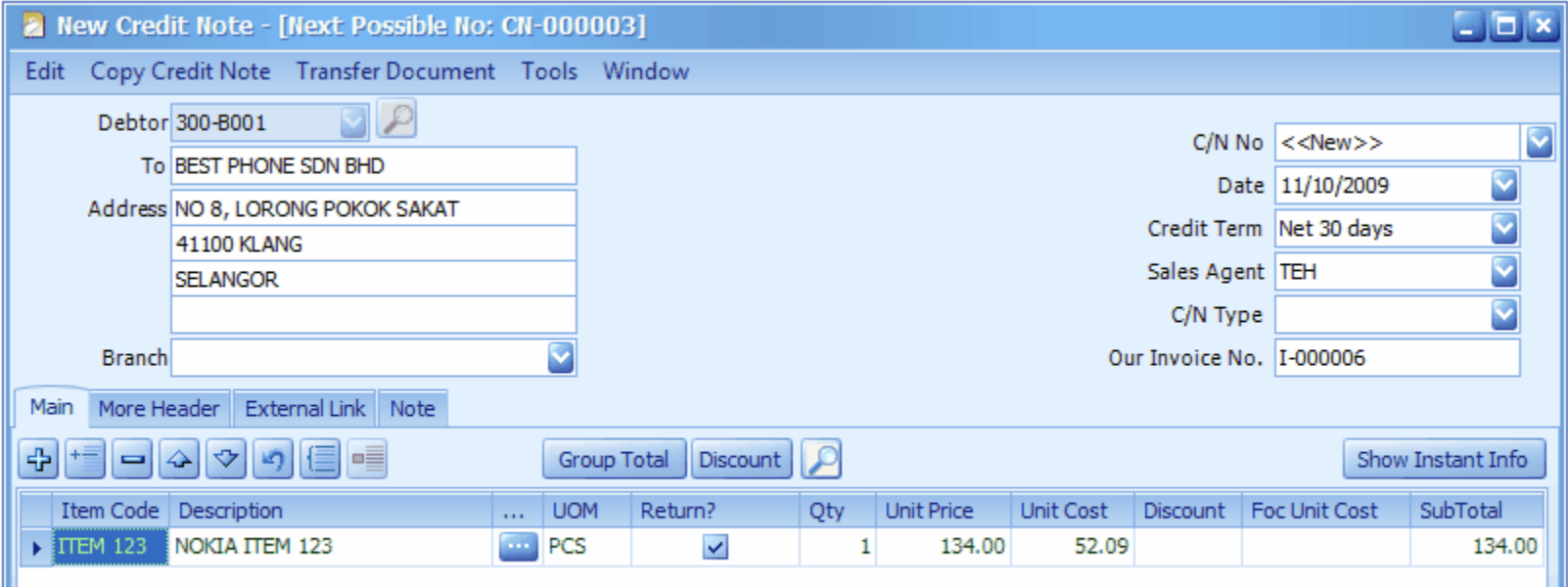

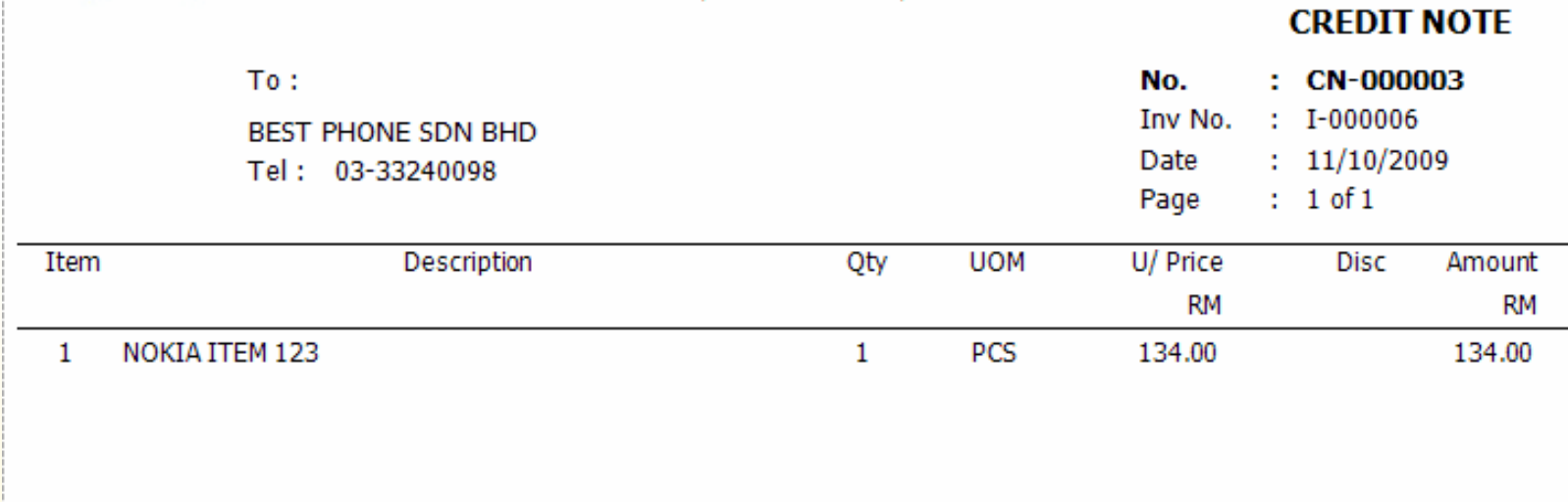

RINGGIT MALAYSIA ONE HUNDRED THIRTY FOUR ONLY

**Total** 

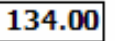

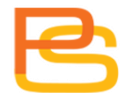

#### **Cancel Sales Order**

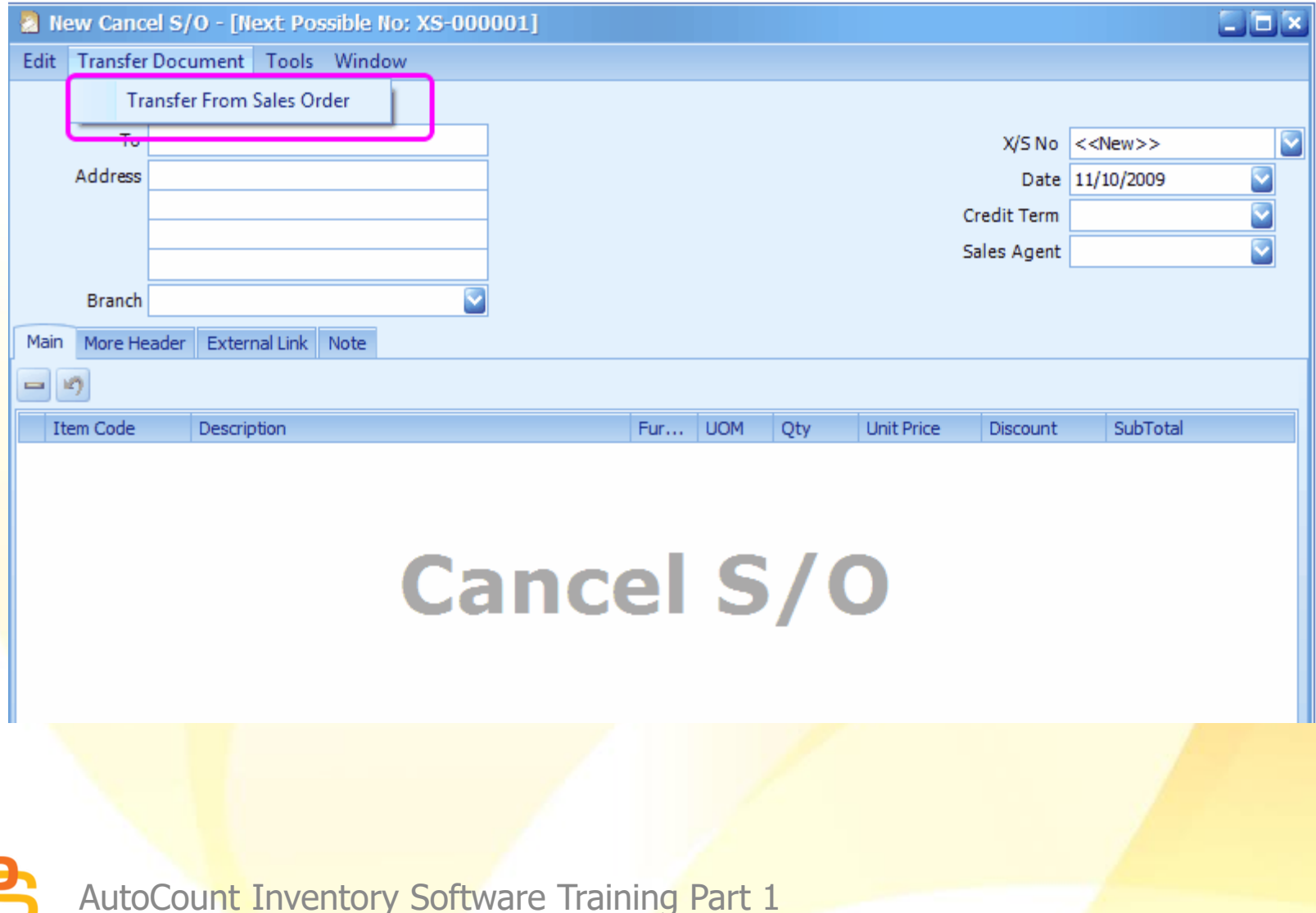

#### **Cancel Sales Order**

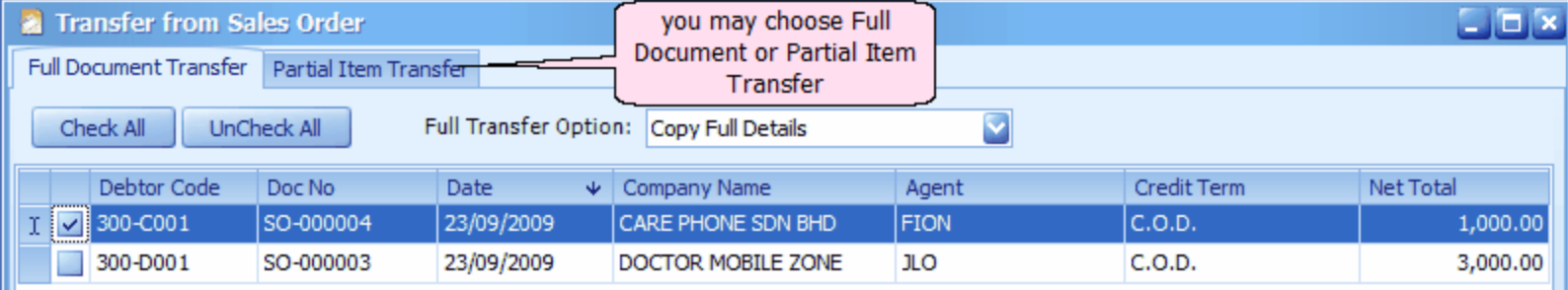

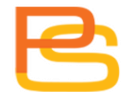

#### **Cancel Sales Order**

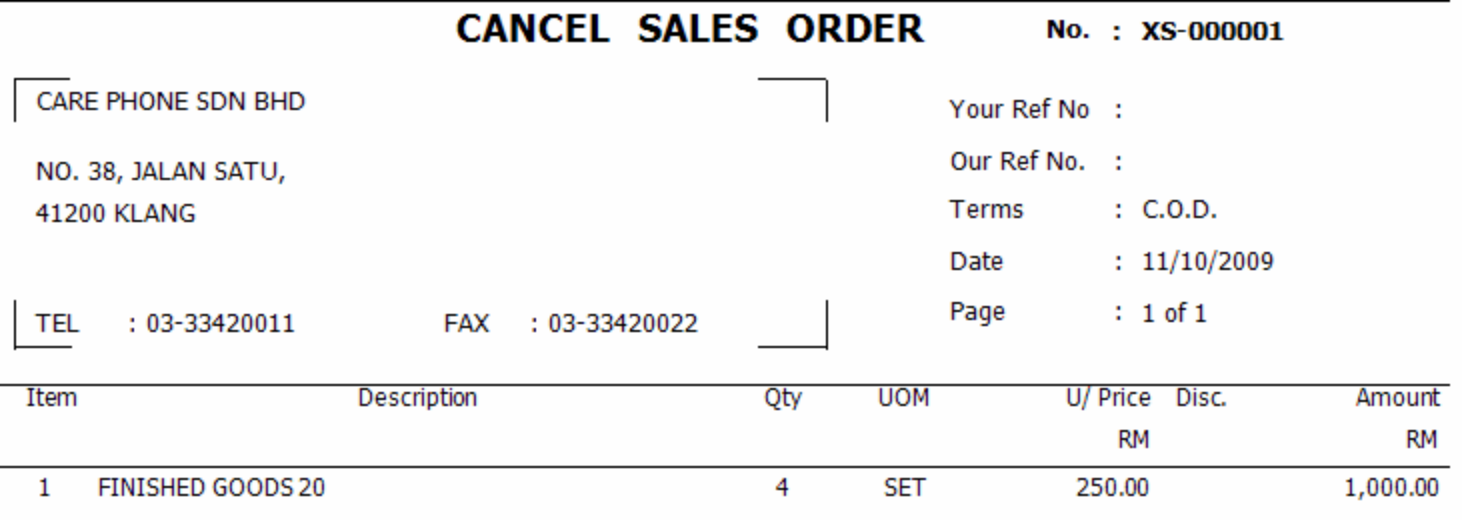

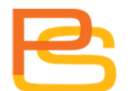

### **Delivery Return**

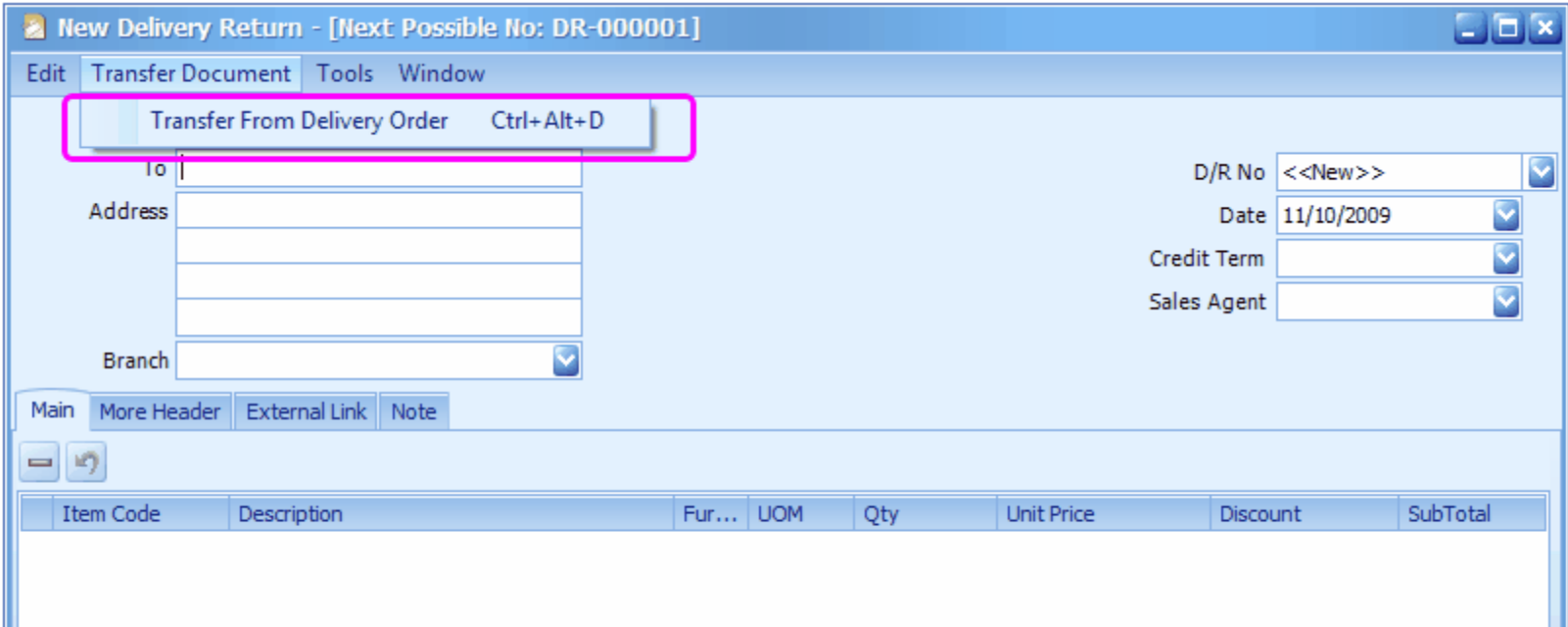

# **Delivery Return**

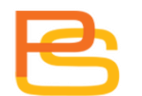

### **Delivery Return**

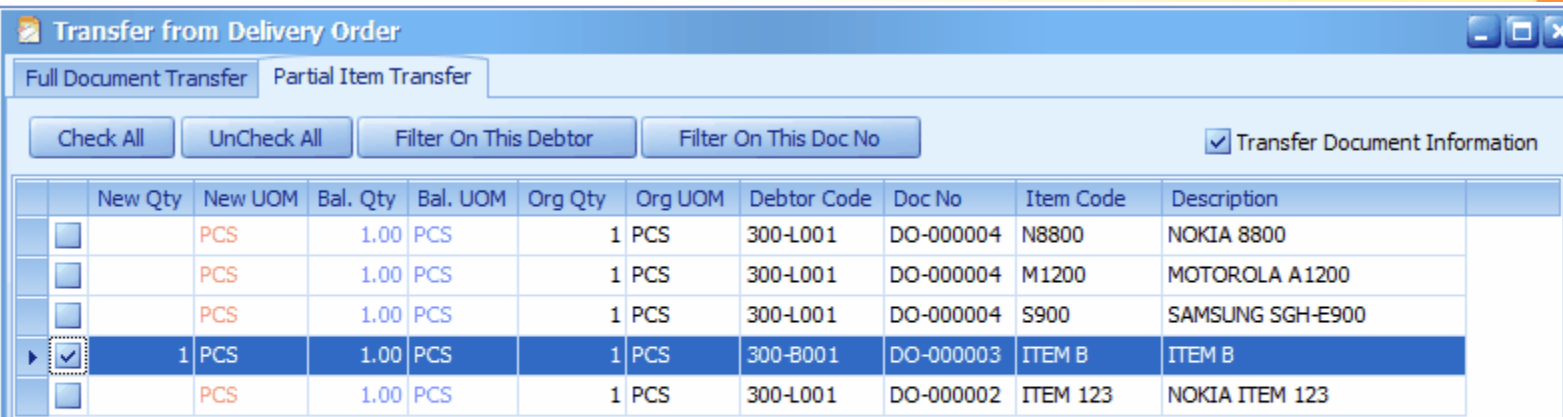

you may choose Fulll Document Transfer or Partial Item Transfer

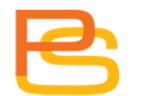

### **Monthly Sales Analysis Report**

#### **Monthly Sales Analysis**

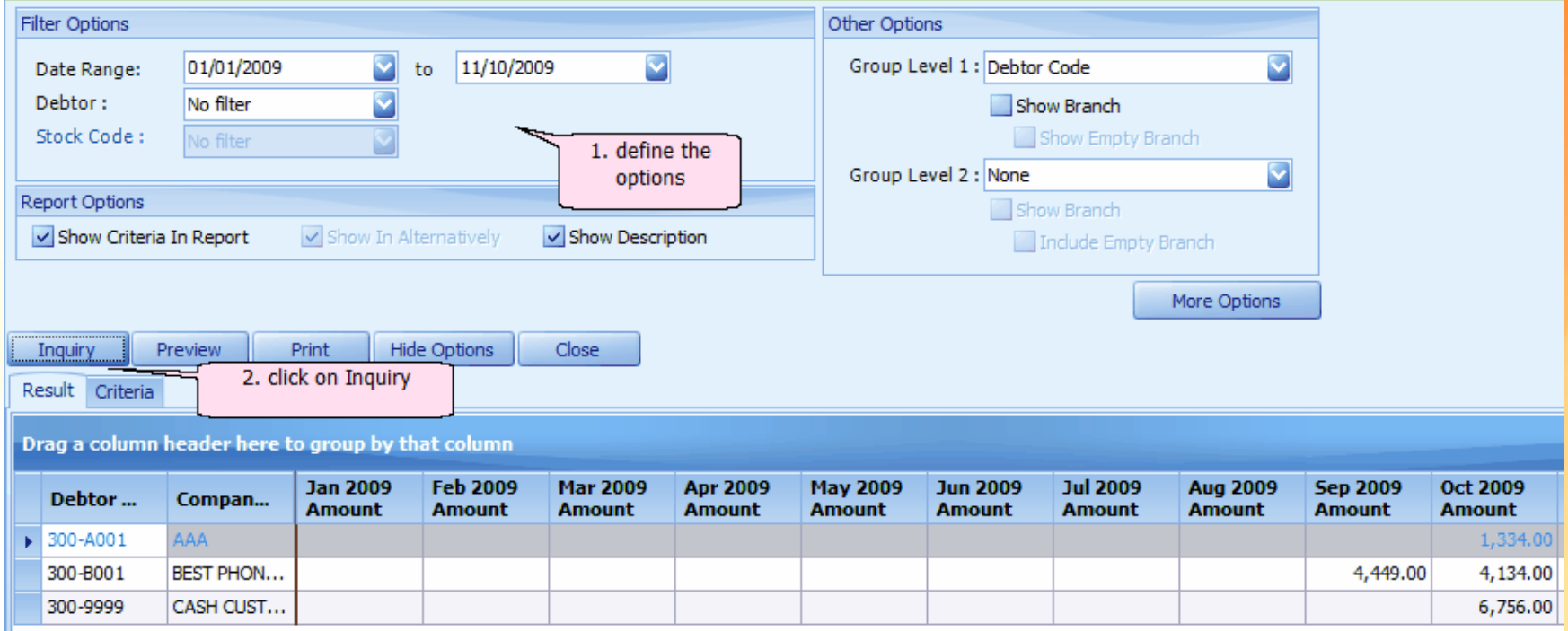

### **Monthly Sales Analysis Report**

#### **Monthly Sales Analysis Report**

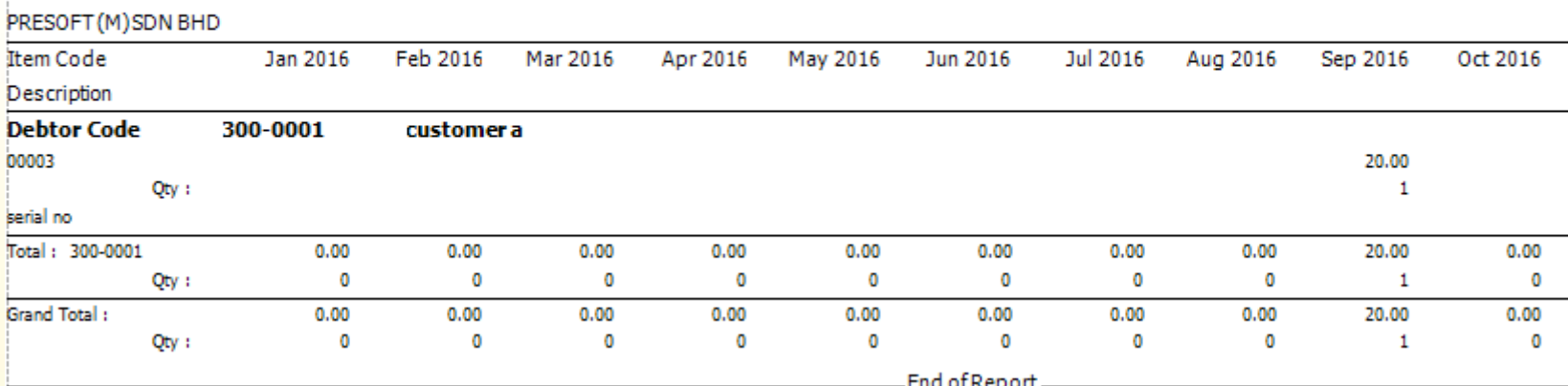

# **Sales Analysis by Document Report**

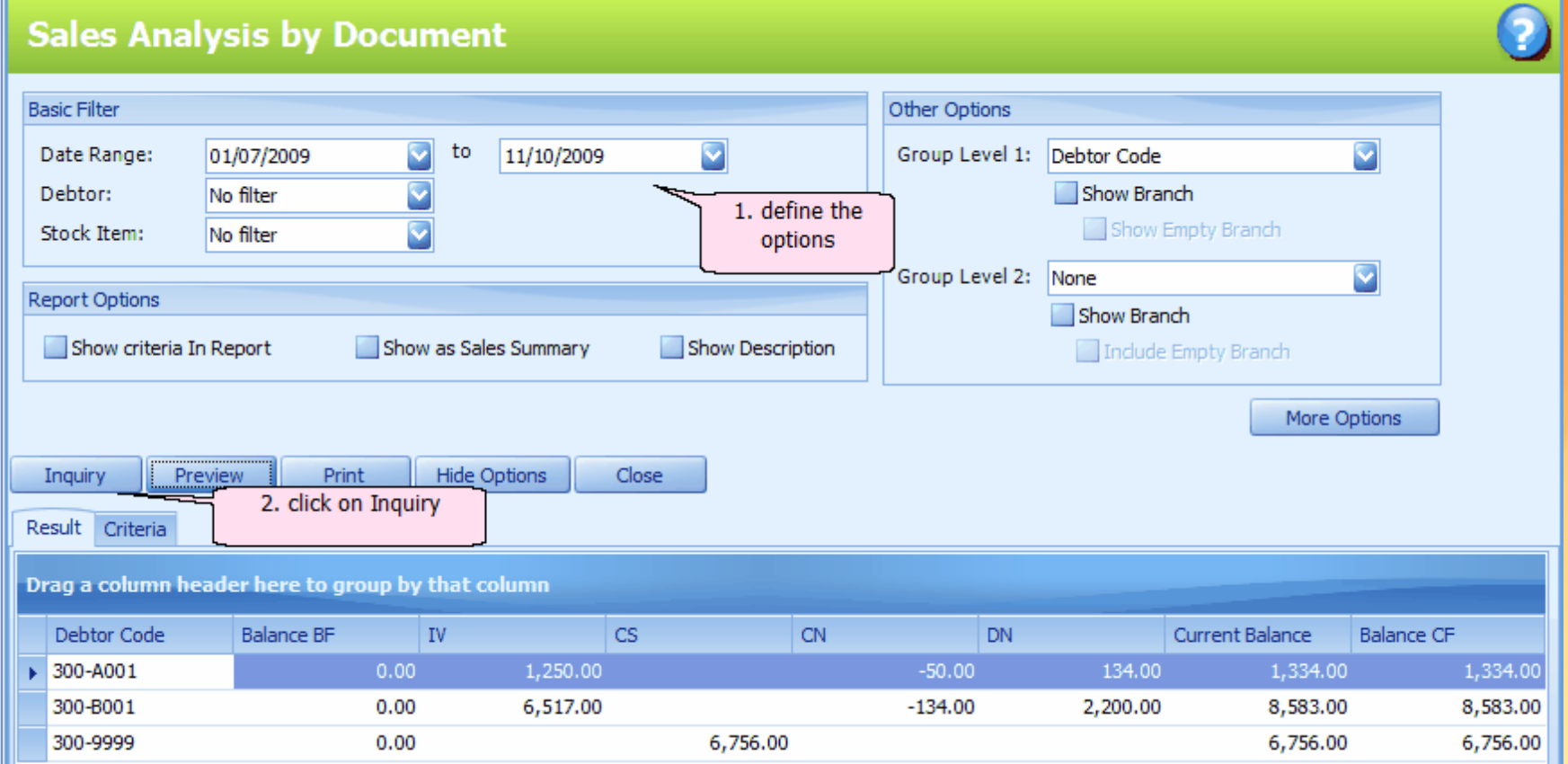

### **Sales Analysis by Document Report**

#### **Sales Analysis By Document**

LEARNNG AUTOCOUNT SDN BHD (751600-A)

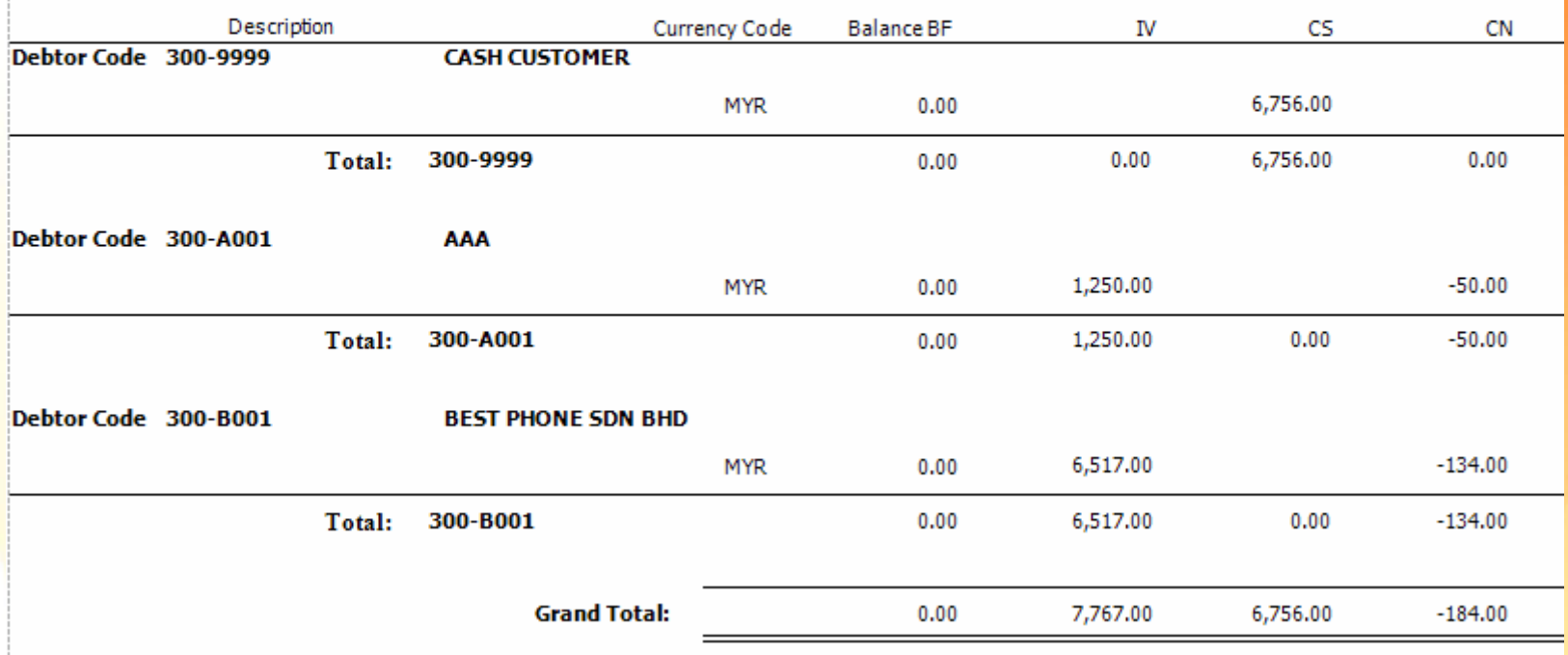

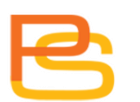

#### **Profit & Loss of Document Report**

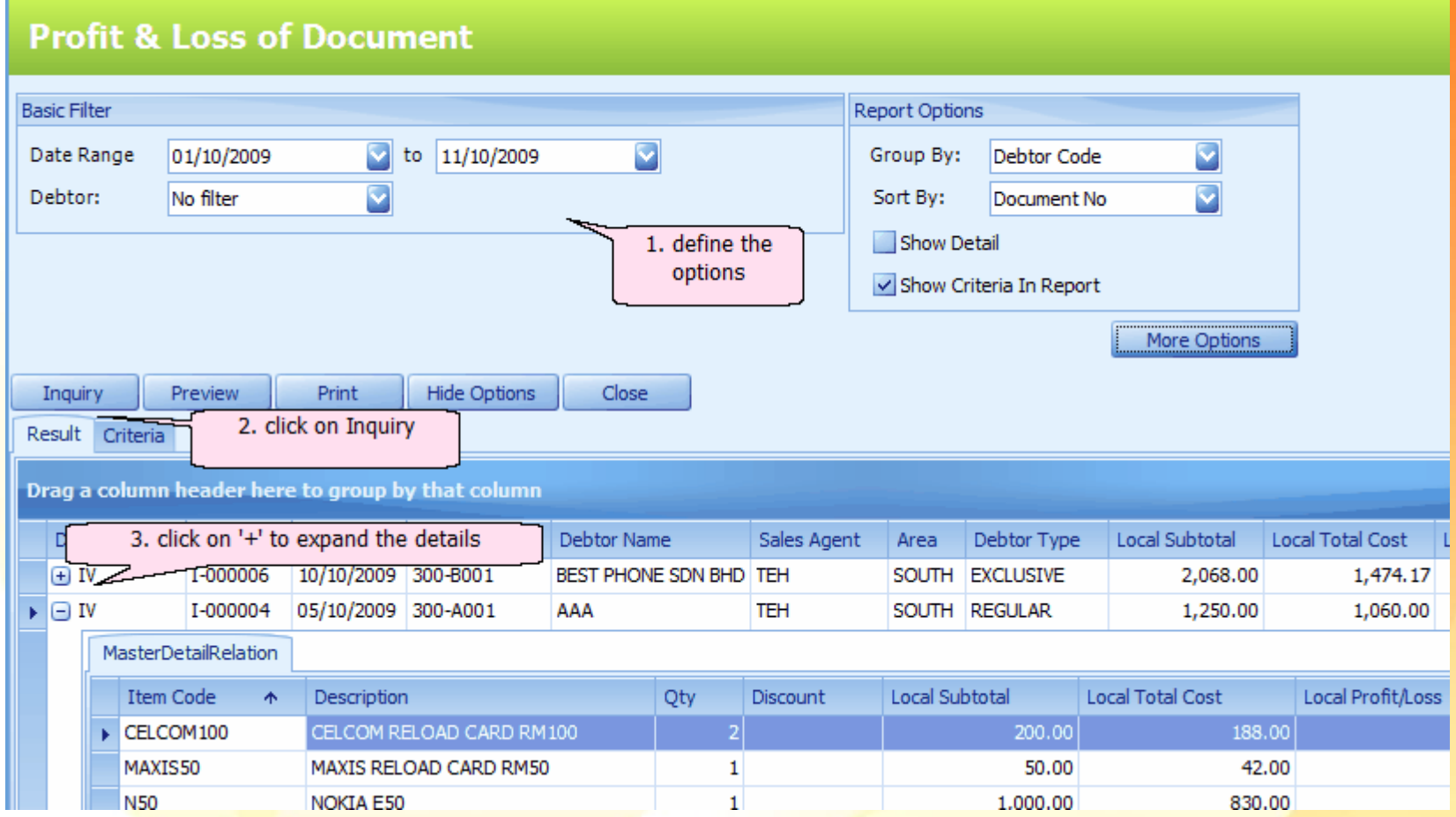

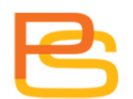

#### **Profit & Loss of Document Report**

Date: 11/10/2009 18:34:33 User ID: ADMIN

#### **Profit & Loss of Document**

LEARNNG AUTOCOUNT SDN BHD (751600-A) Page 1 of 1 Profit/Loss Doc No Date Type Description Total Cost Margin (%) Code Debtor Code: 300-9999 **CASH CUSTOMER** CS-000001 06/10/2009 CS. **CASH SALE** 268.00 104.17 163.83 61.13 **CASH SALE** CS-000002 08/10/2009 CS. 1,100.00 780.00 320.00 29.09 CS-000003 09/10/2009 CS. **CASH SALE** 1,500.00 880.00 620.00 41.33 10/10/2009 **CASH SALE** CS-000004 CS. 1,934.00 1,422.08 26.47 511.92 **CASH SALE** CS-000005 11/10/2009 CS. 1,954.00 1,402.08 551.92 28.25 click on any document row to view 6,75 32.09 the source document

# **PURCHASE**

#### **Request Quotation**

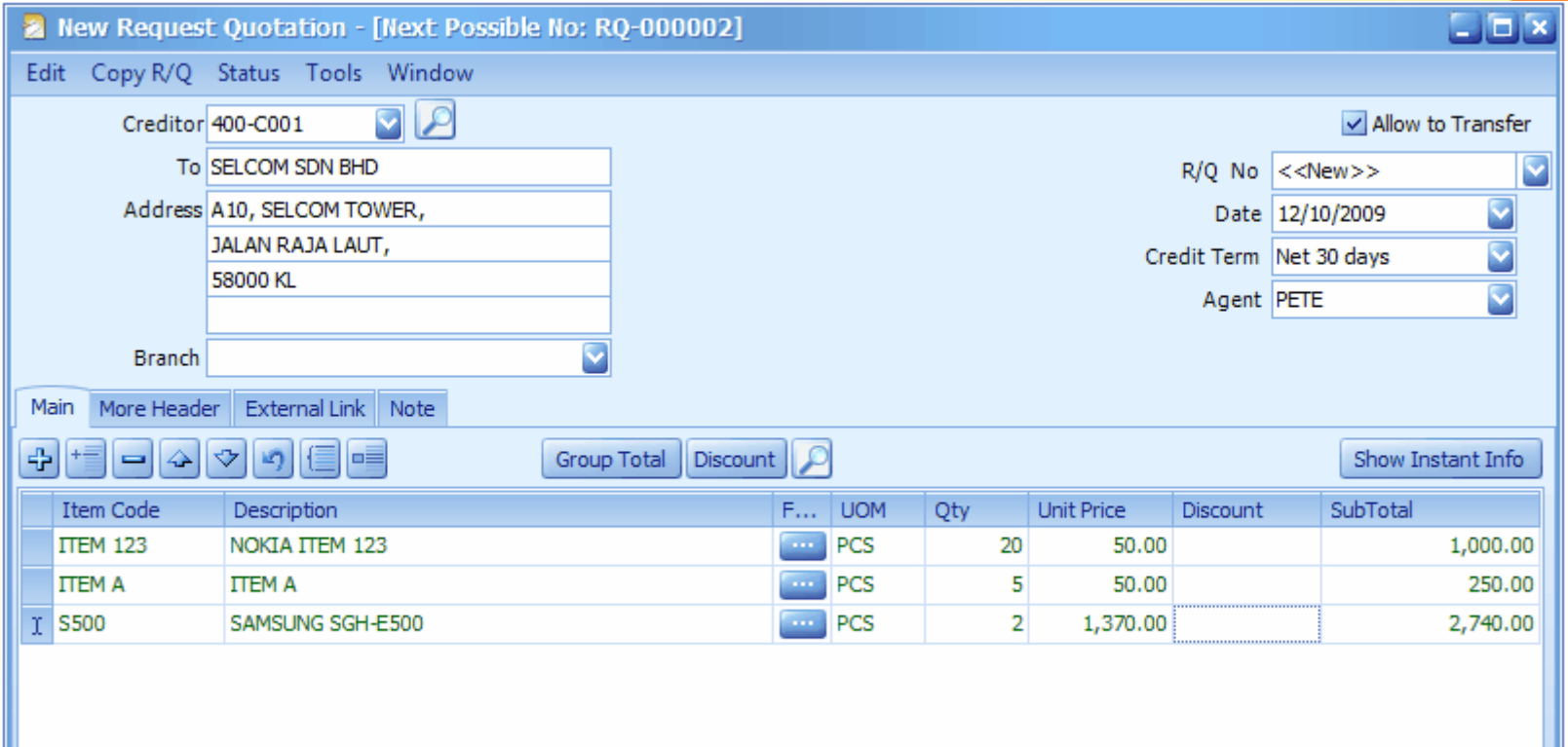

#### **Request Quotation**

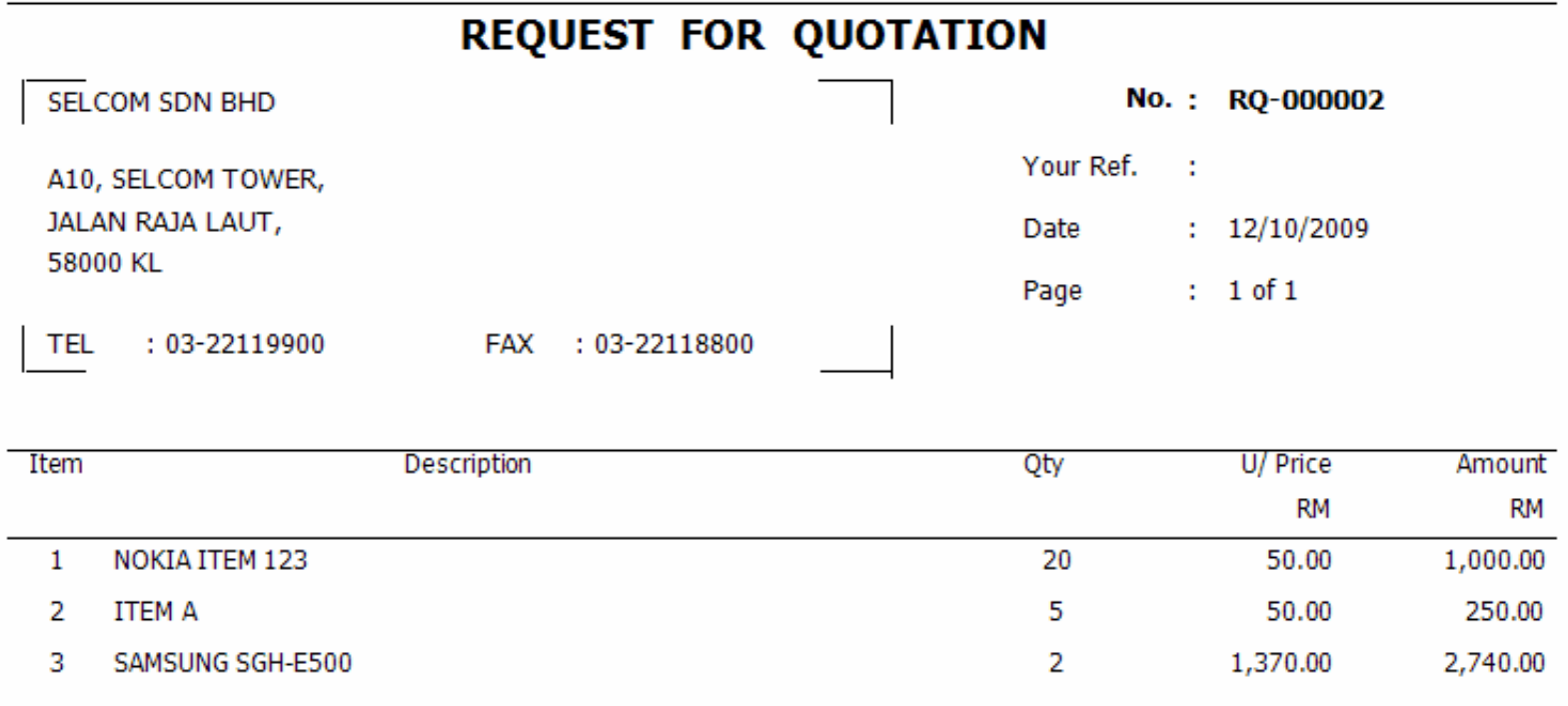

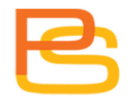

#### **Purchase Order**

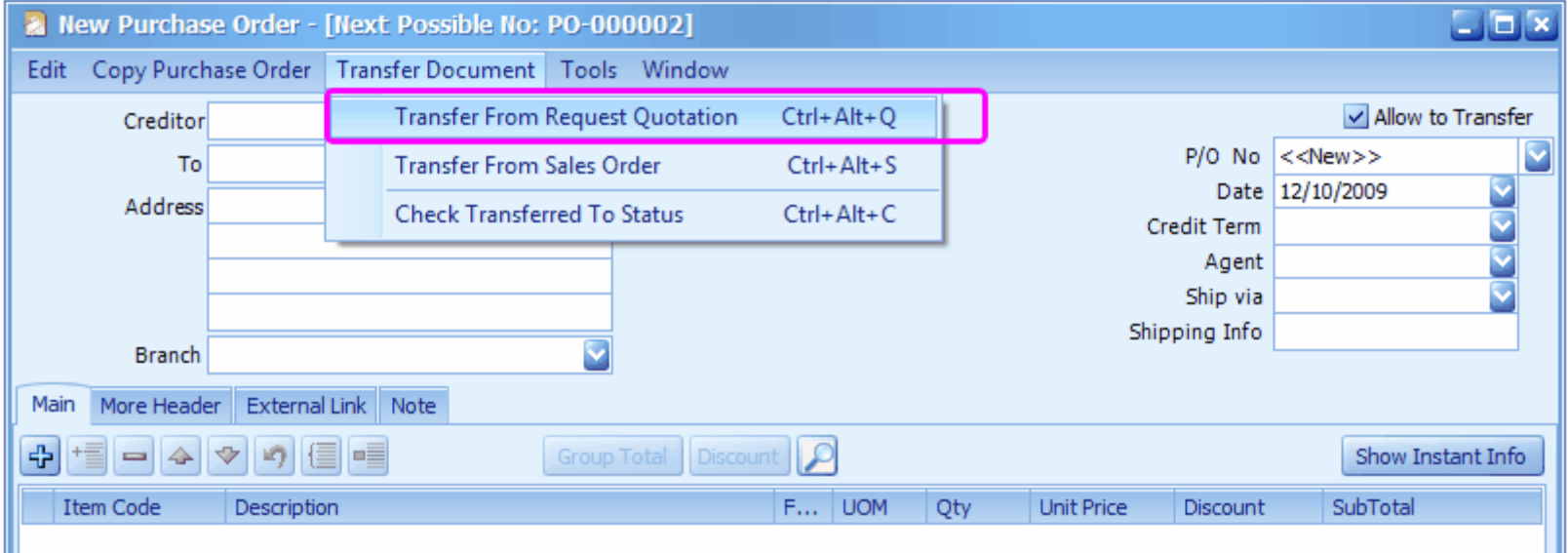

# **Purchase Order**

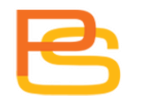

#### **Purchase Order**

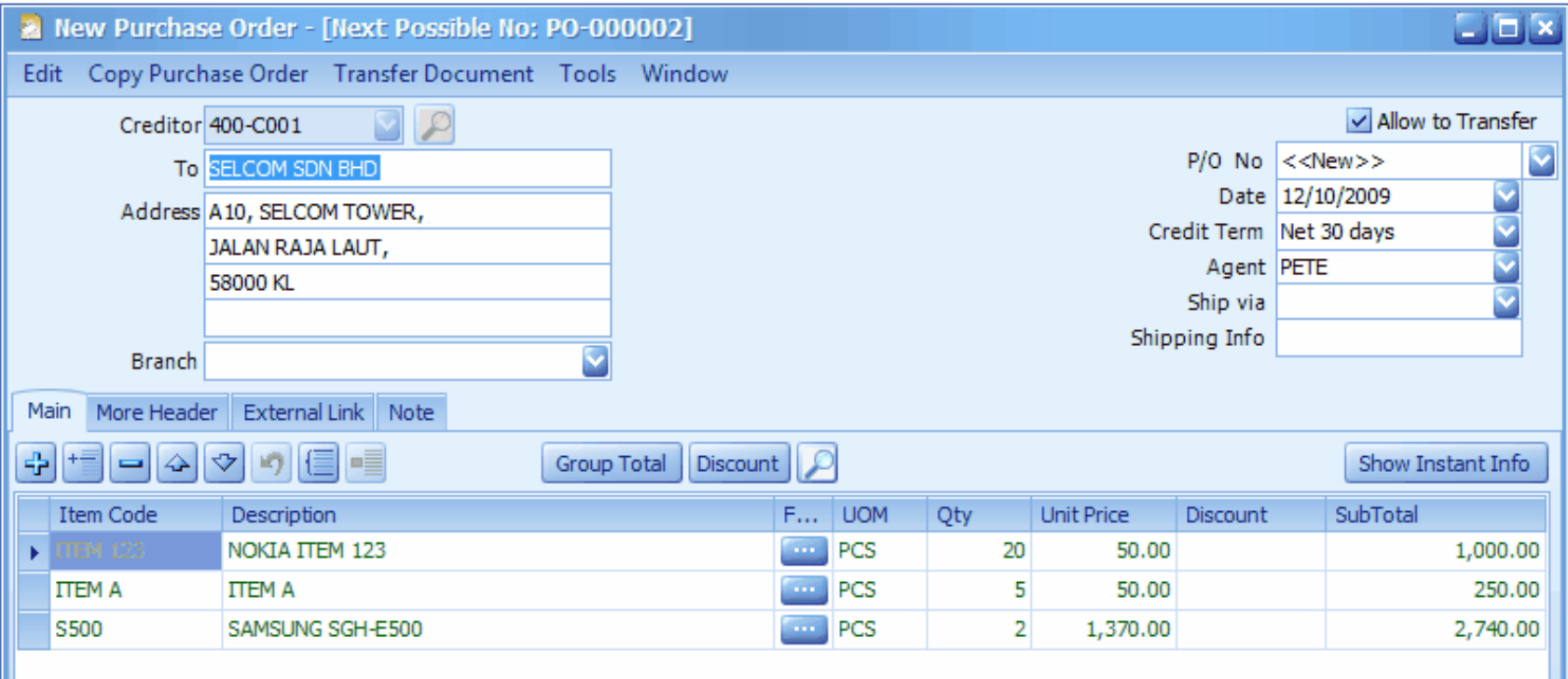

#### **Purchase Order**

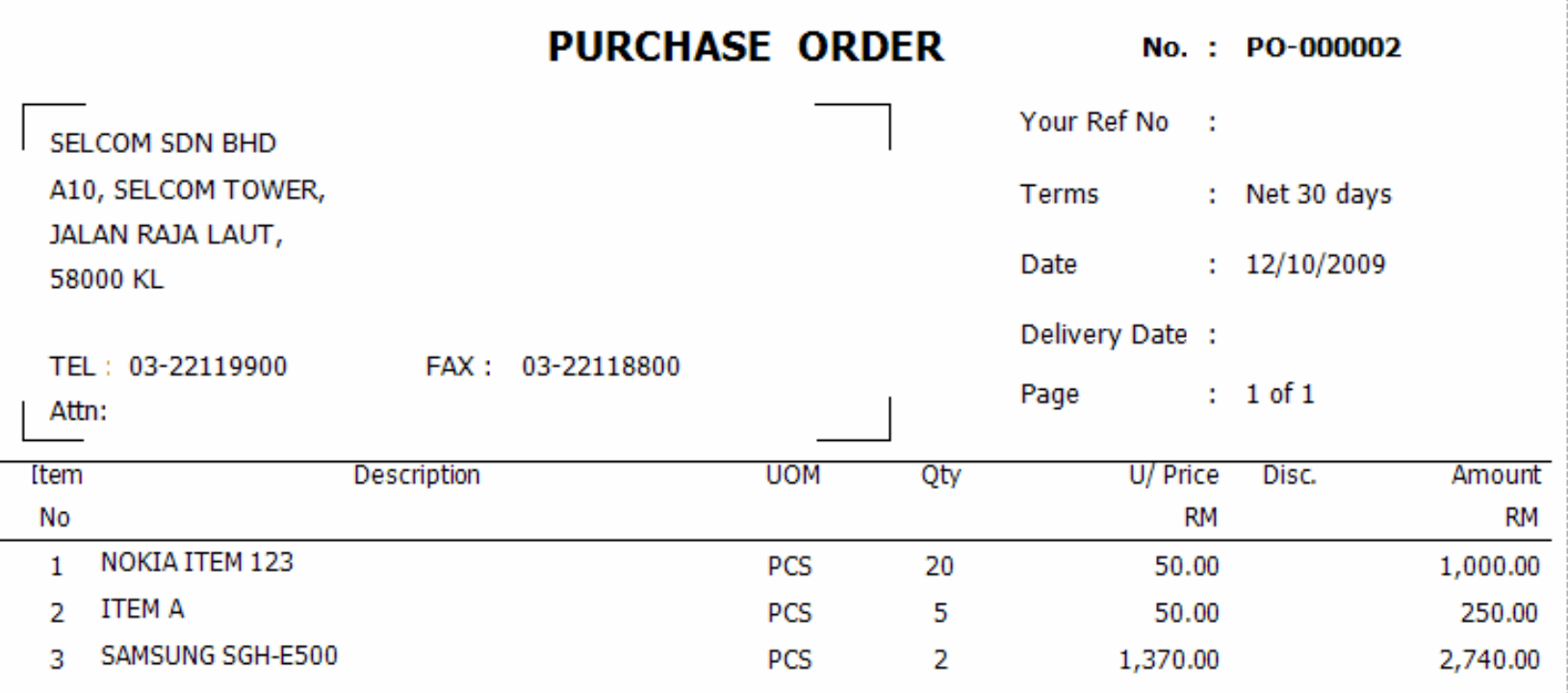

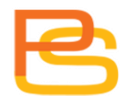

### **Purchase Order Listing**

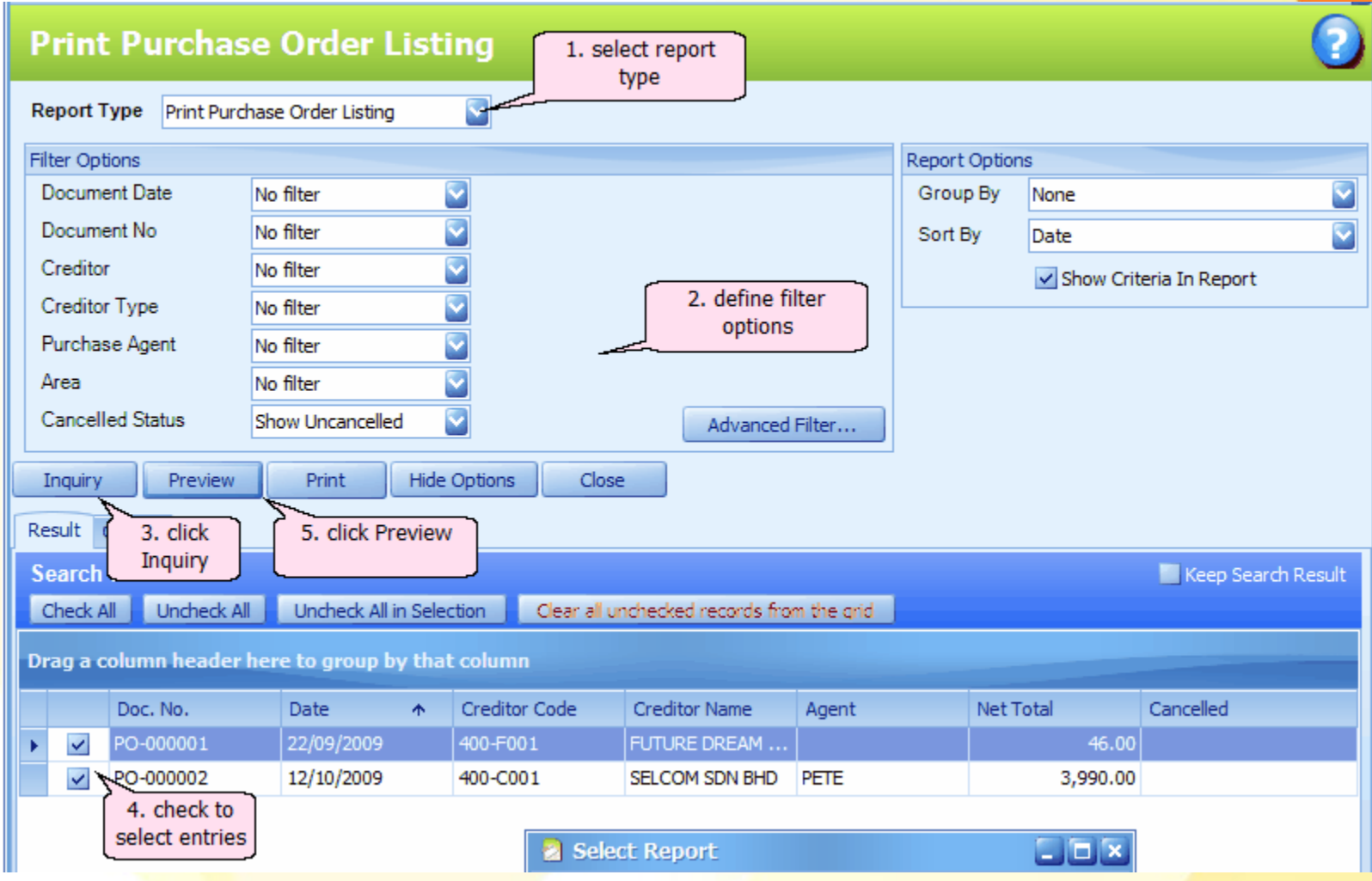

#### **Purchase Order Listing**

Date: 12/10/2009 18:16:54 User ID: ADMIN

#### **Purchase Order Listing With Detail**

LEARNNG AUTOCOUNT SDN BHD (751600-A)

Page 1 of 1

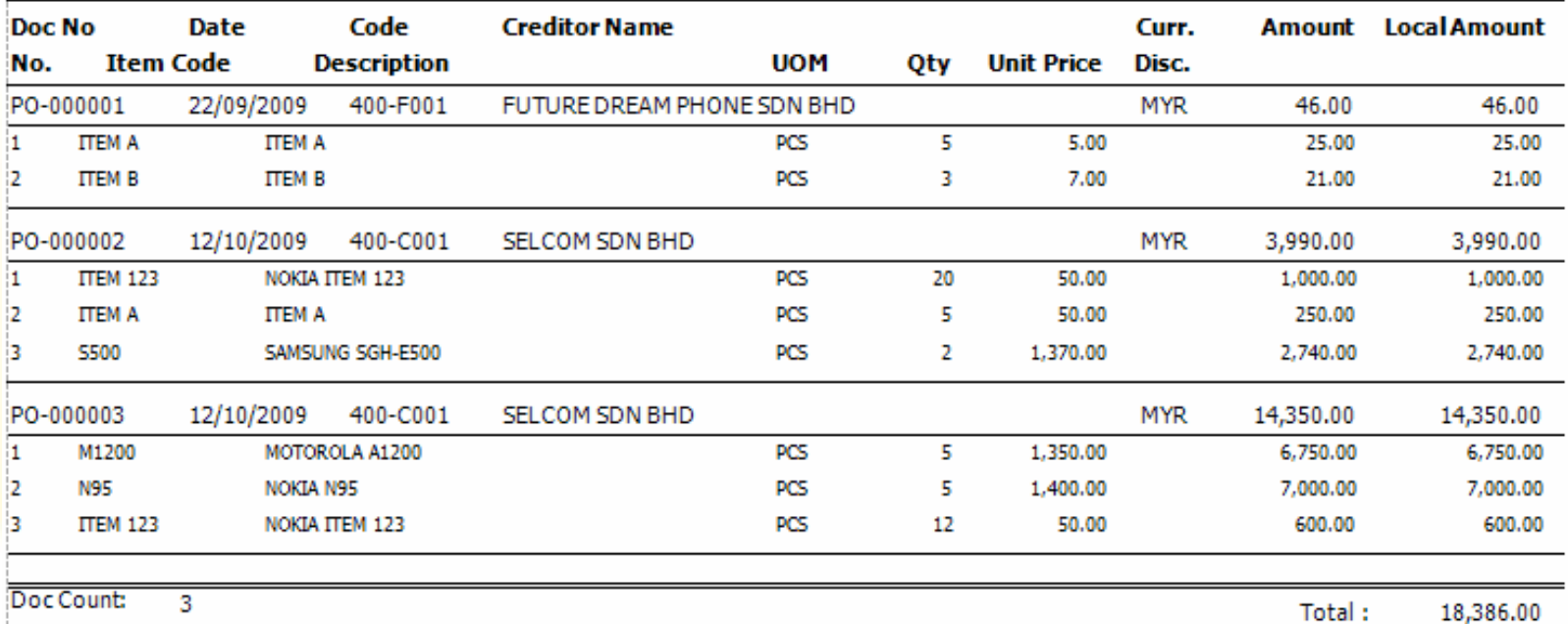

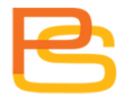

#### **Goods Received Note**

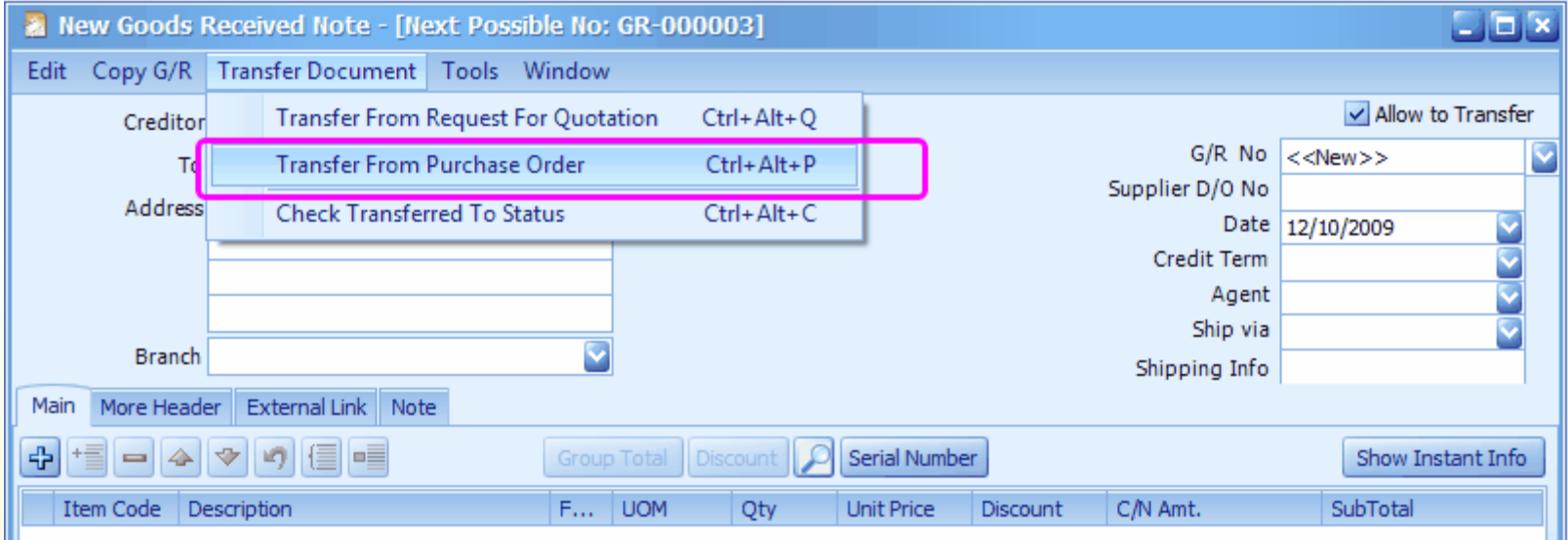

# **Goods Received Note**

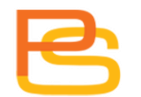

#### **Goods Received Note**

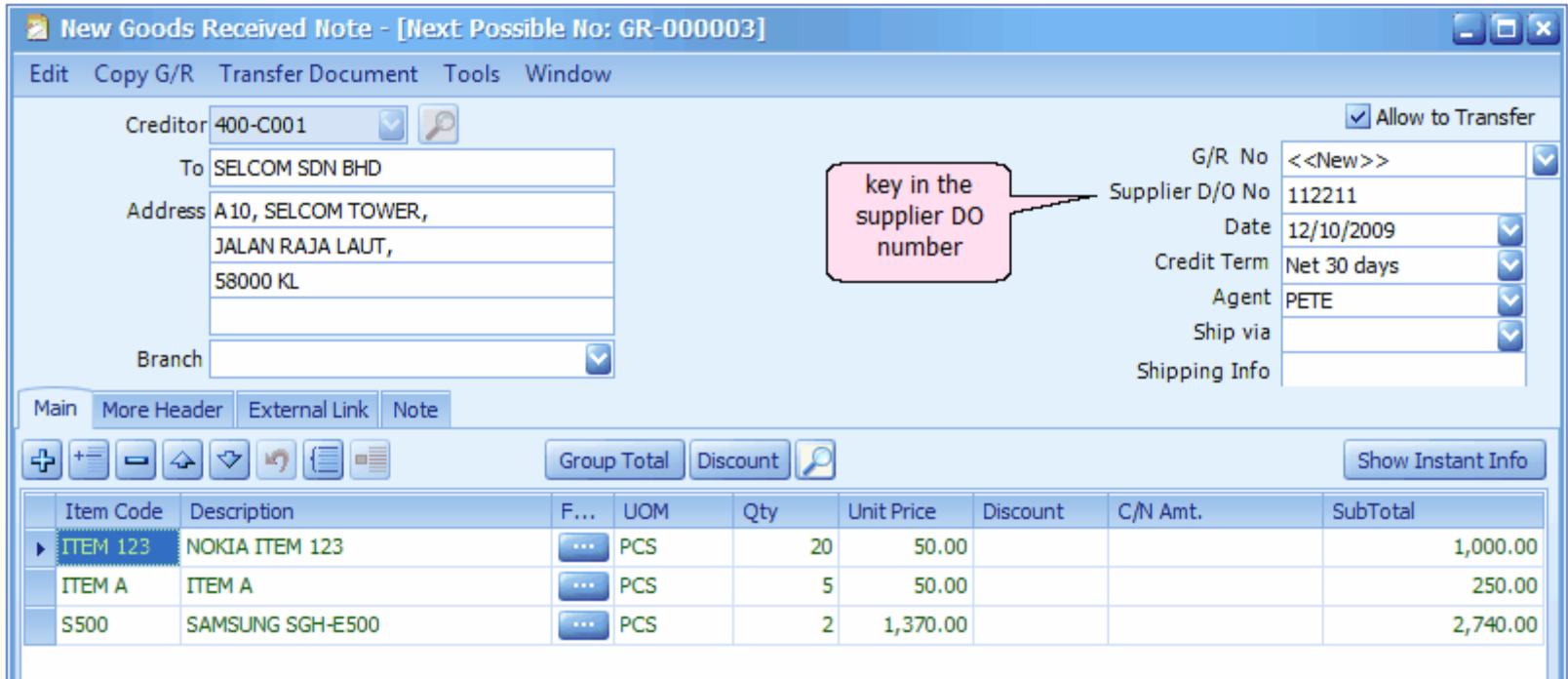

#### **Goods Received Note**

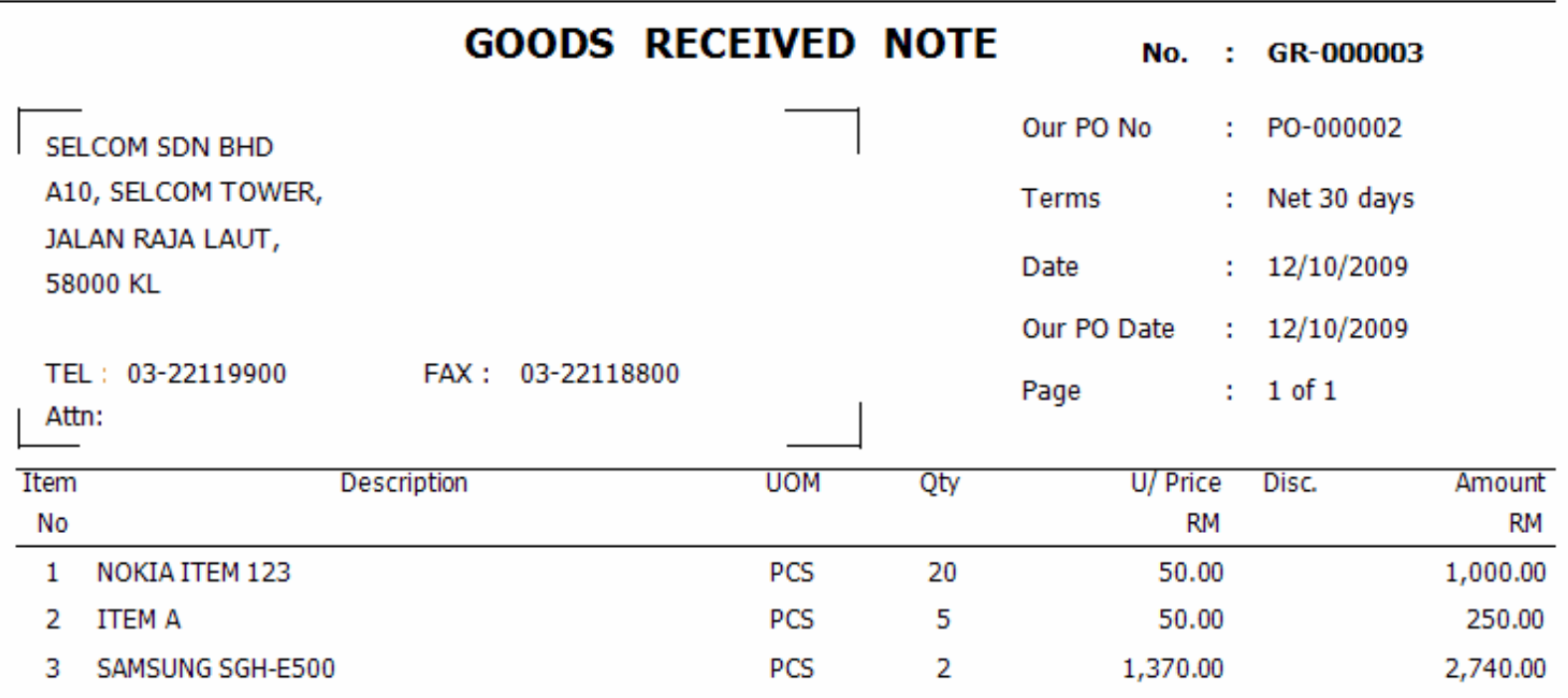

#### **Purchase Invoice**

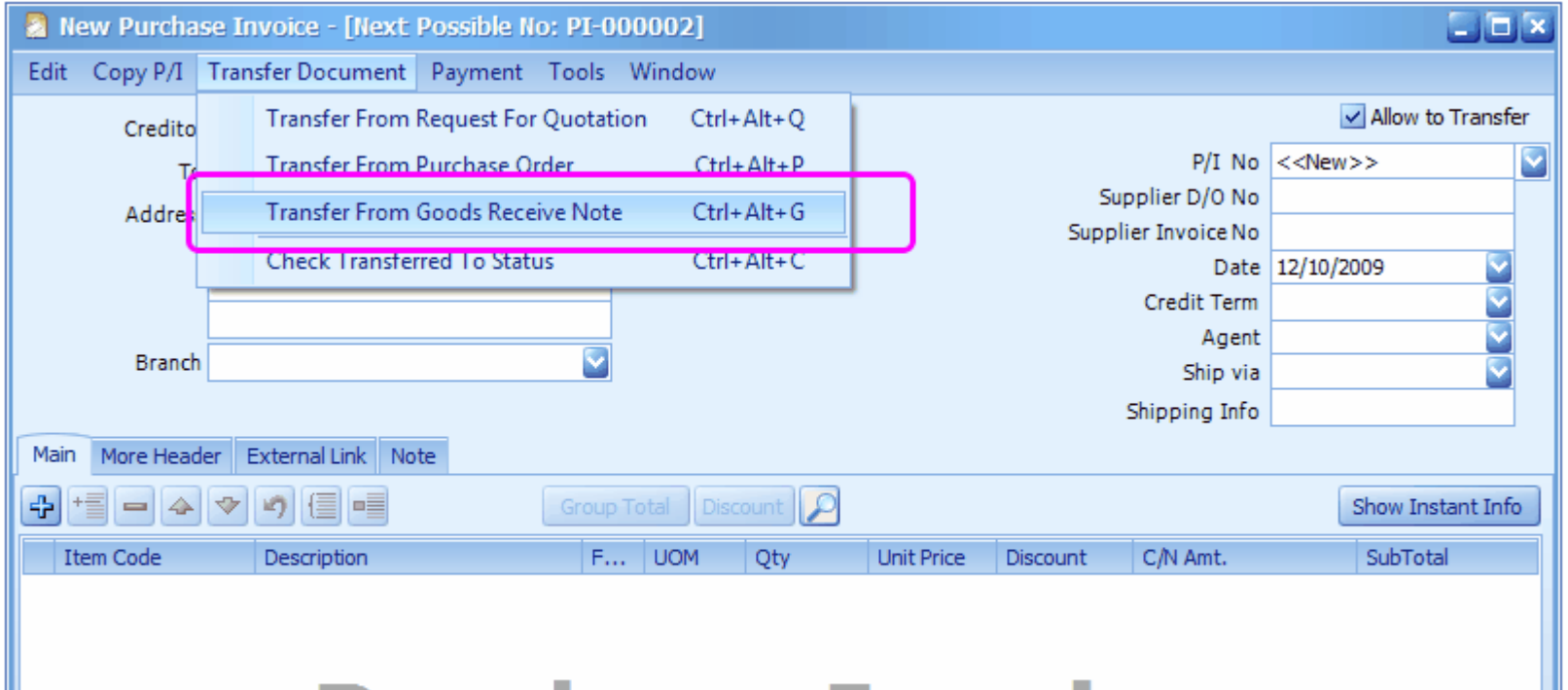

#### **Purchase Invoice**

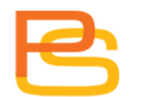

#### **Purchase Invoice**

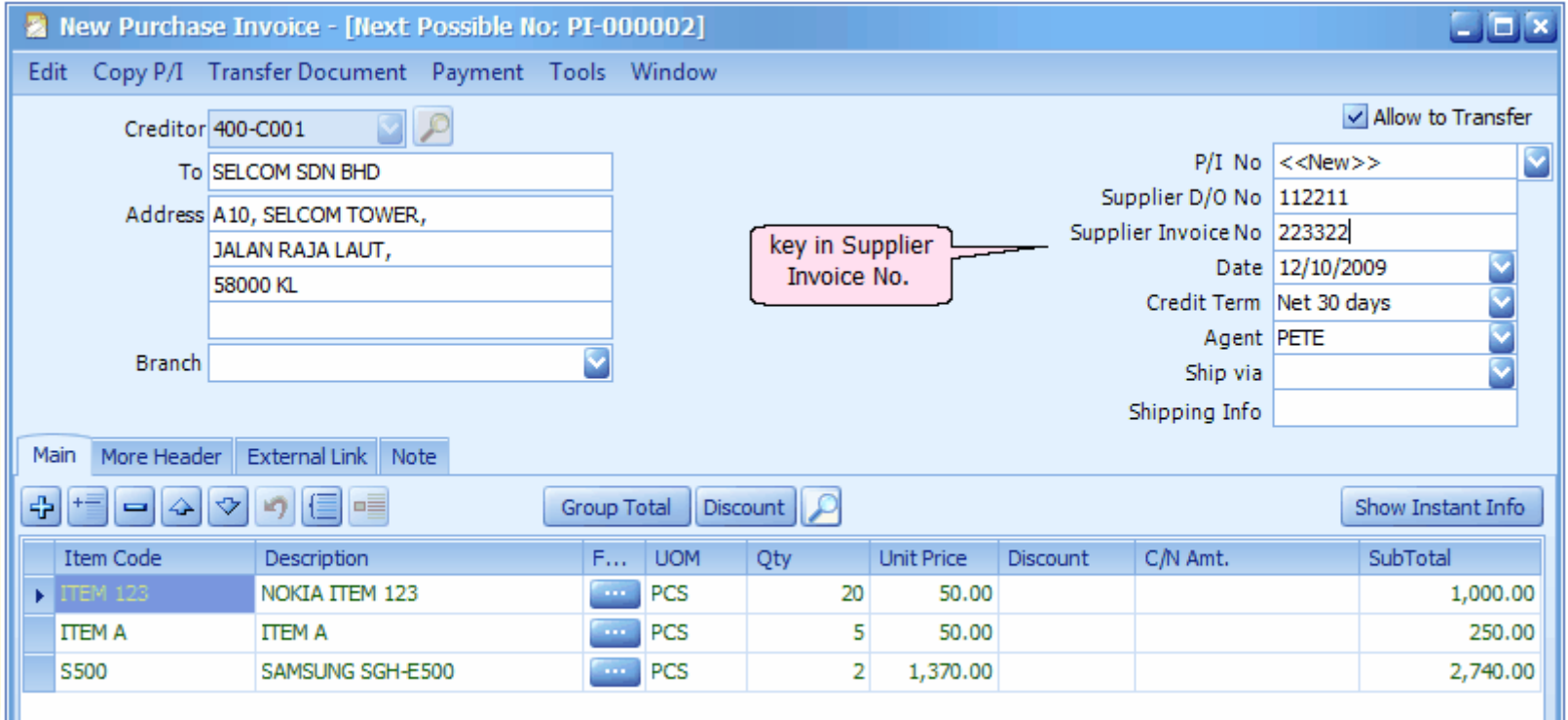

#### **Purchase Invoice**

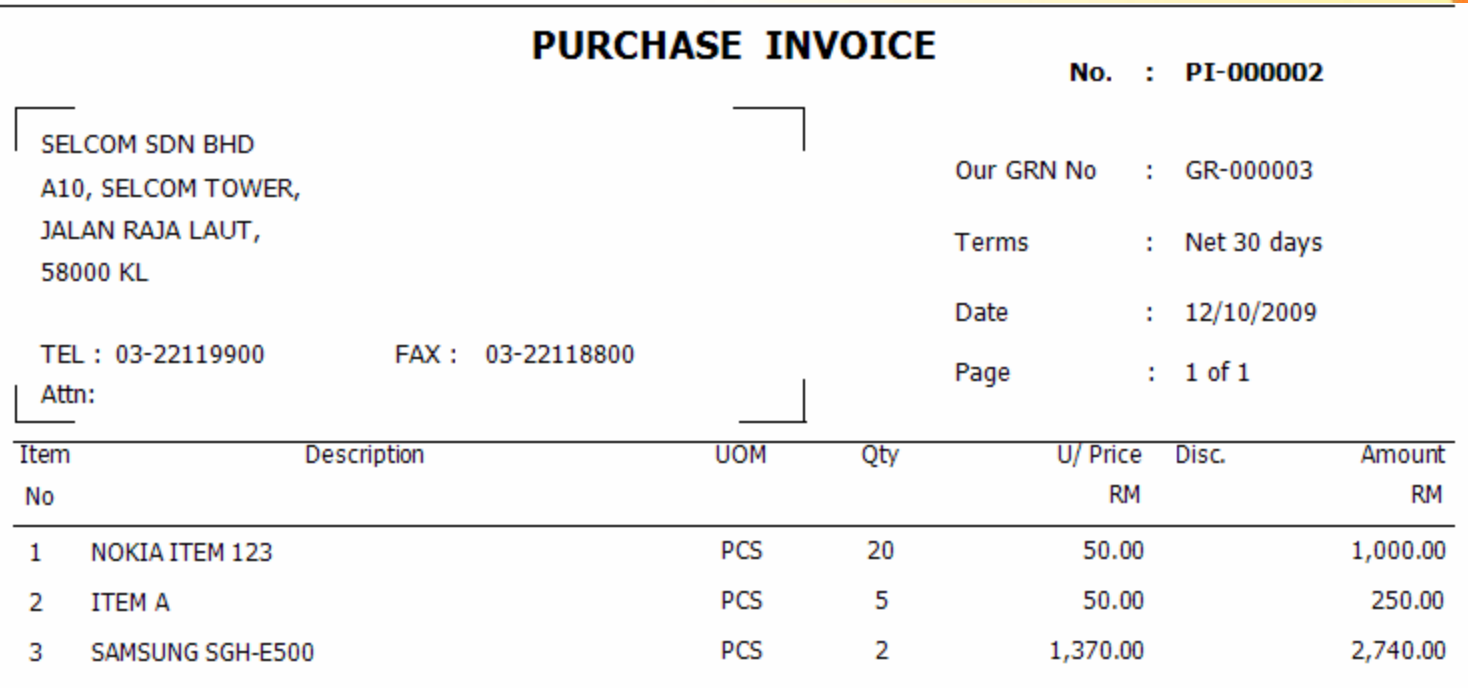

#### **Purchase Invoice Payment**

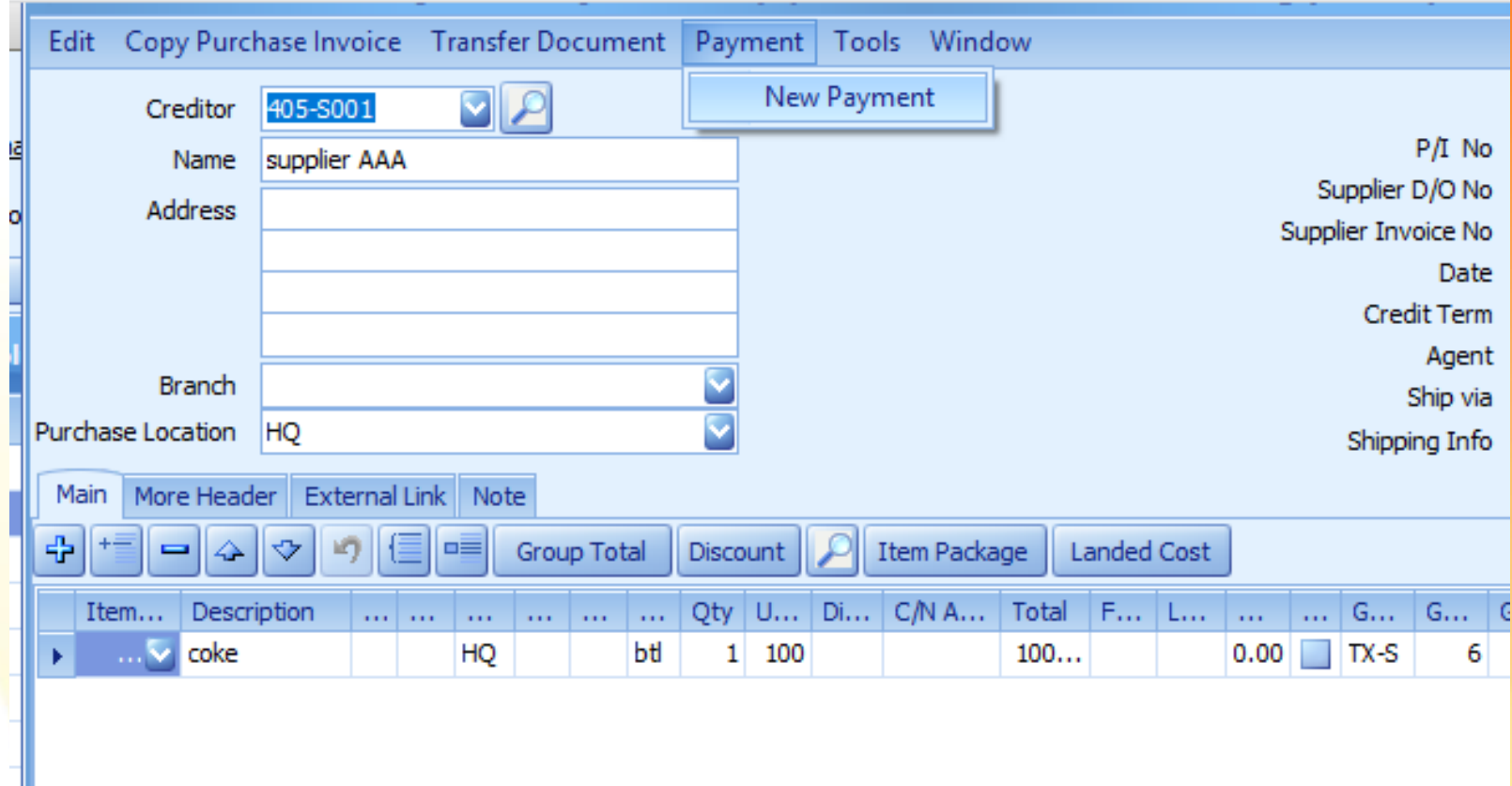

#### **Purchase Invoice Payment**

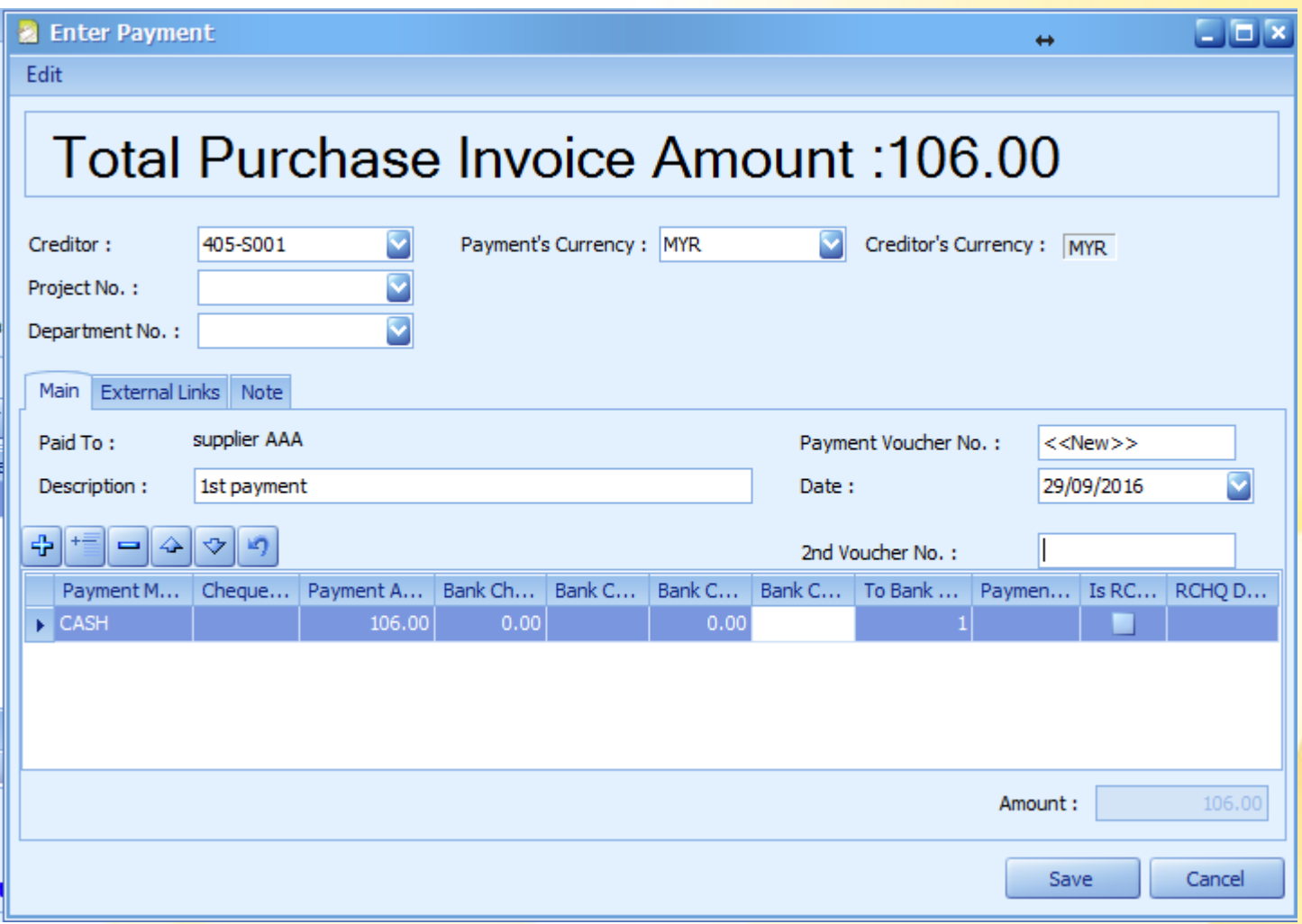

#### **Purchase Invoice Payment**

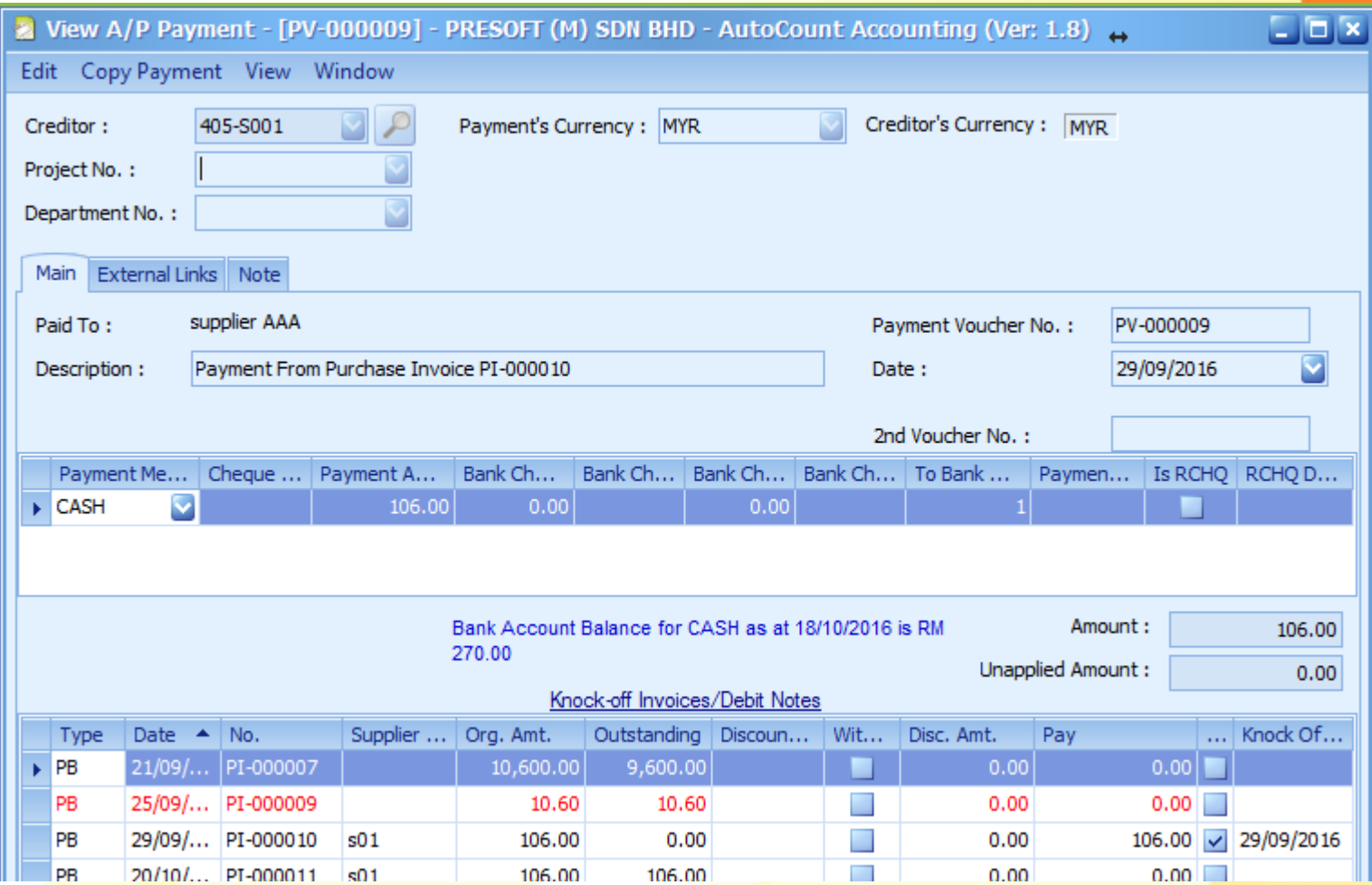

### **Cash Purchase**

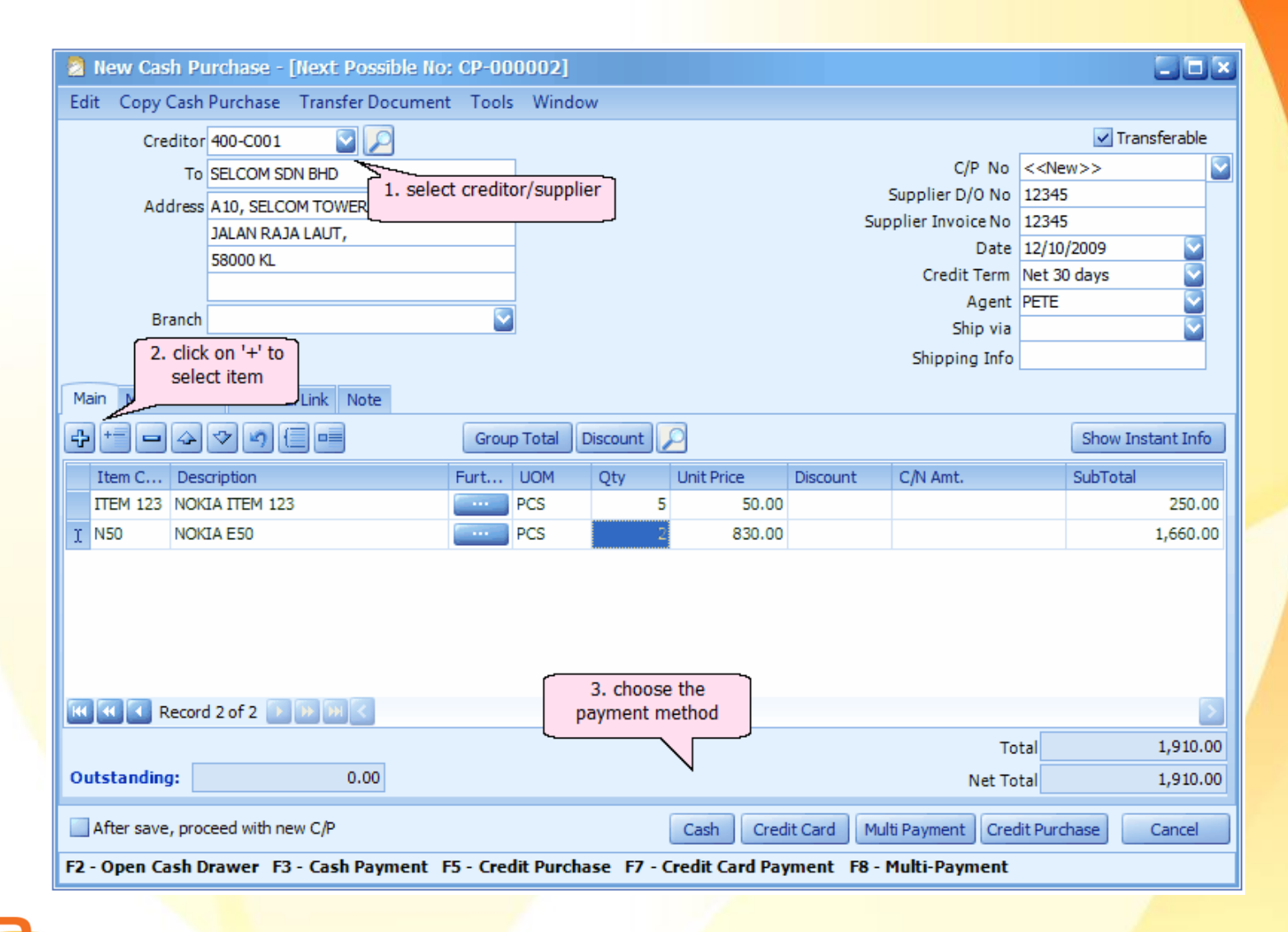

### **Cash Payment**

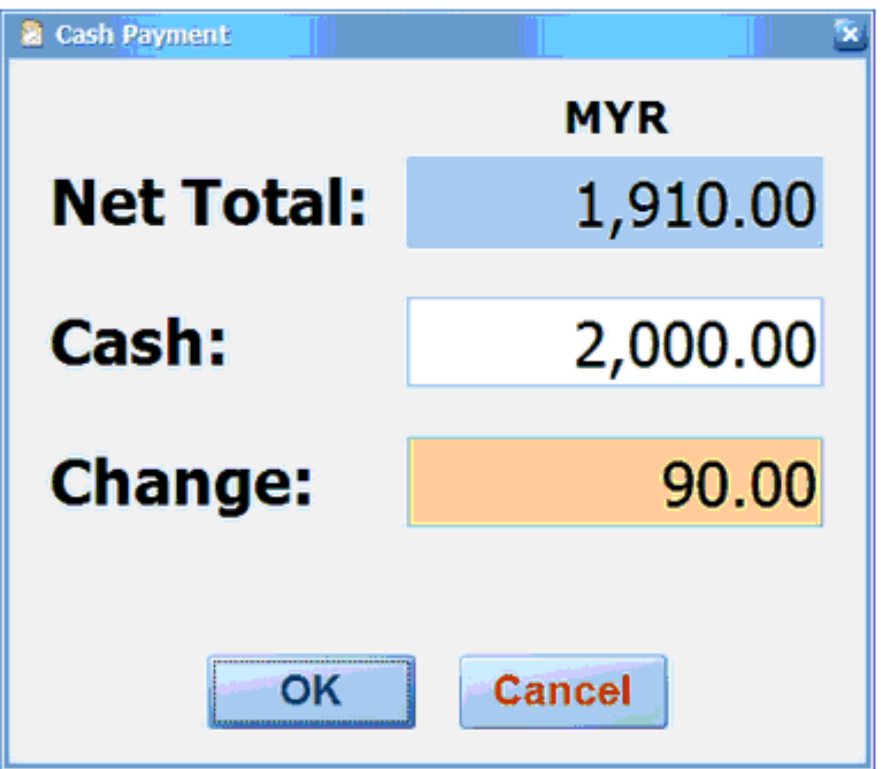

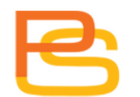

### **Credit Card Payment**

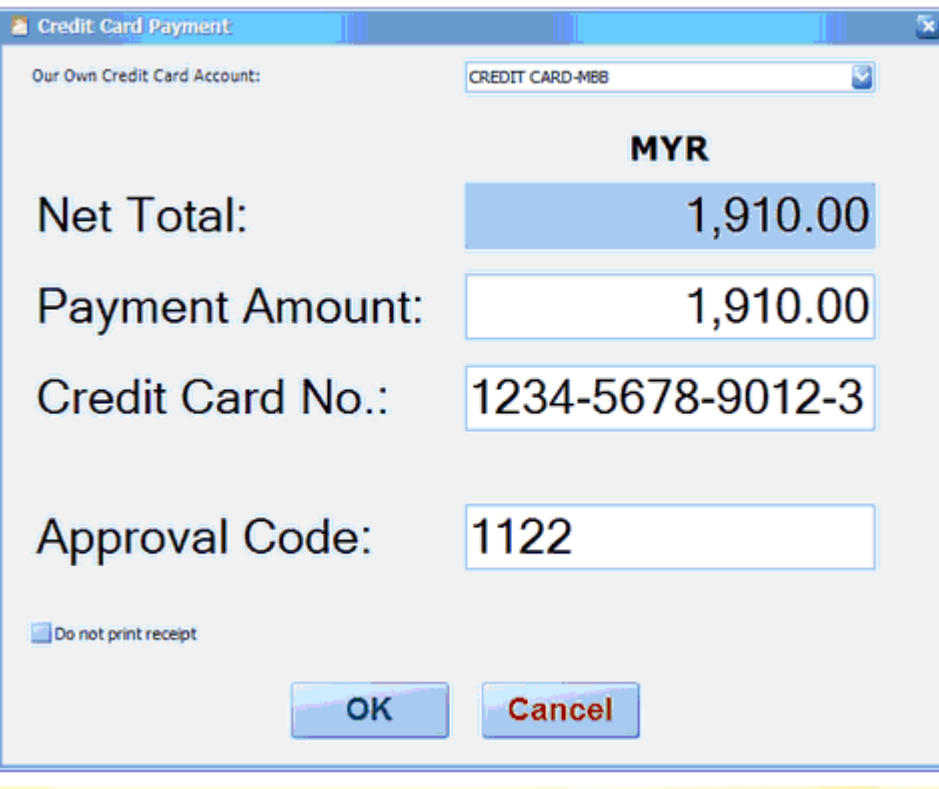

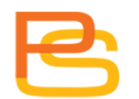
### **Multi Payment**

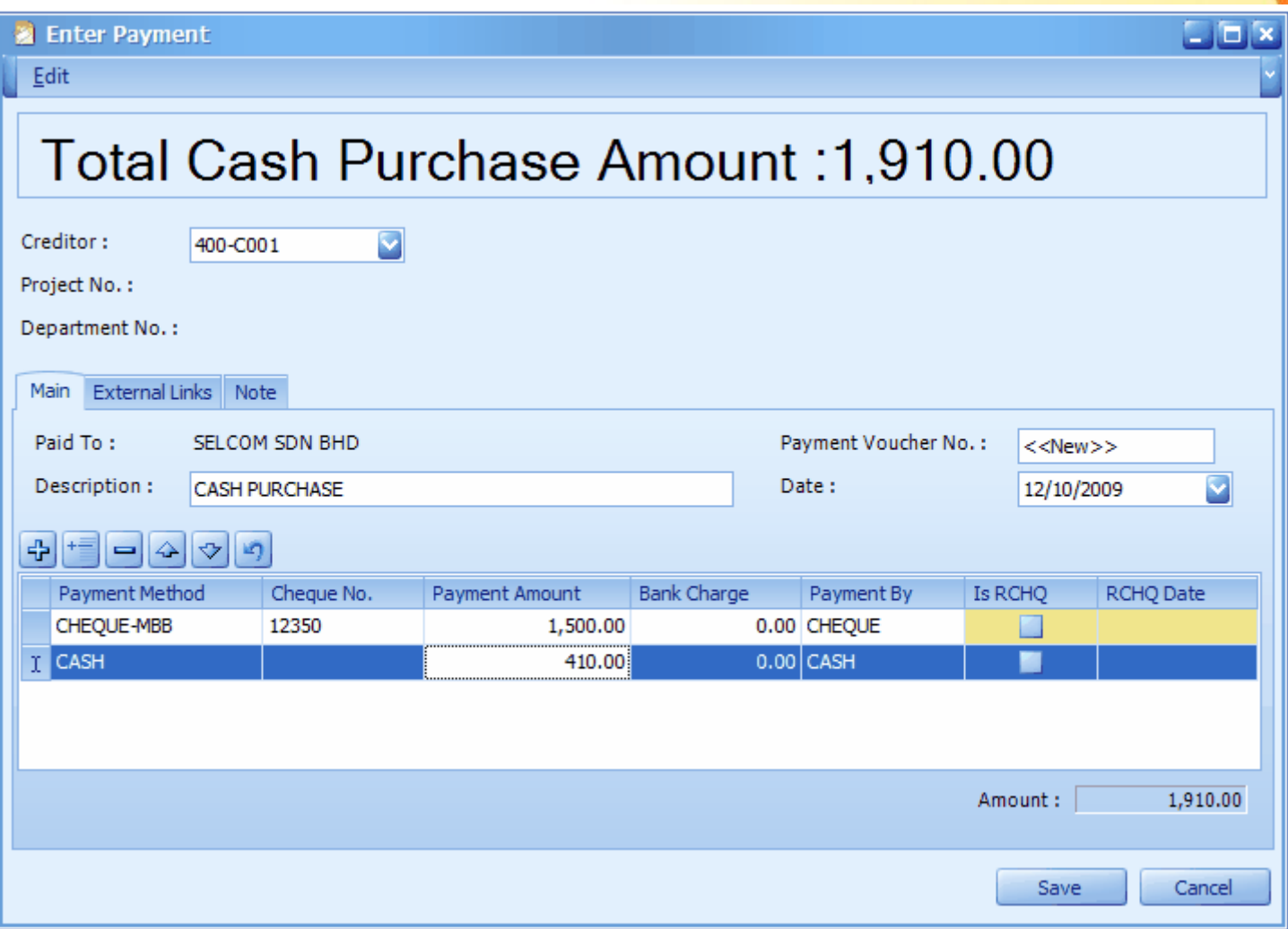

#### **Cash Purchase**

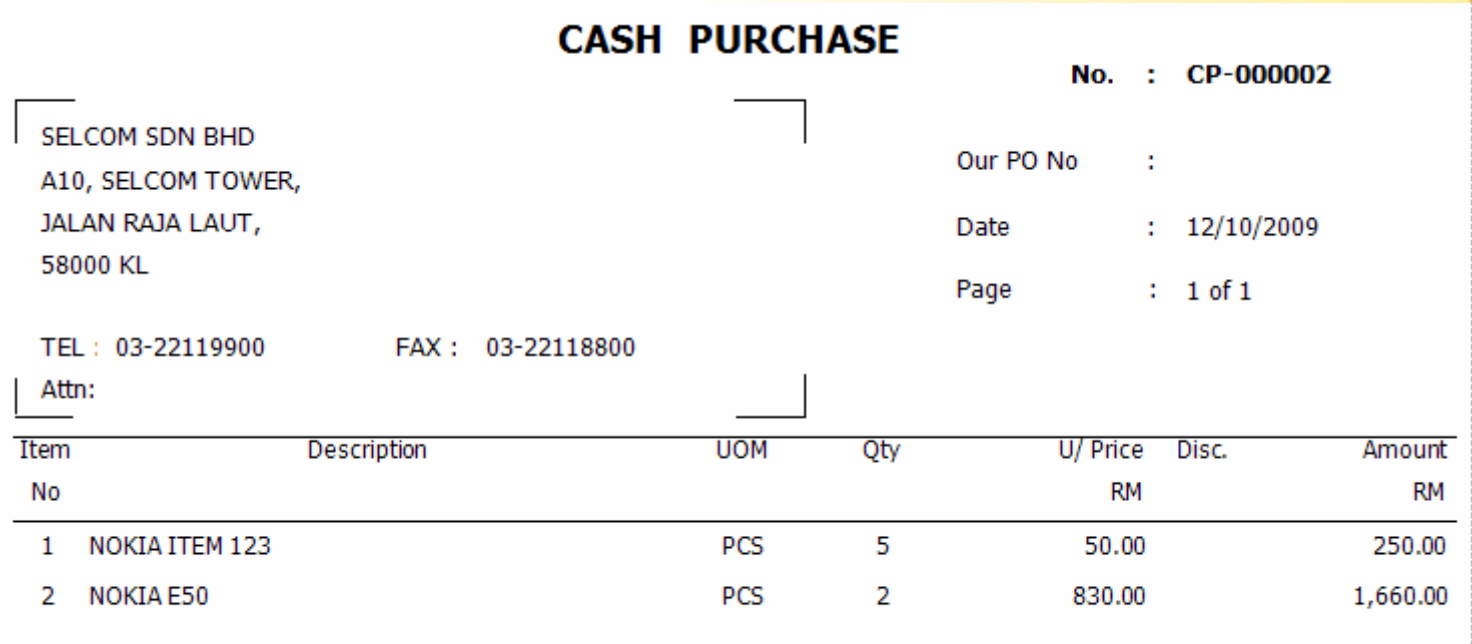

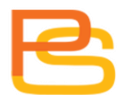

#### **Purchase Return**

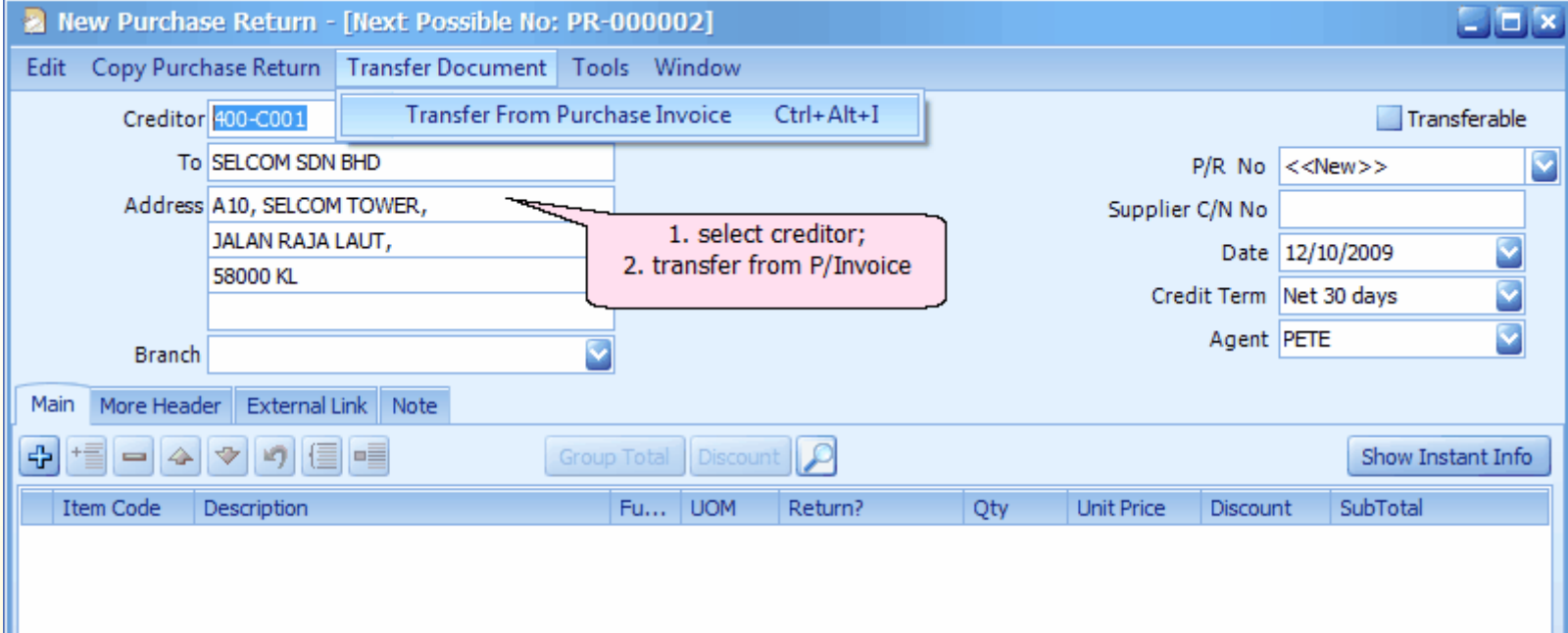

# **Purchase Return**

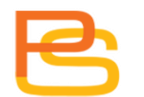

#### **Purchase Return**

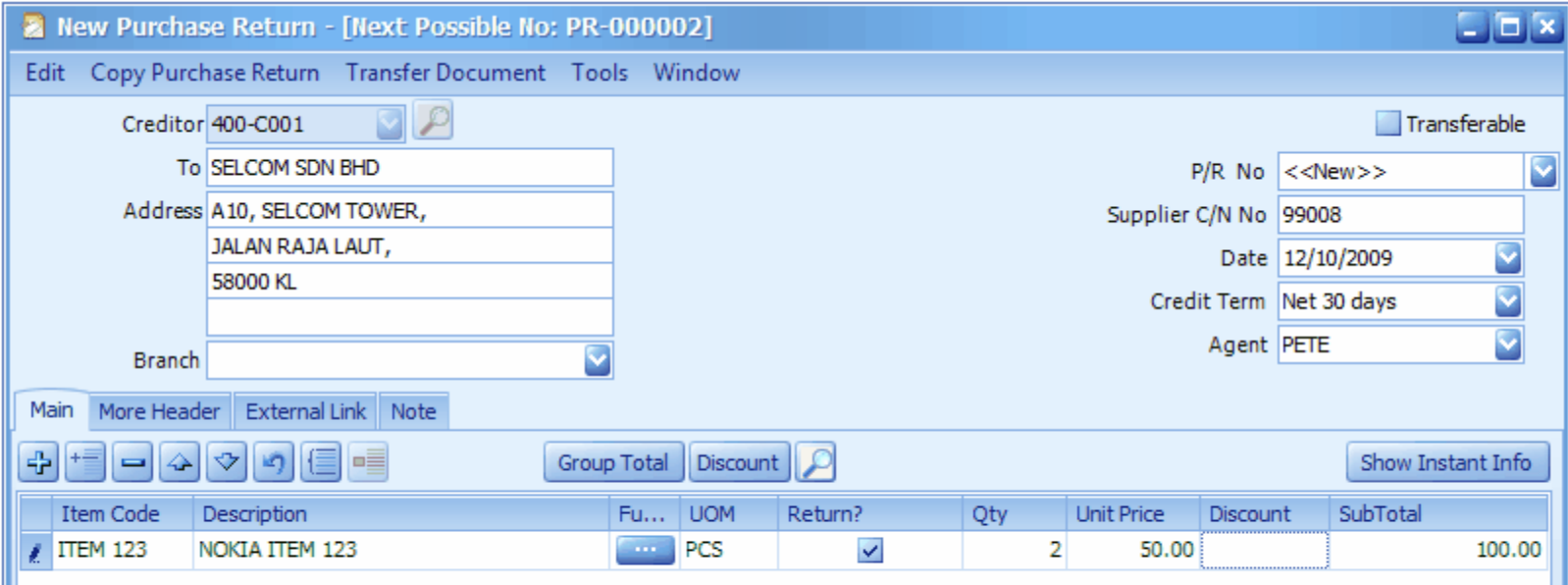

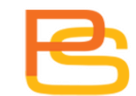

#### **Purchase Return**

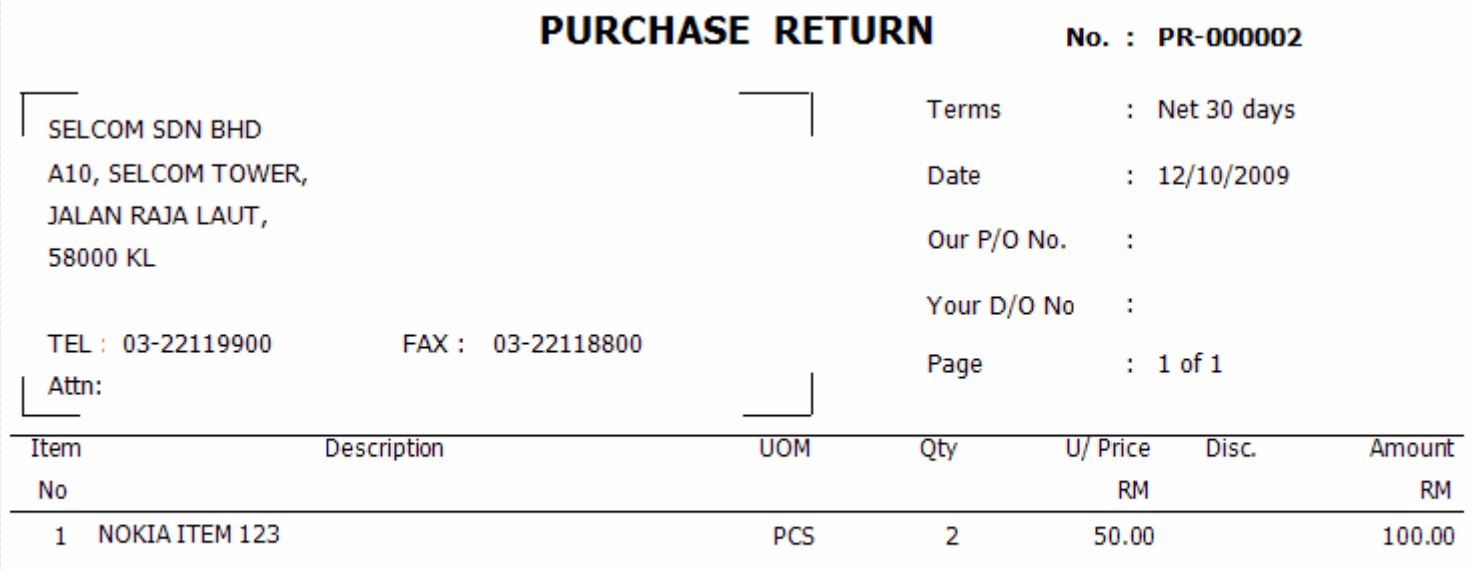

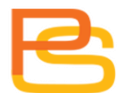

#### **Cancel Purchase Order**

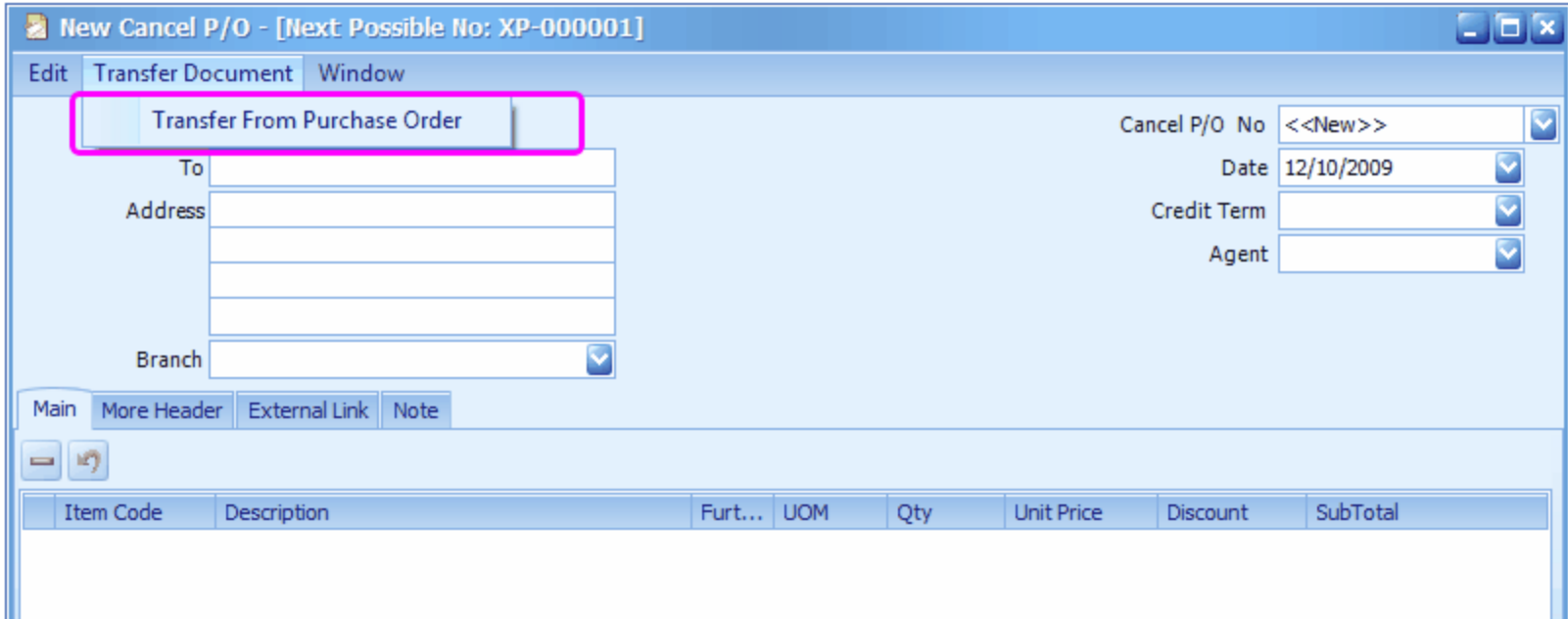

# **Cancel P/O**

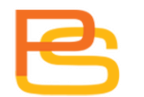

#### **Cancel Purchase Order**

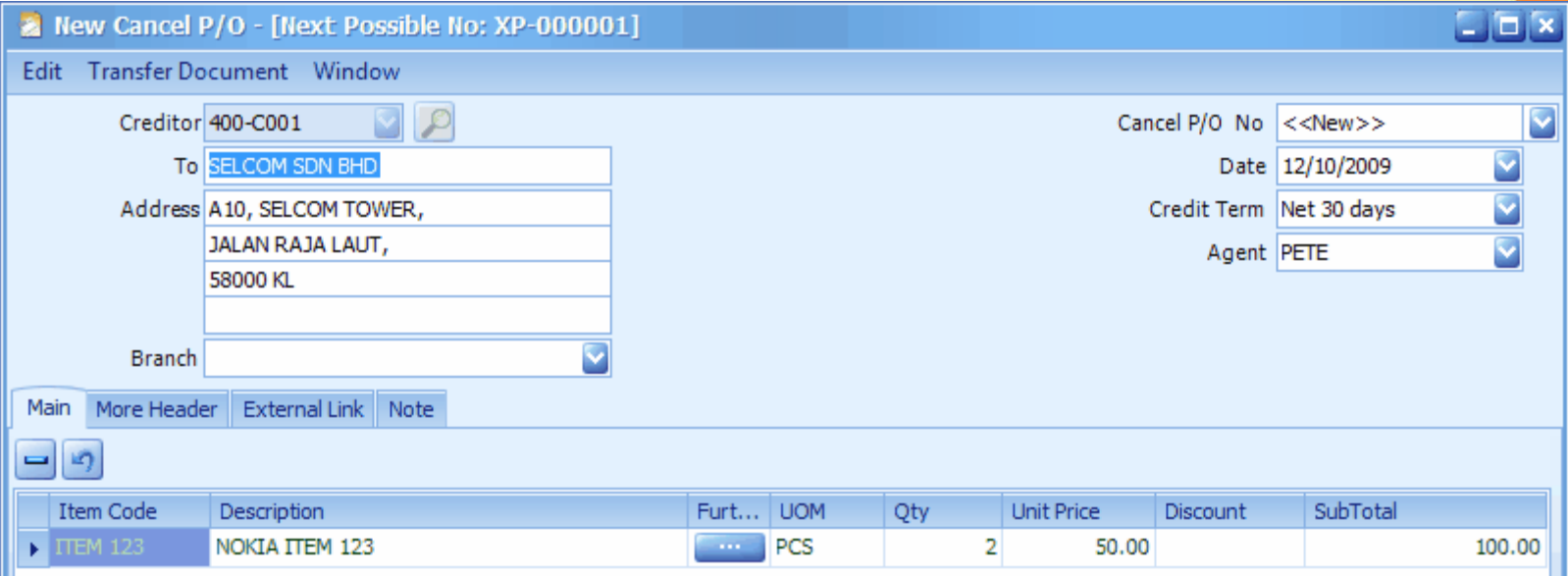

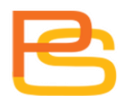

#### **Cancel Purchase Order**

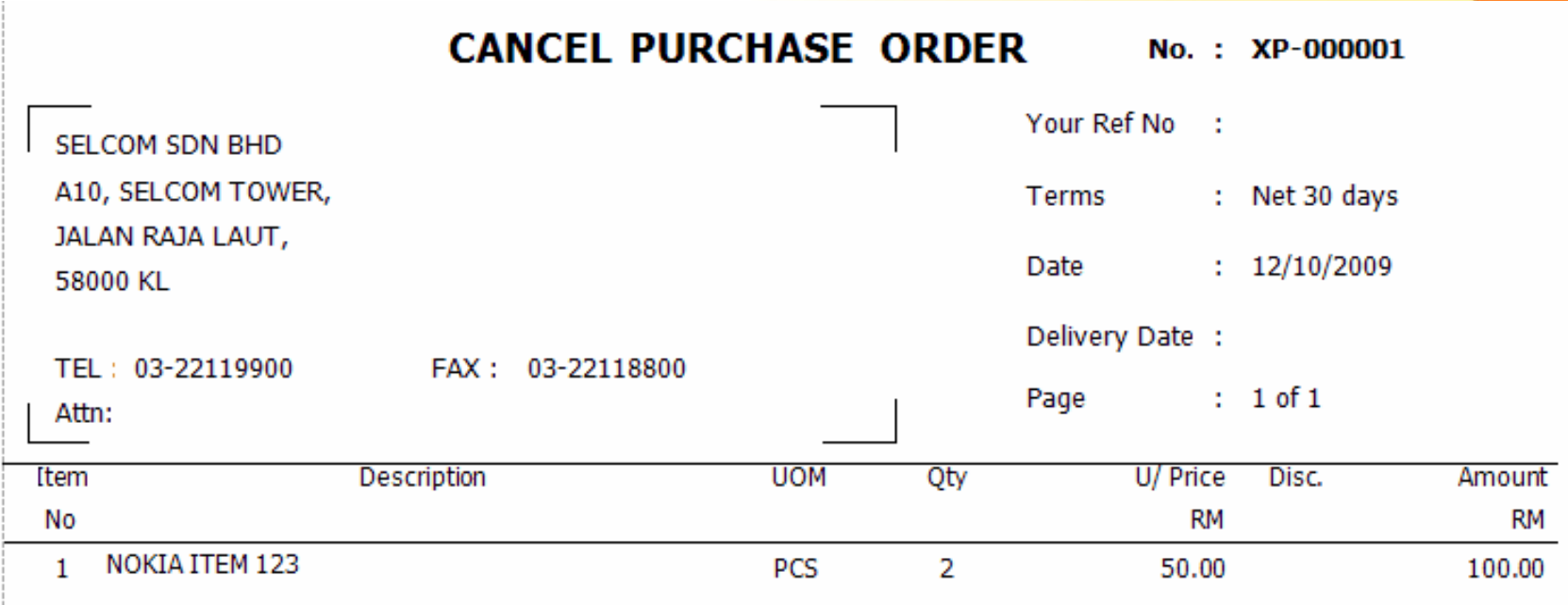

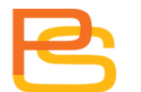

#### **Goods Return**

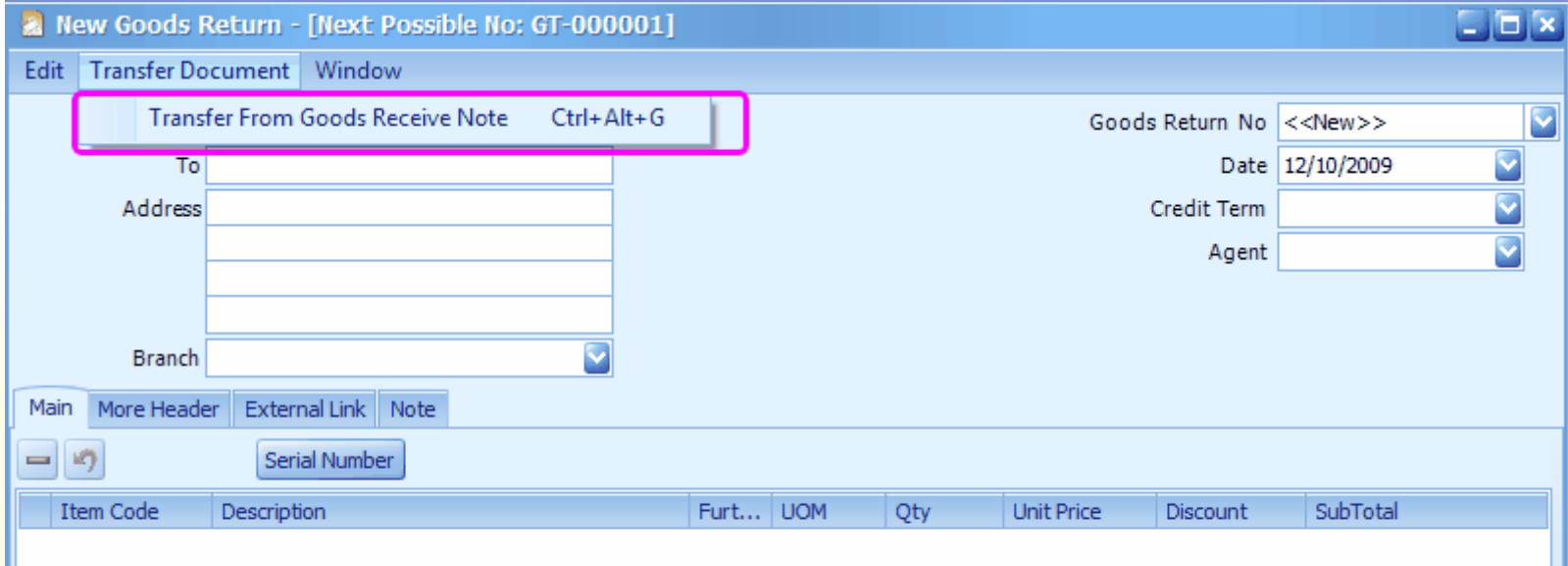

# **Goods Return**

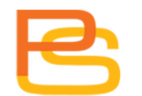

#### **Goods Return**

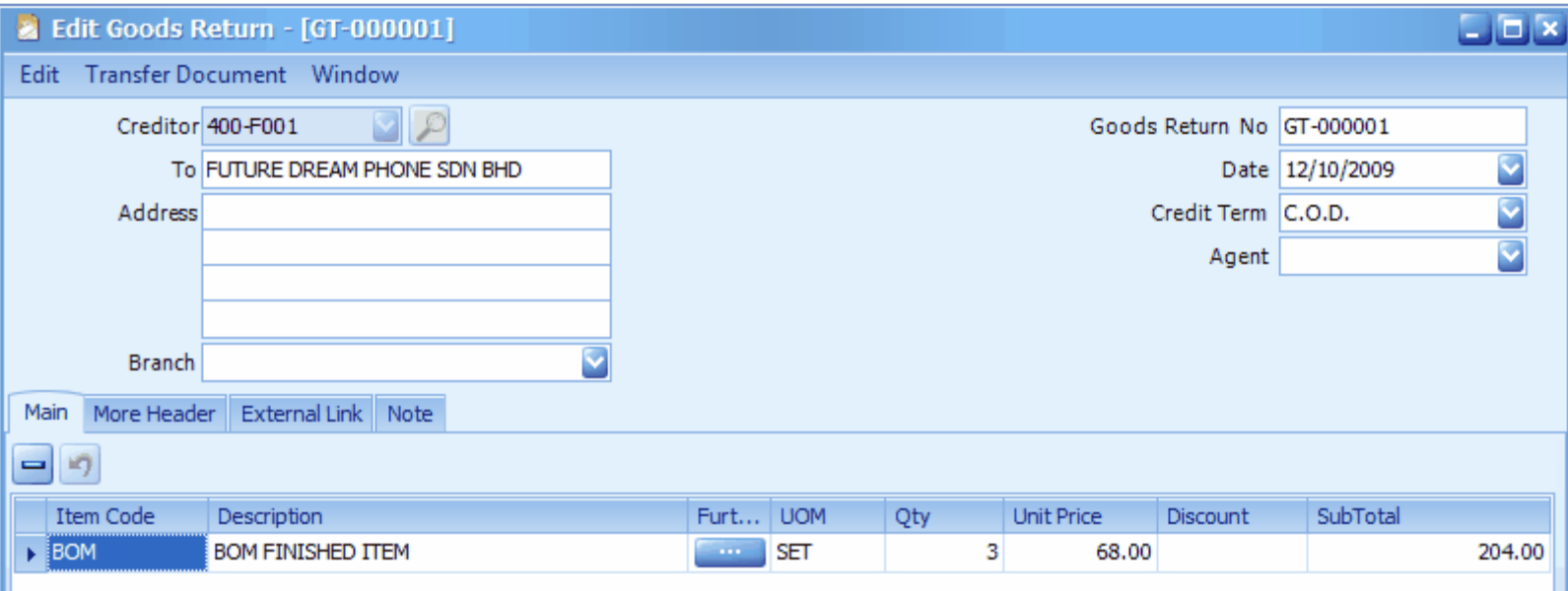

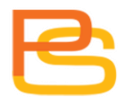

#### **Goods Return**

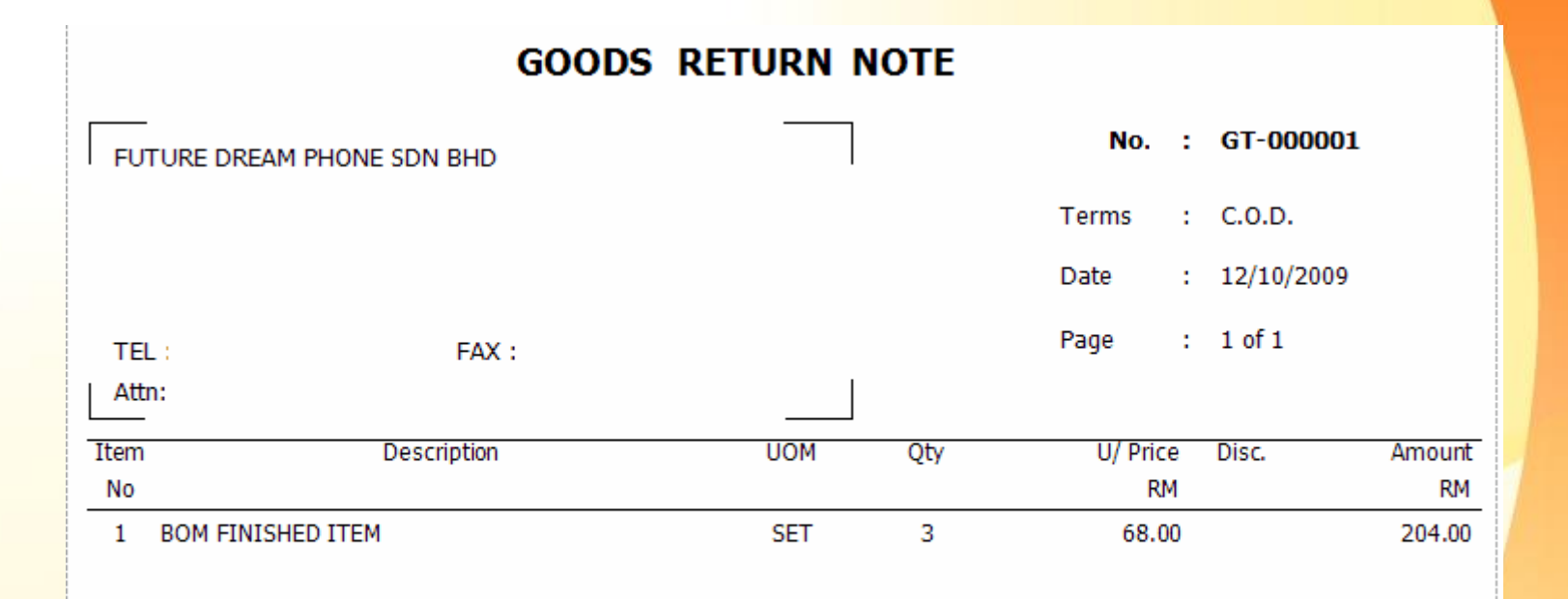

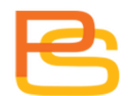

### **Purchase Analysis By Document Report**

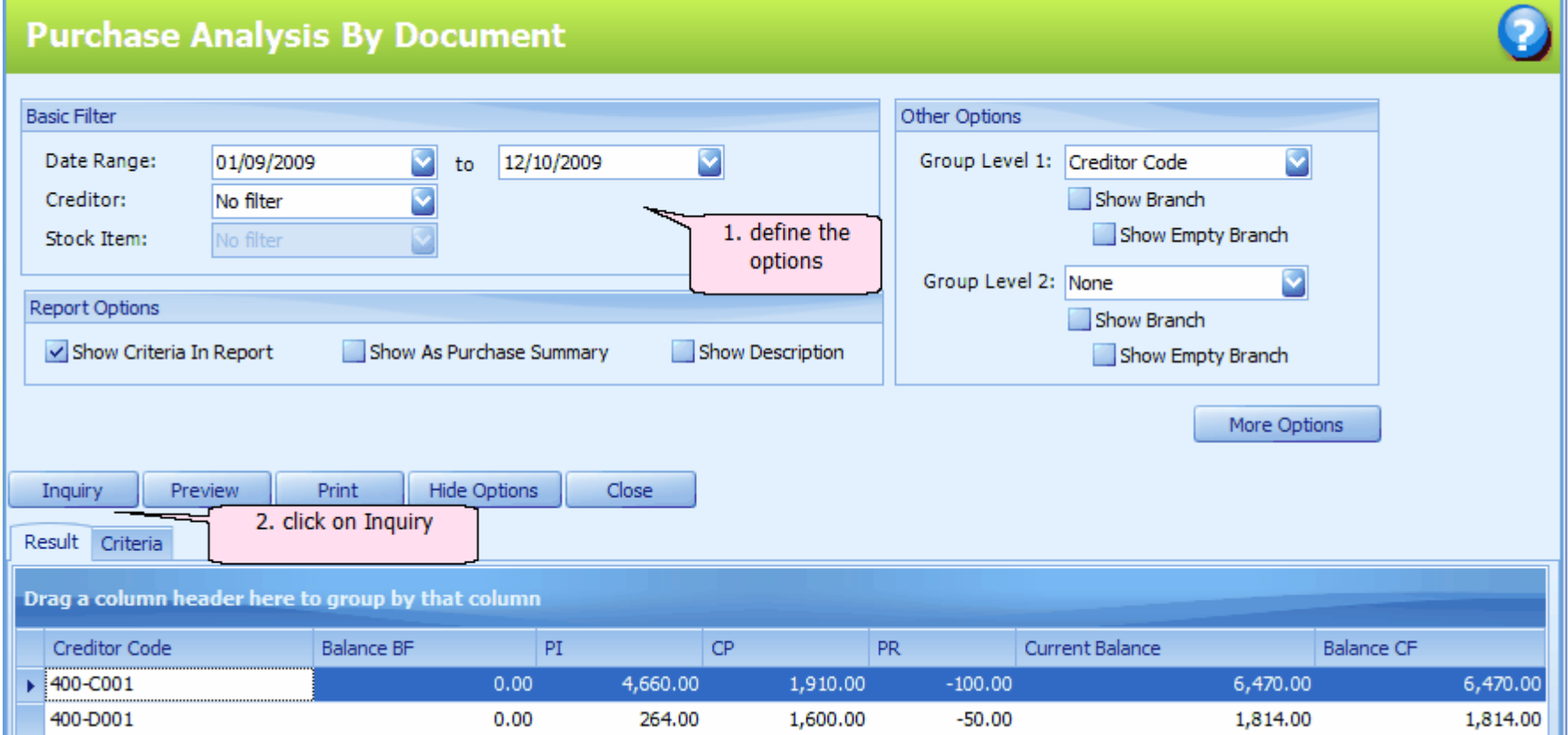

#### **Purchase Analysis By Document Report**

#### **Purchase Analysis by Document**

) UNT SDN BHD (751600-A)

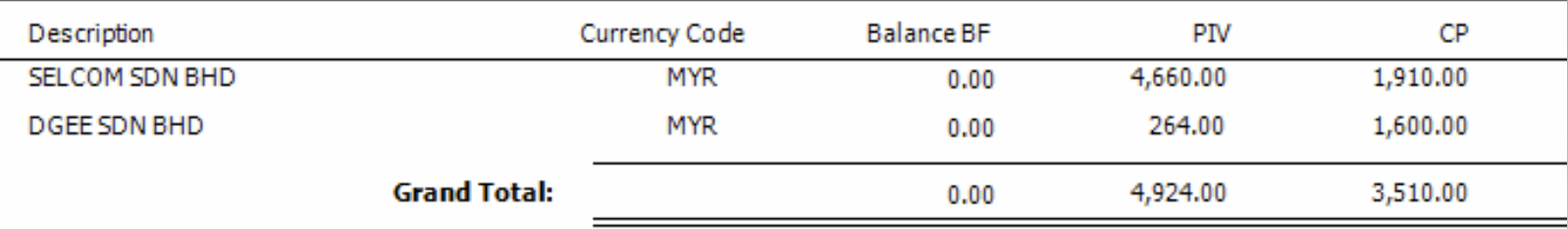

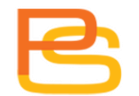

# **Thank you.**